Zur Berechnung von Funktionswerteinschließungen bei speziellen Funktionen Funktionen Funktionen Funktionen Funktionen Funktionen Funktionen Funktionen Funktio der mathematischen Physiker Physiker Physiker Physiker Physiker Physiker Physiker Physiker Physiker Physiker P

Zur Erlangung des akademischen Grades eines

### Doktors der Naturwissenschaften

von der Fakultat fur Mathematik der Universitat Karlsruhe (TH)

genehmigte

Dissertation

von

Dipl.-Math. oec. Werner Hofschuster

aus Heidenheim/Brenz

Tag der mündlichen Prüfung: 5. Juni 2000 Korreferent:

Prof. Dr. E. Kaucher

Die vorliegende Arbeit entstand wahrend meiner Tatigkeit als wissenschaftlicher Mitarbeiter am Institut für Angewandte Mathematik der Universitat Karlsruhe (TH). An dieser Stelle mochte ich deshalb Herrn Prof. Dr. U. Kulisch danken, der mir die Moglichkeit gegeben hat, an seinem Institut zu arbeiten und diese Arbeit anzufertigen. Auch hat er die Entstehung der Arbeit mit großem Interesse begleitet.

Mein besonderer Dank gilt meinem Referenten Herrn Prof. Dr. W. Kramer, der auch die Thematik dieser Arbeit angeregt hat. Er hat durch seine standige Gesprachs- und Diskussionsbereitschaft wesentlich zum Fortgang der Arbeit beigetragen.

Weiter danke ich Herrn Prof. Dr. E. Kaucher für die freundliche Übernahme des Korreferats.

Mein Dank gilt auch den Mitarbeiterinnen und Mitarbeitern des Instituts für Angewandte Mathematik, die durch ihre langjährige gute Zusammenarbeit und ihre Hilfsbereitschaft ihren Teil zur Entstehung dieser Arbeit beitrugen. Besonders erwahnt sei hier Herr Dr. D. Ratz, der mir dankens werterweise geeignete "Stylefiles" zum Textsatzsystem LaTeX überlassen hat.

# Inhaltsverzeichnis

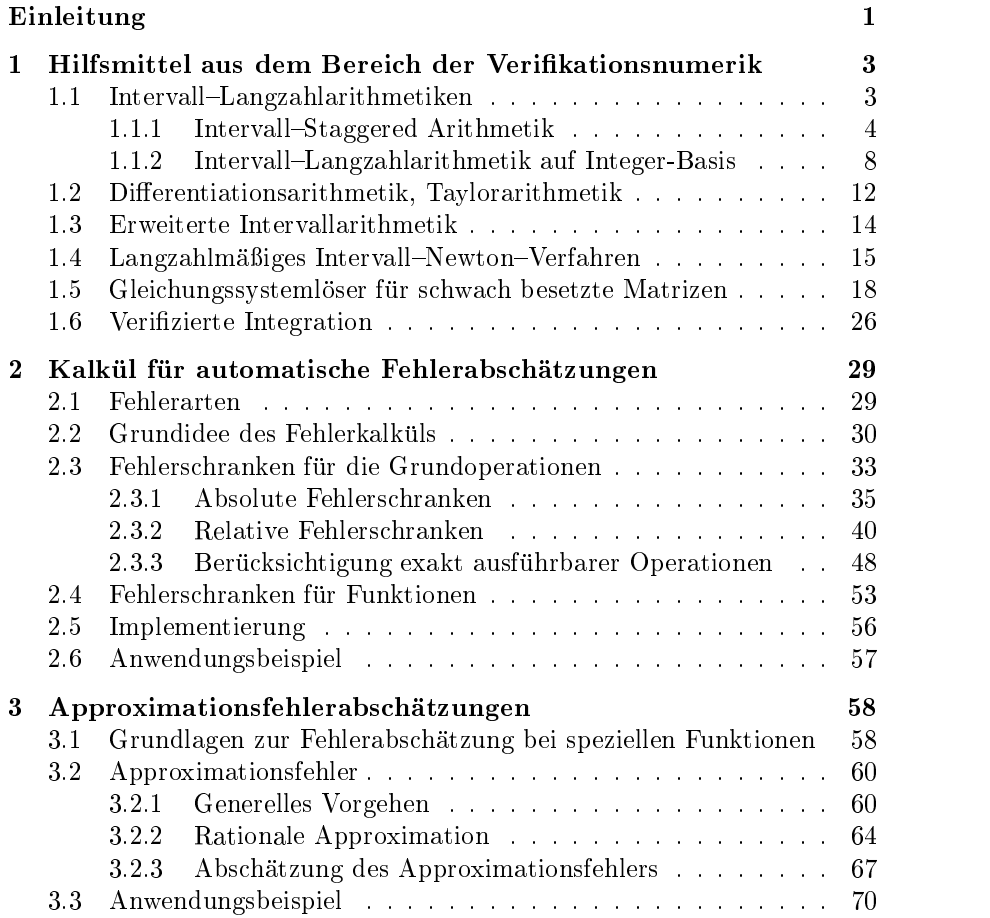

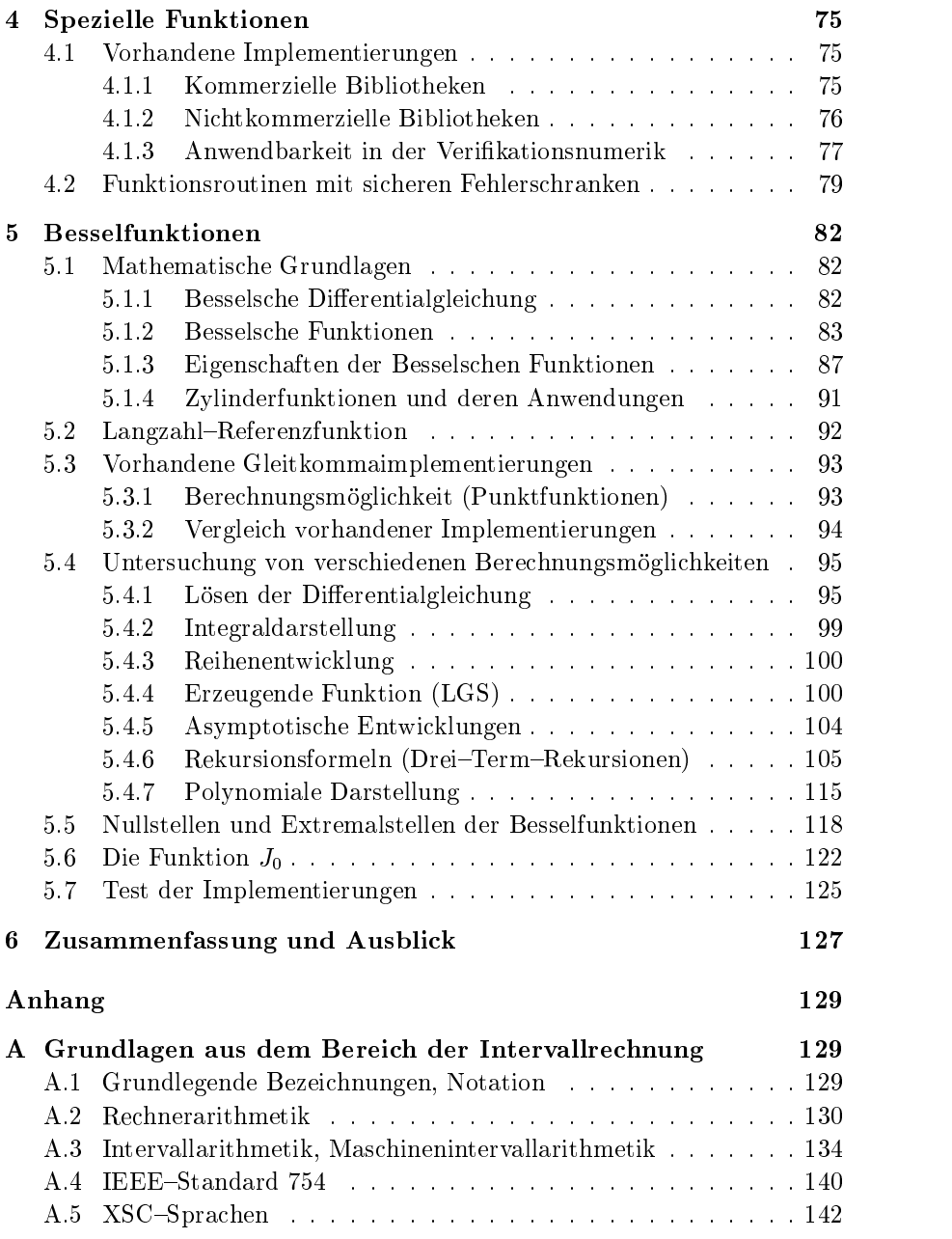

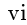

#### Inhaltsverzeichnis vii

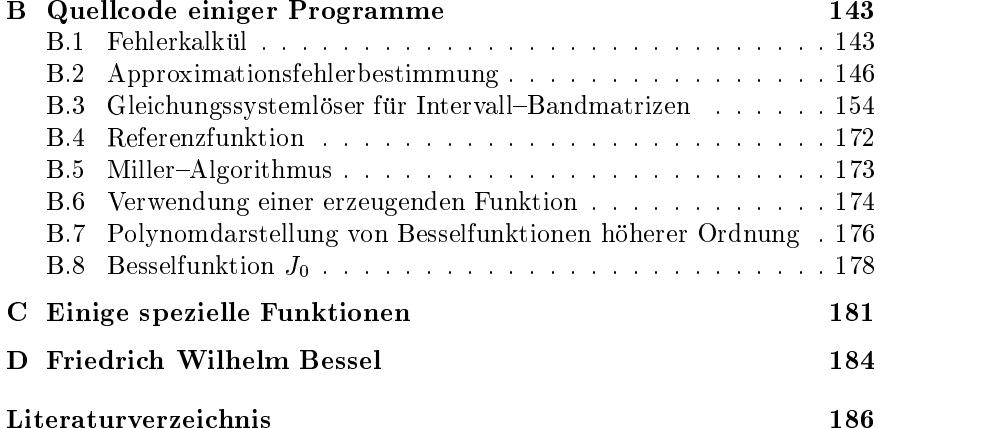

# Tabellenverzeichnis

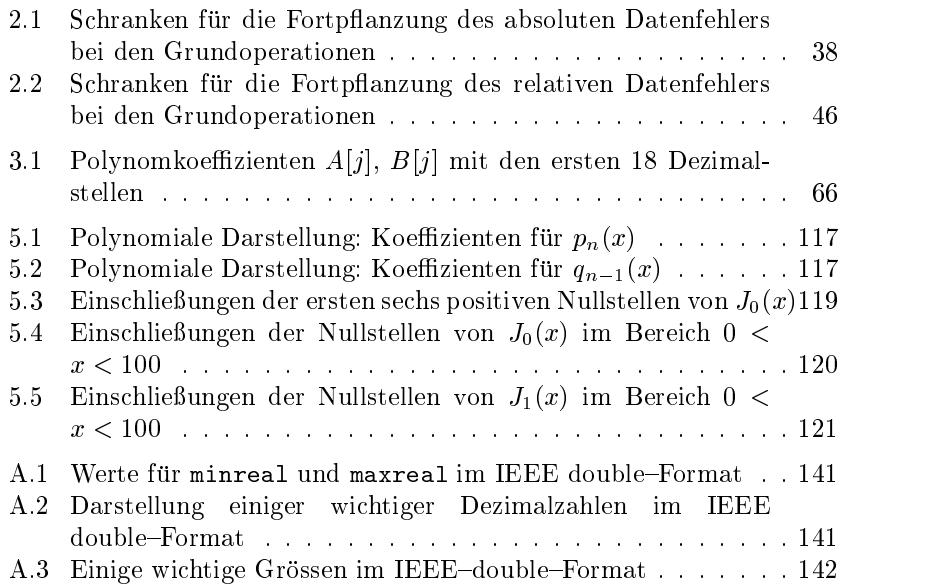

# Abbildungsverzeichnis

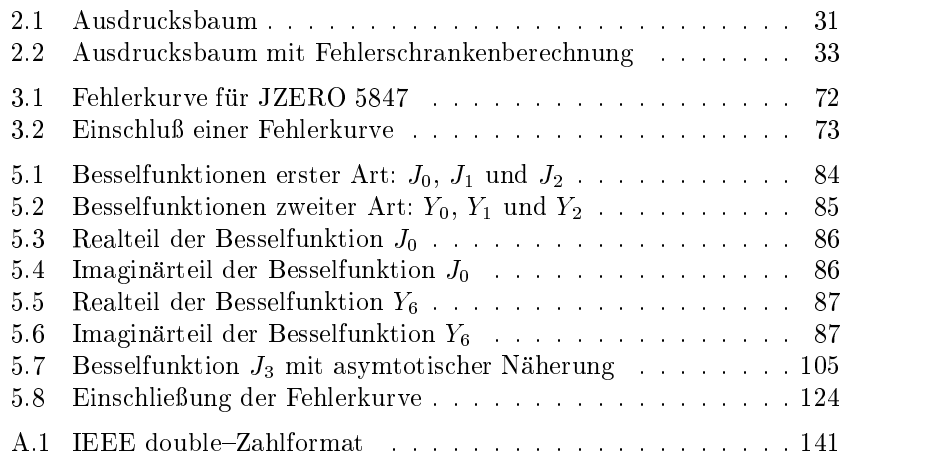

## Einleitung

Die mathematische Modellierung von Problemstellungen aus dem Bereich der Physik und der Ingenieurwissenschaften erfolgt häufig mittels Differentialgleichungen. Treten bei der Spezifikation oder bei der Lösung der Differentialgleichungen spezielle Funktionen, wie z.B. Gammafunktion, Fehlerfunktion oder Besselfunktionen auf, werden entsprechende Funktionen in der verwendeten Programmierumgebung auf dem Rechner benotigt. Um Lösungsverfahren aus dem Bereich der Verifikationsnumerik einsetzen zu können, müssen für diese auf dem Rechner bereitgestellten Funktionen mathematisch gesicherte (relative) Fehlerschranken bekannt sein.

Da die Herleitung der Fehlerschranken von Hand sehr muhsam und feh leranfällig, bei größeren Problemen in der Praxis sogar unmöglich ist, wird hierzu ein Kalkül für automatische Fehlerabschätzungen auf dem Rechner hergeleitet und verwendet.

Am Beispiel der Besselfunktionen werden bereits vorhandene Implementierungen untersucht und auf ihre Brauchbarkeit im Zusammenhang mit der Verikationsnumerik uberpr uft. Die En twicklung einer verlalichen speziellen Funktion mit einer mathematisch gesicherten Fehlerschranke wird in Einzelschritten aufgezeigt.

Die vorliegende Arbeit ist wie folgt gegliedert: Im ersten Kapitel erfolgt eine kurze Einführung in die verwendeten Hilfsmittel aus dem Bereich der Verikationsnumerik. Wichtige Eigenschaften der zugrundeliegenden Inter vallrechnung werden in Anhang A zusammengefat.

Im zweiten Kapitel wird der Kalkül für automatische Fehlerabschätzungen vorgestellt. Nach dem Aufzeigen der Problematik werden die benotigten Formeln hergeleitet und bewiesen. Zudem wird die Umsetzung in eine geeignete Softwareumgebung beschrieben.

Die bei der numerischen Berechnung von Funktionen mittels geeigneter Approximationen entstehenden Approximationsfehler werden mit einer Methode erfaßt, die im dritten Kapitel vorgestellt wird.

Ein Überblick über verschiedene spezielle Funktionen und deren Implementierungen wird im vierten Kapitel gegeben. Es wird hier auch der Frage nachgegangen, inwieweit vorhandene Funktionsbibliotheken in der Numerik mit Ergebnisverifikation eingesetzt werden können.

Das fünfte Kapitel beschäftigt sich mit den sogenannten Besselfunktionen. Nach einer kurzen Beschreibung der wichtigsten Eigenschaften dieser Funktionen werden die Einzelschritte aufgezeigt, mit deren Hilfe eine verlaliche Funktion auf dem Rechner bereitgestellt werden kann. Am Beispiel des "Besselschen Irrgartens\ (Abschnitt 5.4.6.1, Seite 108) wird deut-lich, da eine naive Anwendung bekannter mathematischer Formeln auf dem Rechner nicht zum Ziel führt. Verschiedene Berechnungsmöglichkeiten werden hergeleitet und auf ihre Anwendbarkeit hin untersucht.

Im abschließenden sechsten Kapitel werden die Ergebnisse dieser Arbeit zusammengefaßt und ein Ausblick zur weiteren Entwicklung von speziellen Funktionen gegeben.

Karlsruhe, im Januar 2000

### Kapitel 1

## Hilfsmittel aus dem Bereich der Verikationsnumerik

In diesem Kapitel werden mehrere Verfahren aus dem Bereich der Verikationsnumerik, die in Kapitel 5 bei der Untersuchung von Methoden zur Berechnung von Funktionswerteinschließungen bei speziellen Funktionen der mathematischen Physik eingesetzt werden, bereitgestellt. Die verwendete Notation, sowie die im folgenden vorausgesetzten Grundlagen aus dem Bereich der Intervallrechnung sind in Anhang A zusammengefat.

#### $1.1$ Intervall-Langzahlarithmetiken

Beim Entwurf und bei der Implementierung von mathematischen Funktionen mit garantierter Ergebnisgenauigkeit werden Intervall-Langzahlarithmetiken benötigt. Mit ihrer Hilfe werden sowohl benötigte Konstanten mit beliebiger Genauigkeit berechnet, als auch Referenzfunktionen (siehe Abschnitt 5.2) implementiert, die zu Entwicklungs- und Testzwecken benotigt werden. Ein weiteres Einsatzgebiet ist die Approximationsfehlerbestimmung (vgl. Kapitel 3).

Im Rahmen dieser Arbeit werden dabei zwei verschiedene Arten von Intervall-Langzahlarithmetiken verwendet, die im folgenden kurz beschrieben werden sollen.

#### 1.1.1 Intervall-Staggered Arithmetik

Es handelt sich hierbei um eine Intervall-Langzahlarithmetik, welche auf Gleitkommaoperationen aufbaut. Eine Beschreibung einer solchen Arithmetik findet sich z.B. in Krämer [59, 66], Lohner [78] oder in Kramer/Kulisch/Lohner [70]. Die wichtigsten Operationen sollen hier kurz vorgestellt werden.

 $S$  ist die Menge der Maschinenzahlen auf einem Rechner, mit  $I\hspace{-0.1cm}I\hspace{-0.1cm}R$  werden die Intervalle über  $I\!\!R$  und mit  $IS$  wird die Menge der Maschinenintervalle, d.h. Intervalle der Form  $X = [\underline{x}, \overline{x}]$  with  $\underline{x}, \overline{x} \in S$  bezeichnet.

 $\frac{1}{2}$   $\frac{1}{2}$  eine Summe von n Gleitkommazahlen  $x_i \in S$ ,  $i = 1(1)n$ ,  $n \geq 0$ , und einem zusätzlichen Gleitkommaintervall  $X \in IS$  bezeichnet:

$$
x = \sum_{i=1}^{n} x_i + X \tag{1.1}
$$

Die Menge aller Langzahlintervalle der Stufe n wird mit  $IS_n$  bezeichnet.

In obiger Definition wird  $n = 0$  ausdrücklich zugelassen. Die Langzahl-Intervallarithmetik der Stufe 0 entspricht gerade der normalen Intervallarithmetik, d.h.  $IS_0 = IS$ . In der verwendeten Pascal-XSC Implementierung wird aus Gründen einer einfacheren Realisierung allerdings  $n \geq 1$  vorausgesetzt.

Das exakte Ergebnis einer arithmetischen Operation 2 f+; ; ; =g,  $\mathcal{L}$  , and  $\mathcal{L}$  are an and  $\mathcal{L}$  are in derivative  $\mathcal{L}$  with  $\mathcal{L}$  with  $\mathcal{L}$  and  $\mathcal{L}$  are in derivative  $\mathcal{L}$  and  $\mathcal{L}$  are in derivative  $\mathcal{L}$  and  $\mathcal{L}$  are in derivative  $\mathcal{L}$  an

$$
x \circ y := \{ \xi \circ \eta \mid \xi \in x, \eta \in y \}.
$$

Auf dem Rechner muß diese Ergebnismenge eingeschlossen werden. Dies kann mit Hilfe der genauen Skalarproduktoperation und eines langen Akku mulators, wie z.B. von Pascal{XSC oder C{XSC bereitgestellt, sehr einfach durchgeführt werden.

Da für die arithmetischen Operationen Langzahlintervalle unterschiedlicher Stufe als Operanden zugelassen werden sollen und das Ergebnis als Langzahlintervall mit einer vom Benutzer vorgegebenen Stufe berechnet werden soll, ist folgendes Vorgehen zweckmaig: Es wird zunachst eine Unter- und eine Oberschranke des exakten Ergebnisses berechnet. Beide werden in einem langen Akkumulator abgespeichert. Das Ergebnis wird dann mittels einer Rundungsfunktion in einem Langzahlintervall gewünschter Stufe bereitgestellt. Für die Division muß von diesem Vorgehen abgewichen werden, hier wird ein iteratives Verfahren verwendet.

#### 1.1 Intervall-Langzahlarithmetiken

Die benötigte Rundungsfunktion Rundung kann in Form eines Algorithmus angegeben werden. Eingangsgrößen sind die beiden langen Akkumulatoren down und up, die die Unter- bzw. Oberschranke des exakten Ergebnisses enthalten, sowie die gewünschte Stufe  $n$  des Langzahlergebnisintervalls  $x$ . Die Ausgangsgröße des Algorithmus ist das Langzahlergebnisintervall  $x$ . Die im Algorithmus vorkommenden Größen  $xd$ ,  $xu$  und  $x_i$  sind Gleitkommazahlen, X ist ein Intervall, i und n sind ganzzahlige Größen und stop ist eine logische Variable.

Der entsprechende Rundungsmodus für den Inhalt des langen Akkumulators wird durch die Symbole  $\Box$ ,  $\nabla$ ,  $\triangle$ , d.h. Rundung zur nächsten, zur nächstkleineren bzw. nächstgrößeren Gleitkommazahl, vorgegeben.

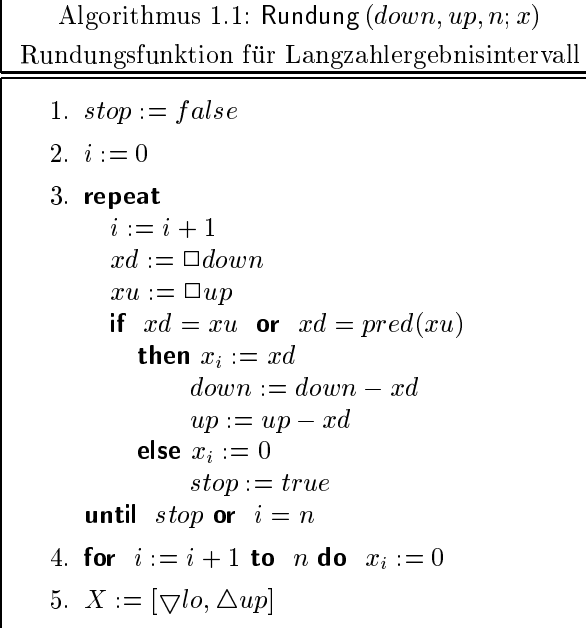

Bei der Addition bzw. Subtraktion von Langzahlintervallen werden die Unter- und Obergrenzen jeweils in eine langen Akkumulator addiert bzw. subtrahiert. Das Ergebnis wird dann mit Hilfe der Funktion Rundung in einem Langzahlintervall zur Verfügung gestellt.

Für die Addition ergibt sich damit

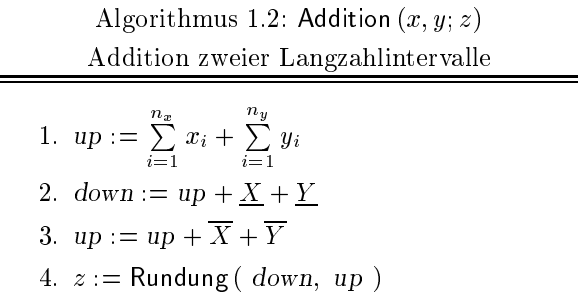

und analog für die Subtraktion

Algorithmus 1.3: Subtraktion 
$$
(x, y; z)
$$
  
\nSubtraktion zweier Langzahlintervalle  
\n1.  $up := \sum_{i=1}^{n_x} x_i - \sum_{i=1}^{n_y} y_i$   
\n2.  $down := up + \underline{X} - \overline{Y}$   
\n3.  $up := up + \overline{X} - \underline{Y}$   
\n4.  $z := \text{Rundung}(\text{down}, up)$ 

Die Multiplikation kann auf verschiedene Weisen implementiert werden. Aufgrund des Subdistributivitatsgesetzes der Intervallrechnung erhalt man valle  $x = \sum_{i=1}^{\infty} x_i + X$  und  $y = \sum_{i=1}^{n_y} y_i + Y$  gilt wegen der Subdistributivität

$$
xy = \left(\sum_{i=1}^{n_x} x_i + X\right) \cdot \left(\sum_{j=1}^{n_y} y_j + Y\right)
$$
  
\n
$$
\subseteq \sum_{i=1}^{n_x} \sum_{j=1}^{n_y} x_i y_j + X \cdot \sum_{j=1}^{n_y} y_j + Y \cdot \sum_{i=1}^{n_x} x_i + XY
$$
  
\n
$$
\subseteq \sum_{i=1}^{n_x} \sum_{j=1}^{n_y} x_i y_j + \sum_{j=1}^{n_y} X y_j + \sum_{i=1}^{n_x} Y x_i + XY.
$$
\n(1.2)

Im folgenden Multiplikationsalgorithmus wird die dritte Zeile von (1.2) zur Umsetzung verwendet.

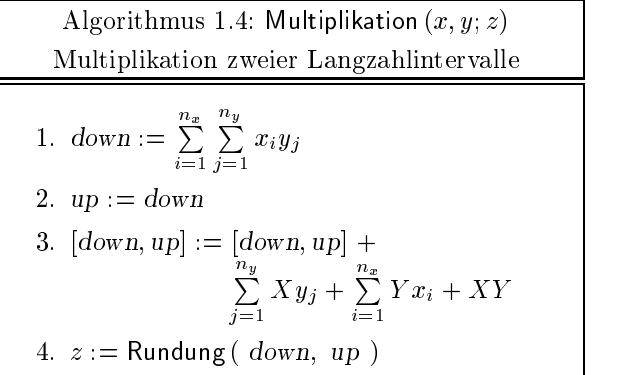

Zur Division zweier Langzahlintervalle  $x$  und  $y$  wird ein iterativer Algorithmus eingesetzt, durch den nacheinander die  $n_z$  Komponenten  $z_i$  des Quotienten  $x/y$  bestimmt werden.

Zur Berechnung der Näherung  $\sum_{i=1}^{n_z} z_i$  wird mit  $z_1 = \Box m(x)/\Box m(y)$ gestartet; dabei bezeichnet  $m(a)$  einen Punkt aus  $a$ , z.B. den Mittelpunkt und <sup>2</sup> ist die Rundung zur nachstgelegenen Gleitkommazahl.

Durch Induktion läßt sich zeigen: Gegeben sei eine Näherung  $\sum_{i=1}^{\kappa} z_i,$ dann kann der nächste Summand  $z_{k+1}$  mit

$$
z_{k+1} = \Box \left( \sum_{i=1}^{n_x} x_i - \sum_{i=1}^{n_y} \sum_{j=1}^{k} y_i z_j \right) / \Box (m(y)), \qquad (1.3)
$$

berechnet werden. Bei der Ausführung auf dem Rechner ist dabei zu beachten, daß der Zähler mit Hilfe des exakten Skalarprodukts berechnet wird, d.h. das das exakte Ergebnis des Zahlers mittels nur einer einzigen Rundung in das Gleitkommaraster S abgebildet wird. Der Nenner kann in normaler Gleitkommaarithmetik berechnet werden. Diese Art der Umsetzung auf dem Zähler in (1.3)) einer jeden Näherung  $\sum_{i=1}^{k} z_i$  mit einer einzigen Rundung berechnet wird.

Die Intervallkomponente Z des Langzahlintervalls z kann wie folgt berechnet werden:

$$
Z = \diamondsuit \left( \sum_{i=1}^{n_x} x_i - \sum_{i=1}^{n_y} \sum_{j=1}^{n_z} y_i z_j + X - \sum_{j=1}^{n_z} z_j Y \right) / \diamondsuit(y), \tag{1.4}
$$

das Symbol 3 bezeichnet dabei die Intervallrundung in IS.

Nun sieht man, daß das Langzahlintervall  $z = \sum_{i=1}^{n_z} z_i + Z$ , das mit den Formeln (1.3) und (1.4) berechnet wurde, eine Obermenge des exakten wertebereichs foar it denn fur alle denn fur alle denn fur alle denn fur alle denn fur alle den fur alle denn fu

$$
\frac{\sum_{i=1}^{n_x} x_i + \alpha}{\sum_{i=1}^{n_y} y_i + \beta} = \sum_{j=1}^{n_z} z_j + \frac{\sum_{i=1}^{n_x} x_i + \alpha - \sum_{i=1}^{n_y} \sum_{j=1}^{n_z} y_i z_j - \sum_{j=1}^{n_z} z_j \beta}{\sum_{i=1}^{n_y} y_i + \beta}.
$$

Eine Intervallauswertung dieses Ausdrucks fur <sup>2</sup> <sup>X</sup> und  <sup>2</sup> <sup>Y</sup> liefert sofort, daß die exakte Ergebnismenge von  $x/y$  im Langzahlintervall z enthalten ist.

Der Algorithmus zur Division zweier Langzahlvariablen  $x$  und  $y$  besteht damit aus drei Schritten:

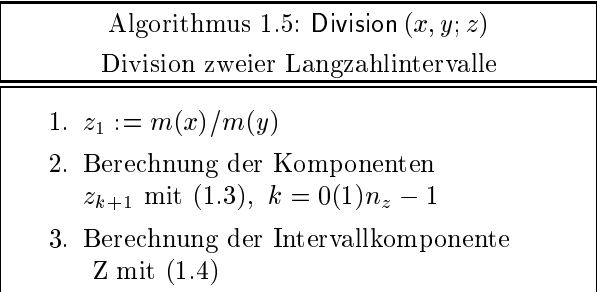

Das Ergebnis steht dann als Langzahlintervall  $z = \sum_{i=1}^{n_z} z_i + Z$  zur Verfugung.

#### 1.1.2 Intervall-Langzahlarithmetik auf Integer-Basis

Die im Abschnitt 1.1.1 beschriebene Intervall-Langzahlarithmetik beruht vollstandig auf einer Gleitkommaarithmetik. Dem Vorteil einer einfachen Realisierung und eines effizienten Laufzeitverhaltens steht der große Nachteil eines eingeschrankten Exponentenbereichs gegenuber. In diesem Abschnitt wird deshalb eine andere Realisierungsmoglichkeit einer Intervall{ Langzahlarithmetik vorgestellt.

Die abzuspeichernde Langzahl wird hierbei in Vorzeichen, Mantisse und Exponent zerlegt. Die Mantisse wird dann als Feld von ganzen Zahlen (integer-Größen) dargestellt, der Exponent und das Vorzeichen werden getrennt mitgefuhrt.

#### 1.1 Intervall–Langzahlarithmetiken 9

Es sind heute eine Reihe von Langzahlpaketen verfügbar (einige davon sind im Internet frei erhaltlich). Die meisten dieser Pakete enthalten allerdings keine Langzahlintervallarithmetik. Deshalb wird im folgenden das  ${\tt m}$ p ${\tt P}$ raket Tur Pascal ${\tt \neg}$ ASC verwendet. Dieses Paket besteht aus zwei Pascal ${\tt \neg}$ XSC Modulen: Modul mp\_ari fur Langzahlarithmetik und Modul mpi\_ari fur Langzahlintervallarithmetik. Diese beiden Module dienen im wesentlichen als Schnittstelle zu den eigentlichen Langzahlroutinen, die in der Programmiersprache C realisiert sind (Kramer [63, 65]) und sich im Laufzeitsystem von Pascal–XSC (Cordes [32]) befinden. Aufgrund der Vielzahl der in beiden Modulen vordefinierten Operatoren und Funktionen, sowie des Operatorkonzepts von Pascal–XSC führt der Einsatz dieses Langzahlpakets zur recht einfachen und übersichtlichen Programmen.

Der Datentyp für Langzahlen heißt mpreal, der Datentyp für Langzahlintervalle mpinterval. Dieser setzt sich wie bei Intervallen üblich zusammen:

#### global mpinterval = global record inf, sup: mpreal end;

Eine Variable von Datentyp mpreal ist aus Pascal-XSC Sicht ein Pointer auf einen integer-Datentyp, auf C Ebene handelt es sich um einen was maandelatentyp ("), als der maandele maar verschiedene Flags). Die Mantisse wird Verbunddatentyp ("struct") mit mehreren Komponenten (Exponent, dynabezuglich der Basis  $B = 2^{12}$  dargestellt, d.h. jede Mantissenzifier belegt 32 Bit Speicherplatz. Eine positive mpreal-Zahl  $x \neq 0$  kann in der Form

$$
x = \sum_{n=0}^{l_{\text{max}}-1} m_n B^{ex-n} , \quad m_0 \neq 0, \ m_n \in \{0, 1, \dots, 2^{32} - 1\}
$$
 (1.5)

geschrieben werden. Der Exponent ex variiert dabei im Bereich von  $e_{\min} :=$  $-2^{31}$  bis  $e_{\text{max}} := 2^{31} - 1$ .

Alle vordefinierten arithmetischen Operationen verarbeiten Operanden mit unterschiedlicher Anzahl an Mantissenziffern. Die gewünschte Anzahl an Mantissenziffern für das Ergebnis kann für jede Operation getrennt gesetzt werden. Dies geschieht mit der Funktion setprec(n), der Wert n gibt dabei die Anzahl der Mantissenziffern an.

In der aktuellen Compilerversion von Pascal-XSC muß die Speicherverwaltung durch den Benutzer erfolgen, d.h. Langzahlen und Langzahlinter valle müssen von Hand initialisiert und freigegeben werden (Hammer [41]). Dies geschieht mit Hilfe der folgenden Prozeduraufrufe:

 $^1$ mp steht für multiple precision

- mpinit: Allokieren von Speicherplatz fur Variablen vom Typ mpreal oder mpinterval in Abhangigkeit von der aktuell gesetzten Anzahl von Mantissenziffern,
- mpfree: Freigeben von Langzahlvariablen,
- mpvlcp: Erzeugen einer temporaren Kopie eines Funktions-, Prozeduroder Operatorparameters,
- mptemp: Markieren einer Langzahlvariable als temporare Variable.

Die Ergebnisvariable einer Funktions- oder Operatordefinition kann aufgrund einer Beschrankung durch den Pascal-Standard nicht mit Hilfe der oben genannten Prozeduren erfolgen. Deshalb geschieht die Zuweisung an den Variablennamen einer Funktion mit Hilfe eines kleinen programmiertechnischen Tricks. Es werden hierfur Zuweisungsoperatoren mit den folgenden rechten Seiten zur Verfugung gestellt:

InitFunc, InitOp: zur Allokierung der Ergebnisvariable

TempFunc, TempOp: zur Markierung der Ergebnisvariable als temporare Variable.

Bei der Erstellung eines Programms mit Hilfe der Langzahlarithmetikmodule mp\_ari and mpi\_ari müssen deshalb die folgenden fünf Regeln R1  $-$ R5 beachtet werden.

R1: Variablen vom Typ mpreal oder mpinterval müssen durch Aufruf von mpinit initialisiert und sollten durch Aufruf von mpfree freigegeben werden:

```
VAR
  x: mpreal;
  y: mpinterval;
BEGIN
  mprint(x); mprint(y);\ddotscmpfree(x); mpfree(y);
END;
```
R2: Wertparamter vom Typ mpreal oder mpinterval mussen durch Aufruf von mpvlcp als Kopie gesichert und anschließend durch Aufruf von mpfree rekonstruiert werden:

```
PROCEDURE DoSomething(x: mpreal);
BEGIN
  mpvlcp(x);
  ...
  mpfree(x);
END;
```
- R3: Referenzparamter durfen weder mit mpinit initialisiert noch mit mpfree freigegeben werden.
- R4: Die Ergebnisvariable einer Funktion vom Typ mpreal oder mpinterval muß durch Zuweisung des Wertes InitFunc initialisiert werden und sollte durch Zuweisung des Wertes TempFunc freigegeben werden:

```
FUNCTION ComputeSomething(...): mpreal;
BEGIN
  ComputeSomething:= InitFunc;
  ...
  ComputeSomething:= TempFunc;
END;
```
R5: Die Ergebnisvariable eines Operators vom Typ mpreal oder mpinterval muß durch Zuweisung des Wertes InitOp initialisiert werden und sollte durch Zuweisung des Wertes TempOp freigegeben werden:

```
OPERATOR + (...) add: mpreal;
BEGIN
  add := Int0p;...
  add:= TempOp;
END;
```
Weitere Informationen zu dieser Langzahlarithmetik können Krämer [64, 66], Hofschuster [48] sowie Kramer/Kulisch/Lohner [70] entnommen werden.

### 1.2 Differentiationsarithmetik, Taylorarithmetik

Im Bereich des wissenschaftlichen Rechnens sind zur Berechnung von Funktionsableitungen drei Verfahren gebräuchlich: die numerische Differentiation, die symbolische Differentiation und die *automatische Differentiation*. Während bei der numerischen Differentiation die Werte der Ableitungen durch Differenzenquotienten approximiert werden, ermittelt die symbolische Differentiation zunächst durch Anwendung der Differentiationsregeln explizite, im allgemeinen recht umfangreiche Darstellungen fur die Ableitungen, die dann für verschiedene Argumente ausgewertet werden können. Unter Verwendung einer sogenannten Differentiationsarithmetik kann auf dem Rechner die automatische Differentiation angewendet werden, bei der parallel zur Anwendung der Differentiationsregeln auch das Einsetzen der Argumente erfolgt, so daß lediglich Zahlenwerte und keine symbolischen Formeln bearbeitet werden mussen. Die Berechnung der Ableitungen erfolgt automatisch mit der Berechnung eines Funktionswertes.

Innerhalb der automatischen Differentiation unterscheidet man die sogenannte Vorwärtsmethode, die ausführlich z. B. in Rall [101] behandelt wird, und die sogenannte  $R\ddot{u}ckw\ddot{a}rts methode$ , auch schnelle automatische Differentiation genannt. Letztere wird auf das Lösen spezieller Gleichungssysteme zurückgeführt und bringt einerseits einen deutlichen Laufzeitgewinn mit sich, erfordert andererseits jedoch einen erhohten Speicherbedarf und eine aufwendigere Programmierung. Einen tieferen Einblick in die Rückwärtsmethode bietet z. B. Fischer [38]. Wir wollen im folgenden kurz die prinzipielle Methode der automatischen Differentiation anhand der in der Vorwärtsmethode verwendeten Differentiationsarithmetik erläutern. Wir behandeln  $t$ ionen f :  $\pi$   $\rightarrow$   $\pi$  mit dem Ziel, jeweils Intervalleinschliebungen fur die berechneten Werte zu erhalten. Somit werden alle Operationen unter Ver wendung von Intervallarithmetik ausgefuhrt.

Die Gradientenarithmetik ist eine Arithmetik für Paare der Form

$$
U = (u, u^g)
$$
, mit  $u \in IR$  und  $u^g \in IR^n$ ,

die jeweils mit u den Funktionswert der Funktion  $U(x)$  und mit  $u^g = \nabla U(x)$ den wert des Gradienten an der festen Stelle  $x \in \Pi$ r $\tau$  reprasentieren. Fur die konstante Funktion  $U(x) = c$  ist somit  $U = (u, u^g) = (c, 0)$ , und fur die fur die Funktion  $U(x) = x_i$  den ment man  $U = (u, u^j) = (x_i, e_j)$ , wobei e den i-ten Einheitsvektor bezeichnet.

Die Denition der arithmetischen Operationen fur zwei Paare  $U = (u, u<sup>g</sup>)$  und  $V = (v, v<sup>g</sup>)$  erfolgt durch

$$
U + V = (u + v, u^{g} + v^{g}),
$$
  
\n
$$
U - V = (u - v, u^{g} - v^{g}),
$$
  
\n
$$
U \cdot V = (u \cdot v, v \cdot u^{g} + u \cdot v^{g}),
$$
  
\n
$$
U / V = (u/v, (v \cdot u^{g} - u \cdot v^{g})/v^{2}), v \neq 0.
$$

Fur eine Elementarfunktion  $S \in \mathcal{SF}$  mit  $S : \mathcal{I} \mathcal{R} \rightarrow \mathcal{I} \mathcal{R}$  und  $U = (u, u<sup>g</sup>)$ definiert man

$$
S(U) = (S(u), S'(u) \cdot u^g).
$$

Dabei ist  $S'$  die explizit bekannte Ableitung der Funktion  $S$ .

Die Hessematrixarithmetik ist eine Arithmetik für Tripel der Form

$$
U = (u, u^g, u^h)
$$
, mit  $u \in IR$ ,  $u^g \in IR^n$  und  $u^h \in IR^{n \times n}$ ,

die jeweils mit u den Funktionswert der Funktion  $U(x)$ , mit  $u^g = \nabla U(x)$ den Wert des Gradienten und mit  $u^h = \nabla^2 U(x)$  den Wert der Hessematrix an der resten Stelle  $x \in IR$  reprasentieren. Fur die konstante Funktion  $\overline{\phantom{a}}$  $U(x) = c$  ist somit  $U = (u, u^s, u^s) = (c, 0, 0)$ , und fur die Funktion  $U(x) =$  $x_i$  definiert man  $U = (u, u<sup>s</sup>, u<sup>o</sup>) = (x_i, e<sup>s</sup>, 0)$ .

Die arithmetischen Operationen fur zwei Tripel  $U = (u, u<sup>o</sup>, u<sup>o</sup>)$  und  $V = (v, v^2, v)$  sind in den Komponenten w und  $w^2$  von  $W = U \circ V$  fur 2f+; ; ; =g deniert wie in der Gradientenarithmetik, wahrend sich die dritten Komponenten gemäß

$$
W = U + V \Longrightarrow w^h = u^h + v^h,
$$
  
\n
$$
W = U - V \Longrightarrow w^h = u^h - v^h,
$$
  
\n
$$
W = U \cdot V \Longrightarrow w^h = u \cdot v^h + u^g \cdot (v^g)^T + v^g \cdot (u^g)^T v \cdot u^h,
$$
  
\n
$$
W = U / V \Longrightarrow w^h = (u^h - w^g \cdot (v^g)^T - v^g \cdot (w^g)^T - w \cdot v^h)/v, \quad v \neq 0
$$

berechnen. Fur eine Elementarfunktion <sup>S</sup> <sup>2</sup> SF mit <sup>S</sup> : I IR ! I IR und  $U = (u, u<sup>o</sup>, u)$  definiert man

$$
S(U) = (S(u), S'(u) \cdot u^{g}, S'(u) \cdot u^{h} + S''(u) \cdot u^{g} \cdot (u^{g})^{T}).
$$

Dabei sind  $S'$  und  $S''$  die explizit bekannten ersten und zweiten Ableitungen der Funktion S.

#### $1.3$ Erweiterte Intervallarithmetik

Bei der Nullstelleneinschließung mittels eines Intervall-Newton-Schrittes (Abschnitt 1.4) werden Intervallausdrücke der Form

 $r - A/B$ 

mit  $r \in \mathbb{R}$  und  $A, B \in \mathbb{R}$  verwendet, in denen ein Intervall B auftritt, das möglicherweise die 0 enthält. Die Behandlung dieses Falles erfordert den Einsatz einer erweiterten Intervallarithmetik. In der Literatur finden sich verschiedene Ansätze für eine solche Arithmetik, wir wollen jedoch hier lediglich auf die eingeschränkte Erweiterung der in unserem Fall benötigten Operationen – und / eingehen (vgl. auch Hansen [42], Kaucher [54] oder Moore [94]). Im folgenden werden die Bezeichnungen

$$
IR_{\infty} := IR \cup \{(-\infty, \rho] \mid \rho \in \mathbb{R}\} \cup \{[\lambda, \infty) \mid \lambda \in \mathbb{R}\} \cup \{(-\infty, \infty)\},
$$
  
\n
$$
IR_{\infty} := IR \cup \{(-\infty, \rho] \mid \rho \in \mathbb{R}\} \cup \{[\lambda, \infty) \mid \lambda \in \mathbb{R}\} \cup \{(-\infty, \infty)\}
$$

verwendet.

**Definition 1.3.1** Ein Paar  $W = (W^1 | W^2) := W^1 \cup W^2$  von Intervallen  $W^1, W^2 \in IR_{\infty} \cup {\emptyset}$  heißt erweitertes Intervallpaar, wenn entweder gilt  $\sup W^1 < \inf W^2$  oder  $W^2 = \emptyset$ .

Der Durchmesser eines erweiterten Intervallpaares  $W = (W^1 \mid W^2)$  mit endlichen Komponenten  $W^1, W^2 \in IR \cup \{ \emptyset \}$  ist definiert durch

$$
d(W) = d(W1) + d(W2), \text{ mit } d(\emptyset) = 0.
$$

Seien  $A, B \in IR$ , dann definieren wir den erweiterten Intervallquotienten  $W = A/B$  für  $0 \in B$  durch (vgl. auch Ratz [104])

$$
W := \begin{cases}\n(-\infty, \infty) & \text{für } \underline{B} = \overline{B} = 0 \\
(-\infty, \infty) & \text{für } \underline{A} = \overline{A} = 0 \\
(-\infty, \infty) & \text{für } \underline{A} < 0 < \overline{A} \\
[\overline{A}/\underline{B}, \infty) & \text{für } \underline{A} < \overline{A} \le 0 \land \underline{B} < \overline{B} = 0 \\
(-\infty, \overline{A}/\overline{B}] \cup [\overline{A}/\underline{B}, \infty) & \text{für } \underline{A} < \overline{A} \le 0 \land \underline{B} < 0 < \overline{B} \\
(-\infty, \overline{A}/\overline{B}] & \text{für } \underline{A} < \overline{A} \le 0 \land 0 = \underline{B} < \overline{B} \\
(-\infty, \underline{A}/\underline{B}] & \text{für } 0 \le \underline{A} < \overline{A} \land \underline{B} < \overline{B} = 0 \\
(-\infty, \underline{A}/\underline{B}] \cup [\underline{A}/\overline{B}, \infty) & \text{für } 0 \le \underline{A} < \overline{A} \land \underline{B} < 0 < \overline{B} \\
[\underline{A}/\overline{B}, \infty) & \text{für } 0 \le \underline{A} < \overline{A} \land 0 = \underline{B} < \overline{B}\n\end{cases}
$$

und für  $0 \notin B$  durch  $(A.1)$ .

Darüber hinaus definieren wir die Differenz  $U = r - W$  einer reellen Zahl  $r$  und eines erweiterten Intervallpaares  $W$  durch

$$
U = \begin{cases} (-\infty, \infty) & \text{für } W = (-\infty, \infty) \\ (-\infty, r - \lambda] & \text{für } W = [\lambda, \infty) \\ [r - \rho, \infty) & \text{für } W = (-\infty, \rho] \\ (-\infty, r - \lambda] \cup [r - \rho, \infty) & \text{für } W = (-\infty, \rho] \cup [\lambda, \infty) \\ [r - \rho, r - \lambda] & \text{für } W = [\lambda, \rho] \end{cases}
$$

Von den Verbandsoperationen benötigen wir für unsere Anwendungen außerdem die Schnittbildung eines erweiterten Intervallpaares mit einem Standard-Intervall, die wir fur  $W^-, W^- \in H \mathfrak{m}_\infty$  und  $\Lambda \in H \mathfrak{n}$  durch

$$
W \cap X := (W^1 \cap X \mid W^2 \cap X)
$$

definieren. Beim Übergang auf eine Rechenanlage verlangen wir auch von den erweiterten Intervalloperationen die Definition über den Semimorphismus, so daß für die Maschinenoperation  $\phi$  und  $\phi$  gilt

$$
A \& B = \diamondsuit (A/B),
$$
  

$$
r \diamondsuit U = \diamondsuit (r-U),
$$

wobei  $A, D \in IR$ ,  $T \in R$  und U ein erweitertes intervalipaar mit U<sub>1</sub>U  $\in$  $IR_{\infty}$  ist. Die Rundung für erweiterte Intervallpaare definieren wir durch

$$
\diamondsuit(W) = \begin{cases}\n(-\infty, \infty) & \text{für } W = (-\infty, \infty) \\
[\nabla(\lambda), \infty] & \text{für } W = [\lambda, \infty) \\
(-\infty, \Delta(\rho)] & \text{für } W = (-\infty, \rho] \\
(-\infty, \Delta(\rho)] \cup [\nabla(\lambda), \infty) & \text{für } W = (-\infty, \rho] \cup [\lambda, \infty) \\
[\nabla(\lambda), \Delta(\rho)] & \text{für } W = [\lambda, \rho]\n\end{cases}
$$

fur  $w^2$ ,  $w^2 \in I\mathbb{R}_{\infty}$ , also  $\lambda, \rho \in \mathbb{R}$ .

### 1.4 Langzahlmäßiges Intervall-Newton-Verfahren

Zur Einschließung von Funktionsnullstellen wird in dieser Arbeit das erweiterte Intervall-Newton-Verfahren im  $I\!\!R^1$  angewandt (vgl. Kapitel 5.5). Zum besseren Verstandnis wird dieses Verfahren kurz angegeben und damit auch die unmittelbare Anwendung der erweiterten Intervallarithmetik demonstriert (vgl. auch Ratz [103]). Das herkommliche Intervall-Newton-Verfahren (vgl. z. B. Alefeld/Herzberger [2], [3] oder Mayer [90]) zur Bestimmung der Nullstelle  $x^*$  der stetig differenzierbaren Funktion  $f: \mathbb{R} \to \mathbb{R}$  ist ausgehend von einer Starteinschliebung  $\Lambda$  mit  $0 \notin F$  ( $\Lambda$ ) definiert durch

$$
X^{k+1} := \left( m(X^k) - \frac{f(m(X^k))}{F'(X^k)} \right) \cap X^k, \quad \text{für } k = 0, 1, 2, \dots
$$

Das Verfahren kann wegen der verwendeten Schnittbildung nicht divergieren, es ist jedoch aufgrund der Voraussetzung  $0 \notin F_-(X^*)$  nicht anwendbar, wenn im Startintervall  $X^0$  mehrere Nullstellen von f liegen. Unter Verwendung der erweiterten Intervalloperationen aus dem letzten Abschnitt läßt sich dieser Mangel beseitigen, und es ist möglich, alle Nullstellen im Startintervall zu bestimmen. Die dabei durch die Division moglicherweise entstehenden erweiterten Intervallpaare werden durch die Schnittbildung auf ein Paar von Intervallen aus IIR reduziert, die im Anschluß jeweils getrennt weiter iteriert werden können.

Der rekursiv formulierte Algorithmus 1.6 beschreibt das erweiterte Intervall-Newton-Verfahren im  $\overline{R}^1$  unter Verwendung eines erweiterten Intervalipaares  $W = (W_1 + W_2)$ . Ist  $X$  die Starteflischliebung fur die Nullstellen der Funktion f, und gilt für die Lösungsmenge L zunächst  $L = \{ \}$ , so liefert Newton  $(X,eps, L)$  als Ergebnis die Menge

$$
L = \{ X \in \text{I\!R} \mid 0 \in F(X) \land d(X) < \text{eps} \}.
$$

Algorithmus 1.6: Newton  $(X,eps, L)$ Erweitertes Intervall-Newton-Verfahren 1. If  $0 \leq 1$  (11) chem return. 2.  $c := m(X); z := f(c); G := F'(X).$ 3.  $W := (c - z/G) \cap X$ . 4. if  $W^1 = W^2 = \emptyset$  then return. 5. if  $W^1 = X$  then  $W^- := [\Lambda, c], \quad W^- := [c, \Lambda].$ 6. if  $W^1 \neq \emptyset$  then if  $a(w) < eps$  then  $L := L \cup \{w_j\}$ else newton  $(W, eps, L)$ . 7. if  $W^2 \neq \emptyset$  then if  $a(w^-) < eps$  then  $L := L \cup \{w^-\}\$ else newton  $(w^2, ep^2, L)$ .

Ahnlich wie das klassische Newton-Verfahren kann auch das Intervall-Newton-Verfahren geometrisch interpretiert werden. In jedem Iterationsschritt werden an der Stelle  $m(X)$  zwei Geraden an den Graphen der Funktion f angelegt werden. Es handelt sich dabei um die Geraden mit der Steigung  $F'(X)$  bzw.  $\overline{F'(X)}$ , also mit der kleinsten bzw. größten Steigung von  $f$  im Intervall X. Ihre Schnittpunkte mit der x-Achse entprechen den Intervallgrenzen der neuen Iterierten vor der Intervallschnittbildung mit der alten Iterierten  $X$ . In einem Newton-Schritt wird also zunächst das Intervall

$$
Y := m - f(m)/F'(X) = [\lambda, \rho]
$$

berechnet. Die im Anschluß daran erfolgende Schnittbildung liefert somit

$$
X := Y \cap X = [\lambda, \rho] \cap [l, r] = [l, \rho]
$$

als neue Iterierte. Im Fall  $0 \in F'(X)$  schneidet die x-Achse in  $\rho$ , die Gerade mit der größten Steigung schneidet sie in  $\lambda$ .

In einem (erweiterten) Newton-Schritt wird also zunachst das erweiterte Intervallpaar

$$
W := m - f(m)/F'(X) = (-\infty, \rho] \cup [\lambda, \infty)
$$

berechnet und die anschließende Schnittbildung liefert

$$
X := W \cap X = ((-\infty, \rho] \cup [\lambda, \infty)) \cap [l, r] = [l, \rho] \cup [\lambda, r],
$$

also ein erweitertes Intervallpaar als neue Iterierte, dessen Teilintervalle je weils getrennt weiter zu iterieren waren.

### 1.5 Gleichungssystemlöser für schwach besetzte Matrizen

Gelöst werden soll das lineare (Intervall-)Gleichungssystem  $Ax = b$  mit einer  $\text{D}$ andmatrix  $A \in H_0$ <sup>nner</sup> und  $v, x \in H_0$ <sup>n</sup>. Die Matrix A habe l Nebendiagonalen unterhalb und k Nebendiagonalen oberhalb der Hauptdiagonalen (0 l; k <sup>&</sup>lt; <sup>n</sup> und <sup>l</sup> <sup>+</sup> <sup>k</sup> <sup>&</sup>gt; 0). Das Gleichungssystem hat damit folgende Gestalt:

$$
\begin{pmatrix} a_{1,1} & \cdots & a_{1,k+1} & & 0 \\ \vdots & & & & \\ a_{l+1,1} & & & & \\ & & & & a_{n,k} \\ 0 & & & & & a_{n,n} \end{pmatrix} \begin{pmatrix} x_1 \\ x_2 \\ \vdots \\ x_n \end{pmatrix} = \begin{pmatrix} b_1 \\ b_2 \\ \vdots \\ b_n \end{pmatrix}
$$
 (1.6)

mit  $a_{ij}, b_i, x_i \in IR$ ,  $i, j = 1(1)n$ , d.h. als Koeffizienten können sowohl reelle Zahlen, als auch reelle Intervalle vorkommen.

Eine bekannte Moglichkeit (vgl. Kramer/Kulisch/Lohner [70], Lohner [79]) Einschließungen für die Lösung eines Gleichungssystem zu berechnen, besteht darin, zunächst eine Näherungslösung  $\tilde{x}$  und eine Näherungsinverse R zu bestimmen. Ausgehend vom Fehler  $y = x - \tilde{x}$  von der wahren Lösung x gilt die Gleichung

$$
Ay = b - A\tilde{x},
$$

die mit der Näherungsinversen  $R$  multipliziert in der Form

$$
y = R(b - A\tilde{x}) + (I - RA)y
$$

geschrieben werden kann. Mit  $f(y) := R(b - A\tilde{x}) + (I - RA)y$  ergibt sich die Fixpunktgleichung

$$
y = f(y) \tag{1.7}
$$

fur den Fehler y. Aus (1:7) kann die folgende Iterationsformel abgeleitet werden, die mittels Intervallarithmetik berechnet wird:

$$
y_{k+1} = R \diamondsuit (b - A\tilde{x}) + \diamondsuit (I - RA)y_k \tag{1.8}
$$

Das Symbol <sup>3</sup> bezeichnet hierbei Operationen, die aufgrund moglicher Auslöschung von führenden Ziffern auf dem Rechner mit Hilfe des exakten Skalarprodukts berechnet werden mussen.

Beim Vorliegen einer Matix A mit Bandstruktur sollte die direkte Berechnung einer Näherungsinverse  $R$  vermieden werden. Stattdessen wird für die Naherungsinverse der Ansatz

$$
R := (LU)^{-1} \approx A^{-1}
$$
 (1.9)

verwendet, hierbei ist

$$
LU \approx A \tag{1.10}
$$

eine näherungsweise  $LU$ -Zerlegung der Matrix A. Die Matrizen  $L$  und  $U$ sind hierbei wiederum Bandmatrizen. Die aus der Fixpunktgleichung (1:7) abgeleitete Iterationsformel hat nun die Form

$$
y_{k+1} = (LU)^{-1}(b - A\tilde{x}) + (I - (LU)^{-1}A)y_k.
$$
 (1.11)

Nach Multiplikation mit LU erhalt man

$$
LUy_{k+1} = \diamondsuit(b - A\tilde{x}) + \diamondsuit(LU - A)y_k.
$$
\n(1.12)

Somit sind zwei lineare Gleichungssysteme mit jeweils einer Bandmatrix U bzw.  $L$  in Dreiecksgestalt zu lösen. In jedem Iterationsschritt wird zunächst eine Lösungseinschließung  $z_{k+1}$  von

$$
Lz_{k+1} = \diamondsuit(b - A\tilde{x}) + \diamondsuit(LU - A)y_k
$$

berechnet und anschließend eine Einschließung für  $y_{k+1}$  aus

$$
U y_{k+1} = z_{k+1}
$$

bestimmt. Wichtig ist, daß bei der intervallmäßigen Berechnung aufgrund des sogenannten "wrapping-Effekts" nicht einfach eine Vorwärts- bzw. Ruc kwarts substitution erfolgt. In the set of  $\mathbf{A}$  is a set of  $\mathbf{A}$  is a set of  $\mathbf{A}$  is a set of  $\mathbf{A}$ 

Die hierzu verwendete Idee wird anhand des folgenden Gleichungssystem mit einer unteren (Band-)Dreiecksmatrix A aufgezeigt:

$$
\begin{pmatrix}\n a_{1,1} & & & & & 0 \\
 \vdots & & & & & \\
 a_{m,1} & & & & & \\
 & & & & & \\
 0 & & a_{n,n-m+1} & \cdots & a_{n,n}\n\end{pmatrix}\n\begin{pmatrix}\n x_1 \\
 x_2 \\
 \vdots \\
 x_n\n\end{pmatrix}\n=\n\begin{pmatrix}\n b_1 \\
 b_2 \\
 \vdots \\
 b_n\n\end{pmatrix}
$$
\n(1.13)

mit  $a_{ij}, b_i, x_i \in I\mathbb{R}, i, j = 1(1)n$ .

Das Gleichungssystem (1.13) ist äquivalent mit der linearen Differenzengleichung der Ordnung m

$$
a_{i,i-m+1}x_{i-m+1} + \cdots + a_{i,i}x_i = b_i , \quad i = m, \ldots, n,
$$
 (1.14)

mit den Startwerten

$$
x_i = (b_i - a_{i,i-1}x_{i-1} - \cdots - a_{i,1}x_1)/a_{i,i}, \quad i = 1,\ldots, m-1 \ . \tag{1.15}
$$

Mit den Vektoren

$$
y_i := (x_i, \dots, x_{i+m-1})^T \in \mathbb{R}^m, \quad i \ge 0,
$$
\n(1.16)

$$
d_i := (0, \dots, 0, b_i/a_{i,m})^T \in \mathbb{R}^m, \quad i \ge 0,
$$
\n(1.17)

$$
A_{i} := \begin{pmatrix} 0 & 1 & \cdots & 0 & 0 \\ 0 & 0 & \ddots & 0 & \vdots \\ \vdots & \vdots & \ddots & \vdots & 0 \\ 0 & 0 & 1 & 0 \\ 0 & 0 & \cdots & 0 & 1 \\ \frac{-a_{i,0}}{a_{i,m}} & \frac{-a_{i,1}}{a_{i,m}} & \cdots & \frac{-a_{i,m-2}}{a_{i,m}} & \frac{-a_{i,m-1}}{a_{i,m}} \end{pmatrix} \in \mathbb{R}^{m \times m}.
$$
 (1.18)

kann diese Differenzengleichung in der Form

$$
y_{i+1} = A_i y_i + d_i, \quad i \ge 0 \tag{1.19}
$$

mit den Startwerten

$$
y_0 = (x_0, \dots, x_{m-1})^T , \qquad (1.20)
$$

geschrieben werden.

Die Gleichung (1.19) kann im Raum  $n_0$  geometrisch als annie Abbildung von  $y_i$  internetiert werden. Bei der Bereichnung in Inter-Article werden. Bei der Bereichnung in Intervallarithmetik tritt hierbei der "wrapping-Effekt" auf. Ein Intervallvektor  $[y_i]$  wird durch (1.19) auf die Menge

$$
\{A_iy_i+d_i|y_i\in[y_i]\},\
$$

d.h. auf ein Parallelepiped abgebildet.

20

Auf dem Rechner kann ein Parallelepiped am einfachsten durch eine (regulare) Basismatrix B, einen Intervallvektor [z] und einen Punktvektor  $\tilde{y}$  dargestellt werden. Die Punktmenge

$$
P := P(B, [z], \tilde{y}) := \{ \tilde{y} + Bz | z \in [z] \}
$$
\n(1.21)

ist dann ein Parallelepiped mit einer Ecke  $\tilde{y}$ . Eine etwas einfachere Form erhält man, wenn man den Punktvektor  $\tilde{y}$  in einem entsprechend modifizierten Intervallvektor  $[z]$  mitberücksichtigt:

$$
P := P(B, [z]) := \{ Bz | z \in [z] \}
$$
\n<sup>(1.22)</sup>

Ob die Darstellung (1:21) oder (1:22) besser geeignet ist, hangt von der Größenordnung der tatsächlichen Werte ab. Im folgenden wird aufgrund der einfacheren Berechenbarkeit die Darstellung (1:22) verwendet. Mit Hilfe der Parallelepipede sollen bei diesem Verfahren kleine Fehlerterme eingeschlossen werden, deshalb wird eine Lösung  $y_i$  von (1.19) als Summe einer Gleitkommaapproximation  $\tilde{y}_i$  und eines Fehlers  $\hat{y}_i$ , der durch ein Intervall  $[\hat{y}_i]$  eingeschlossen wird geschrieben:

$$
y_i = \tilde{y}_i + \hat{y}_i \tag{1.23}
$$

Mit der Approximation

$$
\tilde{y}_{i+1} \approx A_i \tilde{y}_i + d_i \tag{1.24}
$$

ergibt sich dann

$$
\hat{y}_{i+1} = A_i \hat{y}_i + d_i + (A_i \tilde{y}_i - \tilde{y}_{i+1}) \tag{1.25}
$$

Als Startwert ( $i = 0$ ) wird, falls  $y_0$  ein Vektor mit Gleitkommazahlelementen ist,  $\tilde{y}_0 = y_0$  gewählt; andernfalls wird  $y_0$  entsprechend gerundet und der Rundungsfehler  $\hat{y}_0$  wird durch einen Intervallvektor  $[\hat{y}_0] = \diamondsuit(y_0 - \tilde{y}_0)$ eingeschlossen.

 $\Omega$  berechnung fur  $\Omega$  wird nun solid nun solid nun solid nun solid nun solid nun solid nun solid nun solid nun solid nun solid nun solid nun solid nun solid nun solid nun solid nun solid nun solid nun solid nun solid n durchgeführt, daß das Ergebnis jedes Iterationsschrittes in einem Parallelepiped eingeschlossen werden kann, d.h.  $\hat{y}_{i+1} \in P (B_{i+1}, [z_{i+1}])$ . Hierzu wird in jedem Schritt eine neue Basismatrix  $B_{i+1}$  zur Darstellung des entsprechenden Parallelepipeds eingefuhrt. Mit

$$
\hat{d}_i = d_i + (A_i \tilde{y}_i - \tilde{y}_{i+1})
$$

kann die Iteration (1:25) durch

$$
[z_{i+1}] := (B_{i+1}^{-1} A_i B_i)[z_i] + B_{i+1}^{-1} \hat{d}_i, \quad i \ge 0
$$
  

$$
[\hat{y}_{i+1}] := B_{i+1}[z_{i+1}]
$$
 (1.26)

ersetzt werden.  $B_{i+1}$  ist hierbei eine reguläre Matrix und  $B_0 := I$ , wenn  $\tilde{y}_0 \neq y_0$  wird  $[z_0] := [\hat{y}_0]$  gesetzt, sonst  $[z_0] = 0$ .

In jedem Iterationsschritt wird nun allerdings die Inverse der neuen Basismatrix  $B_{i+1}$  benötigt. Da bei Rechung mit Gleitkommaarithmetik diese Inversen im allgemeinen nicht exakt dargestellt werden können, muß stattdessen eine Einschließung von  $B_{i+1}^-$  berechnet werden.

Wir fordern nun, daß die Basismatrix  $B_{i+1}$  orthogonal und somit regulär ist. Erreicht wird dies, indem zuerst eine  $QR$ -Zerlegung der Mittelpunktsmatrix  $m(\Diamond A_i B_i)$  durchgeführt wird und dann der orthogonale Anteil Q als neue Basismatrix verwendet wird:

$$
B_{i+1} := Q_{i+1}, \text{ mit } \tilde{B}_{i+1} = m(\diamondsuit A_i B_i), \quad \tilde{B}_{i+1} \approx Q_{i+1} R_{i+1}. \tag{1.27}
$$

Für die praktische Durchführung genügt es, wenn die  $QR$ -Zerlegung näherungsweise in Gleitkommaarithmetik berechnet wird, die neue Basismatrix  $B_{i+1}$  ist dann eine fast orthogonale Matrix. Diese Eigenschaft von  $B_{i+1}$ hat Vorteile bei der Berechnung einer Einschließung der inversen Matrix von  $B_{i+1}$ . Fur eine orthogonale Matrix gilt  $Q^{-1} = Q^{-}$ , d.h. fur eine fast orthogonale Matrix ist  $Q^+ \approx Q^+$  eine gute Approximation der Inversen.

Für eine fast orthogonale Matrix  $Q$  gilt

$$
||I - QQ^T||_{\infty} = q \lt 1.
$$

Eine Einschlieung der Inversen [Q1 ] von Q erhalt man nun leicht aus der Neumannschen Reihe:

$$
Q^{-1} \in [Q^{-1}] := Q^T + [-\epsilon, \epsilon] \begin{pmatrix} 1 & \cdots & 1 \\ \vdots & & \vdots \\ 1 & \cdots & 1 \end{pmatrix}
$$
 (1.28)

mit

$$
\epsilon = \frac{q}{1-q} ||Q^T||_{\infty} . \tag{1.29}
$$

Die berechneten Intervalle hangen von der Reihenfolge der Zeilen der Matrix  $A_i$  ab. Dies kann bei der Implementierung durch die Einführung einer zusatzlichen Permutationsmatrix verhindert werden. Das prinzipielle Vorgehen hierzu kann dem Algorithmus 1.7 (Spaltentausch ) entnommen werden.

Algorithmus 1.7: Spaltentausch  $(B, z)$ Sortieren der Spalten von B nach abnehmender Länge der Seiten von  $P(B, z)$ 1. {Berechnung der Seitenlängen im Quadrat } for  $i := 1$  to m do  $length_i := (B_{*,i} \cdot B_{*,i}) \cdot \text{diam}(z_i)^2$ 2. {Sortieren der Spalten von B nach Seitenlängen } for  $i := 1$  to  $m - 1$  do for  $j := i + 1$  to m do if  $length_i$  <  $length_i$  then Vertausche  $(B_{*,i}, B_{*,j})$ Vertausche (length<sub>i</sub>, length<sub>i</sub>) 3. return $B$ 

Die näherungsweise  $QR$ -Zerlegung mit Householder-Matrizen wird nach dem folgenden Algorithmus in Gleitkommaarithmetik ausgefuhrt:

Algorithmus 1.8:  $QR(A)$ Näherungsweise  $QR$ -Zerlegung von A 1.  $Q := I$ 2. for  $k := 1$  to  $m - 1$  do  $b := A_{k...n,k}$  { b ist  $(n - k + 1){\text -}$ Vektor } if  $b \neq 0$  then if  $A_{k,k} < 0$  then  $s := ||b||_2$  else  $s := -||b||_2$  $b_k := A_{k,k} - s$  $s := 1/(s \cdot b_k)$ {lösche Einträge unterhalb der Diagonale von  $A$ :} for  $i := k + 1$  to n do r := s (b Ak::n;i) for  $j := k$  to n do  $A_{j,i} := A_{j,i} + b_j \cdot r$ for  $i := 1$  to  $n$  do r is  $\mathcal{C}$  . The set of the set of the set of the set of the set of the set of the set of the set of the set of the set of the set of the set of the set of the set of the set of the set of the set of the set of the set for  $j := k$  to n do  $Q_{i,j} := Q_{i,j} + b_j \cdot r$ 3.  $QR = Q$ 

Die Berechnung einer Einschließung der Inverse einer fast orthogonalen Matrix Q wird durch den folgenden Algorithmus angegeben. Falls für die Norm  $q = ||I - Q^TQ||_{\infty} \geq 1$ gilt, wird das Fehlerflag $err_{c}ode$ auf den Wert 1 ge- $\operatorname{setzt}.$ 

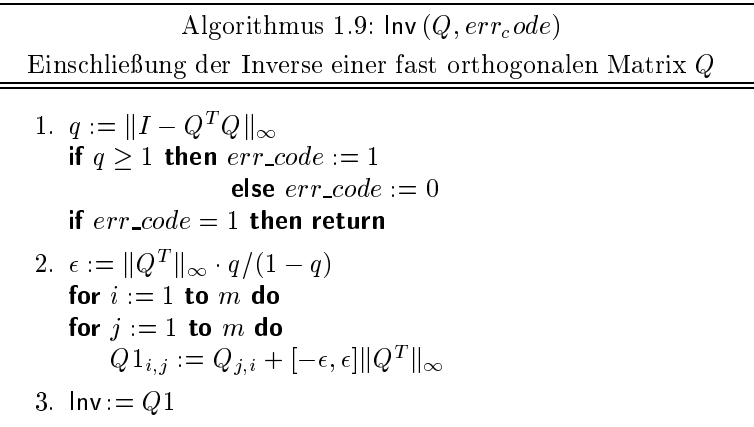

Die Berechnung eines Schrittes der Iteration  $y_{i+1} = Ay_i + d_i$  wird durch Algorithmus 1.10 wiedergegeben:

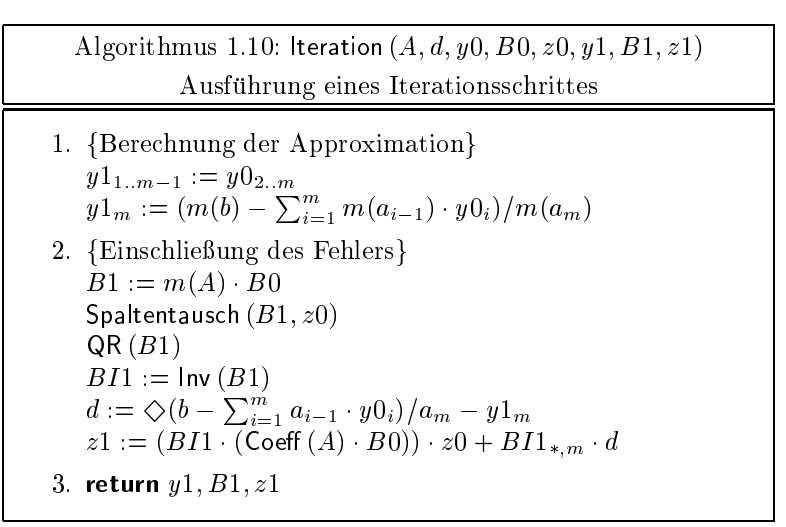

Der Nachweis der Existenz einer Lösung von (1.6) erfolgt mit Hilfe des Brouwerschen Fixpunktsatzes, im Programm wird hierzu die Inklusionsbedingung

$$
y_{k+1} = F(y_k) \subset \overset{\circ}{y_k} \tag{1.30}
$$

#### 1.5 Gleichungssystemlöser für schwach besetzte Matrizen 25

uberproduce (vgl. Hermann, Hermann (Homes [70]).

Die Implementierung dieses Gleichungssystemlösers für Bandsysteme erfolgte in der Programmiersprache Pascal-XSC als Modul bandlss. Im Unterschied zu dem in Krämer/Kulisch/Lohner [70] angegebenen Programm darf die Matrix A des Gleichungssystems (1.6) Intervalleinträge enthalten. Im Rahmen dieser Arbeit wird dieser Gleichungssystemlöser zur Berechnung einer Lösungseinschließung für das in Abschnitt 5.4.6.3 aufgestellte Gleichungssystem verwendet.

Im Modul bandlss werden im wesentlichen die folgenden Routinen bereitgestellt:

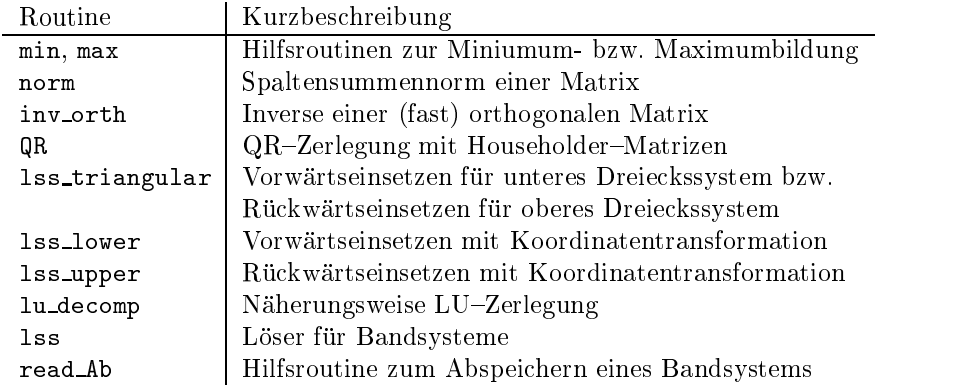

Die in der Tabelle angegebenen Routinen stehen zum Teil im Modul bandlss mehrfach zur Verfugung, d.h. fur Eingangs- bzw. Ausgangsgrößen unterschiedlicher Datentypen. Dank des Konzepts der Überladung von Funktions- und Prozedurnamen in Pascal-XSC können diese Routinen dennoch jeweils unter dem selben Namen aufgerufen werden.

Die quadratische <sup>n</sup> - n{Bandmatrix A des linearen Gleichungssystems (1.6) wird, um insbesondere bei größeren Systemen Speicherplatz zu sparen,

in Form einer  $\cdots$  ( ), it is  $\equiv$  (significantly  $\equiv$  (significantly  $\equiv$   $\cdots$  ), it is interesting to  $\equiv$ 

$$
\begin{pmatrix}\ns_{1,-l} & \cdots & s_{1,k} \\
s_{2,-l} & \cdots & s_{2,k} \\
\vdots & & \vdots \\
s_{n-1,-l} & \cdots & s_{n-1,k} \\
s_{n,-l} & \cdots & s_{n,k}\n\end{pmatrix} := \begin{pmatrix}\n0 & a_{1,1} & a_{1,2} & \cdots & a_{1,k+1} \\
a_{2,2} & a_{2,3} & \cdots & a_{n,k} \\
\vdots & & \vdots & \ddots & a_{n-k,n} \\
a_{n,n-l} & \cdots & a_{n,n} & \cdots & 0\n\end{pmatrix}
$$

abgespeichert. Die Haupt- und Nebendiagonalen der Matrix A bilden dabei jeweils eine Spalte der Matrix S, die 0-te Spalte der Matrix S ergibt sich dabei aus der Hauptdiagonalen der Matrix A.

Der vollstandige Quellcode der Implementierung ist im Anhang B.3 angegeben.

#### Verifizierte Integration  $1.6$

Fur viele spezielle Funktionen der mathematischen Physik existiert eine Integraldarstellung. Beim Einsatz eines Verfahrens zur verizierten Integration kann über eine dieser Integraldarstellungen eine Einschließung des Funktionswertes der zugehörigen speziellen Funktion berechnet werden (vgl. Abschnitt 5.4.2).

Eine einfache Möglichkeit zur Einschließung des Wertes eines bestimmten Integrals wird hier beschrieben (siehe auch Kramer/Kulisch/Lohner [70]). Gebrauchliche numerische Integrationsformeln zur Berechnung des Integralwertes  $\boldsymbol{h}$ 

$$
I = \int_{a}^{b} f(x)dx
$$
 (1.31)

haben die Form

$$
I = J + R.\t\t(1.32)
$$

Das Integral I wird durch den ersten Ausdruck J approximiert. J ist dabei ein Skalarprodukt gewisser Gewichte  $w_i$  und Funktionswerte f an bestimmten Stellen  $x_i$ :

$$
J = \sum_{i=0}^{n} w_i f(x_i)
$$
 (1.33)

Der zweite Ausdruck R in (1.32) ist das Restglied der Integrationsformel. Für hinreichend glatte Integranden  $f$  kann das Restglied oft durch höhere
#### 1.6 Verizierte Integration <sup>27</sup>

Ableitungen der Funktion f an gewissen (in der Regel unbekannten) Zwischenstellen des Integrationsbereichs  $[a, b]$  ausgedrückt werden.

Integrationsformeln dieses Typs sind z.B. Newton-C^otes Formeln, die Romberg Integration oder die Gauß-Quadratur.

Das Grundprinzip für die verifizierte Berechnung von  $I$  ist bei allen diesen Formeln gleich: Es werden Einschließungen der Funktionswerte  $f(x_i)$ berechnet und anschließend wird das Skalarprodukt  $J$  mittels Intervallarithmetik berechnet. Fur das Resturation R werden automatischer Mittels aus der Resten mittels automatischer Differentiation (siehe Abschnitt 1.2) die höheren Ableitungen, die im Ausdruck von R vorkommen, berechnet. Der unbekannte Zwischenwert wird durch das Intervall  $[a, b]$  ersetzt.

Der Einfachheit halber wird im folgenden nur die Simpsonregel als Beispiel für eine Newton-Côtes Formel betrachtet. Für eine ausreichend glatte Funktion f kann die Simpsonregel

$$
I = \frac{b-a}{6}(f(a) + 4f(\frac{a+b}{2}) + f(b)) - \frac{(b-a)^5}{90}f^{(4)}(\xi), \xi \in [a, b] \quad (1.34)
$$

in einer iterativen Form benutzt werden. Hierzu wird das Integrationsinter vall [a, b] in n äquidistante Teilintervalle der Länge  $h = (b - a)/n$  mit den  $S$  , and the studies in the original studies of  $\alpha$  in the contract  $\alpha$  and  $\alpha$  and  $\alpha$  and  $\alpha$  and  $\alpha$  and  $\alpha$  and  $\alpha$  and  $\alpha$  and  $\alpha$  and  $\alpha$  and  $\alpha$  and  $\alpha$  and  $\alpha$  and  $\alpha$  and  $\alpha$  and  $\alpha$  and  $\alpha$  an setzt. Die Integrationsregel wird dann auf jedes Teilintervall (bzw. Paar von Teilintervallen) getrennt angewandt. Die berechneten Approximationswerte und die Restglieder werden aufsummiert.

Bei Verwendung der Simpsonregel ergibt sich mit  $n/2$  Teilintervallen der Länge  $2h$ 

$$
I = J_S + R_S \tag{1.35}
$$

mit der Approximation

$$
J_S = \frac{h}{3} \sum_{i=0}^{n} s_i f(x_i)
$$
 (1.36)

und dem Restglied

$$
R_S = -\frac{h^5}{90} \sum_{i=1}^{n/2} f^{(4)}(\xi_i), \text{ mit } \xi_i \in [x_{2i-2}, x_{2i}]. \tag{1.37}
$$

Die Berechnung erfolgt nun mittel Intervallarithmetik, für die jeweilige Approximation müssen Einschließungen  $\Diamond f(x_i)$  der Funktionswerte von f an den Stützstellen berechnet werden, anschließend wird  $J_S$  intervallmäßig ausgewertet:

$$
J_S \in [J_S] := h \, \diamondsuit \, 3 \, \diamondsuit \, \diamondsuit \sum_{i=0}^n s_i \, \diamondsuit \, \diamondsuit f(x_i) \, . \tag{1.38}
$$

Bessere Einschliesungen können erreicht werden, wenn die Summe der Formel (1:38) mit Hilfe eines langen Akkumulators exakt berechnet werden und anschließend nur einmal in das verwendete Gleitkommaraster gerundet werden:  $\overline{r}$ 

$$
J_S \in [J_S] := h \, \diamondsuit \, 3 \, \diamondsuit \, \sum_{i=0}^n \, s_i \diamondsuit f(x_i) \tag{1.39}
$$

Einschließungen des jeweiligen Restgliedes erhält man, in dem man die Zwischenwerte $\xi_i$ durch ein einschließendes Intervall, d.h. durch  $[x_{2i-2}, x_{2i}]$ ersetzt:

$$
R_S \in [R_S] := -h^5 \diamondsuit 90 \diamondsuit \diamondsuit \sum_{i=1}^{n/2} \diamondsuit f^{(4)}([x_{2i-2}, x_{2i}])
$$
 (1.40)

Eine Einschließung für den Wert des Integrals  $I$  ergibt sich somit aus der Summe  $[J_S] + [R_S]$ .

# Kapitel 2

# Fehlerabschatzungen

In diesem Abschnitt werden Techniken hergeleitet, welche es erlauben, Rundungsfehler in Gleitkommaalgorithmen sicher abzuschatzen. Auch die Fehlerfortp
anzung wird durch den hier vorgestellten Kalkul mit erfat. Die mit diesem Kalkül berechneten Schranken sind gleichmäßige a priori Fehlerschranken.

#### Fehlerarten 2.1

dungsprobleme mit Hilfe von modernen Rechnenanlagen gelöst. Hierbei läßt sich die Vorgehensweise in der Regel in mehrere Schritte gliedern: Zunachst wird ein mathematisches Modell formuliert, daß das Anwendungsproblem moglichst gut abbildet. Dieses mathematische Modell wird dann mit numerischen Methoden gelöst. Hierzu wird ein Algorithmus, oft unter Verwendung von Modellvereinfachungen, aufgestellt. Der Algorithmus wird dann in ein Progamm umgesetzt und es wird damit auf der Maschine ein numerisches Ergebnis des mathematischen Problems berechnet. Anschlieend mussen diese numerischen Ergebnisse noch geeignet interpretiert werden, um eine Lösung des Anwendungsproblems zu erhalten.

In jedem dieser Schritte können Fehler entstehen: Modellfehler, Vereinfachungen aller Art, Meß- und Datenfehler, Approximationsfehler, Programmierfehler, Konversionsfehler, Rundungsfehler, Fehler bei der Interpretation der Ergebnisse.

Im Rahmen dieser Arbeit werden die mathematisch fabaren Fehler naher untersucht. Dies sind zum einen die Approximationsfehler-, die durch die verwendeten numerischen Verfahren bedingt sind. Zum anderen die Rundungsfehler, die bei der Berechnung mit endlicher Genauigkeit auf der Maschine unvermeidbar entstehen. Fehler, die bei der Rundung von Eingangsgrößen in das verwendete Gleitkommasystem entstehen, sollen ebenfalls mit erfaßt werden.

Grundsatzlich wird zwischen dem absoluten und dem relativen Fehler unterschieden:

**Definition 2.1.1** Sei  $\tilde{x}$  eine Näherung für  $x \in \mathbb{R}$ . Dann heißt

$$
\Delta_x:=\tilde{x}-x
$$

absoluter Fehler und für  $x \neq 0$  heißt

$$
\varepsilon_x:=\frac{\tilde x-x}{x}
$$

relativer Fehler.

#### $2.2$ Grundidee des Fehlerkalküls

Bereits im Jahr 1966 stellte Moore [93] für die damaligen Rechenanlagen fest, da bei vielen Millionen Rechenoperationen in einer Sekunde und komplizierteren Algorithmen mit Rechenzeiten von einigen Stunden eine Fehleranalyse von Hand völlig ausgeschlossen ist. Dies führte zu der Idee, die Fehleranalyse vom Rechner selbst durchfuhren zu lassen. Im Rahmen der Intervallarithmetik konnen Fehlerschranken zur Laufzeit eines Algorithmus mitberechnet werden. Das nachfolgend vorgestellte Fehlerkalkul zielt darauf ab, a priori Fehlerschranken auf dem Rechner zu ermitteln.

Grundlagen zur Abschatzung von Rundungsfehlern bei der Rechnung mit Gleitkommazahlen finden sich bei Wilkinson [123]. Ein systematisch aufgebautes Fehlerkalkül zur Bestimmung von a priori Fehlerschranken findet man bei Braune [24] und Kramer [58]. In Kramer [58, Anhang A] ist bereits ein Hinweis enthalten, daß langwierige Fehlerabschätzungen per Hand mittels eines Computerprogramms umgangen werden können. Der Einsatz der naiven Intervallrechnung ist hierzu nicht geeignet.

Im Zusammenhang mit der Entwicklung und Implementierungen von elementaren Funktionen (d.h. mathematische Standardfunktionen) wurde

<sup>&</sup>lt;sup>1</sup> auch Verfahrensfehler

mit der Herleitung eines Kalkuls fur rechnergestutzte Fehlerabschatzungen begonnen, naheres hierzu kann Hofschuster/Kramer [49, 50, 52], Bantle/Kramer [12] und Kramer [69] entnommen werden.

Die Grundidee des Fehlerkalküls soll an einem einfachen Beispiel aufgezeigt werden:

$$
f(x) := \ln \ln \left( x + \frac{x}{\sqrt{1 + \left(\frac{1}{x}\right)^2} + \frac{1}{x}} \right)
$$

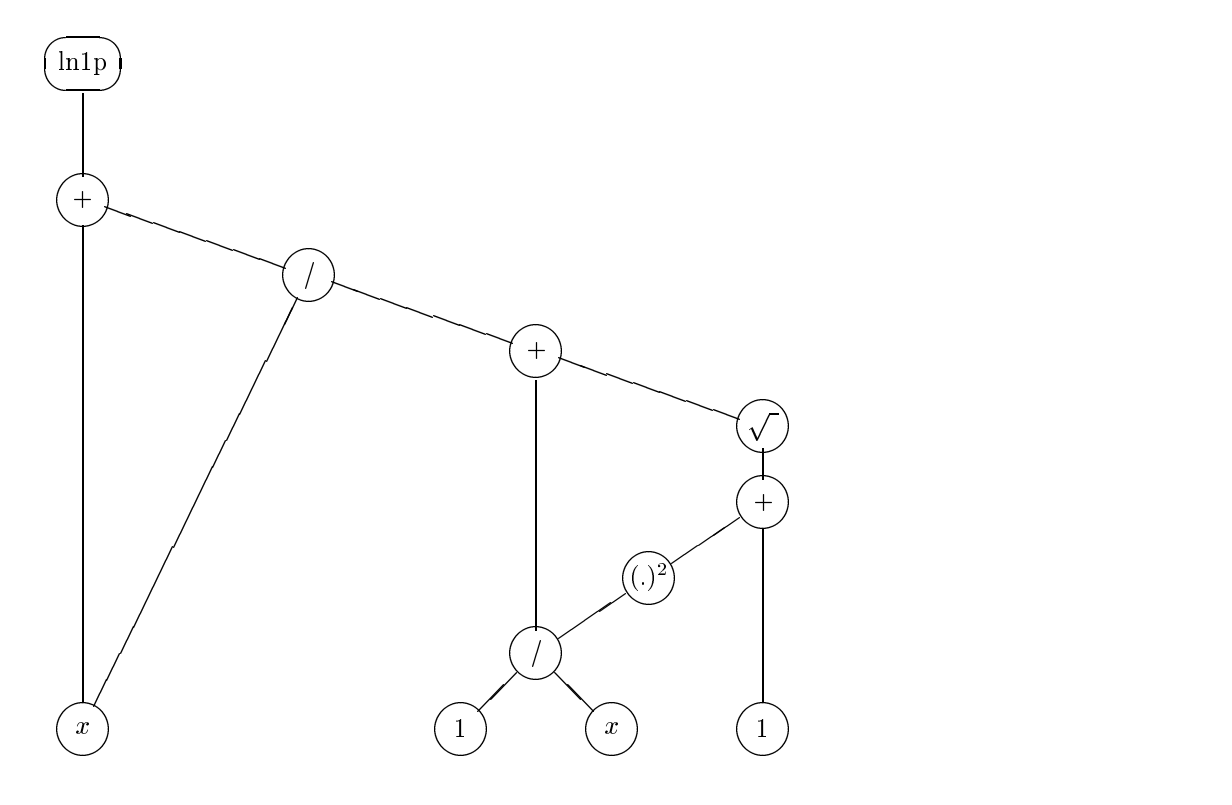

Abbildung 2.1: Ausdrucksbaum

Die reellwertige Funktion f wird an der Stelle x mittels des auf der rechten Seite stehenden Ausdrucks berechnet, dabei ist  $\ln 1p(x) := \ln(1+x)$ ,  $x > -1$  eine auf dem Rechner vorhandene elementare Funktion. Die Berechnungsvorschrift wird durch den Ausdruckbaum in Abbildung 2.1 wiedergegeben.

Die Berechnung dieses Ausdrucks auf der Maschine erfolgt, indem die Werte  $x$  und  $c$ , die sich in den Blättern des Baumes befinden, in das Gleitkommaraster gerundet werden und auf diese gerundeten Werte  $\tilde{x}$  und  $\tilde{c}$ werden dann die entsprechend vorgegebenen Gleitkommaverknupfungen an gewandt. In diesem Beispiel bezeichnet die Konstante c den als Gleitkommazahl exakt darstellbaren Wert 1, im allgemeinen gilt  $c \neq \tilde{c}$ , für den zu berechnenden Funktionswert gilt  $f(x) = f(x, c)$ .

Zur Berechnung der gesuchten Fehlerschranke für  $\tilde{f}(\tilde{x}, \tilde{c})$  wird ein neuer Verbunddatentyp eingeführt, dessen erste Komponente aus einem Intervall und dessen zweite Komponente aus einer reellen nichtnegativen Zahl besteht. Die erste Komponente enthält immer eine Einschließung des exakten Wertes, die zweite gibt eine Fehlerschranke für die zugehörige Gleitkommazahl wieder. Dies wird im nachfolgenden Baumdiagramm (Abbildung 2.2) verdeutlicht.

Alle Größen in den Blättern des Baumes (untere Zeile des Diagramms) sind bekannt  $([x]=[a, b],$  absolute Fehlerschranke  $\Delta(x)$  mit  $|x - \tilde{x}| \leq \Delta(x),$ Fehlerschranken für die Parameter). Die Berechnung erfolgt schrittweise von den Blattern zur Wurzel des Baumes. Als Ergebnis steht eine Intervalleinschließung  $I_{12}$  der exakten Ergebnismenge  $\{f(x)|x \in [x]\}\$ und eine Fehlerschranke  $\Delta_{12}$  mit  $|J(u) - J(u)| \leq \Delta_{12}$  fur alle  $x \in [u, v]$  zur Verfugung.

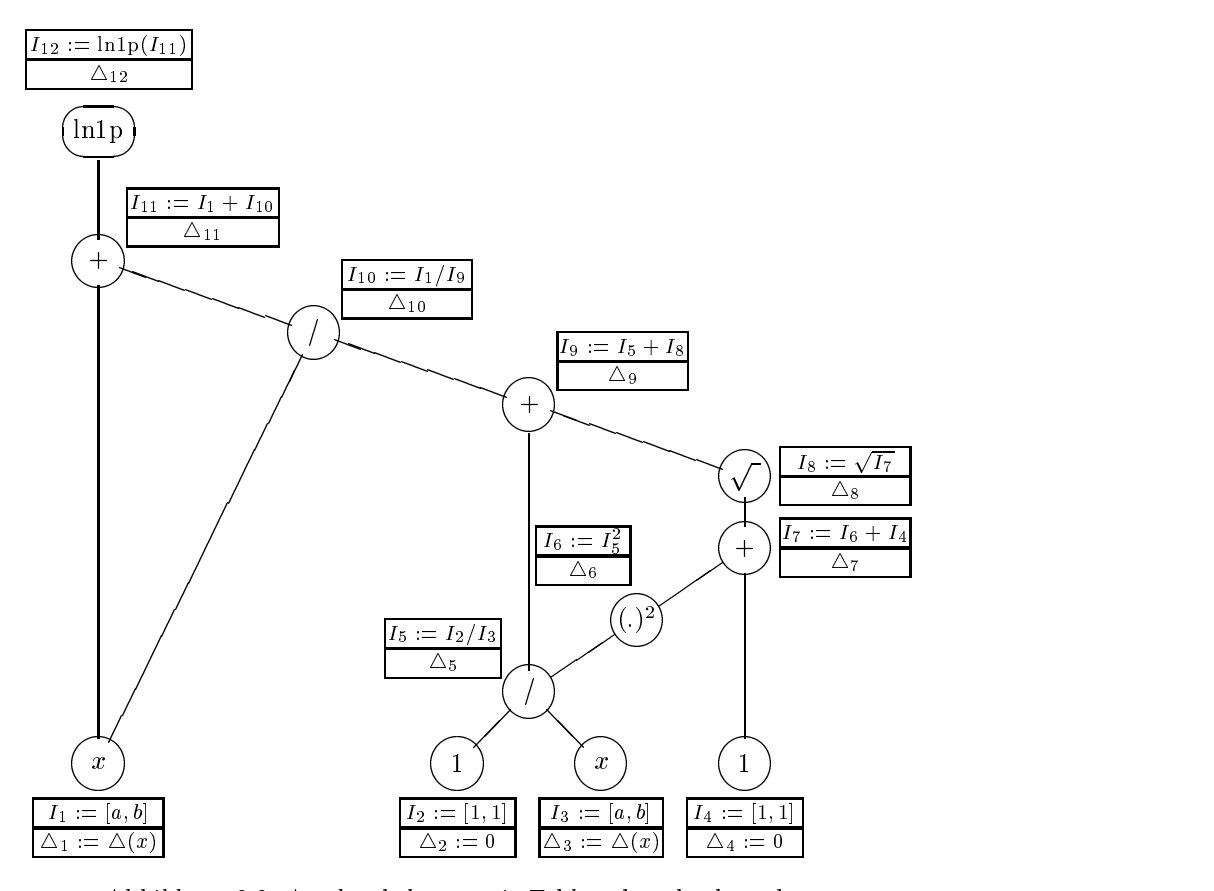

Abbildung 2.2: Ausdrucksbaum mit Fehlerschrankenberechnung

## 2.3 Fehlerschranken fur die Grundoperationen

Für den Fehlerkalkül wird vorausgesetzt, daß die Operationen auf der Maschine dem IEEE-Standard [10, 19] entsprechen. Das bedeutet insbesondere, daß für die Grundoperation  $\circ \in \{+,-, \cdot \, ,/\}$ und deren Maschinenäquivalent  $\textcircled{2}$  ,  $\circ \in \{ +, -, \cdot \, , / \}$  die folgende Beziehung gilt:

$$
\bigwedge_{\mathbf{0} \in \{+, -, \cdot, / \}} \bigwedge_{\begin{array}{c} |a \circ b| \in S \text{ mit} \\ |a \circ b| \in [\text{MinReal}, \text{MaxReal}]} \end{array}} \left| \frac{a \circ b - a \boxdot b}{a \circ b} \right| \leq \varepsilon^* \qquad (2.1)
$$

Lemma 2.3.1 (Unterlaufbereich) Im Unterlaufbereich  $U := (-$ MinReal,MinReal) gilt die folgende Abschätzung:

$$
\bigwedge_{\mathbf{0} \in \{+, -, \cdot, / \}} \bigwedge_{\substack{a, b \in S \\ |a \circ b| < \text{MinReal} \\ |a \circ b| < \text{MinReal} \\ |a \circ b| < \text{MinReal} \end{min}
$$
\n
$$
\bigwedge_{\substack{a, b \in S \\ |a \circ b| < \text{MinReal} \\ |a \circ b| < \text{MinReal} \\ |a \circ b| < \text{MinReal} \qquad (2.3)}
$$

#### Beweis:

Hier wird nur verwendet, da die Vorzeichen von a 2 <sup>b</sup> und <sup>a</sup> <sup>b</sup> ubereinstimmen von der Universitäten und der Statten und der Statten und der Statten und der Statten und der S

zur nächsten Maschinenzahl<sup>"</sup> verwendet wird. Bei Verwendung von gerichtet gerundeten Operationen mub  $\varepsilon^+ = \frac{1}{2}\theta^+$  in Formel (2.1) durch  $2\varepsilon^+ = \theta^+$ ersetzt werden. Dies trifft auch dann zu, wenn man von der Maschinenarithmetik nur voraussetzt, da sie faithful\ ist (siehe Denition A.2.5).

" Die folgenden Schreibenweisen und Bezeichnungen werden bei der Herleitung des Kalküls verwendet:

$$
\begin{aligned}\n\circ \in \{+, -, \cdot, / \}, & a \in A \in \mathcal{IR}, \quad b \in B \in \mathcal{IR} \text{ sowie} \\
\tilde{a} &= a + \Delta_a = a(1 + \varepsilon_a) \text{ mit } |\Delta_a| \le \Delta(a), |\varepsilon_a| \le \varepsilon(a) = |a| \Delta(a) \text{ und} \\
\tilde{b} &= b + \Delta_b = b(1 + \varepsilon_b) \text{ mit } |\Delta_b| \le \Delta(b), |\varepsilon_b| \le \varepsilon(b) = |b| \Delta(b), \text{ also} \\
\tilde{a} & \in \tilde{A} := A + [-\Delta(a), \Delta(a)] = A \cdot [1 - \varepsilon(a), 1 + \varepsilon(a)], \\
\tilde{b} & \in \tilde{B} := B + [-\Delta(b), \Delta(b)] = B \cdot [1 - \varepsilon(b), 1 + \varepsilon(b)].\n\end{aligned}
$$

Dabei seien die Intervalle  $A = [\underline{a}, \overline{a}]$  und  $B = [\underline{b}, \overline{b}]$   $(\underline{a}, \overline{a}, \underline{b}, \overline{b} \in \mathbb{R})$ , die absoluten Fehlerschranken  $\Delta(a)$  und  $\Delta(b)$  und die relativen Fehlerschranken  $\varepsilon(a)$  und  $\varepsilon(b)$  gegeben.

Bemerkung: Falls eine Arithmetik mit gradual under
ow\ verwendet " wird und die Arithmetik auch im Unterlaufbereich maximal genaue Grundoperationen zur Verfügung stellt, gilt offensichtlich

$$
|\tilde{a} \circ \tilde{b} - \tilde{a} \boxdot \tilde{b}| \le \text{dMinReal} \tag{2.4}
$$

 $\lim_{u \to \infty} a$  is  $v \in \{+, -, \cdot, \cdot\}$  and  $a, b \in S$  into  $|a \circ b|$   $\leq$  minimized.

#### 2.3.1 Absolute Fehlerschranken

Im folgenden soll die Fehlerfortpflanzung für die Grundoperationen bei Anwendung auf bereits fehlerbehaftete Argumente untersucht werden.

 $_{\rm r}$ ur das Ergebins der Maschmenverknupfung  $u$  go son nun eine Schranke  $_{\rm r}$  $\Delta(\circ) \in I\!\!R$  berechnet werden, so dab

$$
|(a \circ b) - (\tilde{a} \boxdot \tilde{b})| \leq \Delta(\circ)
$$

further alle and  $\lambda$  and  $\lambda$  and  $\lambda$  and further alle basic under the  $\lambda$  B  $\lambda$  B  $\lambda$  B  $\lambda$  B  $\lambda$  B  $\lambda$  B  $\lambda$  B  $\lambda$  B  $\lambda$  B  $\lambda$  B  $\lambda$  B  $\lambda$  B  $\lambda$  B  $\lambda$  B  $\lambda$  B  $\lambda$  B  $\lambda$  B  $\lambda$  B  $\lambda$  B  $\lambda$  B  $\lambda$  B  $\lim_{|b| \to \infty}$   $|b| \geq \Delta(b)$  bzw.  $|b - b| \geq \varepsilon(b)$  |v|  $\lim_{|b| \to \infty}$ 

#### 2.3.1.1 Abschatzung des fortgep
anzten Datenfehlers

 $\mathcal{L}$   $\mathcal{L}$   $\mathcal{L}$   $\mathcal{L}$   $\mathcal{L}$  fur die Fortphanzung des absortuen Datenfehlers  $\left[\left(u_{\text{v}}\right)\right] - \left(u_{\text{v}}\right)$ gilt bei exakter Rechnung

$$
|(a+b)-(a+\tilde{b})| \leq \Delta(a)+\Delta(b) =: \Delta_{dat,+}
$$
\n(2.5)

$$
|(a-b)-(\tilde{a}-\tilde{b})| \leq \Delta(a)+\Delta(b) =: \Delta_{dat,-} \tag{2.6}
$$

$$
|(a \cdot b) - (\tilde{a} \cdot \tilde{b})| \leq \Delta(a)\Delta(b) + |a|\Delta(b) + |b|\Delta(a) =: \Delta_{dat}.
$$
 (2.7)

$$
|(a/b) - (\tilde{a}/\tilde{b})| \le \frac{\Delta(a) + |\frac{a}{b}|\Delta(b)}{|b| - \Delta(b)} =: \Delta_{dat, f} \text{ für } \Delta(b) < |b|.
$$
 (2.8)

Beweis:

$$
Add.: \quad |(a+b) - (\tilde{a} + \tilde{b})| = |a+b - (a + \Delta_a + b + \Delta_b)|
$$
  
\n
$$
= |\Delta_a + \Delta_b|
$$
  
\n
$$
\leq \Delta(a) + \Delta(b) = \Delta_{dat,+}
$$
  
\n
$$
Sub.: \quad |(a-b) - (\tilde{a} - \tilde{b})| = |a-b - (a + \Delta_a - b - \Delta_b)|
$$
  
\n
$$
= |\Delta_a - \Delta_b|
$$
  
\n
$$
\leq \Delta(a) + \Delta(b) = \Delta_{dat,-}
$$
  
\n
$$
Mul.: \quad |(a \cdot b) - (\tilde{a} \cdot \tilde{b})| = |ab - (a + \Delta_a)(b + \Delta_b)|
$$
  
\n
$$
= |a\Delta_b + b\Delta_a + \Delta_a\Delta_b|
$$
  
\n
$$
\leq \Delta(a)\Delta(b) + |a|\Delta(b) + |b|\Delta(a) = \Delta_{dat,}
$$
  
\n
$$
Div.: \quad |(a/b) - (\tilde{a}/\tilde{b})| = \frac{\frac{a}{b}(b + \Delta_b) - (a + \Delta_a)}{b + \Delta_b} = \frac{\frac{a}{b}\Delta_b - \Delta_a}{b + \Delta_b}
$$
  
\n
$$
\leq \frac{\Delta(a) + |\frac{a}{b}|\Delta(b)}{|b| - \Delta(b)}
$$
  
\n
$$
= \Delta_{dat,}/
$$
, falls  $\Delta(b) < |b|$ 

Mit Hilfe von Satz 2.3.2 lassen sich nun gleichmaige Schranken fur die Fortpflanzung des absoluten Datenfehlers für alle  $a \in A$  und  $b \in B$  herleiten:

**Fall 1:** Fur  $|a - a|$  und  $|b - b|$  sind die absoluten Schranken  $\Delta(u)$  und  $\Delta(b)$  gegeben.

$$
\Delta_{dat,+} = \Delta(a) + \Delta(b) =: \Delta_{dat}(+)
$$
\n
$$
\Delta_{dat,-} = \Delta(a) + \Delta(b) =: \Delta_{dat}(-)
$$
\n
$$
\Delta_{dat, \cdot} = \Delta(a)\Delta(b) + |a|\Delta(b) + |b|\Delta(a)
$$
\n
$$
\leq \Delta(a)\Delta(b) + |A|\Delta(b) + |B|\Delta(a) =: \Delta_{dat}(\cdot)
$$
\n
$$
\Delta_{dat, \cdot} = \frac{\Delta(a) + |\frac{a}{b}|\Delta(b)}{|b| - \Delta(b)}
$$
\n
$$
\leq \frac{\Delta(a) + \frac{|A|}{\langle B \rangle} \Delta(b)}{\langle B \rangle - \Delta(b)} =: \Delta_{dat}(\cdot) \text{ für } \Delta(b) < \langle B \rangle
$$

**Fall 4.** Fur  $a - a$  ist die absolute Schranke  $\Delta(a)$  und fur  $b - b$  die relative Schranke  $\varepsilon(b)$  gegeben.

$$
\Delta_{dat,+} = \Delta(a) + |b| \varepsilon(b) \leq \Delta(a) + |B| \varepsilon(b) =: \Delta_{dat}(+)
$$

2.3 Fehlerschranken fur die Grundoperationen <sup>37</sup>

$$
\Delta_{dat,-} = \Delta(a) + |b|\varepsilon(b) \leq \Delta(a) + |B|\varepsilon(b) =: \Delta_{dat}(-)
$$
  
\n
$$
\Delta_{dat, \cdot} = \Delta(a) \cdot |b|\varepsilon(b) + |a| \cdot |b|\varepsilon(b) + |b|\Delta(a)
$$
  
\n
$$
\leq |B| \Big( \Delta(a)\varepsilon(b) + |A|\varepsilon(b) + \Delta(a) \Big) =: \Delta_{dat}(\cdot)
$$
  
\n
$$
\Delta_{dat, /} = \frac{\Delta(a) + |\frac{a}{b}| \cdot |b|\varepsilon(b)}{|b| - |b|\varepsilon(b)}
$$
  
\n
$$
\leq \frac{\Delta(a) + |A|\varepsilon(b)}{\langle B \rangle (1 - \varepsilon(b))} =: \Delta_{dat}()
$$
 für  $\varepsilon(b) < 1$ 

**Fall 3:** Fur  $|a - a|$  ist die relative Schranke  $\varepsilon(u)$  und fur  $|v - v|$  die absolute Schranke  $\Delta(b)$  gegeben.

$$
\Delta_{dat,+} = |a|\varepsilon(a) + \Delta(b) \le |A|\varepsilon(a) + \Delta(b) =: \Delta_{dat}(+)
$$
  
\n
$$
\Delta_{dat,-} = |a|\varepsilon(a) + \Delta(b) \le |A|\varepsilon(a) + \Delta(b) =: \Delta_{dat}(-)
$$
  
\n
$$
\Delta_{dat, \cdot} = |a|\varepsilon(a) \cdot \Delta(b) + |a|\Delta(b) + |b| \cdot |a|\varepsilon(a)
$$
  
\n
$$
\le |A| \Big( \varepsilon(a)\Delta(b) + \Delta(b) + |B|\varepsilon(a) \Big) =: \Delta_{dat}(\cdot)
$$
  
\n
$$
\Delta_{dat, /} = \frac{|a|\varepsilon(a) + |\frac{a}{b}|\Delta(b)}{|b| - \Delta(b)}
$$
  
\n
$$
\le |A| \frac{\varepsilon(a) + \frac{\Delta(b)}{\langle B \rangle - \Delta(b)}}{|\langle B \rangle - \Delta(b)} =: \Delta_{dat}(\cdot) \text{ für } \Delta(b) < \langle B \rangle
$$

 ${\bf r}$ an  ${\bf u}$ ,  ${\bf r}$  un  $|u-u|$  und  $|v-v|$  sind die relativen Schranken  $\varepsilon(u)$  und  $\varepsilon(v)$ gegeben.

$$
\Delta_{dat,+} = |a|\varepsilon(a) + |b|\varepsilon(b) \le |A|\varepsilon(a) + |B|\varepsilon(b) =: \Delta_{dat}(+)
$$
  
\n
$$
\Delta_{dat,-} = |a|\varepsilon(a) + |b|\varepsilon(b) \le |A|\varepsilon(a) + |B|\varepsilon(b) =: \Delta_{dat}(-)
$$
  
\n
$$
\Delta_{dat,-} = |a|\varepsilon(a) \cdot |b|\varepsilon(b) + |a| \cdot |b|\varepsilon(b) + |b| \cdot |a|\varepsilon(a)
$$
  
\n
$$
\le |A| \cdot |B| \cdot (\varepsilon(a)\varepsilon(b) + \varepsilon(b) + \varepsilon(a)) =: \Delta_{dat}(\cdot)
$$
  
\n
$$
\Delta_{dat, /} = \frac{|a|\varepsilon(a) + |\frac{a}{b}| \cdot |b|\varepsilon(b)}{|b| - |b|\varepsilon(b)}
$$
  
\n
$$
\le \frac{|A|(\varepsilon(a) + \varepsilon(b))}{\langle B \rangle(1 - \varepsilon(b))} =: \Delta_{dat}(\cdot) \text{ für } \varepsilon(b) < 1
$$

In Tabelle 2.1 sind die Ergebnisse noch einmal zusammengefat.

| gegeben                         | $\Delta_{dat}(\pm)$                   | $\Delta_{dat}(\cdot)$                                                           | $\Delta_{dat}(7)$                                                                                       |
|---------------------------------|---------------------------------------|---------------------------------------------------------------------------------|----------------------------------------------------------------------------------------------------|
| $\Delta(a), \Delta(b)$          | $\Delta(a) + \Delta(b)$               | $\Delta(a)\Delta(b) +  A \Delta(b) +  B \Delta(a)$                              | $\Delta(a) + \frac{A}{B} \Delta(b)$<br>$\langle B \rangle - \Delta(b)$                                  |
| $\Delta(a), \varepsilon(b)$     | $\Delta(a) +  B \varepsilon(b)$       | $\Delta(a)\varepsilon(b) +  A \varepsilon(b) + \Delta(a)$<br>В                  | $\Delta(a)+ A \varepsilon(b)$<br>$B \setminus (1 - \varepsilon(b))$                                     |
| $\varepsilon(a), \Delta(b)$     | $ A \varepsilon(a)+\Delta(b)$         | $ A \left(\varepsilon(a)\Delta(b)+\Delta(b)+ B \varepsilon(a)\right)$           | $\varepsilon(a) + \frac{\Delta(b)}{\langle B \rangle}$<br>$ A  \frac{1}{\langle B \rangle - \Delta(b)}$ |
| $\varepsilon(a),\varepsilon(b)$ | $ A \varepsilon(a)+ B \varepsilon(b)$ | $\varepsilon(a)\varepsilon(b)+\varepsilon(b)+\varepsilon(a)$<br>$ A \cdot B $ . | $A(\epsilon(a)+\epsilon(b))$<br>$\langle B \rangle (1 - \varepsilon(b))$                                |

Tabelle 2.1: Schranken für die Fortpflanzung des absoluten Datenfehlers bei den Grundoperationen

#### 2.3.1.2 Abschatzung des Rundungsfehlers

 $\text{Satz}$  2.3.3 Fur den Rundungsfehler  $|(a_{\varphi}^{\circ}a_{\varphi}) - (a_{\varphi}^{\circ}a_{\varphi})|$  einer Operation  $\circ \in$  $\{+\}$ ;  $\rightarrow$   $\{$  mit den maschinenzamen  $a, b \in B$  gilt

 $a)$  in Unterlatibereich, d. h.  $a \boxdot b \in U$  und damit  $a \circ b \in U$ .

$$
|(\tilde{a} \circ \tilde{b}) - (\tilde{a} \boxdot \tilde{b})| \leq \text{MinReal} =: \Delta_{rnd, U}(\circ).
$$
 (2.9)

Bei Verwendung einer Arithmetik mit maximal genauen Operationen im gradual under
ow\ kann die Abschatzung noch verscharft werden zu:

$$
|(\tilde{a} \circ \tilde{b}) - (\tilde{a} \boxtimes \tilde{b})| \leq \begin{cases} 0 & \text{für } \circ \in \{+, -\} \\ \text{dMinReal} & \text{für } \circ \in \{+, /\} \end{cases} =: \Delta_{rnd, U}(0)
$$
\n(2.10)

 $\sigma$ ) im normalisierten Bereich, d. h.  $a \trianglerighteq a \trianglerighteq c$  and damit  $a \trianglerighteq c \not\in C$ .

$$
|(\tilde{a} \circ \tilde{b}) - (\tilde{a} \boxdot \tilde{b})| \leq \bar{\varepsilon} \cdot (\Delta_{dat}(\circ) + |A \circ B|) =: \Delta_{rnd, N}(\circ) \quad (2.11)
$$

für jedes  $\circ \in \{+, -, \cdot, / \}.$ 

#### Beweis:

a) Ungleichung (2.9) folgt sofort aus Lemma 2.3.1.  $F = \begin{bmatrix} 1 & 1 & 1 \end{bmatrix}$  oensichtlichung (2.10) oensichtlichung (2.10) oensichtliche bestehtliche bestehtliche bestehtliche bestehtliche bestehtliche bestehtliche bestehtliche bestehtliche bestehtliche bestehtliche besteh (siehe Bemerkung 2.3).  $\beta$  beien also  $\beta = \pm$  und  $a, b \in \beta$  mit  $a \oplus b \in C$ . Man kann omne Deschran- $\kappa$ ung der Allgemeinheit  $a, b \geq 0$  annehmen. (Fur  $a, b \leq 0$  betrachte

#### 2.3 Fehlerschranken fur die Grundoperationen <sup>39</sup>

 $a \oplus b = \neg ((\neg a) \oplus (\neg b))$ . Die beiden anderen Falle kommen einer Subtraktion gleich, die weiter unten behandelt wird.) Es folgt

$$
0\leq \tilde{a}, \tilde{b}\leq \tilde{a}+\tilde{b}<\texttt{MinReal},
$$

 $a, n, a, o$  und  $a + o$  haben denselben Exponenten.  $e(a) = e(v)$  $\epsilon$ ( $a + b$ ) =  $\epsilon_{min}$  = 1. Die summe  $a \pm b$  ist daher exakt.  $\beta$  seien nun  $\beta = -$  und  $a, b \in \beta$  mit  $a \sqcap b \in C$ . Wieder sei  $\beta$ . D. d. A.  $a, b > 0$  und zusatzlich  $a > b$ . Es sind drei Falle zu unterscheiden.

Fall I 
$$
e(\tilde{a}) = e(b)
$$
: klar!

Fall  $II(a)$ 

 $\varepsilon(u) = \varepsilon(v) + 1$  und  $v \in U$ .

Es folgt  $\tilde{a} = 1.a_1 \dots a_{52} \cdot 2^{e_{min}}$  und  $\tilde{b} = 0.b_1 \dots b_{52} \cdot 2^{e_{min}}$ , d. h.

$$
1.a1...a52 \t 2emin\n- 0.b1...b52 \t 2emin\n= c0 c1...c52 \t 2emin
$$

 $Da$  aber  $a - b \in U$ , ist  $c_0 = 0$ , und das Ergebnis pabl onne Rundung in das Gleitpunktsystem.

Fall  $II(b)$  $\varepsilon(u) = \varepsilon(v) + 1$  und  $v \notin U$ .  $\blacksquare$   $\blacksquare$   $\blacks$ **Es folgt**  $a = a_0 \cdot a_1 \cdot \cdot \cdot a_{52} \cdot z^{-(\gamma)}$  und  $b = 0 \cdot b_0 \cdot b_1 \cdot \cdot \cdot b_{52} \cdot z^{-(\gamma)}$  mut  $\varepsilon(u) = \varepsilon(v) + 1 \leq \varepsilon_{min} + 1$ , d. ii.

$$
a_0.a_1...a_{52} \t 2^{e(\bar{a})}
$$
  
= 0.b<sub>0</sub>...b<sub>51</sub>b<sub>52</sub> 2<sup>e(\bar{a})</sup>  
= c<sub>0</sub>.c<sub>1</sub>...c<sub>52</sub>c<sub>53</sub> 2<sup>e(\bar{a})</sup>

Wegen  $a - b \in U$  ist  $e(a - b) = e_{min} - 1 \leq e(a) - 2$ . Es mun also  $c_0 = c_1 = 0$  gelten; das Ergebnis paßt somit ohne Rundung in das Gleitpunktsystem.

Fall III

 $\mathcal{C}(u) \times \mathcal{C}(v) \perp 2.$ 

Dann gilt  $a \notin U \implies a = 1.a_1 \dots a_{52} \cdot 2^{e(a)} \geq 2^{e(a)} \geq 2^{e(b)+2}$ und  $b = b_0, b_1, \ldots, b_{52} \cdot 2^{e(\nu)} \leq 2^{e(\nu)+1}$ . Daher ist  $a-b \geq 2^{e(\nu)+1} \geq$  $2^{e_{min}} \notin U$ , d. h. dieser Fall kann nicht eintreten, wenn die  $D$ inerenz  $a - b$  im Unterlauf liegen soll.

Es folgt in jedem Falle die Behauptung.

b) Weiter gilt

$$
\begin{array}{rcl} |(\tilde{a} \circ \tilde{b}) - (\tilde{a} \boxdot \tilde{b})| & \leq & \bar{\varepsilon} \cdot |\tilde{a} \circ \tilde{b}| \\ & \leq & \bar{\varepsilon} \cdot (|(a \circ b) - (\tilde{a} \circ \tilde{b})| + |a \circ b|) \\ & \leq & \bar{\varepsilon} \cdot (\Delta_{dat}(\circ) + |A \circ B|) = \Delta_{rnd, N}(\circ) \,, \end{array}
$$

womit die Behauptung gezeigt ware.

 $\Box$ 

#### 2.3.1.3 Gesamtfehlerabschatzung

Mit der Dreiecksungleichung läßt sich der absolute Gesamtfehler folgendermaßen abschätzen:

$$
|(a\circ b)-(\tilde a\boxdot \tilde b)|\leq |(a\circ b)-(\tilde a\circ \tilde b)|+|(\tilde a\circ \tilde b)-(\tilde a\boxdot \tilde b)|\,,
$$

d. h. man hat

 $\bullet\,$ im Unterlaufbereich

$$
|(a \circ b) - (\tilde{a} \boxdot b)| \leq \Delta_{dat}(\circ) + \Delta_{rnd, U}(\circ) =: \Delta(\circ),
$$

 $\bullet\,$ im normalisierten Bereich

$$
|(a \circ b) - (\tilde{a} \boxdot \tilde{b})| \leq \Delta_{dat}(\circ) + \Delta_{rnd, N}(\circ) =: \Delta(\circ)
$$

und im gesamten Bereich

$$
\begin{array}{rcl} \left| (a \circ b) - (\tilde{a} \mathrel{\overline{\cup}} \tilde{b}) \right| & \leq & \Delta_{dat}(\circ) + \max(\Delta_{rnd, U}(\circ), \Delta_{rnd, N}(\circ)) \\ & \leq & \Delta_{dat}(\circ) + \Delta_{rnd, U}(\circ) + \Delta_{rnd, N}(\circ) =: \Delta(\circ) \, . \end{array}
$$

### 2.3.2 Relative Fehlerschranken

Für das Ergebnis der Maschinenverknüpfung  $\tilde{a} \boxdot \tilde{b}$  soll nun eine Schranke  $\varepsilon(\circ) \in I\!\!R$  berechnet werden, so dab

$$
\left|\frac{(a \circ b) - (\tilde{a} \boxdot \tilde{b})}{a \circ b}\right| \le \varepsilon(\circ)
$$

further alle and  $\lambda$  and  $\lambda$  and  $\lambda$  and further alle basic under the  $\lambda$  B  $\lambda$  B  $\lambda$  B  $\lambda$  B  $\lambda$  B  $\lambda$  B  $\lambda$  B  $\lambda$  B  $\lambda$  B  $\lambda$  B  $\lambda$  B  $\lambda$  B  $\lambda$  B  $\lambda$  B  $\lambda$  B  $\lambda$  B  $\lambda$  B  $\lambda$  B  $\lambda$  B  $\lambda$  B  $\lambda$  B mit  $|v - v| \ge \Delta(v)$  bzw.  $|v - v| \ge \epsilon(v) |v|$  gift.

## 2.3.2.1 Abschatzung des fortgep
anzten Datenfehlers

Satz 2.3.4 Für die Fortpflanzung des relativen Datenfehlers

$$
\left|\frac{(a\circ b)-(\tilde{a}\circ\tilde{b})}{a\circ b}\right|
$$

gilt bei exakter Rechnung

$$
\left| \frac{(a+b) - (\tilde{a} + \tilde{b})}{a+b} \right| \leq \frac{\Delta(a) + \Delta(b)}{|a+b|} =: \varepsilon_{dat,+}
$$
\n(2.12)

$$
\left| \frac{(a-b) - (\tilde{a} - \tilde{b})}{a - b} \right| \le \frac{\Delta(a) + \Delta(b)}{|a - b|} =: \varepsilon_{dat, -}
$$
\n(2.13)

$$
\left|\frac{(a \cdot b) - (\tilde{a} \cdot \tilde{b})}{a \cdot b}\right| \leq \frac{\Delta(a)}{|a|} \cdot \frac{\Delta(b)}{|b|} + \frac{\Delta(b)}{|b|} + \frac{\Delta(a)}{|a|} =: \varepsilon_{dat}.
$$
 (2.14)

$$
\left| \frac{(a/b) - (\tilde{a}/\tilde{b})}{a/b} \right| \le \frac{\left| \frac{b}{a} \right| \Delta(a) + \Delta(b)}{|b| - \Delta(b)} =: \varepsilon_{dat,1} \text{ für} \ Delta(b) < |b| \,. \tag{2.15}
$$

Beweis:

Add.:  
\n
$$
\begin{vmatrix}\n(a+b) - (\tilde{a} + \tilde{b}) & \stackrel{(2.5)}{\leq} & \Delta(a) + \Delta(b) \\
\frac{(a-b) - (\tilde{a} - \tilde{b})}{a - b} & \stackrel{(2.6)}{\leq} & \Delta(a) + \Delta(b) \\
\frac{(a-b) - (\tilde{a} - \tilde{b})}{a - b} & \stackrel{(2.7)}{\leq} & \Delta(a) + \Delta(b) \\
\frac{(a \cdot b) - (\tilde{a} \cdot \tilde{b})}{a - b} & \stackrel{(2.7)}{\leq} & \Delta(a) \Delta(b) + |a| \Delta(b) + |b| \Delta(a) \\
\frac{|a \cdot b|}{a - b} & = \frac{\Delta(a)}{|a|} \cdot \frac{\Delta(b)}{|b|} + \frac{\Delta(b)}{|b|} + \frac{\Delta(a)}{|a|} \\
= \frac{\Delta(a)}{|a|} \cdot \frac{\Delta(b)}{|b|} + \frac{\Delta(b)}{|b|} + \frac{\Delta(a)}{|a|} \\
= \frac{|\frac{b}{a}| \Delta(a) + \Delta(b)}{|b| - \Delta(b)} \\
= \frac{|\frac{b}{a}| \Delta(a) + \Delta(b)}{|b| - \Delta(b)} \\
= \epsilon_{dat,}/, \text{ falls } \Delta(b) < |b|
$$

Mit Hilfe von Satz 2.3.4 lassen sich nun gleichmäßige Schranken für die Fortpflanzung des relativen Datenfehlers für alle  $a \in A$  und  $b \in B$  herleiten. Fur die Addition und Subtraktion werden dabei die beiden folgenden Lemmata verwendet.

**Lemma 2.3.5** Seien  $x \in X = [\underline{x}, \overline{x}] \in IR$ ,  $y \in Y = [y, \overline{y}] \in IR$  beliebig und  $c_1, c_2 \geq 0$  konstant. Dann gilt

$$
\max_{x \in X, y \in Y} \frac{c_1|x| + c_2}{|x \pm y|} = \max_{x \in \{\underline{x}, \overline{x}\}, y \in \{\underline{y}, \overline{y}\}} \frac{c_1|x| + c_2}{|x \pm y|}
$$
(2.16)

$$
= \max_{x \in \{\underline{x}, \overline{x}\}} \frac{c_1 |x| + c_2}{\langle x \pm Y \rangle}.
$$
 (2.17)

Dabei wird vorausgesetzt, daß die auftretenden Nenner stets ungleich Null sind, d. h.  $0 \notin X \pm Y$ .

Beweis: Der Beweis wird für den Fall "+" mit inf  $(X + Y) > 0$  gezeigt. Die restlichen drei Fälle ("+" mit sup $(X + Y) < 0$ , "-" mit inf  $(X - Y) > 0$  und restriction drei Falle ("++" )  $\frac{1}{2}$  (x  $\frac{1}{2}$  )  $\frac{1}{2}$  ,  $\frac{1}{2}$  )  $\frac{1}{2}$  ,  $\frac{1}{2}$  ,  $\frac{1}{2}$  ,  $\frac{1}{2}$  ,  $\frac{1}{2}$  ,  $\frac{1}{2}$  ,  $\frac{1}{2}$  ,  $\frac{1}{2}$  ,  $\frac{1}{2}$  ,  $\frac{1}{2}$  ,  $\frac{1}{2}$  ,  $\frac{1}{2}$  $\sum_{\alpha}$  , we have  $\sum_{\alpha}$  is  $\sum_{\alpha}$  is an operator gain. Similarly, estimated behandelt; es and the handsich lediglich einige Vorzeichen.  $\mathbf{r}$  $\mathbf{L}$ 

$$
\text{Sei } D := X \times Y, \ f : D \to I\!\!R, (x, y) \mapsto f(x, y) := \frac{c_1 |x| + c_2}{|x + y|} = \frac{c_1 |x| + c_2}{x + y}
$$
\n
$$
\text{und } c_1 > 0 \ \left( c_1 = 0 \Longrightarrow \max_{x \in X, y \in Y} \frac{c_2}{x + y} = \max_{x \in \{x, x\}} \frac{c_2}{\langle x + Y \rangle} \right).
$$

Zu  $y_0 \in Y$ , beliebig aber fest gewählt, wird  $g_{y_0}(x) := f(x, y_0)$  definiert.

$$
g'_{y_0}(x) = \frac{-c_1(x+y_0) - (-c_1x+c_2)}{(x+y_0)^2} = \frac{-c_1y_0 - c_2}{(x+y_0)^2} < 0,
$$

da  $y_0 > -x > 0$ .

$$
g'_{y_0}(x) = \frac{c_1(x + y_0) - (c_1x + c_2)}{(x + y_0)^2} = \frac{c_1y_0 - c_2}{(x + y_0)^2} \begin{cases} < 0 \text{ für } y_0 < c_2/c_1, \\ \geq 0 \text{ für } y_0 \geq c_2/c_1. \end{cases}
$$

Somit ist  $g_{y_0}(x)$  für  $x < 0$  eine monoton fallende und für  $x \ge 0$ , in Abhängigkeit von der fest vorgegebenen Lage von  $y_0$ , eine monoton fallende bzw. monoton wachsende Funktion. Es folgt daher wegen der Stetigkeit von  $g_{y_0}$ auf X

$$
\max_{x \in X} f(x, y_0) = \max_{x \in X} g_{y_0}(x) = \max_{x \in \{\underline{x}, \overline{x}\}} g_{y_0}(x) \tag{2.18}
$$

und weiter

$$
\max_{x \in X, y \in Y} \frac{c_1 |x| + c_2}{x + y} = \max_{x \in X} \max_{y \in Y} \frac{c_1 |x| + c_2}{x + y}
$$
  
\n
$$
= \max_{x \in X} \max_{y \in \{\underline{y}, \overline{y}\}} \frac{c_1 |x| + c_2}{x + y}
$$
  
\n
$$
\sum_{x \in \{\underline{x}, \overline{x}\}}^{\infty} \max_{y \in \{\underline{y}, \overline{y}\}} \frac{c_1 |x| + c_2}{x + y} = \max_{x \in \{\underline{x}, \overline{x}\}} \frac{c_1 |x| + c_2}{\langle x + Y \rangle}.
$$

**Lemma 2.3.6** Seien  $x \in X = [\underline{x}, \overline{x}] \in IR$ ,  $y \in Y = [\underline{y}, \overline{y}] \in IR$  beliebig und  $d_1, d_2 \geq 0$  konstant. Dann gilt

$$
\max_{x \in X, y \in Y} \frac{d_1|x| + d_2|y|}{|x \pm y|} = \max_{x \in \{\underline{x}, \overline{x}\}, y \in \{\underline{y}, \overline{y}\}} \frac{d_1|x| + d_2|y|}{|x \pm y|}.
$$
 (2.19)

Dabei wird vorausgesetzt, daß die auftretenden Nenner stets ungleich Null sind, d. h.  $0 \notin X \pm Y$ .

 $\mathbb{R}^n$  is the Beweise further wird nur den F  $\mathbb{R}^n$  in the  $\mathbb{R}^n$  -th  $\mathbb{R}^n$ gezeigt. Die anderen Falle ("+\ mit sup(X+Y ) < 0, "\ mit inf (XY ) > 0 und " $-\text{``mit sup}(X - Y) < 0$ ) werden ganz entsprechend gezeigt; es ändern sich lediglich einige Vorzeichen.

Seien o.B.d.A.  $d_1, d_2 > 0$   $(d_1 = 0$  oder  $d_2 = 0$  führt auf Gleichung (2.17) mit  $c_2 = 0$  und evtl. Rollentausch von x und y). Dann folgt die Behauptung aus Lemma 2.3.5:

$$
\max_{x \in X, y \in Y} \frac{d_1|x| + d_2|y|}{x+y} = \max_{x \in X} \max_{y \in Y} \frac{d_1|x| + d_2|y|}{x+y}
$$

$$
= \max_{x \in X} \max_{y \in \{\underline{y}, \overline{y}\}} \frac{d_1|x| + d_2|y|}{x+y}
$$

$$
= \max_{y \in \{\underline{y}, \overline{y}\}} \max_{x \in X} \frac{d_1|x| + d_2|y|}{x+y}
$$

$$
= \max_{y \in \{\underline{y}, \overline{y}\}} \max_{x \in \{\underline{x}, \overline{x}\}} \frac{d_1|x| + d_2|y|}{x+y}.
$$

 $\Box$ 

 $\lceil$  Lemma 2.3.5 mit  $c_1 = a_2, c_2 = a_1 |x|$  $\text{Lemma 2.3.3} \quad \text{and} \quad c_1 = a_1, \, c_2 = a_2 |y|$   $\Box$ 

Unter Verwendung von Lemma 2.3.5 und Lemma 2.3.6 können jetzt optimale Schranken fur die oben genannte Fehlerfortp
anzung angegeben werden.

**Fall 1:** Fur  $|a - a|$  und  $|b - b|$  sind die absoluten Schranken  $\Delta(u)$  und  $\Delta(b)$  gegeben.

$$
\varepsilon_{dat,+} = \frac{\Delta(a) + \Delta(b)}{|a+b|} \le \frac{\Delta(a) + \Delta(b)}{\langle A+B \rangle} =: \varepsilon_{dat}(+) \n\varepsilon_{dat,-} = \frac{\Delta(a) + \Delta(b)}{|a-b|} \le \frac{\Delta(a) + \Delta(b)}{\langle A-B \rangle} =: \varepsilon_{dat}(-) \n\varepsilon_{dat,} = \frac{\Delta(a)}{|a|} \cdot \frac{\Delta(b)}{|b|} + \frac{\Delta(b)}{|b|} + \frac{\Delta(a)}{|a|} \n\le \frac{\Delta(a)}{\langle A \rangle} \cdot \frac{\Delta(b)}{\langle B \rangle} + \frac{\Delta(b)}{\langle B \rangle} + \frac{\Delta(a)}{\langle A \rangle} =: \varepsilon_{dat}(\cdot) \n\varepsilon_{dat,}/ = \frac{|\frac{b}{a}|\Delta(a) + \Delta(b)}{|b| - \Delta(b)} = \frac{\frac{\Delta(a)}{|a|} + \frac{\Delta(b)}{|b|}}{1 - \frac{\Delta(b)}{|b|}} \n\le \frac{\frac{\Delta(a)}{\langle A \rangle} + \frac{\Delta(b)}{\langle B \rangle}}{1 - \frac{\Delta(b)}{\langle B \rangle}} =: \varepsilon_{dat}/\rangle \text{ für } \Delta(b) < \langle B \rangle
$$

**Fall 4:** Fur  $|a - a|$  ist die absolute Schranke  $\Delta(u)$  und fur  $|b - b|$  die relative Schranke  $\varepsilon(b)$  gegeben.

$$
\varepsilon_{dat,+} = \frac{\Delta(a) + |b| \varepsilon(b)}{|a+b|} \stackrel{\text{Lemma 2.3.5}}{\leq} \max_{b \in \{\underline{b}, \overline{b}\}} \frac{\Delta(a) + |b| \varepsilon(b)}{\langle A+b \rangle} =: \varepsilon_{dat}(+) \n\varepsilon_{dat,-} = \frac{\Delta(a) + |b| \varepsilon(b)}{|a-b|} \stackrel{\text{Lemma 2.3.5}}{\leq} \max_{b \in \{\underline{b}, \overline{b}\}} \frac{\Delta(a) + |b| \varepsilon(b)}{\langle A-b \rangle} =: \varepsilon_{dat}(-) \n\varepsilon_{dat}, = \frac{\Delta(a)}{|a|} \cdot \varepsilon(b) + \varepsilon(b) + \frac{\Delta(a)}{|a|} \n\leq \frac{\Delta(a)}{\langle A \rangle} \cdot \varepsilon(b) + \varepsilon(b) + \frac{\Delta(a)}{\langle A \rangle} =: \varepsilon_{dat}(\cdot) \n\varepsilon_{dat,/} = \frac{|\frac{b}{a}| \Delta(a) + |b| \varepsilon(b)}{|b| - |b| \varepsilon(b)} = \frac{\frac{\Delta(a)}{|a|} + \varepsilon(b)}{1 - \varepsilon(b)}
$$

#### 2.3 Fehlerschranken fur die Grundoperationen <sup>45</sup>

$$
\leq \frac{\frac{\Delta(a)}{\langle A \rangle} + \varepsilon(b)}{1 - \varepsilon(b)} =: \varepsilon_{dat}(7) \text{ für } \varepsilon(b) < 1
$$

**Fall 9:** Fur  $|a - a|$  ist die relative Schranke  $\varepsilon(u)$  und fur  $|v - b|$  die absolute Schranke (b) gegeben.

$$
\varepsilon_{dat,+} = \frac{|a|\varepsilon(a) + \Delta(b)}{|a+b|} \le \max_{a \in \{\underline{a}, \overline{a}\}} \max_{\alpha \in \{\underline{a}, \overline{a}\}} \frac{|a|\varepsilon(a) + \Delta(b)}{\langle a + B \rangle} =: \varepsilon_{dat}(+) \n\varepsilon_{dat,-} = \frac{|a|\varepsilon(a) + \Delta(b)}{|a-b|} \le \max_{a \in \{\underline{a}, \overline{a}\}} \frac{|a|\varepsilon(a) + \Delta(b)}{\langle a - B \rangle} =: \varepsilon_{dat}(-) \n\varepsilon_{dat}, = \varepsilon(a) \cdot \frac{\Delta(b)}{|b|} + \frac{\Delta(b)}{|b|} + \varepsilon(a) \n\le \varepsilon(a) \cdot \frac{\Delta(b)}{\langle B \rangle} + \frac{\Delta(b)}{\langle B \rangle} + \varepsilon(a) =: \varepsilon_{dat}(\cdot) \n\varepsilon_{dat,/} = \frac{|\frac{b}{a}| \cdot |a|\varepsilon(a) + \Delta(b)}{|b| - \Delta(b)} = \frac{\varepsilon(a) + \frac{\Delta(b)}{|b|}}{1 - \frac{\Delta(b)}{|b|}} \n\le \frac{\varepsilon(a) + \frac{\Delta(b)}{\langle B \rangle}}{1 - \frac{\Delta(b)}{\langle B \rangle}} =: \varepsilon_{dat}/\langle f \text{ für } \Delta(b) < \langle B \rangle
$$

**Fall 4.** Fur  $[a - a]$  und  $[b - b]$  sind die relativen Schranken  $\varepsilon(a)$  und  $\varepsilon(b)$ gegeben.

$$
\varepsilon_{dat,+} = \frac{|a|\varepsilon(a) + |b|\varepsilon(b)}{|a+b|}
$$
  
\nLemma 2.3.6  
\n
$$
\leq \max_{a \in \{\underline{a}, \overline{a}\}, b \in \{\underline{b}, \overline{b}\}} \frac{|a|\varepsilon(a) + |b|\varepsilon(b)}{|a+b|} =: \varepsilon_{dat}(+) \n\varepsilon_{dat,-} = \frac{|a|\varepsilon(a) + |b|\varepsilon(b)}{|a-b|}
$$
  
\nLemma 2.3.6  
\n
$$
\leq \max_{a \in \{\underline{a}, \overline{a}\}, b \in \{\underline{b}, \overline{b}\}} \frac{|a|\varepsilon(a) + |b|\varepsilon(b)}{|a-b|} =: \varepsilon_{dat}(-)
$$
  
\n
$$
\varepsilon_{dat,} = \varepsilon(a)\varepsilon(b) + \varepsilon(b) + \varepsilon(a) =: \varepsilon_{dat}(\cdot)
$$
  
\n
$$
\varepsilon_{dat,}/ = \frac{|\frac{b}{a}| \cdot |a|\varepsilon(a) + |b|\varepsilon(b)}{|b| - |b|\varepsilon(b)} = \frac{\varepsilon(a) + \varepsilon(b)}{1 - \varepsilon(b)} =: \varepsilon_{dat}/
$$

further than  $\mathbf{y}$  ,  $\mathbf{y}$  ,

In Tabelle 2.2 sind die Ergebnisse noch einmal zusammengefat.

| gegeben                         | $\varepsilon_{dat}(\pm)$                                                                                                    | $\varepsilon_{dat}(\cdot)$                                                                                                    | $\varepsilon_{dat}($                                                                                   |
|---------------------------------|----------------------------------------------------------------------------------------------------|----------------------------------------------------------------------------------------------------|----------------------------------------------------------------------------------------------------|
| $\Delta(a), \Delta(b)$          | $\Delta(a)+\Delta(b)$<br>$\langle A \pm B \rangle$                                                                                                    | $\Delta(a)$<br>$\frac{\Delta(b)}{\langle B \rangle} + \frac{\Delta(b)}{\langle B \rangle} +$<br>$\frac{\Delta(a)}{\langle A \rangle}$ | $\Delta(b)$<br>$\Delta(a)$<br>$\langle B \rangle$<br>$\frac{\Delta(b)}{\langle B \rangle}$             |
| $\Delta(a), \varepsilon(b)$     | $\frac{\Delta(a)+ b \varepsilon(b)}{\langle A\pm b\rangle}$<br>max<br>$b \!\in\! \{b\,,\!b\}$                                                                        | $\frac{\Delta(a)}{\langle A \rangle} \cdot \varepsilon(b) + \varepsilon(b) + \frac{\Delta(a)}{\langle A \rangle}$                     | $\frac{\overline{\Delta(a)}}{\cdots} + \varepsilon(b)$<br>$1-\varepsilon(b)$                           |
| $\varepsilon(a), \Delta(b)$     | $\frac{ a \varepsilon(a)+\Delta(b)}{\langle a\pm B\rangle}$<br>max<br>$a \in \{a, a\}$                                                                               | $\varepsilon(a) \cdot \frac{\Delta(b)}{\langle B \rangle} + \frac{\Delta(b)}{\langle B \rangle} + \varepsilon(a)$                     | $\varepsilon(a) + \frac{\Delta(b)}{\langle B \rangle}$<br>$-\frac{\overline{\Delta}(b)}{\overline{B}}$ |
| $\varepsilon(a),\varepsilon(b)$ | $ a \,\varepsilon(a)+ b \,\varepsilon(b)$<br>max<br>$a \pm b$<br>$a \in \{\, \underline{a} \,, \overline{a} \,\} \,, b \in \{\, \underline{b} \,, \overline{b} \,\}$ | $\varepsilon(a)\varepsilon(b)+\varepsilon(b)+\varepsilon(a)$                                                                          | $\varepsilon(a)+\varepsilon(b)$<br>$1-\varepsilon(b)$                                                  |

Tabelle 2.2: Schranken für die Fortpflanzung des relativen Datenfehlers bei den Grundoperationen

#### 2.3.2.2 Abschatzung des Rundungsfehlers

Über den Rundungsfehler, der bei einer gleitpunktmäßigen Verknüpfung zweier Gleitpunktzahlen entsteht, macht der folgende Satz Aussagen.

Satz 2.3.7 Für den relativen Rundungsfehler

$$
\left|\frac{(\tilde{a} \circ \tilde{b}) - (\tilde{a} \boxdot \tilde{b})}{a \circ b}\right|
$$

einer Operation  $\circ \in \{+, -, \cdot\}$  i mit den Maschinenzahlen  $a, \sigma \in B$  gilt

 $a)$  im Unterlatibereich, d. n.  $a \trianglerighteq c$   $\triangleright$  and damit  $a \trianglerighteq c$   $\triangleright$ .

$$
\left| \frac{(\tilde{a} \circ \tilde{b}) - (\tilde{a} \boxdot \tilde{b})}{a \circ b} \right| \leq \frac{\text{MinReal}}{\langle A \circ B \rangle} =: \varepsilon_{rnd, U}(0). \tag{2.20}
$$

Bei Verwendung einer Arithmetik mit maximal genauen Operationen im gradual under
ow\ kann die Abschatzung noch verscharft werden zu:

$$
\left| \frac{(\tilde{a} \circ \tilde{b}) - (\tilde{a} \boxdot \tilde{b})}{a \circ b} \right| \leq \left\{ \frac{0}{\langle A \circ B \rangle} \text{ für } \circ \in \{+, -\} \atop \text{für } \circ \in \{, /\} \right\} =: \varepsilon_{rnd, U}(0)
$$
\n(2.21)

 $\sigma$ ) im normalisierten Bereich, d. h.  $a \trianglerighteq a \trianglerighteq c$  and damit  $a \trianglerighteq b \notin C$ .

$$
\left| \frac{(\tilde{a} \circ \tilde{b}) - (\tilde{a} \boxdot \tilde{b})}{a \circ b} \right| \leq \bar{\varepsilon} \cdot (\varepsilon_{dat}(\circ) + 1) =: \varepsilon_{rnd, N}(\circ) \tag{2.22}
$$

für jedes  $\circ \in \{+, -, \cdot, / \}.$ 

#### Beweis:

a) Folgt sofort aus Satz 2.3.3a).

b) 
$$
\left| \frac{(\tilde{a} \circ \tilde{b}) - (\tilde{a} \boxdot \tilde{b})}{a \circ b} \right| \leq \bar{\varepsilon} \cdot \left| \frac{\tilde{a} \circ \tilde{b}}{a \circ b} \right|
$$
  

$$
\leq \bar{\varepsilon} \cdot \frac{|(a \circ b) - (\tilde{a} \circ \tilde{b})| + |a \circ b|}{|a \circ b|}
$$
  

$$
\leq \bar{\varepsilon} \cdot (\varepsilon_{dat}(\circ) + 1) = \varepsilon_{rnd, N}(\circ)
$$

 $\Box$ 

#### 2.3.2.3 Gesamtfehlerabschatzung

Mit der Dreiecksungleichung läßt sich der relative Gesamtfehler folgendermaßen abschätzen:

$$
\left|\frac{(a \circ b) - (\tilde{a} \boxdot \tilde{b})}{a \circ b}\right| \le \left|\frac{(a \circ b) - (\tilde{a} \circ \tilde{b})}{a \circ b}\right| + \left|\frac{(\tilde{a} \circ \tilde{b}) - (\tilde{a} \boxdot \tilde{b})}{a \circ b}\right|,
$$

d. h. man erhalt

 $\bullet\,$ im Unterlaufbereich

$$
\left|\frac{(a\circ b)-(\tilde{a}\boxdot\tilde{b})}{a\circ b}\right|\leq \varepsilon_{dat}(0)+\varepsilon_{rnd,U}(0)=:\varepsilon(0),
$$

im normalisierten Bereich

$$
\left|\frac{(a \circ b) - (\tilde{a} \boxdot \tilde{b})}{a \circ b}\right| \leq \varepsilon_{dat}(0) + \varepsilon_{rnd, N}(0) =: \varepsilon(0)
$$

und im gesamten Bereich

the contract of the contract of the contract of the contract of the contract of

$$
\left| \frac{(a \circ b) - (\tilde{a} \boxdot \tilde{b})}{a \circ b} \right| \leq \varepsilon_{dat}(o) + \max(\varepsilon_{rnd, U}(o), \varepsilon_{rnd, N}(o))
$$
  

$$
\leq \varepsilon_{dat}(o) + \varepsilon_{rnd, U}(o) + \varepsilon_{rnd, N}(o) =: \varepsilon(o).
$$

## 2.3.3 Berücksichtigung exakt ausführbarer Operationen

the contract of the contract of the contract of the contract of the contract of

In bestimmten Fällen können die in Abschnitt 2.3 hergeleiteten Fehlerschranken verbessert werden. Dies ist immer dann moglich, wenn eine Operation auf dem Rechner ohne Rundungsfehler durchfuhrbar ist. Es ist daher wichtig, Kriterien zu finden, mit deren Hilfe es möglich ist, exakte Operationen zu identizieren.

Eine generelle Voraussetzung der folgenden Sätze ist, daß die verwende $t$ e Gleithermann arithmetik die Eigenschaft faith faith  $\alpha$ . Der einfüllt faithfuld $\alpha$ besitzt. Für eine Arithmetik, die den IEEE-Standard 754 erfüllt, ist dies jedoch immer der Fall.

Satz 2.3.8 (Subtraktion) Das Ergebnis einer Subtraktion von zwei Maschinenzahlen ist exakt darstellbar, d. h.

$$
|(\tilde{a}-\tilde{b})-(\tilde{a}\boxminus \tilde{b})|=\left|\frac{(\tilde{a}-\tilde{b})-(\tilde{a}\boxminus \tilde{b})}{a-b}\right|=0\,,
$$

wenn eine der folgenden Bedingungen erfullt ist:

$$
\text{(i)} \qquad \frac{1}{2} \le \frac{\tilde{a}}{\tilde{b}} \le 2 \tag{2.23}
$$

(ii) 
$$
e(\tilde{a} - \tilde{b}) \le \min(e(\tilde{a}) + z_{trail}(\tilde{a}), e(\tilde{b}) + z_{trail}(\tilde{b}))
$$
 (2.24)

(iii) 
$$
\tilde{a} = 0 \text{ oder } \tilde{b} = 0 \tag{2.25}
$$

Beweis: Zu (i): Sterbenz [112], zu (ii): Ferguson [37], zu (iii): klar  $\Box$ 

Satz 2.3.9 (Addition) Das Ergebnis einer Addition von zwei Maschinenzahlen ist exakt darstellbar, d. h.

$$
|(\tilde{a} + \tilde{b}) - (\tilde{a} \boxplus \tilde{b})| = \left| \frac{(\tilde{a} + \tilde{b}) - (\tilde{a} \boxplus \tilde{b})}{a + b} \right| = 0,
$$

wenn eine der folgenden Bedingungen erfullt ist:

(i) 
$$
-2 \le \frac{\tilde{a}}{\tilde{b}} \le -\frac{1}{2}
$$
 (2.26)

(ii) 
$$
e(\tilde{a} + \tilde{b}) \leq \min_{z} (e(\tilde{a}) + z_{trail}(\tilde{a}), e(\tilde{b}) + z_{trail}(\tilde{b}))
$$
 (2.27)

(iii) 
$$
\tilde{a} = 0 \text{ oder } b = 0 \tag{2.28}
$$

**Deweis:** Die Behauptung folgt wegen  $a + b = a - (-b)$  aus Satz 2.3.8.  $\Box$ 

Satz 2.3.10 (Multiplikation) Das Ergebnis einer Multiplikation von zwei Maschinenzahlen ist exakt darstellbar, d. h.

$$
|(\tilde{a}\cdot\tilde{b})-(\tilde{a}\boxdot\tilde{b})|=\left|\frac{(\tilde{a}\cdot\tilde{b})-(\tilde{a}\boxdot\tilde{b})}{a\cdot b}\right|=0\,,
$$

wenn eine der folgenden Bedingungen erfullt ist:

(1)  $a = 2, \; k \in \mathbb{Z}$ .  $(2.29)$ Ist  $\tilde{a} \cdot \tilde{b} \in U$ , muß  $k > e_{min} - e(\tilde{b}) - z_{trail}(\tilde{b})$  sein.

(ii) 
$$
\tilde{b} = 2^k, k \in \mathbb{Z}.
$$
  
\n1st  $\tilde{a} \cdot \tilde{b} \in U$ , muß  $k \ge e_{min} - e(\tilde{a}) - z_{train}(\tilde{a})$  sein. (2.30)

(iii) 
$$
z_{lead}(\tilde{a}) + z_{trail}(\tilde{a}) + z_{lead}(\tilde{b}) + z_{trail}(\tilde{b}) \geq t
$$
 (2.31)

#### Beweis:

(i) Seien  $a = 2^k \in S$ ,  $k \in \mathbb{Z}$  und  $b \in S$  mit der Darstellung  $b = (-1)^{s(b)}$ .  $m(b) \cdot 2^{e(\nu)}$ . Dann ist  $a \cdot b = 2^{n} \cdot (-1)^{s(\nu)} \cdot m(b) \cdot 2^{e(\nu)} = (-1)^{s(\nu)} \cdot m(b)$ .  $2^{k+e(y)} \in S$  und daher  $a \Box b = a \cdot b$ .

Fur  $a \vee b \in C$  and  $b \leq \epsilon_{min} - \epsilon_{(0)} - \epsilon_{train}(b)$  ist  $\epsilon(a \sqcup b) = \epsilon_{min}$ , d. h. die Mantisse von  $\theta$  mub bei der Multiplikation mit 2<sup>k</sup> um  $e_{min} - (\kappa + e(\theta))$  $\beta$ delien nach rechts geschoben werden. Wegen  $\epsilon_{min} = (\kappa + \epsilon(v))$   $\leq$  $\epsilon_{min} - \epsilon_{min} - \epsilon_{(0)} - \epsilon_{trail}(0) + \epsilon_{(0)} = \epsilon_{trail}(0)$  weight nur Nullen aus der Mantisse herausgeschoben, es gilt also auch hier  $a \sqcup b = a \cdot b$ .

- (ii) Analog zu (i).
- (iii) a moge  $t = \left( \frac{z_{lead}(a)}{r} + \frac{z_{trail}(a)}{r} \right)$  und  $\sigma$  moge  $t = \left( \frac{z_{lead}(v)}{r} + \frac{z_{trail}(v)}{r} \right)$  $\mathbf{s}$ igninkante Stellen in der Mantisse besitzen. Dann hat  $a \cdot \sigma$  hochstells  $t - \left( \lambda_{lead}(a) + \lambda_{trail}(a) \right) + t - \left( \lambda_{lead}(a) + \lambda_{trail}(b) \right) = 2t - \left( \lambda_{lead}(a) + \lambda_{head}(a) \right)$  $z_{trail}(u) \pm z_{lead}(v) \pm z_{trail}(v)) \geq 2v - v - v$  significante Stellen und  $a$  and  $a \cdot b \in D$ .

 $\Box$ 

Satz 2.3.11 (Division) Das Ergebnis einer Division von zwei Maschinenzahlen ist exakt darstellbar, d. h.

$$
|(\tilde{a}/\tilde{b}) - (\tilde{a} \not\Box \tilde{b})| = \left| \frac{(\tilde{a}/\tilde{b}) - (\tilde{a} \not\Box \tilde{b})}{a/b} \right| = 0,
$$

wenn die folgende Bedingung erfullt ist:

$$
\ddot{b} = 2^k, \ k \in \mathbb{Z} \tag{2.32}
$$

Ist  $a \cdot b \in U$ , mub zusatzlich  $\kappa \leq \epsilon(a) + z_{trail}(a) = \epsilon_{min}$  gefordert werden.

Beweis: Die Behauptung folgt wegen  $\tilde{a}/2^k = \tilde{a} \cdot 2^{-k}$  aus Satz 2.3.10.  $\Box$ 

Fur die spatere Implementierung werden Bedingungen fur A~ und B~ benotigt, die gewahrleisten, dab samtliche Operationen  $a \circ \sigma$  mit  $a \in A \cap S$  $\lim_{\theta \to 0} \log \lim_{\theta \to 0} \lim_{\theta \to 0} \lim_{\theta \to$ 

$$
\tilde{a} \circ \tilde{b} = \tilde{a} \boxdot \tilde{b} \quad \forall \tilde{a} \in \tilde{A} \cap S \ \forall \tilde{b} \in \tilde{B} \cap S
$$

gleichmaig gilt. Diese Bedingungen werden in den folgenden Satzen angegeben. Dabei sei fur  $\Lambda \in \Lambda$ ,  $\nu$  f

$$
e_X := \begin{cases} e(\langle X \rangle), & \text{falls } X \text{ echtes Interval}, \\ e(x) + z_{trail}(x), & \text{falls } X = [x, x] \text{ Punktinterval!}. \end{cases}
$$

Satz 2.3.12 (Subtraktion) Ist eine der Bedingungen

(i) 
$$
\inf(\tilde{A}/\tilde{B}) \ge \frac{1}{2}
$$
 und  $\sup(\tilde{A}/\tilde{B}) \le 2$  (2.33)

$$
\text{(ii)} \qquad e(|A - B|) \le \min(e_{\bar{A}}, e_{\bar{B}}) \tag{2.34}
$$

(iii) 
$$
\tilde{A} = [0,0]
$$
 oder  $\tilde{B} = [0,0]$  (2.35)

erfullt, dann gilt

$$
\tilde{a} - \tilde{b} = \tilde{a} \boxminus \tilde{b} \quad \forall \tilde{a} \in \tilde{A} \cap S \ \forall \tilde{b} \in \tilde{B} \cap S \, .
$$

#### Beweis:

- (1)  $\text{int}(A/B) \geq \frac{1}{2}$   $\wedge$   $\text{sup}(A/B) \leq 2 \implies \frac{1}{2} \leq \frac{2}{b} \leq 2$   $\vee a \in A \cup S$   $\vee b \in A$  $B \cap S \stackrel{\text{even}}{\Longrightarrow}$  (i) Beh.
- $\mu$   $\varepsilon$   $(a b)$   $\sim$   $\varepsilon$  $\left($   $A B\right)$  $\leq$  min( $\epsilon_A, \epsilon_B$ )  $\leq$  min( $\epsilon(a)$  +  $z_{trail}(a)$ ,  $\epsilon(b)$  +  $z_{trail}(b)$ )  $\forall \tilde{a} \in A \cap S \ \forall b \in B \cap S \stackrel{\text{const}}{\implies} \stackrel{\text{const}}{\longrightarrow} \text{Beh.}$
- (iii) Folgt aus Satz 2.3.8 (iii).

 $\Box$ 

Satz 2.3.13 (Addition) Ist eine der Bedingungen

(i) 
$$
\inf(\tilde{A}/\tilde{B}) \ge -2
$$
 and  $\sup(\tilde{A}/\tilde{B}) \le -\frac{1}{2}$  (2.36)

- (ii)  $e(|A + B|) \geq \min(e_A, e_B)$  (2.37)
- (iii)  $\tilde{A} = [0, 0]$  oder  $\tilde{B} = [0, 0]$  (2.38)

erfullt, dann gilt

$$
\tilde{a} + \tilde{b} = \tilde{a} \boxplus \tilde{b} \quad \forall \tilde{a} \in \tilde{A} \cap S \ \forall \tilde{b} \in \tilde{B} \cap S.
$$

#### Beweis:

- (1)  $\ln(A/B) \geq -2 \land \sup(A/B) \leq -\frac{1}{2} \implies -2 \leq \frac{1}{b} \leq -\frac{1}{2} \quad \forall a \in$  $A \cap S \ \forall b \in B \cap S \stackrel{\text{def}}{\longrightarrow} S \stackrel{\text{def}}{\longrightarrow} B$ eh.
- $\mu$   $\mu$   $\mu$  =  $\mu$   $\mu$   $\alpha$  +  $\mu$  +  $\mu$  +  $\mu$  +  $\mu$  +  $\mu$  +  $\mu$  +  $\mu$  +  $\mu$  +  $\mu$  +  $\mu$  +  $\mu$  +  $\mu$  +  $\mu$  +  $\mu$  +  $\mu$  +  $\mu$  +  $\mu$  +  $\mu$  +  $\mu$  +  $\mu$  +  $\mu$  +  $\mu$  +  $\mu$  +  $\mu$  +  $\mu$  +  $\mu$  +  $\mu$   $\blacksquare$  $\leq$  min( $e_A, e_B$ )  $\leq$  min( $e(u)$  +  $z$ trail( $u$ ),  $e(v)$  +  $z$ trail( $v$ ))  $\forall \tilde{a} \in A \cap S \ \forall b \in B \cap S \stackrel{\text{even}}{\implies} \stackrel{\text{even}}{\longrightarrow} \text{Beh}.$
- (iii) Folgt aus Satz 2.3.9 (iii).

Satz 2.3.14 (Multiplikation) Ist eine der Bedingungen

(i)  $\tilde{A} = [\tilde{a}, \tilde{a}], \tilde{a} = 2^k, k \in \mathbb{Z};$  $\mathbb{R}^2$  , and  $\mathbb{R}^2$  is a Z  $\mathbb{R}^2$  is a Z  $\mathbb{R}^2$  is a Z  $\mathbb{R}^2$  is a Z  $\mathbb{R}^2$  is a Z  $\mathbb{R}^2$  is a Z  $\mathbb{R}^2$  is a Z  $\mathbb{R}^2$  is a Z  $\mathbb{R}^2$  is a Z  $\mathbb{R}^2$  is a Z  $\mathbb{R}^2$  is a Z  $\mathbb{R$ ist  $(A + B) \sqcup C \neq \emptyset$ , mub  $h \leq \epsilon_{min} - \epsilon_B$  sein

2 Kalkül für automatische Fehlerabschätzungen

(ii) 
$$
\tilde{B} = [\tilde{b}, \tilde{b}], \ \tilde{b} = 2^k, \ k \in \mathbb{Z};
$$
  
ist  $(\tilde{A} \cdot \tilde{B}) \cap U \neq \emptyset$ , muß  $k \ge e_{min} - e_{\tilde{A}}$  sein (2.40)

(iii) 
$$
\tilde{A} = [\tilde{a}, \tilde{a}], \tilde{B} = [\tilde{b}, \tilde{b}],
$$
 (2.41)

$$
z_{lead}(\tilde{a}) + z_{trail}(\tilde{a}) + z_{lead}(\tilde{b}) + z_{trail}(\tilde{b}) \ge t \tag{2.42}
$$

erfullt, dann gilt

$$
\tilde{a} \cdot \tilde{b} = \tilde{a} \square \tilde{b} \quad \forall \tilde{a} \in \tilde{A} \cap S \quad \forall \tilde{b} \in \tilde{B} \cap S.
$$

Beweis: Die Behauptung folgt leicht aus Satz 2.3.10 (i) bis (iii).  $\Box$ 

Satz 2.3.15 (Division) Es gilt

$$
\tilde{a}/\tilde{b} = \tilde{a} \Box \tilde{b} \quad \forall \tilde{a} \in \tilde{A} \cap S \ \forall \tilde{b} \in \tilde{B} \cap S ,
$$

falls die folgende Bedingung erfullt ist:

$$
\tilde{B} = [\tilde{b}, \tilde{b}], \ \tilde{b} = 2^k, \ k \in \mathbb{Z}.
$$
\n(2.43)

Ist  $(A \cdot D) \cap U \neq V$ , mub zusatzlich  $\kappa \leq e_A-e_{min}$  gefordert werden.

Beweis: Die Behauptung folgt leicht aus Satz 2.3.11.

Bemerkung: Die Aussagen über den Rundungsfehler im Unterlaufbereich sind naturlic h nur zulassig, wenn die zugrundeliegende Arithmetik den gradual underflow" auch unterstützt!

 $\mathbf{D}$ emerkung: Ob fur  $A = [a, a], \quad D = [v, v]$  die Operation  $a \circ v$  fundungsfehlerfrei durchfuhrbar ist, lat sich im Falle einer maximal genauen Maschinen-Intervallarithmetik auch leicht mit der entsprechenden Maschinen-Intervalloperation prüfen. Es gilt nämlich

$$
d(\tilde{A}\otimes \tilde{B}) = 0 \implies \tilde{a} \circ \tilde{b} = \tilde{a} \text{ } \textcircled{i} \text{ } \tilde{b}.
$$
 (2.44)

Bemerkung: Ist die verwendete Maschinen-Intervallarithmetik maximal genau und wird zusätzlich zu (2.33) bis (2.43)  $d(\tilde{A}\otimes \tilde{B}) = 0$  geprüft, kann (2.42) entfallen.

## 2.4 Fehlerschranken für Funktionen

Satz 2.4.1 Sei f : D ! IR dierenzierbar auf dem Intervall

$$
\tilde{A} = A + [-\Delta(a), \Delta(a)] \subset \mathbb{R}.
$$

Fur die auf der Maschine implementierte Naherungsfunktion  $f : S \to S$  an  $f$ sei "(f ) 0 eine obere Schranke fur den relativ en Fehler im normalisierten  $\mathcal{L}$  , and  $\mathcal{L}$  ,  $\mathcal{L}$  ,  $\mathcal{L}$  , and absolute further further further further images further images for  $\mathcal{L}$ Unterlaufbereich, d. h. es gelte

$$
|f(\tilde{x}) - \tilde{f}(\tilde{x})| \le \varepsilon(f)|f(\tilde{x})| \tag{2.45}
$$

für alle  $\tilde{x} \in S$  mit  $|f(\tilde{x})| \in$  [MinReal, MaxReal] und

$$
|f(\tilde{x}) - \tilde{f}(\tilde{x})| \le \Delta(f) \tag{2.46}
$$

für alle  $\tilde{x} \in S$  mit  $|f(\tilde{x})| \in [0, \text{MinReal})$ . Mit diesen Voraussetzungen erhält man die Fehlerabschatzung

$$
|f(a) - \tilde{f}(\tilde{a})| \le \Delta_{dat,f} + \varepsilon(f) \Big(\Delta_{dat,f} + |f(a)|\Big) + \Delta(f) \ \forall a \in A, \quad (2.47)
$$

wobei

$$
\Delta_{dat,f} = \Delta(a) \cdot \left| f'\left(a + [-\Delta(a), \Delta(a)]\right) \right|
$$
  
=  $|a|\varepsilon(a) \cdot \left| f'\left(a \cdot [1 - \varepsilon(a), 1 + \varepsilon(a)]\right) \right|$ . (2.48)

**Deweis:**  $\text{Beta}(\alpha) = \alpha$  and  $\alpha \in \mathcal{A}$  (believing und  $\Delta_a = a - a \in [-\Delta(a), \Delta(a)]$ .

#### 1. fortgep
anzter Datenfehler:

Aus dem Mittelwertsatz der Differentialrechnung folgt

$$
f(\tilde{a}) = f(a + \Delta_a) = f(a) + f'(a + \theta \Delta_a) \Delta_a \text{ mit } \theta \in (0,1),
$$

d. h. für die Fortpflanzung des Datenfehlers  $\Delta_a$  gilt bei exakter Rechnung

$$
\begin{array}{rcl}\n|f(a) - f(\tilde{a})| & = & |\Delta_a f'(a + \theta \Delta_a)| \\
& \leq & \Delta(a) \cdot \left| f'\left(a + \left[-\Delta(a), \Delta(a)\right]\right) \right| \\
& = & |a| \varepsilon(a) \cdot \left| f'\left(a \cdot \left[1 - \varepsilon(a), 1 + \varepsilon(a)\right]\right) \right| = \Delta_{dat,f} \,.\n\end{array}
$$

#### 2. Rundungsfehler:

Nach (2.45) und (2.46) ist

 $\sim$ 

$$
|f(\tilde{a})-\tilde{f}(\tilde{a})|\leq \left\{\begin{array}{ll}\Delta(f), & \textrm{falls}\,\,|f(\tilde{a})|\in[0,\texttt{MinReal})\,,\\ \varepsilon(f)|f(\tilde{a})|\,, & \textrm{falls}\,\,|f(\tilde{a})|\in[\texttt{MinReal},\texttt{MaxReal}]\,.\end{array}\right.
$$

Man hat also

$$
\begin{array}{rcl} |f(\tilde{a}) - f(\tilde{a})| & \leq & \varepsilon(f)|f(\tilde{a})| + \Delta(f) \\ & \leq & \varepsilon(f)\Big(|f(\tilde{a}) - f(a)| + |f(a)|\Big) + \Delta(f) \\ & = & \varepsilon(f)\Big(\Delta_{dat,f} + |f(a)|\Big) + \Delta(f) \, .\end{array}
$$

#### 3. Gesamtfehler:

 $Da \ a \in A$  und  $a \in A \cup S$  beliebig waren, folgt die Behauptung jetzt leicht aus der Dreiecksungleichung, angewandt auf den Gesamtfehler:

$$
\begin{array}{rcl}\n|f(a) - \tilde{f}(\tilde{a})| & \leq & |f(a) - f(\tilde{a})| + |f(\tilde{a}) - \tilde{f}(\tilde{a})| \\
& \leq & \Delta_{dat,f} + \varepsilon(f) \Big( \Delta_{dat,f} + |f(a)| \Big) + \Delta(f) \ \forall a \in A \,.\n\end{array}
$$

 $\Box$ 

Korollar 2.4.2 Für den relativen Gesamtfehler gilt nach Satz 2.4.1

$$
\left|\frac{f(a)-\tilde{f}(\tilde{a})}{f(a)}\right| \leq \varepsilon_{dat,f} + \varepsilon(f)\Big(\varepsilon_{dat,f} + 1\Big) + \frac{\Delta(f)}{|f(a)|} \ \forall a \in A, \qquad (2.49)
$$

wobei

$$
\varepsilon_{dat,f} = \Delta(a) \cdot \left| \frac{f'(a + [-\Delta(a), \Delta(a)])}{f(a)} \right|
$$
  
=  $|a| \varepsilon(a) \cdot \left| \frac{f'(a \cdot [1 - \varepsilon(a), 1 + \varepsilon(a)])}{f(a)} \right|$ . (2.50)

Korollar 2.4.3 Gleichmäßige Fehlerabschätzungen über dem Intervall A erhält man, indem man  $(2.47)$  und  $(2.49)$  intervallmäßig für A auswertet,

also

$$
|f(a) - \tilde{f}(\tilde{a})| \leq \Delta_{dat}(f) + \varepsilon(f) \Big( \Delta_{dat}(f) + |f(A)| \Big) + \Delta(f) \ \forall a \in A
$$
 (2.51)

$$
\left| \frac{f(a) - \tilde{f}(\tilde{a})}{f(a)} \right| \leq \varepsilon_{dat}(f) + \varepsilon(f) \left( \varepsilon_{dat}(f) + 1 \right) + \frac{\Delta(f)}{\langle f(A) \rangle} \ \forall a \in A,
$$
\n(2.52)

wobei

$$
\Delta_{dat}(f) = \Delta(a) \cdot \left| f'\left(A + [-\Delta(a), \Delta(a)]\right) \right|
$$
  
=  $|A| \varepsilon(a) \cdot \left| f'\left(A \cdot [1 - \varepsilon(a), 1 + \varepsilon(a)]\right) \right|$  (2.53)

und

$$
\varepsilon_{dat}(f) = \Delta(a) \cdot \frac{\left| f'\left(A + [-\Delta(a), \Delta(a)]\right) \right|}{\langle f(A) \rangle}
$$
\n
$$
= |A| \varepsilon(a) \cdot \frac{\left| f'\left(A \cdot [1 - \varepsilon(a), 1 + \varepsilon(a)]\right) \right|}{\langle f(A) \rangle}.
$$
\n(2.54)

 $\bf E$ emerkung: Manchmal wird von der Approximation  $\bf y$  verlangt, das sie dieselben Nullstellen wie f hat, also

$$
f(\tilde{x}) = 0 \implies \tilde{f}(\tilde{x}) = 0.
$$

Die oben aufgeführten Fehlerschranken behalten jedoch ihre Gültigkeit auch dann, wenn diese Eigenschaft nicht erfullt ist.

Bemerkung: Die Ableitung von f in (2.53) bzw. (2.54) kann mit Hilfe von automatischer Differentiation leicht berechnet werden. Treten in der intervallmäßigen Auswertung von (2.51) bzw. (2.52) zu große Überschätzungen auf, können die Fehlerschranken durch direkte Anwendung von Satz 2.4.1 und Koronar  $2.4.2$  eventuen verscharft werden $\pm$ 

Die Herleitung konkreter Fehlerschranken für die Funktionen  $\sqrt{x}$ ,  $e^x$  und  $ln(x)$  findet sich in Bantle [11].

 $^4$ Gelegentlich kann gezeigt werden, daß die Fehlerschranken ihr Maximum am Intervallrand annehmen.

## 2.5 Implementierung

Die hergeleiteten Fehlerabschätzungen können nun mit Hilfe von Intervallrechnung in Intervallroutinen umgesetzt werden. Zur Implementierung wird die Programmiersprache Pascal{XSC verwendet. Die Umsetzung erfolgt mit Hilfe des Modulkonzepts von Pascal{XSC in drei verschiedenen Modulen:

Modulname | Art des Fehlerkalküls

| abs ari | Kalkül zur Berechnung absoluter Schranken       |
|---------|-------------------------------------------------|
| rel ari | Kalkül zur Berechnung relativer Schranken       |
| bt ari  | kombinierter Kalkül für abs. und rel. Schranken |

Der Verbunddatentyp BoundType ist je nach verwendetem Modul (abs\_ari, rel\_ari oder bt\_ari) unterschiedlich aufgebaut:

```
BoundType = record
               Enclosure: interval;
               AbsErr: real;
            end;
```
oder

```
BoundType = record
               Enclosure: interval;
               RelErr: real;
            end;
```
oder

```
Select = (Abs, Rel);BoundType = record
               Enclosure: interval;
               Err: real;
                Select: flag;
            end;
```
Durch Ausnutzung des von Pascal{XSC zur Verfugung gestellten Konzepts der Operatorüberladung können die implementierten Routinen vom Benutzer sehr einfach und elegant verwendet werden. Im Anhang B.1 sind einige Routinen der Implementierung in der Programmiersprache Pascal{XSC exemplarisch abgedruckt.

Eine zwischenzeitlich erfolgte Umsetzung des Kalküls nach C-XSC findet sich bei Bantle [11].

#### 2.6 Anwendungsbeispiel

Betrachtet wird das Polynom  $p(x) = \sum p_i x^i := \sum \frac{1}{x} x^i$ . Als Po i=0  $p_ix^i := \sum \frac{1}{n}x^i$ . Als Polynomkoi=0  $\frac{1}{i!}x^i$ . Als Polynomkoezienten pi werden die engstmoglichen Maschinenintervalleinschlieungen von  $\frac{1}{i!}$  verwendet:

```
p[ 0] := [ 1.000000000000000E+000, 1.000000000000000E+000 ];
p[ 1] := [ 1.000000000000000E+000, 1.000000000000000E+000 ];
p[ 2] := [ 5.000000000000000E-001, 5.000000000000000E-001 ];
p[13] := [ 1.605904383682161E-010, 1.605904383682162E-010 ];p[14] := [ 1.147074559772972E-011, 1.147074559772973E-011 ];
p[15] := [ 7.647163731819816E-013, 7.647163731819818E-013 ];
```
Mit dem oben vorgestellten Fehlerkalkul erhalt man folgende sichere Fehlerschranken:

```
x = 1:
             PolX = [ 2.718281828458994E+000, 2.718281828458995E+000 ]
           AbsErr = 6.402573517656651E-016
AbsErr/MinAbs(PolX) = 2.355375167734649E-016
x = -4:
             PolX = [ 1.814980943022E-002, 1.814980943024E-002 ]
AabsAabsAabsAabsBabsBabsBabsB
```
Im Fall  $x = 1$  liegt die relative Fehlerschranke nahe der Maschinengenauigkeit (es werden nur positive Größen aufsummiert). Im Fall  $x = -4$  ergibt sich, wie dies aufgrund alternierender Vorzeichen und eines wesentlich kleineren Polynomwertes zu erwarten ist, eine um drei Zehnerpotenzen größere Fehlerschranke.

# Kapitel 3

 $\mathbf{L}$ 

# Approximationsfehlerabschatzungen

In diesem Kapitel wird fur Approximationsfehlerabschatzungen eine Methode vorgestellt, die von Kramer [68] entwickelt wurde. Eine ausfuhrli che Beschreibung mit Anwendung auf die Fehler- und die komplementäre Fehlerfunktion findet man bei Blomquist/Krämer [18]. Die hier gegebene Beschreibung lehnt sich an die zitierte Arbeit an.

## 3.1 Grundlagen zur Fehlerabschatzung bei speziellen Funktionen

Im Zusammenhang mit der Entwicklung und Implementierung spezieller Funktionen der mathematischen Physik zeigt sich, da es fur die sichere Fehlerabschatzung oft sinnvoll ist, zusatzlich zur eigentlich gesuchten, auf dem Rechner zu realisierenden Näherung  $g(x)$ , eine Hilfsnäherungsfunktion  $H(x)$  zu betrachten. Diese Funktion  $H(x)$  ist in der Regel eine fast perfekte Approximation, die z. B. mit einer Langzahlarithmetik berechnet wird.

Sei  $f : [a, b] \longrightarrow \mathbb{R}$  eine stetige reellwertige Funktion die auf einem Rechner mit Gleitkommaraster  $S(B, k)$  ausgewertet werden soll. Um kurze Laufzeiten zu erhalten, soll die Approximationsfunktion  $g \approx f$  möglichst einfach (z. B. als rationale Funktion) aufgebaut sein. Bezeichnet man mit  $f(x)$  das i.a. fehlerbehaftete Maschinenergebnis, so gilt

$$
\widetilde{f}(x) = f(x)(1 + \varepsilon_f), \qquad |\varepsilon_f| \le \varepsilon(f) \quad \text{für alle } x \in [a, b] \cap S(B, k).
$$

Zur Berechnung der gesuchten Fehlerschranke  $\varepsilon(f)$  sind i.a. zwei Approximationsschritte notwendig. Zunächst muß eine Hilfsfunktion  $H(x)$  als Approximation an  $f(x)$  gefunden werden, welche durchaus recht kompliziert aufgebaut sein darf. Es wird nur verlangt, daß  $H(x)$  mit Hilfe von bereits implementierten Intervallfunktionen bzw. Intervalloperationen programmierbar ist. Die zugehörige Approximationsfehlerschranke  $\varepsilon$ (app, 1) muß in der Regel analytisch (per Hand) hergeleitet werden. Die Gewinnung der eigentlichen Approximationsfunktion  $g(x)$  für die Implementierung der Ausgangsfunktion  $f(x)$  geschieht dann mit Hilfe von  $H(x)$ . Eine Schranke  $\varepsilon$ (app, 2) für den hierbei auftretenden (zweiten) Approximationsfehler kann nun mit intervallarithmetischen Mitteln automatisch bestimmt werden. Genauer wird wie folgt vorgegangen:

Schritt 1:  $f(x) \approx H(x)$ ,  $x \in [a, b],$ wobei  $H(x)$  nur aus den Standardfunktionen aufgebaut sein soll, die das Intervall-Langzahlmodul mpitaylor zur Verfügung stellt. Der relative Approximationsfehler ist für  $f(x) \neq 0$  gegeben durch:

$$
\varepsilon_{\mathrm{app,1}} = \frac{f(x) - H(x)}{f(x)}; \qquad |\varepsilon_{\mathrm{app,1}}| \le \varepsilon(\mathrm{app,1}), \quad x \in [a,b].
$$

Die Berechnung von  $\varepsilon$ (app, 1) ist somit ein rein mathematisches Problem, das fur jede Funktion individuell zu losen ist. Dabei wird nicht verlangt, da  $H(x)$  auf dem Rechner möglichst schnell auszuwerten ist; das Hauptziel ist vielmehr die Berechnung einer garantierten Oberschranke  $\varepsilon$ (app, 1) des entsprechenden Approximationsfehlers!

**Schrift 2:** 
$$
H(x) \approx g(x), \quad x \in [a, b],
$$

wobei g jetzt diejenige Funktion bezeichnet, mit der f auf dem Rechner tatsächlich approximiert wird. Um kurze Laufzeiten zu erhalten, wird  $g$  in vielen Fällen als gebrochen rationale Funktion, deren Koeffizienten z.B. mit Hilfe eines Computeralgebrasystems berechnet werden konnen, gewahlt. Fur den relativen Approximationsfehler (bezüglich der Hilfsfunktion  $H(x)$ ) kann man unter der Annahme  $H(x) \neq 0$  die Oberschranke  $\varepsilon$ (app, 2) automatisch mit dem Rechner bestimmen:

$$
\varepsilon_{\mathrm{app},2} = \frac{H(x) - g(x)}{H(x)}, \qquad |\varepsilon_{\mathrm{app},2}| \le \varepsilon(\mathrm{app},2), \quad x \in [a,b].
$$

Dies kann mit Hilfe eines Pascal{XSC Programms bestimmt werden (Kramer [68]).

#### 3 Approximationsfehlerabschatzungen

 $\blacksquare$  handling is der naherung for der relative  $\blacksquare$  for the relative  $\blacksquare$ definiert durch

$$
\varepsilon_{\rm app} := \frac{f(x) - g(x)}{f(x)}, \qquad |\varepsilon_{\rm app}| \le \varepsilon(\text{app}), \quad x \in [a, b]
$$

und japan lat sich mit Hilfe der Schranken "(app; 1) und "(app; 1) und "(app; 2) durchen "(app; 2) durchen "(a Anwendung der Dreiecksungleichung abschatzen:

$$
|\varepsilon_{\rm app}| \le \varepsilon(\rm app, 1) + [1 + \varepsilon(\rm app, 1)] \cdot \varepsilon(\rm app, 2) =: \varepsilon(\rm app). \tag{3.1}
$$

Bezeichnet man mit  $\tilde{g}(x)$  das i.a. fehlerbehaftete Rechnerergebnis von g, so ergibt sich die Darstellung

$$
\widetilde{g}(x) = g \cdot (1 + \varepsilon_g),
$$

und die Oberschranke "(g) fur den maximalen Betrag des relatives and  $\sim$ wertefehlers  $\varepsilon_g$  läßt sich mit Hilfe des Fehlerkalküls (Kapitel 2) automatisch berechnen. Danach gilt dann

$$
\widetilde{g}(x) = g(x) \cdot (1 + \varepsilon_g); \qquad |\varepsilon_g| \le \varepsilon(g) \quad \text{für alle } x \in [a, b] \cap S(B, k).
$$

Mit der Gesamtfehlerabschätzung erhält man schließlich mit  $\widetilde{f}(x)$  =  $f(x)(1 + \varepsilon_f)$ 

$$
|\varepsilon_f| \le \varepsilon(\text{app}) + [1 + \varepsilon(\text{app})] \cdot \varepsilon(g) = \varepsilon(f). \tag{3.2}
$$

Vorausgesetzt ist dabei

$$
x \in [a, b] \cap S(B, k) \land f = 0 \implies \widetilde{f}(x) \equiv \widetilde{g}(x) = 0.
$$

Diese Forderung kann durch eine geeignete Sonderbehandlung der Nullstellen der betrachteten Funktion bei der Entwicklung des Algorithmus für  $g$ in der Regel einfach erfüllt werden.

## 3.2 Approximationsfehler

#### 3.2.1 Generelles Vorgehen 3.2.1

Bei der Implementierung einer über einem reellen Intervall definierten reellwertigen Funktion

$$
f:[a,b] \ \longrightarrow \ I\!\!R
$$

auf einem Rechner sind die folgenden zwei Punkte zu beachten:

#### 3.2 Approximationsfehler <sup>61</sup>

 $\bullet$  Um möglichst kurze Laufzeiten zu erhalten, sollte f über dem Intervall [a; b] durch eine rationale Funktion approximiert werden, wobei Zahler und Nenner durch je ein Polynom definiert sind:

$$
f(x) \approx g(x) := \frac{P_N(x)}{Q_M(x)}; \ Q_M(x) \neq 0, \ x \in [a, b], \ N, M \in \{0, 1, 2, \ldots\}
$$

• Wegen der Approximation  $f(x) \approx q(x)$  und wegen der i.a. unvermeidbaren Rundungsfehler bei der Auswertung von g wird das Maschinenergebnis mit dem exakten Funktionswert  $f(x)$  nur in Ausnahmefällen  $\mathcal{L}$ ubereinstimmen. Zur Berechnung einer garantierten Fehlerschranken Fehlerschranken Fehlerschranken Fehlerschranken Fehlerschranken Fehlerschranken Fehlerschranken Fehlerschranken Fehlerschranken Fehlerschranken Fe ist es daher u.a. notwendig, eine ebenfalls garantierte Oberschranke für den Approximationsfehler für alle  $x \in [a, b]$  zu bestimmen.

Der absolute bzw. relative Approximationsfehler ist definiert durch

$$
\Delta(x) := f(x) - g(x), \quad |\Delta(x)| \le \Delta(\text{app}), \quad x \in [a, b],
$$
  

$$
\varepsilon(x) := \frac{f(x) - g(x)}{f(x)}, \quad |\varepsilon(x)| \le \varepsilon(\text{app}), \quad f(x) \ne 0, \quad x \in [a, b].
$$

Zur Bestimmung der Oberschranken  $\Delta(ap)$ ,  $\varepsilon(ap)$  gibt es in Abhängigkeit von der vorgegebenen Funktion f und ihrem Approximationsintervall [a; b] verschiedene Methoden.

Bei den elementaren Funktionen ( $f = \exp$ , sin, arctan, ...) läßt sich [a, b] auf ein relativ schmales Intervall reduzieren, dessen Mittelpunkt der Koordinatenursprung ist. Als Approximationsfunktion kann daher ein Taylor-Polynom niedriger Ordnung (kurze Laufzeit) gewahlt werden, und der Rest der Taylorreihe läßt sich entweder durch eine geometrische Reihe oder durch das nachfolgende Reihenglied abschatzen, wenn die Potenzreihe eine Leibnizreihe ist (Braune [24], Krämer [58]). Dadurch erhält man für die Oberschranke des Approximationsfehlers einen in geschlossener Form vorliegenden einfachen Ausdruck, der durch Intervallrechnung sicher nach oben abgeschatzt werden kann.

Bei der Berechnung des Approximationsfehlers für die speziellen Funktionen der mathematischen Physik liegen die Dinge etwas anders, da jetzt im Gegensatz zu den Standardfunktionen eine Argumentreduktion auf ein sehr schmales Intervall i. a. nicht moglich ist.

Das folgende Beispiel soll den Sachverhalt verdeutlichen. Mit der Riemannschen Zeta-Funktion  $\zeta(x)$  und der Eulerschen Konstanten  $\gamma =$ 

#### 3 Approximationsfehlerabschatzungen

 $0.57721...$  gilt für die Funktion  $f(x) = -\ln(\Gamma(x))$  die Reihenentwicklung

$$
f(x) \equiv (x-2)(\gamma - 1) - \sum_{k=2}^{\infty} (-1)^k [\zeta(k) - 1] \cdot \frac{(x-2)^k}{k}, \quad |x-2| \le \frac{1}{2}.
$$

Approximiert man nun  $f(x)$  im Intervall [1.5, 2.5] durch das Taylorpolynom

$$
\mathrm{T}_N(x) := (x-2)(\gamma - 1) - \sum_{k=2}^N (-1)^k [\zeta(k) - 1] \cdot \frac{(x-2)^k}{k} \approx f(x),
$$

so erhält man nach dem oben beschriebenen Verfahren erst mit  $N=26$ rur den absoluten Fehler die Oberschranke  $\Delta {\rm (app)} = 4.1121 \cdot 10^{-8}$ . Aus Laufzeitgründen ist die Rechnerauswertung von  $T_{26}(x)$  also völlig unakzeptabel. Die Rechenzeit reduziert sich jedoch etwa um den Faktor 2.4, wenn man  $T_{26}(x)$  durch eine rationale Bestapproximation ersetzt

$$
f(x) \approx T_{26}(x) \approx \frac{P_6(x-2)}{Q_5(x-2)}, \quad |x-2| \le \frac{1}{2}
$$
 (3.3)

mit

$$
P_6(x-2) := \sum_{k=0}^6 a_k \cdot (x-2)^k, \qquad Q_5(x-2) := \sum_{k=0}^5 b_k \cdot (x-2)^k.
$$

Die Polynomkoeffizienten  $a_k, b_k$  können dabei z.B. mit einem Computeralgebras istem (Langzahlrechnung) bestimmt werden. Fur die rationale rationale rationale rationale rationale rationale rationale rationale rationale rationale rationale rationale rationale rationale rationale rationale le Approximation muß jetzt der Approximationsfehler bzgl.  $T_{26}$  sicher abgeschatzt werden.

Um dieses Problem etwas allgemeiner zu formulieren, ersetzt man das spezielle Polynom  $T_{26}(x)$  durch eine hinreichend oft differenzierbare Hilfsfunktion H(x), welche im Bereich j<sup>x</sup> x0j nur aus endlich vielen Standardfunktionen aufgebaut sein soll, die im XSC-Modul mpitaylor bereitgestellt werden. Man sucht also für die folgende Approximation

$$
H(x) \approx \frac{P_N(x - x_0)}{Q_M(x - x_0)}, \quad Q_M(x - x_0) \neq 0, \quad |x - x_0| \leq \eta \tag{3.4}
$$

die Oberschranken  $\Delta(ap)$  bzw.  $\varepsilon(ap)$  des absoluten bzw. relativen Approximationsfehlers. Für  $\varepsilon(x)$  ergibt sich z. B. die Darstellung

$$
\varepsilon(x) := \frac{\mathcal{P}_N(x - x_0) - \mathcal{Q}_M(x - x_0) \cdot H(x)}{\mathcal{Q}_M(x - x_0) \cdot H(x)}, \quad |x - x_0| \le \eta, \text{ Nenner } \ne 0,
$$
\n(3.5)
### 3.2 Approximationsfehler 63

und die Berechnung einer garantierten Oberschranke  $\varepsilon$ (app) für  $|\varepsilon(x)|$  erscheint auf den ersten Blick einfach, da man gewohnt ist, ahnliche Probleme mit Werkzeugen der (verizierten) globalen Optimierung ohne Schwierigkeiten zu lösen. Es stellt sich heraus, daß  $\varepsilon$ (app) durch globale Optimierung grundsatzlich nicht bestimmt werden kann! Um dies einzusehen, sei zunachst daran erinnert, daß die globale Optimierung nur dann zum Ziel führt, wenn man die Wertebereiche von "von "(x) fur die Teilintervall einer einer einer einer einer einer einer einer eine Zerlegung von  $|x - x_0| \leq \eta$  ohne wesentliche Überschätzung berechnen kann. Bedeutet  $[x]$  ein solches Teilintervall, so ist im Zähler von  $(3.5)$  der Ausdruck

$$
P_N([x] - x_0) - Q_M([x] - x_0) \cdot H([x]) \tag{3.6}
$$

intervallmaig auszuwerten, wobei die Ergebnisintervalle von Minuend und Subtrahend um so besser übereinstimmen, je höher bei der rationalen Approximation die Polynomgrade N;M gewahlt werden. Im Ausdruck (3.6) sind damit zwei fast identische und nicht punktformige Intervalle zu subtrahieren, was bekanntlich zu sehr starken Überschätzungen führt. Dies ist der Grund für das Versagen der globalen Optimierungsalgorithmen beim Untersuchen von Fehlerkurven bei Approximationsproblemen. Das Problem wird ubrigens auch nicht dadurch gelöst, daß man in  $(3.6)$  die beiden Intervall-Summanden mit dem Intervall-Langzahlmodul mpi\_ari in hoher Genauigkeit auswertet, denn die Tatsache, daß zwei fast identische Intervalle zu subtrahieren sind, wird auch durch eine Langzahlarithmetik nicht beseitigt. Eine rein theoretische Lösung würde darin bestehen, daß man die Teilintervalle  $[x]$  quasi punktförmig wählt, was jedoch auf völlig unpraktikable Rechenzeiten führen würde.

Eine Abschatzung des Approximationsfehlers wird also nur moglich sein, wenn es gelingt, den Ausdruck (3.6) so umzuformen, daß die Subtraktion fast identischer Intervalle vermieden wird. Dazu entwickeln man  $H(x)$  im Punkt  $x_0$  z. B. mit den Methoden der automatischen Differentiation in ein Taylor-Polynom mit Restglied  $H(x) = \sum_{k=0}^{K} s_k \cdot (x - x_0)^k + R(x, K)$ . Man erhält für den Ausdruck (3.6) die Darstellung

$$
\underbrace{\left[P_N(x-x_0) - Q_M(x-x_0) \cdot \sum_{k=0}^{K} s_k \cdot (x-x_0)^k\right]}_{(*)} - Q_M(x-x_0) \cdot R(x, K) .
$$

(3.7)

Der eigentliche Trick besteht nun darin, die Polynomdifferenz (\*) direkt zu berechnen, indem man in (3.7) zunächst die Koeffizienten des Subtrahenden bestimmt und anschließend die Differenz der entsprechenden Polynomkoeffizienten bildet. Schließt man nämlich die Koeffizienten von Minuend und Subtrahend mit einer Langzahl-Intervallarithmetik ein, so erhalt man quasi punktförmige Intervalle, die so weit getrennt liegen, daß ihre Differenzen nahezu ohne Überschätzungen berechnet werden können! Damit ist die Auswertung von (\*) auf die Auswertung nur eines Polynoms zurückgeführt, welche z.B. nach dem Intervall-Hornerschema geschehen kann, wenn man  $|x - x_0| \leq \eta$  im Bedarfsfall zur Vermeidung von Überschätzungen beim Hornerschema noch in mehrere Teilintervalle unterteilt. Die Abschatzung des Restgliedes in der Lagrangeschen Form erfolgt durch automatische Differentiation und Auswertung der  $(K+1)$ -ten Ableitung von  $H(x)$  über dem Intervall  $|x - x_0| \leq \eta$ , wobei eine Intervallunterteilung ebenfalls notwendig werden kann.

Es sei betont, daß das beschriebene Verfahren sehr deutlich zeigt, daß die naive Anwendung der Intervallrechnung nicht zum gewunsc hten Ziel fuhrt, wahrend beim gezielten Einsatz an der richtigen Stelle (Dierenz der Polynom-Koeffizienten) die Intervallarithmetik ein äußerst nützliches Werkzeug ist!

# 3.2.2 Rationale Approximation

In diesem Abschnitt betrachten wir die Approximation einer vorgegebenen Hilfsfunktion  $H(x)$  durch eine rationale Funktion und zeigen, wie eine garantierte Oberschranke des absoluten bzw. relativen Approximationsfehlers berechnet werden kann. Mit Hilfe eines XSC-Programms lassen sich diese Schranken automatisch berechnen.

Da das Lösungsverfahren die automatische Differentiation benötigt, wird vorausgesetzt, daß die Hilfsfunktion  $H(x)$  als ein endlicher Ausdruck in den Funktionen

exp; ln; sqr; sqrt; sin; cos; arctan; pow

sowie den Grundoperationen  $(-\text{unär})$ ,  $+, -, *, /$  gegeben ist. (Solche Ausdruc ke konnen derzeit im Modul mpitaylor bearbeitet werden.)

Die rationale Funktion zur Approximation von  $H(x)$  möge

$$
A_0 + A_1 \cdot (x-x_0)^1 + \ldots \ + A_N \cdot (x-x_0)^N
$$

als Zahlerpolynom und

$$
B_0 + B_1 \cdot (x - x_0)^1 + \ldots + B_M \cdot (x - x_0)^M
$$

als Nennerpolynom besitzen. Bei festen Polynomgraden N;M erhalt man häufig eine sehr effektive Approximation, wenn die Koeffizienten  $A_j, B_j$  nach Tschebyscheff bestimmt werden. Der absolute oder relative Approximationsfehler besitzt dann im Innern des Approximationsintervalls  $|x-x_0| \leq \eta$  mindestens  $N + M$  relative Extremstellen mit oszillierenden aber betragsgleichen Extremwerten. Die Betragsgleichheit der Extremwerte kann jedoch in der Praxis aus folgenden Gründen nicht realisiert werden:

- Die  $A_j, B_j$  können nur mit endlich vielen Dezimalstellen berechnet werden.
- Es ist i. a. sinnvoll, die  $A_i, B_j$  zur nächstgelegenen Zahl in dem Raster zu runden, in dem die Polynome ausgewertet werden sollen.

Durch die notwendige Rundung der Polynomkoeffizienten werden die absoluten Extremwerte des Approximationsfehlers verschieden sein, und man wird i.a. auch nicht garantieren können, daß sich die Anzahl der Extremstellen nicht andert.

Bezeichnet man die aus den  $A_j$ ,  $B_j$  durch geeignete Rundung hervorgegangenen Koeffizienten mit  $a_j, b_j$ , so lauten die tatsächlich für die Approximation auf der Maschine verwendeten Polynome

$$
\begin{array}{rcl}\n\mathbf{P}_N(x-x_0) & := & a_0 + a_1 \cdot (x-x_0)^1 + \ldots + a_N \cdot (x-x_0)^N; \\
\mathbf{Q}_M(x-x_0) & := & b_0 + b_1 \cdot (x-x_0)^1 + \ldots + b_M \cdot (x-x_0)^M;\n\end{array}
$$

d. h.  $H(x)$  wird durch

$$
H(x) \approx \frac{P_N(x - x_0)}{Q_M(x - x_0)}, \quad Q_M(x - x_0) \neq 0, \quad |x - x_0| \leq \eta
$$

approximiert.

Das folgende Beispiel zeigt an Hand von vier Graphen den Einfluß der Rundung der Polynomkoeffizienten auf den Funktionsverlauf des relativen Approximationsfehlers.

Es wird  $H(x) := e^x$ ,  $x_0 = 0$ ,  $y = 0.2$ ,  $M = N = 4$ ; betrachtet. Die mit Mathematica berechneten Koeffizienten  $A_j, B_j$  lauten mit den ersten 18 Dezimalstellen

|               | Аi |                                                                     |
|---------------|----|---------------------------------------------------------------------|
|               |    | 9.9999999999999999999 $10^{-1}$   $+1.0000000000000000$ $10^{+0}$   |
|               |    | $4.99999999999998228 10^{-1}$ $-4.99999999999998228 10^{-1}$        |
| $\mathcal{D}$ |    | $1.07140305127468128 10^{-1}$ +1.07140305127468128 10 <sup>-1</sup> |
| $\mathbf{Q}$  |    | $1.19034858976579290$ $10^{-2}$   $-1.19034858976579290$ $10^{-2}$  |
|               |    | $5.9502553366972627810^{-4}$ +5.95025533669726278 10 <sup>-4</sup>  |

Tabelle 3.1: Polynomkoeffizienten  $A[j], B[j]$  mit den ersten 18 Dezimalstellen len

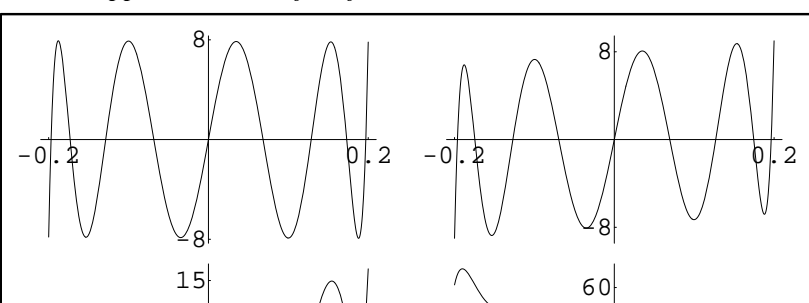

 $-0.2$  0.2

 $\overline{\phantom{a}}$ 

 $-60$ 

 $-0.2$   $\sqrt{2}$ 

 $-15$ 

*Rel. Appr.-Fehler: a[j],b[j] mit 17,16,15,14 dezimalen Stellen*

## 3.2 Approximationsfehler 67

Die vier Graphen aus obiger Abbildung zeigen den mit  $10^{+17}$  multiplizierten relativen Approximationsfehler, wenn die mit Mathematica berechneten Koeffizienten  $A_j, B_j$  auf 17, 16, 15 bzw.14 Dezimalstellen der  $a_j, b_j$  gerundet werden. Dabei erkennt man z.B., daß sich das Betragsmaximum des relativen Approximationsfehlers fast verachtfacht, wenn die Koeffizienten auf nur 14 Dezimalstellen gerundet werden.

Durch die in der Praxis notwendige Rundung der z.B. mit einer Langzahlarithmetik bestimmten Polynomkoeffizienten  $A_j, B_j$  sind die relativen Extremwerte nicht mehr betragsgleich, so daß eine auf die  $a_j, b_j$  bezogene Abschatzung des absoluten oder relativen Approximationsfehlers stets erforderlich ist.

# 3.2.3 Abschatzung des Approximationsfehlers

Nach Vorstellung des grundsätzlichen Lösungswegs im ersten Abschnitt und nach Demonstration des Rundungseinflusses der Polynomkoeffizienten auf den Approximationsfehler werden jetzt Formeln zusammengestellt, mit deren Hilfe garantierte Oberschranken des absoluten bzw. relativen Approximationsfehlers bzgl. der Naherung

$$
H(x) \approx \frac{P_N(x - x_0)}{Q_M(x - x_0)}, \quad Q_M(x - x_0) \neq 0, \quad |x - x_0| \leq \eta \tag{3.8}
$$

(mit einem geeigneten XSC-Programm) berechnen werden können. Mit den Approximationspolynomen (die Koeffizienten sind Maschinenzahlen)

$$
P_N(x - x_0) := \sum_{j=0}^N a_j \cdot (x - x_0)^j, \quad Q_M(x - x_0) := \sum_{j=0}^M b_j \cdot (x - x_0)^j \quad (3.9)
$$

und der Taylorentwicklung der Hilfsfunktion  $H(x)$  um den Punkt  $x_0$ 

$$
H(x) = T_K(x - x_0) + R_K(x)
$$
\n(3.10)

$$
\mathrm{T}_K(x-x_0):=\sum_{j=0}^K s_j\cdot (x-x_0)^j
$$

$$
R_K(x) := \frac{H^{(K+1)}(\zeta)}{(K+1)!} \cdot (x - x_0)^{K+1}, \quad \zeta = \zeta(x) \text{ zwischen } x \text{ und } x_0 \tag{3.11}
$$

gelten für den absoluten und relativen Approximationsfehler die Abschatzungen

$$
|\Delta(x)| \leq \left| \frac{Q_M(x - x_0) \cdot T_K(x - x_0) - P_N(x - x_0)}{Q_M(x - x_0)} \right| + |R_K(x)|,
$$
  

$$
|\varepsilon(x)| \leq \left| \frac{Q_M(x - x_0) \cdot T_K(x - x_0) - P_N(x - x_0)}{H(x) \cdot Q_M(x - x_0)} \right| + \left| \frac{R_K(x)}{H(x)} \right|,
$$
  

$$
H(x) \neq 0.
$$

Da sich in der Praxis die Polynomgrade  $N, M$  in der Regel höchstens um 1 unterscheiden werden, ist es keine wirkliche Einschränkung, wenn im folgenden M + K <sup>N</sup> vorausgesetzt sein soll. Die Grundidee ist nun, obiges Zählerpolynom zu berechnen, indem man die Differenzen  $z_j$  der Polynomkoeffizienten mit einer Intervall-Langzahlarithmetik auswertet

$$
Q_M \cdot T_K - P_N \equiv Z_{M+K}(x-x_0) := \sum_{j=0}^{M+K} z_j \cdot (x-x_0)^j.
$$

:Durch Einsetzen erhalt man dann die folgenden Abschatzungen:

$$
|\Delta(x)| \leq \left| \frac{Z_{M+K}(x-x_0)}{Q_M(x-x_0)} \right| + |\mathcal{R}_K(x)|, \quad |x-x_0| \leq \eta, \qquad (3.12)
$$

$$
|\varepsilon(x)| \leq \left| \frac{Z_{M+K}(x-x_0)}{H(x) \cdot Q_M(x-x_0)} \right| + \left| \frac{R_K(x)}{H(x)} \right|, \quad H(x) \neq 0 \quad (3.13)
$$

Zur Berechnung der Oberschranken von  $|\Delta(x)|, |\varepsilon(x)|$  bzgl.  $|x - x_0| \leq \eta$ sind die rechten Seiten von (3.12),(3.13) intervallmaig auszuwerten. Wegen der dabei auftretenden Überschätzungen muß der Bereich  $|x - x_0| \leq \eta$  in eine jeweils hinreichend große Anzahl von Intervallen unterteilt werden.

# Abschatzung des Restgliedes in (3.12) bzw. in (3.13)

Nach (3.11) gelten mit

$$
u := \frac{H^{(K+1)}([x_0 - \eta, x_0 + \eta])}{(K+1)!}
$$

die Aussagen

$$
R_K(x) \in u \cdot [-\eta^{K+1}, +\eta^{K+1}], \ |R_K(x)| \le |u| \cdot \eta^{K+1} =: \tau, \ R_K(x) \in [-\tau, +\tau].
$$

### 3.2 Approximationsfehler 69

Das Intervall  $u$  wird durch automatische Differentiation mit Hilfe des Moduls mpitaylor berechnet, wobei  $[x_0 - \eta, x_0 + \eta]$  zur Vermeidung von Überschätzungen in hinreichend viele Teilintervalle  $[x]_j$  unterteilt werden kann; in diesem Fall ist dann  $|u|$  das Maximum der entsprechenden Teilintervall-Obergrenzen <sup>j</sup>uj j.

In (3.13) muß  $R_K(x)$  noch durch  $H(x)$  dividiert werden. Da bei der automatischen Differentiation die Funktionswerteinschließung  $H(u_i)$  in jedem einzelnen Teilintervalle mitgeliefert wird, dividiert man dazu  $|u| \cdot \eta^{K+1}$  noch durch der Minimum der Werte der Bereichneten har bereichneten har dieses in dieses dieses dieses dieses diese Minimum verschwindet, wird der Quotient auf MaxReal gesetzt, um anzuzeigen, daß eine Oberschranke des relativen Approximationsfehlers nicht berechnet werden kann.

## Abschatzung des ersten Summanden in (3.12) bzw. in (3.13)

In (3.12) gelten zunachst mit der Abkurzung

$$
v:=\frac{\text{Z}_{M+K}([x_0-\eta,x_0+\eta]-x_0)}{\text{Q}_M([x_0-\eta,x_0+\eta]-x_0)}
$$

die Abschatzung

$$
\left|\frac{\mathrm{Z}_{M+K}(x-x_0)}{\mathrm{Q}_M(x-x_0)}\right| \le |v|.
$$

 $F$ alls jvj bei einem zu breiten Intervall  $[x_0 - \eta, x_0 + \eta]$  wegen Oberschatzungen bei den Polynomauswertungen von  $Z_{M+K}$ ,  $Q_M$  nach dem Intervall-Hornerschema zu groß ausfällt, muß  $[x_0-\eta, x_0+\eta]$  wieder in eine hinreichend große Anzahl von Teilintervallen unterteilt werden.

In (3.13) muß im ersten Summanden rechts zusätzlich noch durch  $H(x)$ dividiert werden, was bei komplizierteren Zielfunktionen die Laufzeit erheblich vergrößert. Dies kann man jedoch dadurch vermeiden, daß man  $H(x)$ nach (3.10) durch ihre schon berechnete Taylordarstellung mit Restglied ersetzt:

$$
|\varepsilon(x)| \le \left| \frac{Z_{M+K}(x-x_0)}{\left[T_K(x-x_0) + R_K(x)\right] \cdot Q_M(x-x_0)} \right| + \left| \frac{R_K(x)}{H(x)} \right|, \quad H(x) \ne 0.
$$

Da  $|R_K(x)|$  bereits durch  $\tau$  abgeschätzt wurde, gilt  $R_K(x) \in [-\tau, +\tau]$ , und der erste Summand rechts kann, wie im vorhergehenden Absatz beschrieben, für  $x \in [x_0 - \eta, x_0 + \eta]$  intervallmäßig ausgewertet werden.

# 3.3 Anwendungsbeispiel

Als Anwendungsbeispiel wird die bereits im Jahre 1968 von Hart et. al. [43] mit der Bezeichnung JZERO 5847 vorgeschlagene rationale Approximation untersucht. Diese ist laut Angabe der Autoren auf eine Genauigkeit<sup>1</sup> von 16; 59 Dezimalstellen ausgelegt. Es handelt sich hierbei um eine Approximation

$$
J_0(x) \approx \frac{P(x^2)}{Q(x^2)}
$$

im Approximationsintervall  $[0, 8]$ . Dabei ist P ein Polynom vom Grade 10 mit den Koeffizienten

p[0] := 0.588286746328683414238359609e+11 p[1] := -0.1434370116475147369491755498e+11 p[2] := 0.8293275213752540476899481164e+9 p[3] := -0.2010172339410794132167204749e+8 p[4] := 0.2564054342524407455667942213e+6 p[5] := -0.1934467936006781300360003678e+4 p[6] := 0.9193179106658531363937735489e+1 p[7] := -0.2825174181486324563275007924e-1 p[8] := 0.5552913731607111949299399124e-4 p[9] := -0.6494367089301193656975701941e-7 p[10]:= 0.3530772217045604391781123086e-10

und  $Q$  ein Polynom vom Grade 4 mit den Koeffizienten

```
q[0]:= 0.5882867463286834293466299376e+11
q[1]:= 0.3634674934656008741064237087e+9
q[2]:= 0.9963536031000602675027277824e+6
q[3]:= 0.1464341776255599539789435142e+4
q[4]:= 0.1e+1
```
Fur die Analyse des Approximationsfehlers werden die angegebenen dezimalen Polynomkoeffizienten jeweils zunächst zur nächstgelegenen binären Gleitkommazahl des IEEE double-Zahlformats gerundet. Man erhält nun die folgenden Koeffizienten (Angabe jeweils als exakte hexadezimale Zahl und als gerundete Dezimalzahl):

#### Polynomkoeffizienten des Zaehlerpolynoms: 5.882867463286834E+010 422B64ECAC91BC97

# 70

<sup>&</sup>lt;sup>1</sup>engl. Angabe: Precision

```
C20AB79C15660305 -1.434370116475147E+010
41C8B74450B00853 8.293275213752540E+008
C1732BA5B64E4421 -2.010172339410794E+007
410F4CAB795957FA 2.564054342524408E+005
C09E39DF2A9DD6FC -1.934467936006781E+003
402262E85F32BCDF 9.193179106658532E+000
BF9CEE064C997865 -2.825174181486325E-002
3F0D1CFEA1466E77 5.552913731607112E-005
BE716EE52408A9C8 -6.494367089301193E-008
3DC3691EC15A1E18 3.530772217045604E-011
Polynomkoeffizienten des Nennerpolynoms:
422B64ECAC91BC97 5.882867463286834E+010
41B5AA12E577319E 3.634674934656008E+008
412E680334C987F6 9.963536031000603E+005
```
4096E15DFA984166 1.464341776255600E+003

Zur einfacheren programmtechnischen Umsetzung wird anstelle der Approximation

$$
J_0(x) \approx \frac{P(x^2)}{Q(x^2)}, \quad x \in [0, 8]
$$

die aquivalente Approximation

$$
J_0(\sqrt{y}) \approx \frac{P(y)}{Q(y)}, \quad y \in [0, 64]
$$

verwendet.

Das vollstandige Programm ist im Anhang B.2 angegeben.

Die Abbildung 3.1 zeigt den Fehlerverlauf der Approximation JZERO 5847. Man beachte, daß die Funktionswerte mit PlotScale =  $10^{16}$  skaliert sind. Als Schranken für die maximalen Approximationsfehler (Verwendung von 10 Millionen Teilintervallen) findet man den Wert

1.349859480357124E-013.

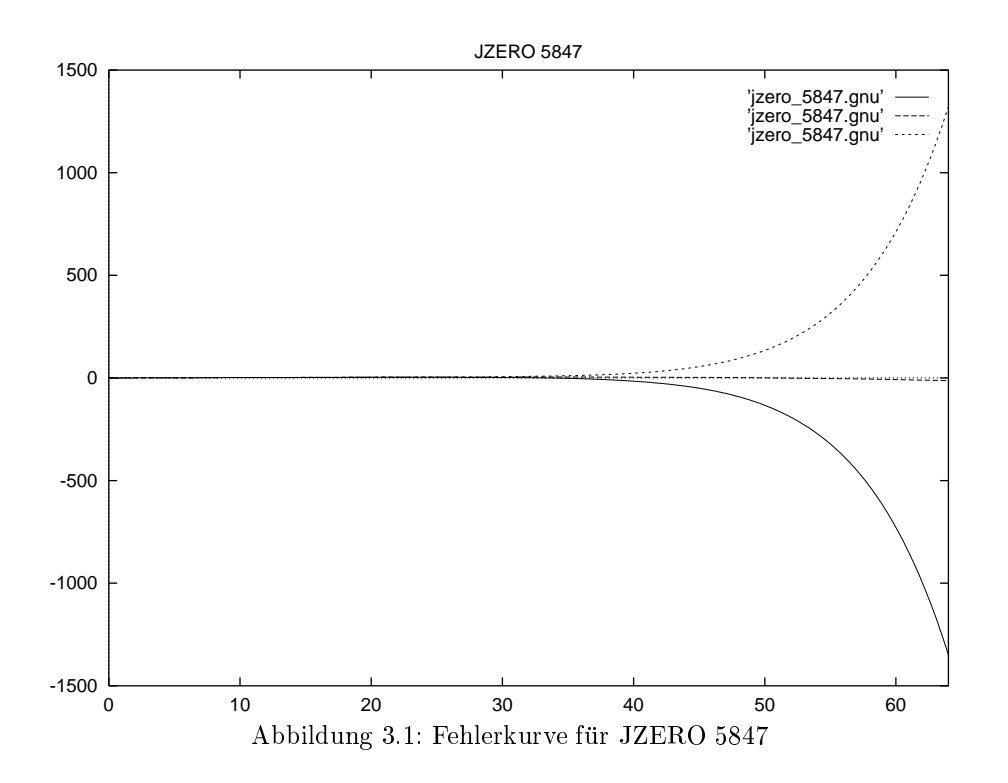

Die mittlere Kurve in Abbildung 3.1 ergeben sich, wenn man zusatzlich zu den Begrenzungsbildpunkten noch einen Funktionswert der Fehlerkurve an einer zufallig gewahlten Stelle in jedem einer Spalte entsprechenden Abszissenintervall einzeichnet.

Die Begrenzungsfunktionen, die die Fehlerkurve einschließen, sind Treppenfunktionen. Dies wird im symbolischen Schaubild 3.2 verdeutlicht.

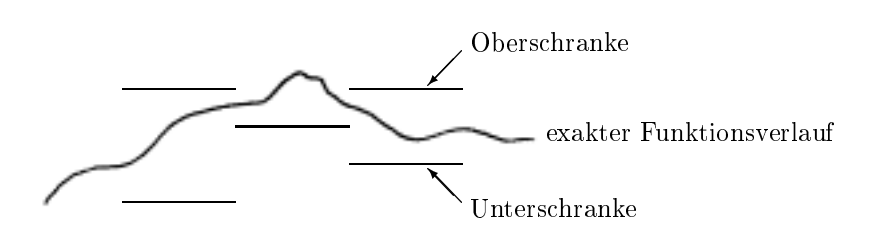

Abbildung 3.2: Einschluß einer Fehlerkurve

Dem folgenden Auszug aus dem Ausgabeprotokoll des Programms kann die oben angegebene maximale absolute Fehlerschranke fur den Approximationsfehler entnommen werden:

```
Approximationsintervall = 0.000000000000000E+000 6.400000000000000E+001
Funktionsauswertung ueber Gesamtintervall:
[-6.5E+001, 5.0E+001]Entwicklungsstelle x0 = 0.000000000000000E+000
Mini: -1.000000000000000E-022 Maxi: 1.000000000000000E-022
Mini: -1.371089907057216E-015 Maxi: 1.000000000000000E-022
Gewaehlte Anzahl von Teilintervallen: 10000000
Breite eines Teilintervalls: 6.400000000000000E-006
Endergebnis:
```

```
Mini: -1.349859480357124E-013 Maxi: 1.322437650989959E-013
MiniUb: 1.322437650989959E-013 MaxiLb: -1.349859480357124E-013
```
Eine andere rationale Approximation fur J0(x) lat sich mit Hilfe des Computeralgebrasystems Maple finden. Bei Verwendung der Maple-Funktion minimax2 mit den gleichen Vorgaben (Approximationsbereich [0; 64], rationale Approximation, Grad des Zahlerpolynoms = 10, Grad des Nennerpolynoms = 4) ergeben sich die folgenden, in das IEEE double{ Format gerundeten Koeffizienten:

Polynomkoeffizienten des Zaehlerpolynoms: 3FEA1AC2D1432CCB 8.157667243152898E-001 BFC9759B11994A04 -1.989015422755785E-001

<sup>&</sup>lt;sup>2</sup> Approximation mittels Remez-Algorithmus

```
3F878D623598C74E 1.150013662399698E-002
BF32449948DAA553 -2.787470083186100E-004
3ECDD370642CA386 3.555528367189497E-006
BE5CCD94089B5721 -2.682492142895833E-008
3DE1854F52299C23 1.274801731895777E-010
BD5B915AB121AE7D -3.917618599143659E-013
3CCBBE1CEE0C8CC9 7.700126351795405E-016
BC309CC902971681 -9.005622946037904E-019
3B827F2D74BA4BC3 4.896058845739470E-022
Polynomkoeffizienten des Nennerpolynoms:
3FEA1AC2D1432CCB 8.157667243152898E-001
3F74A4F7F53C581F 5.040138803243748E-003
3EECF98BF497CF2C 1.381625738170569E-005
3E55CD9B3AB5BCC9 2.030576566391450E-008
3DAE7E538A39AB09 1.386682116315572E-011
```
Als absolute Fehlerschranke erhält man einen Wert in gleicher Grössenordnung:

1.379131175072762E-013.

Ein weiteres Anwendungsbeispiel ist im Abschnitt 5.6 dargestellt.

# Kapitel 4

# Spezielle Funktionen

In diesem Kapitel wird ein kurzer Uberblic k uber bereits existierenden Softwareimplementierungen von speziellen Funktionen der mathematischen Physik gegeben (siehe auch Hofschuster/Kramer [53]). Als spezielle Funktionen" werden in dieser Arbeit Funktionen<sup>1</sup> wie z.B.  $\Gamma(x)$ , Polygamma-, Fehler-, Bessel-Funktionen, Dawsonsches Integral usw. bezeichnet, in Abgrenzung zu den sogenannten "elementaren Funktionen"<sup>2</sup> wie z.B.  $\sqrt{x}$ , exp, expm1, log, log1p, exp2, exp10, log2, log10, sin, cos, tan cot, arcsin, arccos, arctan, arccot, sinh, cosh, tanh, coth, arsinh, arcosh, artanh, arcoth.

# 4.1 Vorhandene Implementierungen

Die vorhandene Software kann zunachst grundsatzlich in kommerzielle und nichtkommerzielle Programmprodukte eingeteilt werden. Zu den kommerziellen Produkten können sowohl große bekannte Funktionsbibliotheken und Computeralgebrasysteme als auch Buchveröffentlichungen mit beigelegter Software gezahlt werden. Bei den nichtkommerziellen Produkten handelt es sich meist um Softwarebibliotheken, die frei im Internet erhaltlich sind.

# 4.1.1 Kommerzielle Bibliotheken

Einige wichtige kommerzielle Softwareprodukte, in denen auch Implementierungen von speziellen Funktionen der mathematischen Physik enthalten

<sup>&</sup>lt;sup>1</sup> Eine Auflistung einiger spezieller Funktionen befindet sich im Anhang C.

<sup>-</sup>In der deutschsprachigen Literatur teilweise auch als "Standardfunktionen"<br>- II bezeichnet.

## 4 Spezielle Funktionen

sind, werden im folgenden aufgefuhrt:

# 1. (Funktions-)Bibliotheken:

- NAG Library (für Fortran 77, Fortran 90, C)
- $\bullet$  IMSL MATH Library (für Fortran 77, Fortran 90, C)
- CERN Library (für Fortran 77)
- Mathematical Function Library für Mircosoft Fortran oder C, (United Laboratories)

# 2. Computeralgebrasysteme und Programmpakete:

- Matlab
- Maple
- Mathematica
- Macsyma
- Derive
- Mupad
- Reduce

# 3. Buchveröffentlichungen mit beigelegter Software:

- Press et. al.: Numerical Recipes, (Basic, C, Fortran, Pascal), 1989 [99]
- Thompson: Atlas for Computing Mathematical Functions (Fortran90, Mathematica), 1997 [117]
- Zhang/Jin: Computation of Special Functions (Fortran), 1996 [124]

#### 4.1.2 4.1.2 Nichtkommerzielle Bibliotheken

Eine Vielzahl von Softwarepaketen kann im Internet gefunden werden. Sie liegt üblicherweise im Quellcode vor und darf je nach Lizenz ("public do- $\frac{m}{n}$  and  $\frac{m}{n}$  in  $\frac{m}{n}$  and  $\frac{m}{n}$  in  $\frac{m}{n}$  is not under  $\frac{m}{n}$  in der Regel men der "Free Software Foundation" ) in der Regelmannen () in der Regelmannen () in der Regelmannen () in der Regelmannen () in der Regelmannen () in der Regelmannen () in der Regelmannen () in der Regelmannen () in der Re ziellen Funktionen sind:

- AMOS (Amos, D.E. Sandia National Laboraties), Fortran
- Cephes (Moshier, S.L. Cambridge), C Bibliothek 6 verschiedene Zahlenformate mit unterschiedlichen Genauigkeiten
- FUNLIB/FNLIB (Fullerton, W.), Fortran
- FUNPACK (Cody, W. J.), Fortran; Exponentielles, elliptisches, Dawsonsches Integral, Besselfunktionen
- $\bullet$  SPECFUN (Cody, W. J.), Fortran Bibliothek für spezielle Funktionen; Gamma-, Fehler-, Besselfunktionen
- SLATEC (Fullerton, W.)
- Mathematical Software Package (Ooura Univ. Tokyo)
- MISCFUN (Macleod, A.J. U. Paisley), Fortran Bibliothek für seltenere spezielle Funktionen; Integrale von Bessel- und Airy-Funktionen, Struve-Funktionen, ...
- VFNLIB (Boisvert, R., Saunders, B.), Vectorized evaluation of special functions
- Transactions of Mathematical Software (TOMS), viele Routinen für spezielle Funktionen

Weiter enthalten einige mathematische Bibliotheken von C-Compilern spezielle Funktionen (in der Regel Gamma-, Fehler- und Besselfunktionen). Der Quelltext der folgenden beiden Bibliotheken ist z.B. frei zugänglich:

- $\bullet$  fdlibm (SunSoft, Dr. Ng),
	- "freely distributable standard math library"
- Mathematische Bibliothek "libm" des GNU C-Compilers

Gute Startpunkte für die Suche nach Programmcode für spezielle Funktionen im Internet sind z.B.

- NETLIB: Große umfangreiche Sammlung mathematischer Software und verschiedenen Veröffentlichungen
- http://www.netlib.org und ftp://ftp.netlib.org
- GAMS (Guide to available mathematical software): Verzeichnis mathematischer Software, http://gams.nist.gov
- ELIB (Electronic Library for Mathematical Software): Sammlung mathematischer Software, http://elib.zib.de
- TOMS: ACM Transactions on Mathematical Software, (u.a. in NET-LIB integriert)

Insgesamt kann man heute eine ganze Reihe von Softwareimplementierungen fur elementare und spezielle Funktionen im Internet im Internet viele viele sind sogar im Quelltext verfugbar.

#### 4.1.3 Anwendbarkeit in der Verifikationsnumerik

Im Zusammenhang mit der Verikationsnumerik und der Intervallrechnung stellt sich die Frage, wie zuverlässig die verfügbaren Softwareimplementierungen sind und ob im mathematischen Sinne bewiesene Fehlerschranken bekannt sind. Mit anderen Worten: Können diese Implementierungen und Bibliotheksfunktionen ohne große Anderungen im Bereich der Numerik mit automatischer Ergebnisverikation eingesetzt werden?

Eine genauere Untersuchung zeigt, daß sich bisher weder im Quellcode der Bibliotheksfunktionen noch in der zugehörigen Dokumentation (soweit diese existiert) Aussagen über relative Fehlerschranken finden. Der einzige Anhaltspunkt sind Fehlerschatzungen, die von manchen Programmautoren angegeben werden.

 $\blacksquare$ exemplarische sollt hier ein Auszug aus dem sogenannten readmeter readmeter  $\blacksquare$ " (Begleittext mit wichtigen Hinweisen) des qualitativ hochwertigen Softwarepacketes fdlibm von SunSoft gegeben werden (in englischer Sprache):

```
FDLIBM is intended to provide a reasonably portable (see assumptions
below), reference quality (below one ulp for major functions like
sin,cos,exp,log) math library (libm.a).
```
No error bounds are given for the special functions erf, gamma, j0, j1 and jn. In this library other special functions are not available.

Als weiteres Beispiel fur das Fehlern von rigorosen (relativen) Fehlerschranken können die folgenden Kommentarzeilen der bekannten und umfangreichen cephes-Bibliothek dienen (ebenfalls in englischer Sprache):

```
* Bessel function of noninteger order y = jv( v, x );
* ACCURACY:
* Error criterion is absolute, except relative when |jv()| > 1.
* arithmetic v domain x domain # trials peak rms
* IEEE 0,125 1,25 1,25 1,200 1,200 1,200 1,200 1,200 1,200 1,200 1,200 1,200 1,200 1,200 1,200 1,200 1,200 1,2
* IEEE -125,0 0,125 5.7e-1. 1.7e-1. 1.7e-1. 1.7e-1. 1.7e-13.7e-1
×
* IEEE 0,500 0,500 20000 4.4e-15 4.0e-16
```
Es werden lediglich fur eine bestimmte Anzahl (trials) von Zufallszahlen Funktionsauswertungen durchgefuhrt. Die berechneten Funktionsergebnisse werden mit den Ergebnissen einer (in der Regel hohergenauen) Referenzfunktion verglichen, der dabei maximal beobachtete Fehler (peak) und der durchschnittlich auftretende Fehler (rms) werden angegeben. Wiederrum werden aber keine Fehlerschranken genannt.

Die in den beiden Beispielen gezeigten Angaben sind auch für die anderen Funktionsbibliotheken typisch, die im Zusammenhang mit dieser Arbeit untersucht wurden. Aus den mitgelieferten Angaben ist es nicht moglich auf einfache Art und Weise rigorose Fehlerschranken herzuleiten.

Es zeigt sich, daß zur Zeit eine Vielzahl an guten Softwarepaketen zur Berechnung von speziellen Funktionen der mathematischen Physik erhaltlich sind. Dennoch konnen diese Softwarepakete nicht im Zusammenhang mit Verikationsnumerik eingesetzt werden, da keine rigorosen mathematisch bewiesenen Fehlerschranken bekannt sind, die jeweils für alle zulässigen Gleitkommaargumente gelten.

# 4.2 4.2 Funktionsroutinen mit sicheren Fehlerschranken

Bei der Entwicklung und Implementierung einer Funktion mit sicheren Fehlerschranken kann nach folgenden Schritten vorgegangen werden:

- 1. Erstellung einer nahezu perfekten Intervallapproximation der zu implementierenden Funktion. Die hierzu benotigte Fehlerschranke muß in der Regel analytisch gefunden werden.
- 2. Berechnung von Einschließungen der Nullstellen der Funktion.
- 3. Herleitung von Formeln zur Argumentreduktion (falls möglich).
- 4. Bestimmung geeigneter (Best-)Approximationen, z.B. mit Hilfe des Remez-Algorithmus, die Nullstellen der Funktion  $(Schritt 2)$  sind geeignet zu berücksichtigen.
- 5. Bestimmung des Approximationsfehlers, hierzu kann die nahezu perfekte Approximation (aus Schritt 1) zusammen mit entsprechenden Intervall-Softwarewerkzeugen verwendet werden (siehe auch Kapitel 3).
- 6. Herleitung von Formeln zur Ergebnisanpassung (falls notig, siehe Schritt 3).
- $\frac{6}{10}$  für den kompletten Algorithmus. Hierbei sind alle auftretenden Fehlerarten zu berücksichtigen, d.h. Rundungsfehler, Approximationsfehler, Fehler in den Eingangsdaten.

allgemeinen sehr einfach, für die Schritte 3 und 6 werden bekannte Formeln verwendet.

Der bisher verfugbare Programmcode zur Berechnung spezieller Funktionen enthalt in der Regel nur die Ergebnisse der Schritte 3, 4 und 6. Im Rahmen der Verikationsnumerik werden aber Fehlerschranken benotigt, Fehlerschätzungen, wie sie teilweise angegeben werden, genügen nicht. Die aufwendigsten und wichtigsten Schritte bei der Implementierung einer Funktion, die im Rahmen der Verikationsnumerik eingesetzt werden soll, sind allerdings die Schritte 1, 5 und 7. Da eine Umsetzung der Schritte 5 und 7 per Hand meist sehr aufwendig und damit auch fehleranfallig sind, sollten hier geeignete Softwarewerkzeuge eingesetzt werden. Hierzu eignet sich der im Kapitel 2 vorgestellte Fehlerkalkul und die im Kapitel 3 aufgezeigte Me thode zur Approximationsfehlerabschatzung. Die programmtechnische Umsetzung einer Bibliotheksfunktion ist nur ein kleiner Bruchteil der nötigen Arbeit.

Die Problematik der Umsetzung der Schritte 5 und 7 von Hand ohne geeignete Softwarewerkzeuge kann an der hervorragenden Arbeit von Tang [114] gesehen werden. Tang hat von Hand Fehlerschranken für seine Algorithmen zur Berechnung einiger elementarer Funktionen hergeleitet. Er gibt in seiner Arbeit z.B. fur ein Tabellenverfahren zur Berechnung der Logarithmusfunktion eine Fehlerschranke von 0.56 ulp an. Eine Implementierung seines Algorithmus mit den von ihm angegebenen Konstanten fuhrt zu den folgenden Rechenergebnissen, die mit einem wesentlich grösseren Fehler behaftet sind, als es durch die Fehlerschranke vorgegeben ist. Teilweise sind lediglich ein oder zwei Dezimalstellen des berechneten Ergebnisses richtig:

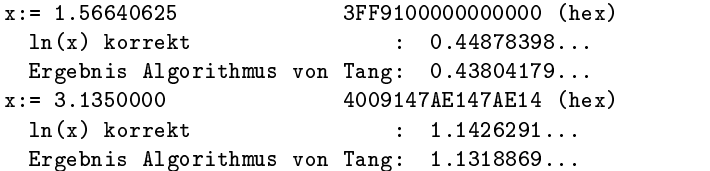

Eine genauere Betrachtung zeigt, daß drei der 128 Tabellenwerte nur auf wenige Ziffern korrekt sind. Eine Korrektur dieser drei Werte kann Krämer [69] entnommen werden.

Es ist notig, alle Fallunterscheidungen (im obigen Beispiel 128 verschiedene Bereiche) bei der Bestimmung der Fehlerschranke mitzubetrachten. Hierzu sollten Intervall-Softwarewerkzeuge eingesetzt werden. Zur Berechnung von numerischen Werten für benötigte Konstanten sollten Intervall-Langzahlarithmetiken (siehe Abschnitt 1.1) eingesetzt werden.

Im Bereich der speziellen Funktionen der mathematischen Physik gibt es bisher nur sehr wenig Publikationen, die Algorithmen bzw. Implementierungen mit garantierten Fehlerschranken für einzelne Funktionen angeben. Genannt seien hier die Veröffentlichungen von Barth/Krämer [13], Blomquist/Krämer [18], Krämer [60, 61], Luther/Otten [86] und Werner [122]. Insbesondere existiert keine einheitliche Softwarebibliothek derartiger Funktionen. Dies erklärt sich zum Teil aus den in diesem Bereich noch offenen und schwierigen Fragestellungen. Weiter sind diffizile Fehlerabschätzungen durchzuführen. Aufgrund der Komplexität dieser Fehlerabschätzungen lassen sich weite Teile hiervon praktisch nur auf dem Computer ausfuhren. Hierbei werden umfangreiche Softwarewerkzeuge benotigt (vgl. Kapitel 3 und 2).

# Kapitel 5

# Besselfunktionen

Im ersten Teil dieses Kapitels werden zunächst die Besselfunktionen<sup>1</sup> eingeführt und es werden wichtige Eigenschaften dieser Funktionen angegeben. Im zweiten Teil folgt einer kurzen Vorstellung einiger vorhandener Softwareimplementierungen eine ausführliche Untersuchung verschiedener Möglichkeiten zur Berechnung von Einschließungen von Funktionswerten der Besselfunktionen.

#### 5.1 Mathematische Grundlagen  $5.1$

# 5.1.1 Besselsche Differentialgleichung

Die Besselsche Differentialgleichung<sup>2</sup> der Ordnung  $\nu$  hat die Gestalt

$$
z^{2} \frac{d^{2}w}{dz^{2}} + z \frac{dw}{dz} + (z^{2} - \nu^{2})w = 0,
$$

wobei  $\nu$  ein komplexer Parameter mit Re $\nu > 0$  ist. Es handelt sich hierbei um eine lineare Differentialgleichung zweiter Ordnung, die Stelle  $z = 0$  ist schwach singulär und die Stelle  $z = \infty$  ist stark singulär. Im folgenden wird die Besselsche Differentialgleichung im Körper  $\mathbb R$  der rellen Zahlen

 $1$ Benannt nach Friedrich Wilhelm Bessel, 1784-1846, Königsberger Astronom. Er stieß 1824 auf die Besselsche Differentialgleichung, als er die Störungen der Planetenbahnen untersuchte, sie kommt allerdings schon rund hundert Jahre fruher bei Daniel Bernoulli und Leonhard Euler im Zusammenhang mit Schwingungsproblemen vor.

 $2$ Das "Problem der schwingenden Membran" führt auf die Besselsche Diffentialgleichung (siehe z.B. Heuser  $[44]$ , Seite 292ff).

betrachtet, sie kann dann in der Form

$$
x^{2}y'' + xy' + (x^{2} - v^{2})y = 0, \quad (v \in I\!\!R)
$$

geschrieben werden. Die Ordnungen  $v := 0, 1/2$  und 1 sind hierbei wichtige Sonderfälle. Die Lösungen dieser Differentialgleichung werden als Besselsche Funktionen (kurz: Besselfunktionen) bezeichnet.

Zur Herleitung der Lösung dieser Differentialgleichung wird auf Walter  $\mathbf{1}$ rentialgleichung und der Besselfunktionen findet sich in Heuser [44]. Ein umfassendes Werk stammt von Watson [121].

# 5.1.2 Besselsche Funktionen

Die Besselsche Funktion erster $\operatorname{Art}^3$ der Ordnung  $v$ kann durch die Reihendarstellung

$$
J_v(x) := \sum_{n=0}^{\infty} \frac{(-1)^n}{2^{2n+v} n! \Gamma(n+v+1)} x^{2n+v}
$$
  
= 
$$
\sum_{n=0}^{\infty} \frac{(-1)^n}{n! \Gamma(n+v+1)} \left(\frac{x}{2}\right)^{2n+v}
$$

definiert werden. Für  $v \in \mathbb{N}_0$  ist  $J_v$  eine auf ganz  $\mathbb R$  definierte reellwertige Funktion. Ist  $v \geq 0$ ) keine ganze Zahl, so ist

$$
J_{-v}(x) := \sum_{n=0}^{\infty} \frac{(-1)^n}{2^{2n-v} n! \Gamma(n-v+1)} x^{2n-v}
$$
  
= 
$$
\sum_{n=0}^{\infty} \frac{(-1)^n}{n! \Gamma(n-v+1)} \left(\frac{x}{2}\right)^{2n-v}
$$

eine zweite, von  $J_v(x)$  linear unabhängige Lösung der Besselschen Differentialgleichung.

<sup>3</sup>auch: Besselfunktionen erster Gattung

# 5 Besselfunktionen

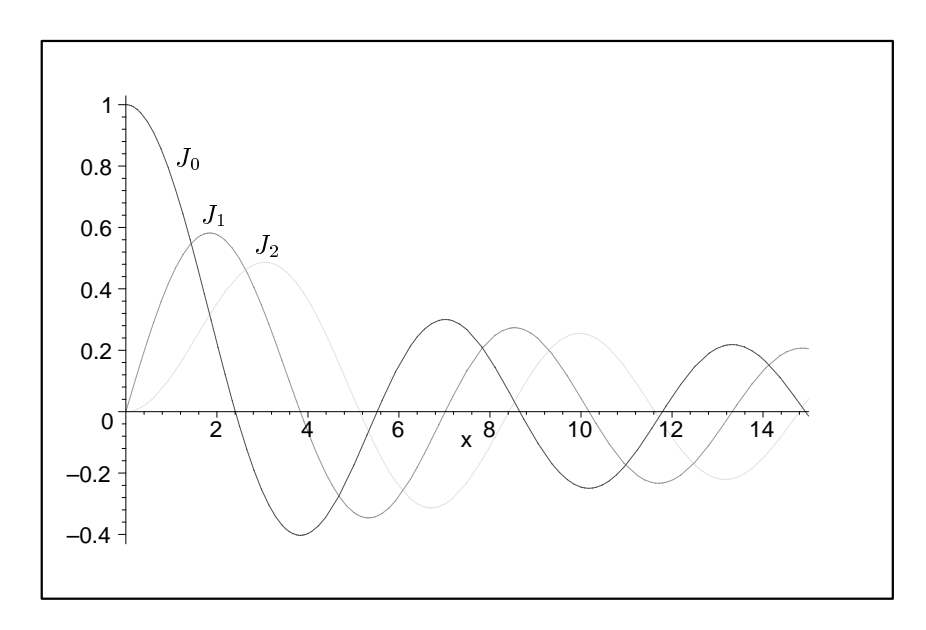

Abbildung 5.1: Besselfunktionen erster Art:  $J_0$ ,  $J_1$  und  $J_2$ 

Satz 5.1.1 Ist der exponierte Index  $v \geq 0$  der Besselschen Differentialgleichung keine ganze Zahl, so wird ihre allgemeine Lösung auf  $x > 0$  gegeben durch

$$
Z_v(x) = c_1 J_v(x) + c_2 J_{-v}(x), \quad c_1, c_2 \text{ bel. Konstanten.}
$$

Beweis: Heuser [44, Beweis zu Satz 28.1]

Die Besselsche Funktion zweiter Art der Ordnung v kann mit Hilfe der Besselschen Funktion erster Art definiert werden.:

$$
Y_v(x) := \frac{2}{\pi} \left( y_2(x) + (C - \ln 2) J_v(x) \right) \quad (x > 0, v \in I\!\!N_0)
$$

mit  $C := 0.57721...$  (Euler-Mascheronische Konstante) und

$$
y_2(x) := J_v(x) \ln x - \frac{1}{2} \sum_{n=0}^{v-1} \frac{(v-n-1)!}{n!} \left(\frac{x}{2}\right)^{2n-v}
$$

$$
-\frac{1}{2} \sum_{n=0}^{\infty} \frac{(-1)^n (h_n + h_{n+v})}{n!(n+v)!} \left(\frac{x}{2}\right)^{2n+v}, \quad (x > 0; v \in I\!N)
$$

sowie

$$
h_n:=1+\frac{1}{2}+\cdots+\frac{1}{n}.
$$

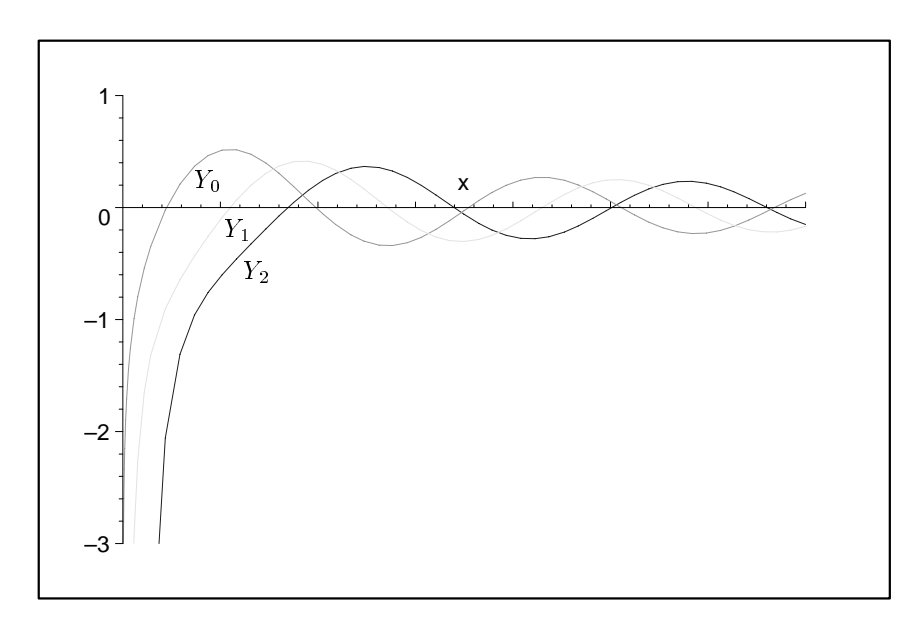

Abbildung 5.2: Besselfunktionen zweiter Art:  $Y_0$ ,  $Y_1$  und  $Y_2$ 

Satz 5.1.2 Ist der exponierte Index  $v \geq 0$  der Besselschen Differentialgleichung ganzzahlig, so wird ihre allgemeine Lösung auf  $x > 0$  gegeben durch

$$
Z_v(x) = c_1 J_v(x) + c_2 Y_v(x), \quad c_1, c_2 \text{ bel. Konstanten.}
$$

Further is different to the set of the set of the set of the set of the set of the set of the set of the set o Definition:

$$
J_{-v}(x) := (-1)^v J_v(x), \quad \text{ falls } v \in N
$$

Anmerkung: Besselfunktionen als Lösungen der komplexen Differentialgleichung sind komplexwertige Funktionen. Die Abbildungen 5.3 und 5.4 sollen das Verhalten der Besselfunktionen über der komplexen Zahlenebene exemplarisch fur J0 veranschaulichen. Die Abbildungen 5.5 und 5.6 zeigen die Funktion  $Y_6$ .

5 Besselfunktionen

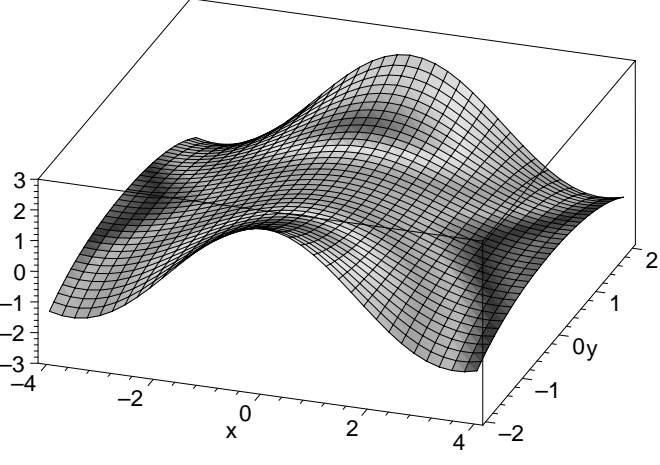

Abbildung 5.3: Realteil der Besselfunktion $J_0$ 

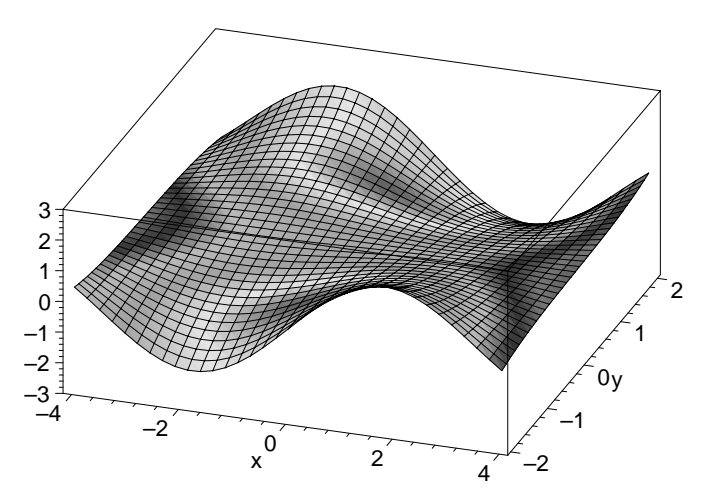

Abbildung 5.4: Imaginärteil der Besselfunktion ${\cal J}_0$ 

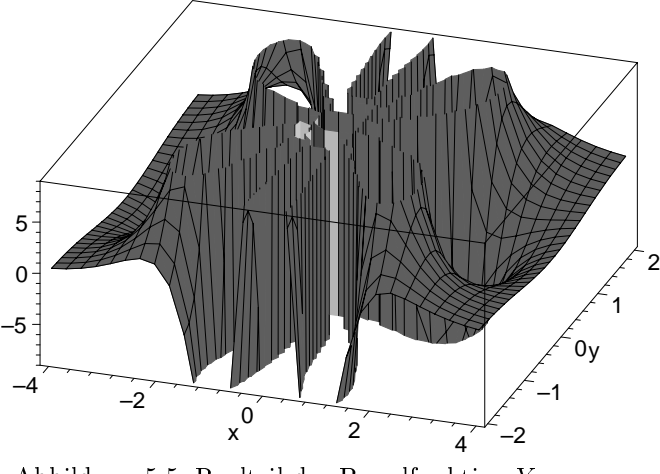

Abbildung 5.5: Realteil der Besselfunktion Y6

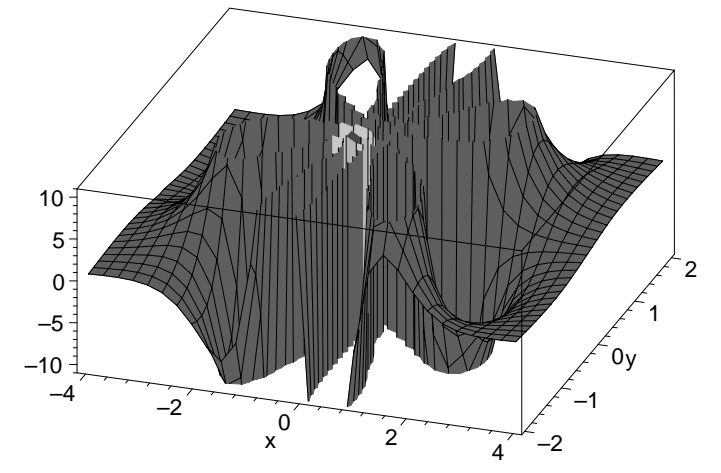

Abbildung 5.6: Imaginärteil der Besselfunktion  $Y_6$ 

# 5.1.3 Eigenschaften der Besselschen Funktionen

Die folgenden Satze 5.1.3 bis 5.1.6 beschreiben wichtige Eigenschaften der Besselschen Funktionen. Die entsprechenden Beweise nden sich bei Heuser [44].

Satz 5.1.3 (Differentiationssatz) Auf der Halbgeraden  $x > 0$  ist

$$
\frac{d}{dx}(x^v J_v(x)) = x^v J_{v-1}(x),
$$

# 5 Besselfunktionen

$$
\frac{d}{dx}(x^{-v}J_v(x)) = -x^{-v}J_{v+1}(x),
$$

insbesondere gilt  $J'_0(x) = -J_1(x)$ .

 $S$  is the satisfact  $S$  of  $S$  is  $S$  . The same  $S$  of  $S$  is  $S$  is the same  $S$  of  $S$  is the same  $S$ 

$$
xJ_{v+1} - 2vJ_v + xJ_{v-1} = 0
$$

und

$$
2J'_{v} = J_{v-1} - J_{v+1}.
$$

Satz 5.1.5 *(Integraldarstellung)* Für alle  $n = 0, 1, 2, \ldots$  und alle x ist

$$
J_n(x) = \int_0^{\pi} \cos(x \sin \phi - n\phi) d\phi.
$$

Satz 5.1.6 (Nullstellensatz) Die Funktion  $J_n$  ( $n \in \mathbb{N}_0$ ) hat abzählbar viele positive Nullstellen. Sie sind allesamt einfach und haben nur den einen Häufungspunkt  $\infty$ . Die Nullstellen > 0 von  $J_0, J_1, \ldots$  trennen sich wechselseitig, schärfer: zwischen je zwei aufeinanderfolgenden Nullstellen von  $J_n$ liegt genau eine von  $J_{n-1}$  und genau eine von  $J_{n+1}$ .

Die Nullstellen der Besselschen Funktionen für $n\geq 0$ werden folgendermassen bezeichnet:

 $j_{n,k}$  sei k-te positive Nullstelle von  $J_n(x)$ ,

 $y_{n,k}$  sei k-te positive Nullstelle von  $Y_n(x)$ .

Für die Nullstellen gilt mit diesen Bezeichnungen die Ungleichungskette:

$$
n < y_{n,1} < j_{n,1} < y_{n,2} < \ldots < y_{n,k} < j_{n,k} < \ldots
$$

### Wichtige Eigenschaften der Besselfunktionen

In den folgenden 8 Punkten werden einige wichtige Eigenschaften der Besselfunktionen zusammengefaßt (n ganzzahlig,  $x \in \mathbb{R}$ ):

1. Wronski-Determinante

$$
J_{n+1}(x)Y_n(x) - J_n(x)Y_{n+1}(x) = \frac{2}{\pi x}
$$

88

# 5.1 Mathematische Grundlagen <sup>89</sup>

2. Rekursion (3-gliedrig)

$$
J_{n+1}(x) = \frac{2n}{x} J_n(x) - J_{n-1}(x)
$$

$$
Y_{n+1}(x) = \frac{2n}{x} Y_n(x) - Y_{n-1}(x)
$$

3. Ableitungen

$$
\frac{d}{dx}(x^{-n}J_n(x)) = -x^{-n}J_{n+1}(x), \quad J'_0(x) = -J_1(x)
$$

$$
J'_n(x) = \frac{1}{2}(J_{n-1}(x) - J_{n+1}(x))
$$

$$
Y'_n(x) = \frac{1}{2}(Y_{n-1}(x) - Y_{n+1}(x))
$$

4. Erzeugende Funktion

$$
\cos(x \sin s) = J_0(x) + 2 \sum_{n=1}^{\infty} J_{2n}(x) \cos(2ns)
$$

Spezialfall  $s := 0$ 

$$
1 = J_0(x) + 2 \sum_{n=1}^{\infty} J_{2n}(x)
$$

5. Asymptotische Form  $(x \gg v)$ 

$$
J_v(x) \approx \sqrt{\frac{2}{\pi x}} \cos\left(x - \frac{1}{2}v\pi - \frac{1}{4}\pi\right)
$$

$$
Y_v(x) \approx \sqrt{\frac{2}{\pi x}} \sin\left(x - \frac{1}{2}v\pi - \frac{1}{4}\pi\right)
$$

6. Kettenbruch

$$
\frac{J_n(x)}{J_{n-1}(x)} = \frac{x}{2n-1} \frac{x^2}{2(n+1)-1} \frac{x^2}{2(n+2)-1} \cdots
$$

# 5 Besselfunktionen

7. Integraldarstellung

$$
J_0(x) = \frac{1}{\pi} \int_0^{\pi} \cos(x \sin \theta) d\theta
$$

$$
Y_0(x) = \frac{1}{\pi} \int_0^{\pi} \sin(x \sin \theta) d\theta
$$

8. Symmetrie

$$
J_n(-x) = (-1)^n J_n(x)
$$
  
\n
$$
J_{-n}(x) = (-1)^n J_n(x)
$$
  
\n
$$
Y_{-n}(x) = (-1)^n Y_n(x)
$$

Die Besselfunktionen konnen, auch im Hinblick auf eine spatere Implementierung, folgendermaßen in Gruppen eingeteilt werden:

1. Funktionen der Ordnung 0 oder 1 mit reellem Argument

$$
J_0(x),J_1(x),Y_0(x),Y_1(x),I_0(x),I_1(x),K_0(x),K_1(x)\\
$$

- 2. Funktionen ganzzahliger Ordnung und reellem Argument
	- $J_n(x), Y_n(x), I_n(x), K_n(x)$
- 3. Funktionen der Ordnung  $n+\frac{1}{2}$  und reellem Argument

$$
J_{n+\frac{1}{2}}(x), Y_{n+\frac{1}{2}}(x)
$$

4. Funktinonen mit reeller Ordnung und reellem Argument

 $J_{v}(x), Y_{v}(x), I_{v}(x), K_{v}(x)$ 

5. Funktionen mit reeller Ordnung und komplexem Argument

 $J_v(z), Y_v(z), I_v(z), K_v(z)$ 

Der folgende Satz führt die Hankelschen Funktionen als Lösungen der Besselschen Differentialgleichung ein:

Satz 5.1.7 Hankelsche Funktionen Mit n ganzzahlig und

$$
H_n^{(1)}(x) \quad := \quad J_n(x) + iY_n(x) \\ H_n^{(2)}(x) \quad := \quad J_n(x) - iY_n(x)
$$

90

## 5.1 Mathematische Grundlagen <sup>91</sup>

ist  $Z_n(x) = c_1 H_n^{(1)}(x) + c_2 H_n^{(2)}(x)$  eine allgemeine Lösung der Besselschen Differentialgleichung.

Die modizierten Besselschen Funktionen erster Art der Ordnung n werden durch

$$
I_n(x) := i^{-n} J_n(ix)
$$
  
= 
$$
\sum_{m=0}^{\infty} \frac{1}{m! \Gamma(n+m+1)} \left(\frac{x}{2}\right)^{2m+n},
$$

die modizierten Besselschen Funktionen zweiter Art der Ordnung n durch

$$
K_n(x) = \frac{\pi}{2} i^{n+1} \left( J_n(ix) + i Y_n(ix) \right)
$$

definiert.

# 5.1.4 Zylinderfunktionen und deren Anwendungen

 $\mathrm{Sinne}^{\widetilde{\alpha}}$  bezeichnet, umfassen die Besselschen, Neumannschen und Hankelschen Funktionen:

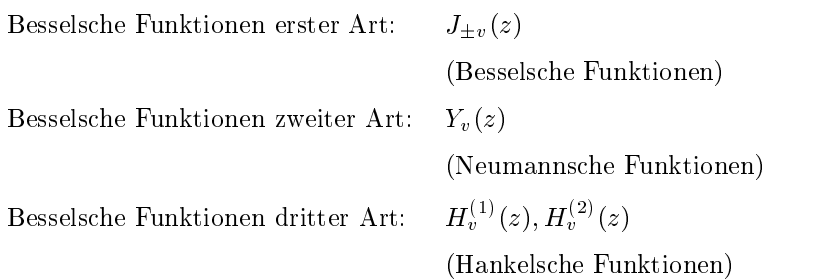

Die Zylinderfunktionen spielen in der mathematischen Physik eine große Rolle. Sie treten u. a. bei folgenden Problemen auf (vgl. Rehwald [105]):

- 1. Potential in Gebieten, die von kreiszylindrischen Flachen begrenzt sind (elektrostatisches Potential, Geschwindigkeitspotential)
- 2. Warmeleitung in Kreiszylindern
- 3. Wellenausbreitung längs zylindrischer Leiter (Sommerfeldsche Drahtleitung, Harms-Goubau-Leitung, Wendelleitung)

- 4. Ausbreitung von elekromagnetischen Wellen und Schallwellen in kreiszylindrischen Hohlleitern und Schwingungen in zylindrischen Resonatoren
- 5. Wellenausbreitung um die Erde
- 6. Schwingungen einer Kreismembran
- 7. Wechselstromwiderstand eines Kreisplattenkondensators
- 8. Stromverdrängung in zylindrischen Leitern
- 9. Streuung elektromagnetischer Wellen und Schallwellen an kugeligen Hindernissen, Streuung von Elementarteilchen an Kernen
- 10. Wellenfeld der Kegelantenne
- 11. Spektrum einer sinusformigen frequenzmodulierten Schwingung
- 12. Richtdiagramme von Antennen-Kreisgruppen
- 13. Störung von Planetenbahnen durch andere Planeten
- 14. Wellenausbreitung längs Leitungen mit veränderlicher Dämpfung

Weitere Anwendungen finden sich z.B. bei Bowman [21] und Tranter [119].

#### $5.2$ Langzahl-Referenzfunktion

Beim Entwurf von (Intervall-)Funktionsimplementierungen werden (Intervall-) Langzahl-Referenzfunktionen benötigt. Mit ihrer Hilfe können z.B. Einschließungen benötigter Nullstellen berechnet werden. In leicht modizierter Form werden sie bei der Approximationsfehlerbestim- Die Referenzfunktionen spielen eine weitere wichtige Rolle in der Testphase von Funktionsimplementierungen (vgl. Abschnitt 5.7).

Bei den Referenzfunktionen steht die Genauigkeit der berechneten Ergebnisse im Vordergrund, der Aufwand und damit das Laufzeitverhalten spielen hier nur eine untergeordnete Rolle.

92

Verwendet wird bei der Berechnung die Reihenentwicklung

$$
J_n(x) := \sum_{n=0}^{\infty} \frac{(-1)^n}{2^{2n+v} n! \Gamma(n+v+1)} x^{2n+v}
$$
  
= 
$$
\sum_{n=0}^{\infty} \frac{(-1)^n}{n! \Gamma(n+v+1)} \left(\frac{x}{2}\right)^{2n+v}.
$$

Bei der Funktionsauswertung auf dem Rechner werden die ersten k Reihenglieder unter Verwendung einer Langzahlarithmetik berechnet und aufsummiert. Der Reihenrest wird abgeschatzt und durch das Aufaddieren eines einschließenden Intervalls sicher miterfaßt. Der Wert für den Index  $k$  und die Anzahl der benotigten Mantissenstellen der Langzahlarithmetik werden heuristisch bestimmt.

Im Rahmen dieser Arbeit wurden zwei voneinander unabhangige Referenzfunktionen implementiert. Eine Implementierung verwendet das Langzahlintervallpaket mpi\_ari (siehe Abschnitt 1.1.2), die andere Implementierung verwendet die sogenannte Staggered Langzahlintervallarithmetik (siehe Abschnitt 1.1.1). Der Quelltext einer Referenzfunktion ist im Anhang B.4 abgedruckt.

# $5.3$ 5.3 Vorhandene Gleitkommaimplementierungen

Nach der Angabe eines typischen Algorithmus, wie er bei Gleitkommaimplementierungen zur Berechnung der Besselfunktionen eingesetzt wird, erfolgt ein Vergleich der Rechengenauigkeit mehrerer vorhandener Implementierungen.

#### 5.3.1 Berechnungsmoglichkeit (Punktfunktionen) 5.3.1

Die meisten vorhandenen Implementierungen verwenden einen Algorithmus bzw. leichte Modikationen eines Algorithmus, der bereits 1968 von Hart et. al. [43] vorgestellt wurde.

# Idee des Algorithmus (Hart et. al.):

- 1. Berechnung von  $J_0, J_1, Y_0, Y_1$ 
	- (a) Unterteile  $0 \leq x \leq \infty$  in 2 Bereiche  $0 \leq x \leq D$  und  $D \leq x \leq \infty$  $(z, B, D := 8)$

# 5 Besselfunktionen

- (b) Bereich  $0 \leq x \leq D$ :  $J_0$ ,  $\overline{Y_0}$ : Rationale Approximation in  $x^2$  $J_1$ ,  $Y_1$ : Rationale Approximation der Form  $x \mathbf{a}(x^-)$  $Y_0(x) = Y_0 + \frac{2}{\pi} J_0(x) \ln(x)$  $Y_1(x) = Y_1 + \frac{1}{\pi}(J_1(x) \ln(x)) - \frac{1}{x}$
- (c) Bereich  $D < x < \infty$ : Asymtotische Entwicklungen
- 2. Berechnung von  $Y_n$ Zuerst Berechnung von  $Y_0$  und  $Y_1$ , dann Rekursionsformel (numerisch stabil für alle  $n, x$ )
- 3. Berechnung von  $J_n$ Rekursionsformel (Vorwärtsrichtung) nicht stabil für  $x > n$ , Rückwärtsrekursion ("Miller's Algorithmus", vgl. Abschnitt 5.4.6 )

# 5.3.2 Vergleich vorhandener Implementierungen

In den folgenden beiden Tabellen werden Funktionswerte fur die Besselfunk tion  $J_0(x)$  gegenübergestellt, die mittels verschiedener Computeralgebrasysteme bzw. mittels bekannter Funktionsbibliotheken berechnet wurden. In der letzten Zeile ist jeweils (mit mpi ari gekennzeichnet) eine Intervalleinschließung, die mit der in Abschnitt 5.2 beschriebenen Referenzfunktion berechnet wurde, angegeben.

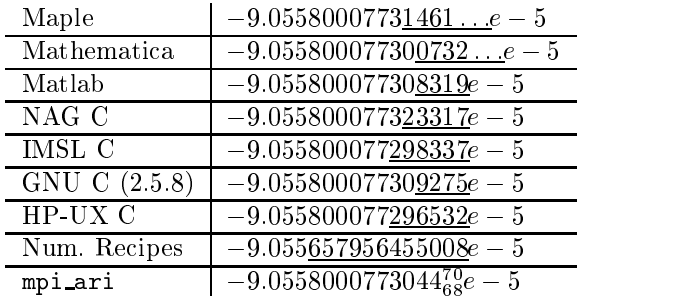

Beispiel:  $J_0(2.405)$ 

Als zweites Beispiel wird ein Argument verwendet, das sehr nahe an

94

einer Nullstelle der Funktion  $J_0$  liegt.

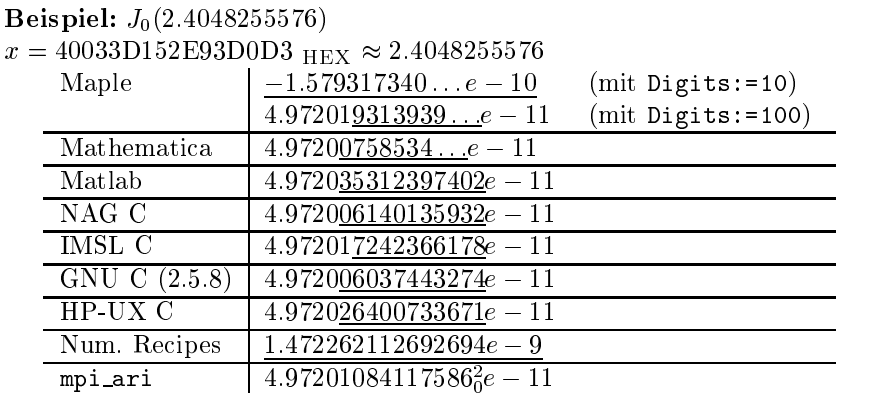

Die nicht korrekten Ziffern der jeweils berechneten Ergebnisse sind unterdem in Press et. al [99] angegebenen Verfahren berechnet, das Zieldatenformat dieses Verfahrens ist das IEEE single-Datenformat (Mantissenlänge 24 Bit).

Das eigentliche Problem bei Verwendung dieser im allgemeinen sehr guten Gleitkommaroutinen besteht darin, daß a priori nicht bekannt ist, wieviel Stellen des berechneten Ergebnisses korrekt sind. Insbesondere bei der Verwendung eines Computeralgebrasystems wie z.B. Maple wurde man ei gentlich erwarten, daß alle angezeigten Dezimalziffern korrekt sind.

# 5.4 Untersuchung von verschiedenen Berechnungsmoglichkeiten

#### Lösen der Differentialgleichung 5.4.1

Eine naheliegende Berechnungsmoglichkeit, die auch bereits von Kramer [66] vorgeschlagen wird, besteht darin, durch veriziertes Losen einer geeigneten Diffentialgleichung mittels AWA (siehe Lohner [77]) eine Lösung zu finden.

Die Integraldarstellung von  $J_n$  kann in der Form

$$
J_n(x) = \int_0^1 \cos(x\sin(\pi t) - n\pi t)dt
$$

geschrieben werden. Definiert man mit  $f(x,t) := \cos(x \sin(\pi t) - n\pi t)$ 

$$
J_n(x,y):=\int_0^y f(x,t)dt,
$$

so gilt

$$
J_n(x) = J_n(x, 1).
$$

 $\mathbf{f}$  is a ist in the Funktion voltage  $\mathbf{f}$  is given the Funktion voltage  $\mathbf{f}$  $y$ , welche der Differentialgleichung

$$
g' = \frac{dg}{dy} = f(x, y)
$$

genugt. Lost man diese Dierentialgleichung veriziert, so kann man die Funktionswerte der Besselschen Funktionen erster Gattung n-ter Ordnung für Punktargumente in Intervallschranken einschließen. Die Differentialgleichung muß dabei von 0 bis 1 mit dem Startwert  $g_0 := g(0) = 0$  integriert werden.

Die benotigte Eingabedatei (versehen mit zusatzlichen Kommentaren nach dem \$-Zeichen) für das Programm AWA hat die Form

```
n = 0<br>
x = 1<br>
x = 1<br>
x = 3<br>
x = 2<br>
x = 1$ Argument x=1
Pi = 4*arctan(1) \qquad $ Einschliessung fuer den Wert pi
F1 = cos( x*sin(Pi*T) - n*Pi*T ) $ Rechte Seite der DGl
;;
1 0 1 1e-6 24 \uparrow \uparrow 0ut = 1, alle Schritte ausgegeben
                            $
                            $ T_start = 0, Beginn Integrationsbereich
                            $ T_end = 1, Ende Integrationsbereich
                            $ h_initial = 1e-6, Anfangsschrittweite
                                    p = 24, Ordnung der Methode
                            $
4 $ Einschliesungsmethode: Schnitt von
                            $ Intervallvektor und QR-Zerlegung
\Omega0 $ Ausgabe der Funktionswerte der Loesung
                            $ Startwert g(0) = 0\Omega1e-16 1e-16 $ Fehlerschranken
nnn $ Steuergroessen fuer AWA
```
Das Programm AWA liefert bei der Berechnung einer Einschließung für  $J_0(1)$  als Endergebnis:

```
t = 1.000000000000000E+000[ 7.65197686557965E-001, 7.65197686557968E-001] 1.78E-015 2.4E-015
Number of integration steps: 8
```
Bei der Rechnung in der Nahe einer Nullstelle ergibt sich folgendes Ergebnis für  $J_0(2.4048255576)$ :

```
t = 1.0000000000000000E+000[ 4.97190231190267E-011, 4.97214137910467E-011] 2.40E-015 4.9E-005
Number of integration steps: 11
```
Mit dieser Methode lassen sich zwar sichere Einschließungen der gesuchten Funktionswerte finden, jedoch erhält man in der Nähe von Nullstellen keine gute relative Genauigkeit.

Problematisch ist dieses Verfahren insbesondere für große Argumente  $x$ , da hier die Funktion  $f(x, t)$  sehr stark oszilliert. Auch wächst die Laufzeit stark an.

Eine andere Einsatzmöglichkeit für das Programm AWA besteht darin, Nullstellen von Besselfunktionen zu berechnen, ohne dazu eine Funktionsimplementierung der Besselfunktionen zu benotigen. Die Grundidee ist, parallel zur Funktionswertberechnung nach der eben beschriebenen Methode einen Schritt des Intervall-Newton-Verfahrens durchzuführen. Die hierbei benotigte erste Ableitung der Besselfunktion wird mittels einer weiteren Differentialgleichung berechnet:

$$
g''(y) = g'(y) = f'(x, y)
$$

Mittels AWA wird also das folgende System gelöst:

$$
g'(y) = \cos(x\sin(\pi t) - n\pi t)
$$
  

$$
g''(y) = -\sin(x\sin(\pi t) - n\pi t) \cdot \sin(\pi t)
$$

Für den Newton-Schritt gilt dann, ausgehend von einer Nullstellennäherung  $x$ :  $\overline{1}$ 

$$
x1 := x - \frac{g'(y)}{g''(y)}\tag{5.1}
$$

Um einen Programmabbruch aufgrund einer moglicherweise auftretenden Division durch Null innerhalb des Integrationsbereichs  $y \in [0, 1]$  zu vermei-

den, wird dieser Newton-Schritt in einer leicht modizierten Form

$$
x1 := x - \frac{g'(y)}{g''(y) - y + 1} \tag{5.2}
$$

verwendet. Für  $y = 1$  sind die beiden Formeln (5.1) und (5.2) äquivalent. Die Eingabedatei für AWA hat folgende Gestalt:

```
n = 0
x = 2.4048255576Pi = 4*arctan(1)Jn = U1dJn = U2F1 = cos(x*sin(Pi*T) - n*Pi*T)F2 = -\sin(\ x * \sin(Pi*T) - n * Pi*T) * \sin(Pi*T)x1 = x - Jn/ (dJn - T+1)
;
x1 Jn
;
1 0 1 1e-6 16
\overline{4}7
1e-16 1e-16
nnn
```
Nach der Durchführung eines Intervall-Newton-Schrittes erhält man

```
x1: [ 2.40482555749659E+000, 2.40482555749661E+000] 5.33E-015
             Jn: [ 4.97192169691680E-011, 4.97213110741202E-011] 2.10E-015
Number of integration steps: 25
```
Die mit diesem Verfahren erzielbare Genauigkeit für die Einschließung einer Nullstelle reicht nicht aus, um anschließend eine Approximationsfunktion mit hoher (relativer) Genauigkeit auch in der Nahe der Nullstellen zu konstruieren. Hierzu werden Nullstelleneinschließungen benötigt, bei denen die Unter- und Oberschranke des einschließenden Intervalls auf mehrere Mantissenlängen des IEEE-double-Formates übereinstimmen. Diese Nullstelleneinschließungen können mit Hilfe der Referenzfunktionen (Abschnitt

98
5.2) gewonnen werden. Ein weiterer Nachteil der Berechnung mittels des Programms AWA ist die enorm hohe Laufzeit.

#### 5.4.2 Integraldarstellung

Eine Berechnungsmöglichkeit für Funktionswerteinschließungen bei Besselfunktionen besteht darin, eine der Integraldarstellungen der Besselfunktionen heranzuziehen und darauf ein verizierendes Integrationsverfahren (siehe Abschnitt 1.6) anzuwenden. Für Gleitkommanäherungen wird dies z.B. von Luke [83, Kapitel XV] vorgeschlagen.

Die Integraldarstellung

$$
J_0(x) = \frac{1}{\pi} \int_0^{\pi} \cos(x \sin \theta) d\theta
$$

hat den Nachteil, daß die obere Integrationsgrenze  $\pi$  auf dem Rechner nicht exakt darstellbar ist. Besser geeignet ist aus diesem Grund die bereits im vorhergehenden Abschnitt verwendete Form

$$
J_n(x) = \int_0^1 \cos(x \sin(\pi t) - n\pi t) dt.
$$

Bei einer Berechnung von Funktionseinschließungen für  $J_0(x)$  mit Hilfe der Simpsonformel und der absoluten Genauigkeit  $10^{-16}$  als Zielvorgabe erhalt man folgende numerische Ergebnisse:

```
Argument x = 1.0:
[ 7.65197686557963E-001, 7.65197686557970E-001 ] 6.3282712E-015
Argument x = 2.405:
[ -9.055800078E-005, -9.055800076E-005 ] 1.3655797E-014
Argument x = 2.404825576:
             [ 4.971E-011, 4.973E-011 ] 1.3657331E-014
\Gamma
```
Der rechts angegebene Wert gibt jeweils die tatsachlich erreichte absolute Genauigkeit wieder.

Mit Hilfe dieses Verfahrens lassen sich prinzipiell Funktionswerteinschlie-  $\Omega$  interval mit believe normalisation na  $\Omega$  and  $\Omega$  are chosen normalisation natural method  $\Omega$ dings nimmt die erzielbar Genauigkeit für grössere  $n$  oder für grössere  $x$  bei Rechnung mit normaler Intervallarithmetik, d.h. ohne Langszahlarithmetik, deutlich ab. Dies kann auch den folgenden drei numerischen Beispielen fur  $J_n(x)$  entnommen werden:

```
n = 10, Argument x = 10.0:
[ 2.074861066333E-001, 2.074861066335E-001 ] 8.4821039E-014
n = 100, Argument x = 1.0:
[ -2.4E-013, 2.4E-013 ] 4.7324499E-013
n = 0, Argument x = 1000:
[ 2.478668615E-002, 2.478668616E-002 ] 4.0571435E-012
```
Bei der Berechnung zeigt sich weiterhin, daß die Laufzeit aufgrund des stark oszillierenden Integranden drastisch ansteigt.

#### 5.4.3 Reihenentwicklung

Eine weitere einfache Berechnungsmoglichkeit ist die Verwendung der Reihenentwicklung

$$
J_v(x) := \sum_{n=0}^{\infty} \frac{(-1)^n}{2^{2n+v} n! \Gamma(n+v+1)} x^{2n+v}
$$
  
= 
$$
\sum_{n=0}^{\infty} \frac{(-1)^n}{n! \Gamma(n+v+1)} \left(\frac{x}{2}\right)^{2n+v}.
$$

Diese wurde bei der Implementierung der Referenzfunktionen (vgl. Abschnitt 5.2) bereits eingesetzt. Ein Nachteil dieser Berechnungsmoglichkeit ist der teilweise sehr hohe Aufwand, d.h. es müssen viele Reihenglieder mitberuc ksichtigt werden, um ein numerisch gutes Ergebnis zu bekommen. Ein praktischer Einsatz dieser Methode ist (mit Ausnahme der Referenzfunktionen) nur für betragsmäßig sehr kleine Argumente denkbar.

#### 5.4.4 Erzeugende Funktion (LGS)

 $\mathbb{Z}$ uelen speziellen speziellen Funktionen sind sogenannte erzeugende Funktionen sind sogenannte erzeugende Funktionen sind sogenannte erzeugende Funktionen sind sogenannte erzeugende Funktionen sind sogenannte erzeug " bekannt (Shrivastava/Manocha [111]). In diesem Abschnitt wird nun untersucht, inwieweit sich diese erzeugenden Funktionen zur Berechnung von Besselfunktionen einsetzen lassen (siehe auch Lohner [80]).

Eine Funktion  $F(x, t)$  wird als erzeugende Funktion der Funktionen  $f_n(x)$  bezeichnet, wenn eine Laurent-Reihe mit

$$
F(x,t) = \sum_{n=-\infty}^{\infty} f_n(x)t^n
$$

existiert. Dabei braucht die formale Reihe nicht zu konvergieren.

Grundsatzlich sind zwei Falle zu unterscheiden:

100

#### 5.4 Untersuchung von verschiedenen Berechnungsmoglichkeiten <sup>101</sup>

- I.  $F(x,t)$  ist an der Stelle  $t=0$  analytisch.
- II.  $F(x,t)$  ist in einer Umgebung  $U_{\varepsilon}(0)\setminus\{0\}$  analytisch.

Im Fall I ist  $f_n(x)$  offensichtlich der n-te Taylorkoeffizient von  $F(x, t)$ :

$$
f_n(x) = \frac{1}{n!} \frac{d^n}{dt^n} F(x, t),
$$

d.h.  $f_n(x)$  kann einfach durch wiederholte Differentiation von  $F(x, t)$  berechnet werden. Auf dem Rechner kann diese Idee mittels automatischer Differentiation (Taylorarithmetik) umgesetzt werden.

Im Fall II kann folgendermassen vorgegangen werden4 :

Falls für  $2N - 1$  gegebene Werte  $t_j$ ,  $j = 0, 1, \ldots, 2N - 2$  die Reihenreste

$$
\sum_{n=N}^{\infty} f_n(x) t_j^n \quad \text{und} \quad \sum_{n=-\infty}^{-N} f_n(x) t_j^n
$$

abgeschätzt werden können und falls weiter  $2N - 1$  (komplexe) Intervalle  $M_j$  mit

$$
\sum_{n=N}^{\infty} f_n(x)t_j^n \in M_j \quad \text{und} \quad \sum_{n=-\infty}^{-N} f_n(x)t_j^n \in M_j
$$

bekannt sind, dann gilt

$$
\sum_{n=-(N-1)}^{(N-1)} f_n(x) t_j^n \in F(x, t_j) - M_j, \quad j=0, 1, \dots, 2N-2.
$$
 (5.3)

(5:3) ist ein (komplexes) lineares Gleichungssystem mit einem Intervallvektor als rechte Seite. Mit den Bezeichnungen

$$
T := (t_j^n), \quad j = 0, 1, \dots, 2N - 2, \quad n = -(N - 1), \dots, N - 1,
$$
  
\n
$$
f := (f_n(x)), \quad n = -(N - 1), \dots, N - 1,
$$
  
\n
$$
F := (F(x, t_j), \quad j = 0, 1, \dots, 2N - 2,
$$
  
\n
$$
M := (M_j), \quad j = 0, 1, \dots, 2N - 2,
$$

kann (5:3) in der Form

$$
Tf = F - M \tag{5.4}
$$

 $^4\rm{Der}$ im Fall II verwendete Ansatz kann nach geringfügiger Modifikation auch im Fall I angewandt werden.

geschrieben werden. Man beachte dabei, da $T$  eine Punktmatrix ist und Intervalle nur auf der rechten Seite von (5:4) vorkommen. Eine optimale Einschließung des Vektors  $f = (f_n(x))$  wird durch

$$
f \in T^{-1}(F - M)
$$

gegeben. Die Anwendung eines anderen Lösungsverfahrens für das lineare Gleichungssystem (5.4) kann zu Überschätzungen und damit zu einer gröberen Lösungseinschließung führen.

Solange die Voraussetzungen von Seite 101 (Abschatzbarkeit der Reihenreste) erfüllt werden, können die Werte  $t_i, j = 0, 1, \ldots, 2N - 2$  beliebig gewählt werden. Um das Gleichungssystem (5.4) einfach lösen zu können, werden im folgenden die Werte  $t_j$  als Vielfache der  $(2N - 1)$ -ten Einheitswurzel gewahlt:

$$
t_j := \lambda z_j \text{ mit } z_j = \exp\left(\frac{2\pi ij}{N}\right), \quad j = 0, 1, \dots 2N - 2, \quad \lambda > 0.
$$

$$
T = \begin{pmatrix} 1 & \lambda z_0 & \cdots & \lambda^{N-1} z_0^{N-1} \\ \vdots & \vdots & & \vdots \\ 1 & \lambda z_{N-1} & \cdots & \lambda^{N-1} z_{N-1}^{N-1} \end{pmatrix}
$$
  
= 
$$
\begin{pmatrix} 1 & z_0 & \cdots & z_0^{N-1} \\ \vdots & \vdots & & \vdots \\ 1 & z_{N-1} & \cdots & z_{N-1}^{N-1} \end{pmatrix} \begin{pmatrix} 1 & & 0 \\ & \lambda & \\ & & \ddots & \\ 0 & & & \lambda^{N-1} \end{pmatrix} =: S \cdot D
$$

 $\min \nu = \max(1, \lambda, \ldots, \lambda)$  qiagonal und  $\beta$  als matrix der diskreten Fouriertransformation. Nun kann die Lösung von (5.4) durch

$$
f \in \frac{1}{N} D^{-1} S^H (F - M) \tag{5.5}
$$

eingeschlossen werden. Anstelle von  $\frac{1}{n}S<sup>H</sup>$  kann eine inverse schnelle Fouriertransformation (FFT<sup>-1</sup>) verwendet werden. Für  $x \in \mathbb{R}$  und eine relle erzeugende Funktion  $F$  ist nur der Realteil von  $(5.5)$  relevant.

Fur die Besselfunktionen ist eine erzeugende Funktionen ist eine erzeugende Funktion der Funktion der Funktion der Form (v $\alpha$ Abramowitz [1], Shrivastava/Manocha [111])

$$
F(x,t) = \exp\left(\frac{1}{2}x(t - t^{-1})\right) = \sum_{-\infty}^{\infty} J_n(x)t^n
$$

#### 5.4 Untersuchung von verschiedenen Berechnungsmoglichkeiten <sup>103</sup>

bekannt. Weiterhin gilt die Abschatzung (vgl. Abramowitz [1])

$$
|J_n(x)| \leq \frac{1}{n!} \left| \frac{x}{2} \right|^n.
$$

Mit  $t_j = z_j = \exp\left(\frac{2\pi i j}{2N-1}\right), j=0,1,\ldots,2N-2$  findet man als Abschätzung für die Reihenreste der Laurentreihe

$$
\left| \sum_{n=-\infty}^{-N} J_n(x) t_j^n + \sum_{n=N}^{\infty} J_n(x) t_j^n \right| \leq \sum_{n=-\infty}^{-N} |J_n(x)| + \sum_{n=N}^{\infty} |J_n(x)|
$$
  

$$
= 2 \sum_{n=N}^{\infty} |J_n(x)|
$$
  

$$
\leq 2 \sum_{n=N}^{\infty} \frac{1}{n!} \left| \frac{x}{2} \right|^n
$$
  

$$
= 2 \frac{e^{\xi}}{n!} \left| \frac{x}{2} \right|^n \text{ mit } \xi \in (0, |x/2|)
$$
  

$$
\leq \frac{2}{n!} e^{\left| \frac{x}{2} \right|} \left| \frac{x}{2} \right|^n.
$$

Damit können die gesuchten komplexen Intervalle  $M_j$  gemäß

$$
M_j := \frac{2}{n!} e^{\left|\frac{x}{2}\right|} \left|\frac{x}{2}\right|^n \cdot (1+i) \cdot [-1,1], \quad j = 0, 1, \dots, 2N-2
$$

bestimmt werden.

Das Gleichungssystem (5.4) wird danach mit Hilfe von (5.5) gelöst.

Dieses Verfahren eignet sich besonders gut, wenn Funktionswerte  $J_i(x)$ , i  $\mathbf{r} = \mathbf{r}_1$ n mehrer bestelfunktionen fur den fur den festelfunktionen  $\mathbf{r}_2$  benotigte argument  $\mathbf{r}_2$ werden. Zum Beispiel kann für  $x = 1.0$  bei Vorgabe von  $n = 30$  die folgende Reihe von Funktionseinschließungen berechnet werden:

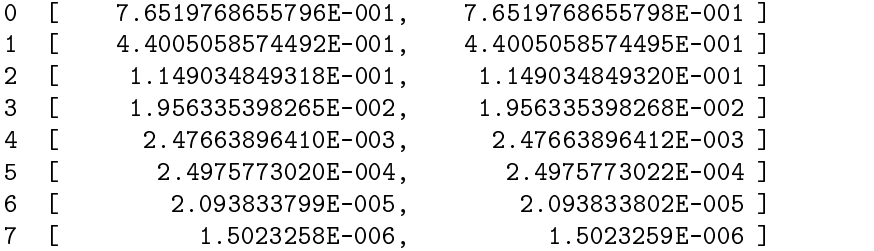

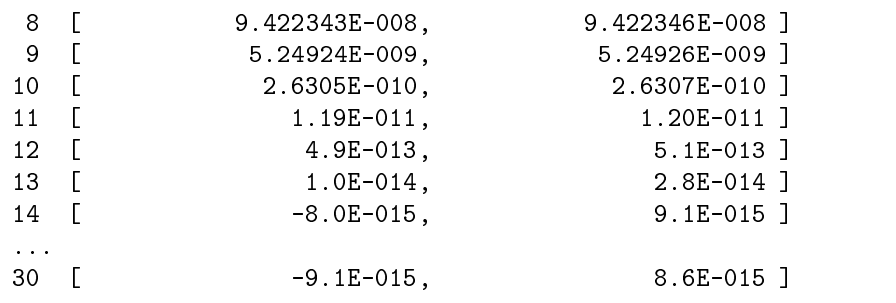

Eine Berechnung für das in der Nähe einer Nullstelle von  $J_0$  liegende Argument  $x = 2.4048255576$  mit  $n = 20$  liefert:

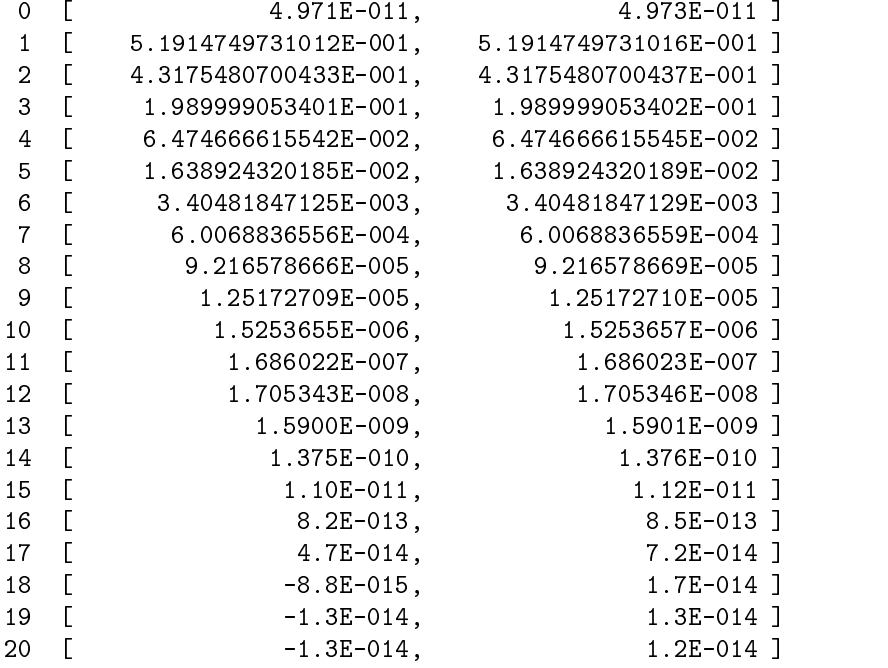

Eine Implementierung unter Verwendung der komplexen Intervallarithmetik von Pascal{XSC ist im Anhang B.6 angegeben.

## 5.4.5 Asymptotische Entwicklungen

 $\Omega$  and  $\Omega$ größere Argumente bietet sich die Verwendung von asymtotischen Entwicklungen (siehe Berg [15], Watson [121]) an. So gilt zum Beispiel

$$
J_{\nu}(x) \approx \sqrt{\frac{2}{\pi x}} \cos \left(x - \nu \frac{\pi}{2} - \frac{\pi}{4}\right)
$$

für große Argumente  $x$ .

Die Annäherung der asymtotischen Entwicklung für  $\nu = 3$  kann dem folgenden Schaubild entnommen werden.

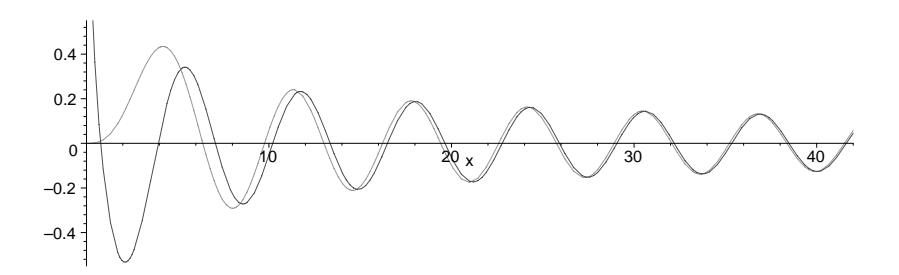

Abbildung 5.7: Besselfunktion  $J_3$  mit asymtotischer Näherung

#### 5.4.6 Rekursionsformeln (Drei-Term-Rekursionen)

Bei der Berechnung von Funktionswerten für Besselfunktionen höherer Ordnung spielen die Rekursionsformeln

$$
J_{n+1}(x) = \frac{2n}{x} J_n(x) - J_{n-1}(x)
$$

$$
Y_{n+1}(x) = \frac{2n}{x} Y_n(x) - Y_{n-1}(x)
$$

eine wichtige Rolle. Dabei handelt es sich um Drei{Term{Rekursionen. Aus diesem Grunde erfolgen zunachst einige allgemeine Betrachtungen zu diesem Rekursionstyp und dessen Zusammenhang mit Orthogonalpolynomen.

Gegeben sei ein Skalarprodukt

$$
\langle f, g \rangle := \int_{a}^{b} w(t) f(t) g(t) dt \tag{5.6}
$$

mit positiver Gewichtsfunktion  $w : (a, b) \rightarrow \mathbb{R}$ ,  $w(t) > 0$  für Funktionen  $f, g : [a, b] \to \mathbb{R}$ . Die durch dieses Skalarprodukt induzierte Norm

$$
||P|| = \sqrt{\langle P, P \rangle} = \left(\int_a^b w(t) P(t)^2 dt\right)^{1/2} < \infty
$$

sei für alle Polynome  $P \in \mathcal{P}_k$  und alle  $k \in \mathbb{N}$  wohldefiniert und endlich. Es exisiteren dann die Momente

$$
\mu_k:=\int_a^b t^k w(t)dt,
$$

denn aufgrund der Cauchy-Schwarzschen Ungleichung aus 1, $t^k \in \mathcal{P}_k$  folgt

$$
|\mu_k| = \int_a^b t^k w(t) dt = \langle 1, t^k \rangle \le ||1|| \cdot ||t^k|| < \infty.
$$

**Definition 5.4.1** *Ist*  $\{P_k(t)\}$  eine Folge paarweiser orthogonaler Polynome mit  $P_k$  exakt vom Grad  $k$  und

$$
\langle P_i, P_j \rangle = \int_a^b w(t) P_i(t) P_j(t) dt = \delta_{ij} \gamma_i,
$$

mit  $\gamma_i := ||P_i||^2 > 0$ , so heißen die  $P_k$  Orthogonalpolynome über  $[a, b]$ bezuglic h der Gewichtsfunktion w(t).

Satz 5.4.1 Zu jedem gewichteten Skalarprodukt (5:6) gibt es eindeutig bestimmte Orthogonalpolynome $\mathcal{P}_k$ mit führendem Koeffizienten eins. Sie genügen der Drei-Term-Rekursion

$$
P_k(t) = (t + a_k)P_{k-1}(t) + b_k P_{k-2}(t)
$$
 für  $k = 1, 2, ...$ 

mit den Anfangswerten  $P_{-1} := 0, P_0 := 1$  und den Koeffizienten

$$
a_k = \frac{\langle tP_{k-1}, P_{k-1}\rangle}{\langle P_{k-1}, P_{k-1}\rangle}, \quad b_k = -\frac{\langle P_{k-1}, P_{k-1}\rangle}{\langle P_{k-2}, P_{k-2}\rangle}
$$

Satz 5.4.2 Das Orthogonalpolynom  $P_k(t)$  hat genau k einfache (reelle) Nullstellen in  $(a, b)$ .

Die reelle Drei-Term-Rekursion

$$
p_k = a_k p_{k-1} + b_k p_{k-2} + c_k, \quad k = 2, 3, \dots \tag{5.7}
$$

#### 5.4 Untersuchung von verschiedenen Berechnungsmoglichkeiten <sup>107</sup>

fur pk 2 IR mit Koezienten ak an die pk , bk 2 IR und bk 6 July alle kan die die die die die die die die die auch in Rückwärtsrichtung durchführen. Es gilt dann

$$
p_{k-2} = -\frac{a_k}{b_k}p_{k-1} + \frac{1}{b_k}p_k - \frac{c_k}{b_k}, \quad k = N, N-1, \dots, 2.
$$
 (5.8)

Falls  $b_k = -1$  für alle k gilt, geht (5.8) aus (5.7) durch Vertauschen von  $p_k$ und  $p_{k-2}$  hervor, eine solche Drei-Term-Rekursion heißt symmetrisch. Falls alle  $c_k$  verschwinden, heißt die Drei-Term-Rekursion homogen, andernfalls inhomogen.

Für jedes Paar  $p_j$ ,  $p_{j+1}$  von Anfangswerten bestimmt (5.7) genau eine Folge  $p = (p_0, p_1, \ldots) \in \text{Abb}(I\!N, I\!R)$ . Die Lösungen  $p = (p_k)$  der homogenen Drei-Term-Rekursion

$$
p_k=a_kp_{k-1}+b_kp_{k-2},\quad k=2,3,\ldots
$$

hängen linear von den Anfangswerten  $p_j$ ,  $p_{j+1}$  ab und bilden einen zweidimensionalen Unterraum

$$
\mathcal{L}:=\{p\in \mathrm{Abb} (I\!\!N, I\!\!R)\Big| p_k=a_kp_{k-1}+b_kp_{k-2},\quad k=2,3,\ldots\}
$$

the contract of the contract of the contract of the contract of the contract of

von Abb $(N, \mathbb{R})$ . Zwei Lösungen von  $p, q \in \mathcal{L}$  sind genau dann linear unabhängig, falls die sogenannten Casorati-Determinaten von  $p$  und  $q$ 

$$
D(k, k + 1) := p_k q_{k+1} - q_k p_{k+1}
$$

nicht verschwinden. Wegen  $D(k, k + 1) = -b_{k+1}D(k - 1, k)$  und  $b_k \neq 0$ verschwinden entweder alle  $D(k, k + 1)$  oder keine. Für symmetrische Rekursionen (d.h.  $b_k = -1$ ) gilt  $D(k, k + 1) = D(0, 1)$  für alle k.

**Definition 5.4.2** Eine Lösung  $p \in \mathcal{L}$  heißt rezessiv oder Minimallösung, falls für jede von p linear unabhängige Lösung  $q \in \mathcal{L}$  gilt

$$
\lim_{k \to \infty} \frac{p_k}{q_k} = 0.
$$

Die von  $p$  linear unabhängigen Lösungen  $q$  heißen dominant.

Die Minimallosung ist bis auf einen skalaren Faktor eindeutig bestimmt. Der skalare Faktor wird häufig durch eine Normierungsbedingung der Form

$$
G_{\infty} := \sum_{k=0}^{\infty} m_k p_k = 1 \tag{5.9}
$$

mit Gewichten  $m_k$  festgelegt.

**Satz 5.4.3** Falls die Drei-Term-Rekursion symmetrisch ist und es ein  $k_0 \in$ IN gibt, so daß  $|a_k| \geq 2$  für alle  $k > k_0$ , dann gibt es eine Minimallösung p mit den Eigenschaften

$$
|p_k| \le \frac{1}{|a_{k+1}|-1}|p_{k-1}| \text{ und } p_{k+1}(x) \ne 0
$$

fur alle <sup>k</sup> <sup>&</sup>gt; k0. Ferner gibt es fur jede dominante Losung <sup>q</sup> einen Index  $k_1 \geq k_0$ , so daß

$$
|q_{k+1}| > (|a_{k+1}| - 1)|q_k| \text{ für } k > k_1.
$$

Die Beweise der Sätze 5.4.1 bis 5.4.3 findet man bei Deuflhard/Hohmann [36].

#### 5.4.6.1 Numerische Aspekte, Besselscher Irrgarten

Es ist bekannt, daß die Anwendung einer Drei-Term-Rekursion in einer Richtung (entweder Vorwärts- oder Rückwärtsrichtung) numerisch instabil sein kann. Für die Drei-Term-Rekursion

$$
J_{k+1} = \frac{2k}{x} J_k - J_{k-1} \text{ für } k \ge 1
$$
\n(5.10)

der Besselfunktionen  $J_k = J_k(x)$  entsteht hierdurch ein Verhalten, das von  $\sum_{i=1}^{n}$  als  $\sum_{i=1}^{n}$  als  $\sum_{i=1}^{n}$  denotes the  $\sum_{i=1}^{n}$  also the set of  $\sum_{i=1}^{n}$  also the set of  $\sum_{i=1}^{n}$ 

$$
J_0(2.13)
$$
  $\approx$  0.14960677044884 und  
 $J_1(2.13)$   $\approx$  0.56499698056413.

Diese beiden Werte können einer Tabelle entnommen oder mit Hilfe eines Computeralgebrasystems berechnet werden.

Mittels (5.10) werden nun die Werte  $J_2, J_3, \ldots, J_{23}$  auf der Maschine (mit IEEE-double-Arithmetik) berechnet, d.h. die Rekursionsformel wird in Vorwartsrichtung angewandt. Die numerischen Ergebnisse werden mit  $J_2, J_3, \ldots, J_{23}$  bezeichnet. Anschliesend wird (9.10) nach  $J_{k-1}$  aufgelost und  $\alpha$ ie rekursion wird beginnend mit  $J_{23}$  und  $J_{22}$  in ruckwartsrichtung durch- $\mathbf{g}$ erum $\mathbf{u}$ . Die nun berechneten numerischen werte werden mit  $J_{21}, J_{20}, \ldots, J_{0}$ bezeichnet.

Bei exakter Rechnung und bei exakt gegebenen Funktionswerten  $J_0$  und  $J_1$  gilt  $J_0 = J_0$ . Der verwendung von Naherungen fur  $J_0$  und  $J_1$  und  $Dc$ rechnung mittels Gleitkommaarithmetik wurde man eine ungefahre Uber einstimmung erwarten, es ergibt sich aber:

$$
\frac{\bar{J}_0}{J_0} \approx 10^9.
$$

 $D$ er vergreich des berechneten wertes  $J_{23}$  mit dem tatsachlichen  $J_{23}$  ergibt $\,$ 

$$
\frac{\hat{J}_{23}}{J_{23}} \approx 10^{27}.
$$

Die Erklärung für dieses Verhalten ist, daß bei der Vorwärtsrekursion zur Berechnung von  $J_{k+1}$  sich wegen  $\frac{2k}{x} J_k \approx J_{k-1}$  führende Ziffern auslöschen.

Dieses Phanomen kann mittels des folgenden Pascal-XSC Programms leicht nachvollzogen werden:

```
program irrgarten;
use i_ari; { Intervallarithmetik von Pascal-XSC }
var x, j0, j1,
   jk, jkm1, jkp1: interval; { oder Datentyp real; }
   k: integer;
begin
 x := 2.13;j0:= 0.14960677044884;
 j1:= 0.56499698056413;
 { Rekursionformel in Vorwaertsrichtung }
  jkm1:= j0;
 jk := j1;
 writeln(' 0: ', jkm1);
 writeln(' 1: ', jk);
 for k:= 1 to 22 do begin
   jkp1 := (2*k) / x*jk - jkm1;writeln(k+1:2, \prime : \prime, jkp1);
   jkm1:= jk;
   jk := jkp1;
 end;
 writeln;
```

```
{ Rekursionsformel in Rueckwaertsrichtung }
  jkp1:= jk;
  jk := jkm1;
  for k:= 22 downto 1 do begin
     jkm1 := (2*k) / x * jk - jkp1;writeln(k-1:2, \overrightarrow{y}; \overrightarrow{y}, \overrightarrow{y});
     jkp1:= jk;
     jk := jkm1;
  end;
end.
```
Bei Anwendung naiver Intervallrechnung erhalt man die nachfolgenden Ergebnisausgaben, an denen die Auswirkungen der Auslöschung führender Ziffern sehr schön sichtbar sind:

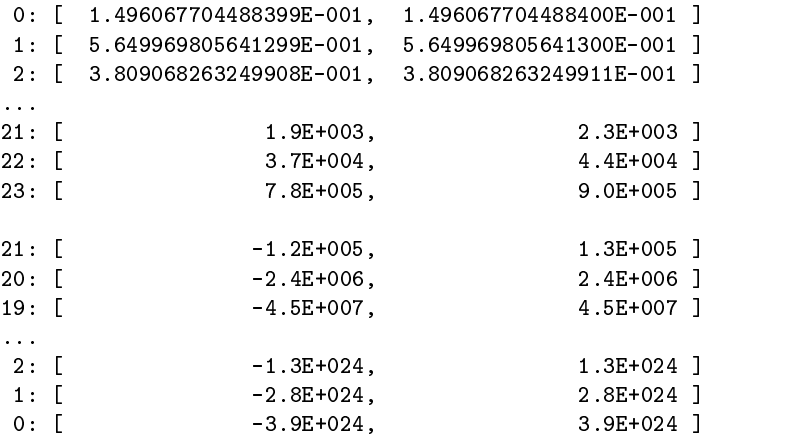

#### 5.4.6.2 Miller-Algorithmus (Rückwärtsrekursion)

Wie am Beispiel des Besselschen Irrgartens deutlich wird, ist die direkte An wendung der Drei-Term-Rekursion zur numerischen Berechnung von Minimallösungen nicht geeignet. Eine Möglichkeit, wie die Drei-Term-Rekursion dennoch bei der numerischen Berechnung verwendet werden kann, wurde von Miller [92] im Jahre 1952 aufgezeigt.

Die Grundidee dabei ist, die Rekursionsformel für die Besselfunktionen in der numerisch stabilen Rückwärtsrichtung zu verwenden und zusätzlich

110

die Normierungsbedingung (5:9), approximiert durch die Teilsummen

$$
G_n:=\sum_{k=0}^n m_k p_k
$$

anzuwenden.

Der Algorithmus kann folgendermassen angegeben werden:

Algorithmus 5.1: Miller  $(a_k, b_k, N)$ Algorithmus von Miller 1. Wähle Abbruchindex  $n>N$ 2. Setze  $p_{n+1}^{\cdots} := 0, p_n^{\cdots} := 1$ 3. Berechne  $p_{n-1}^{\cdot},\ldots,p_0^{\cdot}$  aus  $\hat{p}_{k-2}^{(n)} = \frac{1}{k} (\hat{p}_k^{(n)} - a_k \hat{p}_{k-1}^{(n)})$  $h$  bk  $\kappa - 1$ furthermore, the number of  $k$  and  $k$  and  $k$  and  $k$  and  $k$  and  $k$  and  $k$  and  $k$  and  $k$  and  $k$  and  $k$  and  $k$  and  $k$  and  $k$  and  $k$  and  $k$  and  $k$  and  $k$  and  $k$  and  $k$  and  $k$  and  $k$  and  $k$  and  $k$  and  $k$ 4. Berechne  $G_n := \sum_{k=0}^n m_k \hat{p}_k$ 5. Normiere  $p_k^{(n)} := p_k^{(n)}/G_n$ 6. Wiederhole Schritte 1 bis 5 solange fur wachsende  $n = n_1, n_2, \ldots$  bis  $|p_N^{(n)}| = |$  $p_N^{(n+1)}$   $\leq \varepsilon p_N^{n_i}$  für vorgegebenes  $\varepsilon > 0$ 

Die Konvergenz des Algorithmus Miller liefert der

 $S$  is the  $S$  set p  $Z$  . The minimallocal map is the  $\Delta$  -finite dreif dreiff  $T$ Rekursion, die der Normierungsbedingung

$$
\sum_{k=0}^\infty m_k p_k = 1
$$

genüge. Zusätzlich gebe es eine dominante Lösung  $q \in \mathcal{L}$ , so daß

$$
\lim_{n \to \infty} \frac{p_{n+1}}{q_{n+1}} \sum_{k=0}^{n} m_k q_k = 0.
$$

Dann konvergiert die Folge der Miller–Approximationen  $p_N^{\scriptscriptstyle{(}}{}^{'}$  gegen  $p_N,$  $\lim_{n\to\infty}p_N^{n'}=p_N$ .

Beweis: siehe Deu
hard/Hohmann [36].

Die Anwendung der Idee des Miller-Algorithmuses wird beispielhaft an der Berechnung der Funktionswerte  $J_k(x)$  mit  $k = 0, 1, 2, \ldots, 6$  für das Argument  $x = 1$  aufgezeigt. Hierbei wird die Rekursionformel

$$
J_{n-1}(x) = \frac{2n}{x} J_n(x) - J_{n+1}(x)
$$

und die Normierungsbedingung

$$
1 = J_0(x) + 2\sum_{n=1}^{\infty} J_{2n}(x)
$$

verwendet.

Zuerst wird die Rückwärtsrekursion beginnend mit den Startwerten 0 und 1 fur  $J_{10}$  bzw.  $J_9$  durchgefuhrt. Parallel dazu wird der fur die Normierungsbedingung benötigte Wert  $s$  aufsummiert.

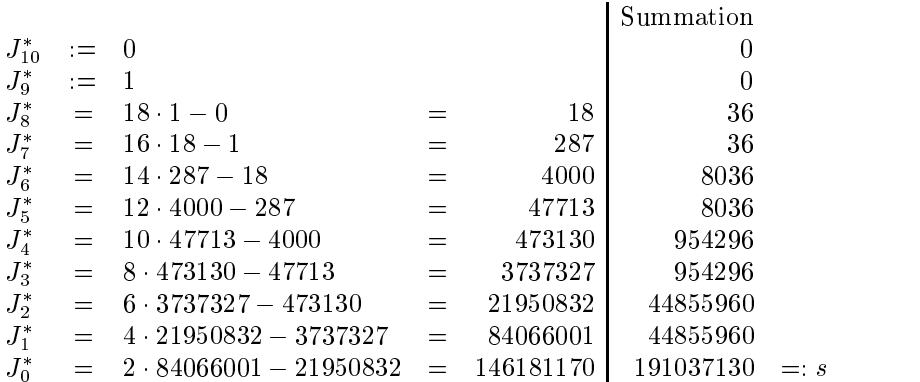

In einem zweiten Schritt wird nun die Normierungsbedingung ange wandt. Um die mit dem Miller-Algorthmus berechneten Werte vergleichen zu können, sind in der rechten Spalte Einschließungen<sup>5</sup> des tatsächlichen

<sup>5</sup>Berechnet mit Hilfe der Referenzfunktion.

Funktionswertes angegeben.

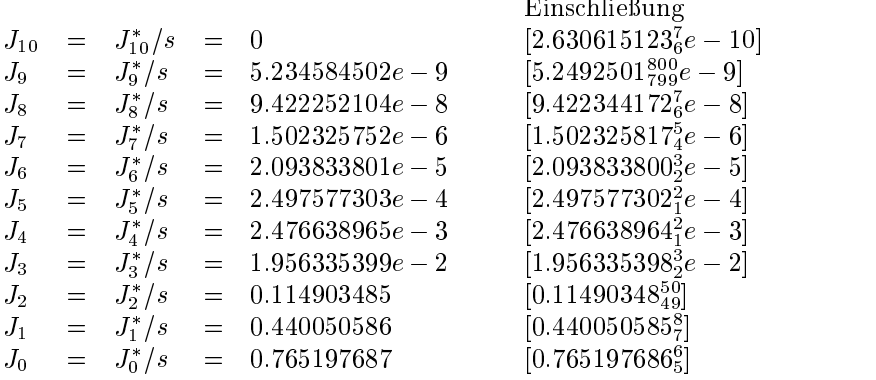

Eine Pascal{XSC Implementierung eines Programms zur Umsetzung des Miller-Algorithmus ist im Anhang B.5 angegeben. Dieses Programm liefert für das Argument  $x = 2.13$  die folgenden Ausgaben:

 $x = 2.13$  $n = 16$ 

> 0.000000000000000E+000 1.219310061993320E-013 1.831827323182452E-012 2.567845382735633E-011 3.357253121913609E-010 4.072377000151697E-009 4.555021271768692E-008 4.663993036520136E-007 4.333785971808263E-006 3.615714412007980E-005 2.672691745546127E-004 1.720541655769394E-003 9.425923252315213E-003 4.253261915322222E-002 1.503210031447635E-001 3.809068263249850E-001 5.649969805641285E-001 1.496067704488445E-001

Eine Modikation des Algorithmus von Miller besteht darin, die Dar-

stellung von  $\frac{\partial u}{\partial x}$  in F  $J_{n-1}(x)$  in Form eines Kettenbruchs (Abramowitz [1]) also

$$
\frac{J_n(x)}{J_{n-1}(x)} = \frac{x}{2n-} \frac{x^2}{2(n+1)-} \frac{x^2}{2(n+2)-} \cdots
$$
 (5.11)

auszunutzen.

Die Idee wird wieder am Beispiel der Berechnung der Funktionswerte  $J_k(x)$  mit  $k = 0, 1, 2, \ldots, 6$  für das Argument  $x = 1$  gezeigt.

zur Durchfuhrung der Ruckwartsrekursion wird diesmal nur  $J_{\rm 10}$  auf den  $\,$ wert I gesetzt. Der Startwert  $J_9$  wird mit Hille des (abgebrochenen)  $\kappa$ ettenbruchs 5.11 berechnet:

$$
\frac{J_6}{J_5} \approx \frac{1}{12-} \frac{1}{14-} \frac{1}{16-} \frac{1}{18-} \frac{1}{20} = 8.383459437e - 2 =: k
$$

Es ergeben sich damit die Werte

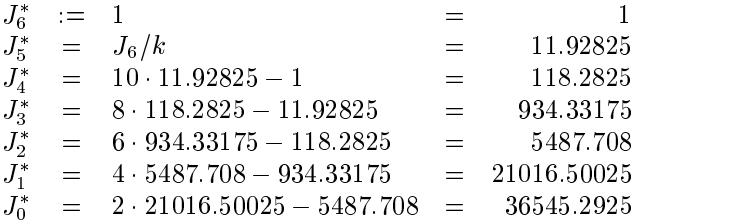

Nun wird der Quotient aus einem bekannten bzw. zuvor berechnetem Naherungswert fur  $J_0(x)$  und  $J_0$  gebildet:

$$
J_0(1.0) \approx 0.765197687 =: c \cdot J_0^*
$$

$$
\implies c = \frac{0.765197687}{36545.2925} = 2.093833801e - 5
$$

Mit dem so ermittelten Wert <sup>c</sup> wird nun eine Normierung durchgefuhrt. Zum Vergleich sind in der rechten Spalte wieder Einschließungen des tatsächlichen Funktionswertes angegeben.

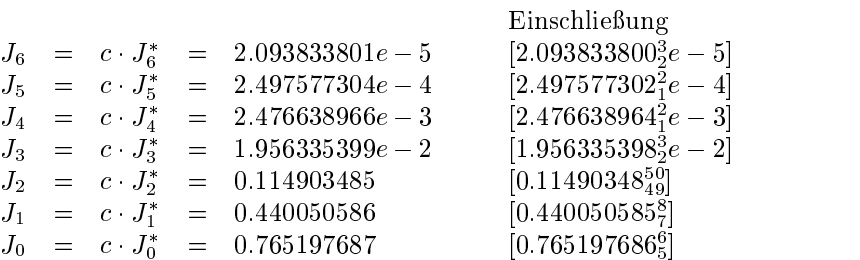

114

#### 5.4.6.3 Lineares Gleichungssytem mit Bandmatrix

Die homogene Drei-Term-Rekursion

$$
p_k = a_k p_{k-1} + b_k p_{k-2}, \quad k = 2(1)N
$$

mit den Startwerten  $p_0 := \alpha$  und  $p_1 := \beta$  kann als Gleichungssystem

$$
\left(\begin{array}{ccccc}\n1 & & & & & 0 \\
0 & 1 & & & & \\
-b_2 & -a_2 & 1 & & & \\
& & & & & \ddots \\
0 & & & & & -b_N & -a_N & 1\n\end{array}\right)\n\left(\begin{array}{c}\np_0 \\
p_1 \\
p_2 \\
\vdots \\
p_N\n\end{array}\right)\n=\n\left(\begin{array}{c}\n\alpha \\
\beta \\
0 \\
\vdots \\
0\n\end{array}\right)
$$
\n
$$
=\n\overline{P}
$$

mit einer Bandmatrix L geschrieben werden. Die Berechnung von  $p^T$  =  $(p_0,\ldots,p_N)$  erfolgt nun durch Lösen des  $(N + 1)$ -dimensionalen linearen Gleichungssystems  $Lp = r$ .

Angewandt auf die Rekursionsformel der Besselfunktionen

$$
J_k(x) = \frac{2k}{x} J_{k-1}(x) - J_{k-2}(x), \quad k = 2(1)N
$$

ergibt sich das lineare Gleichungssystem

$$
\underbrace{\begin{pmatrix} 1 & & & & & 0 \\ 0 & 1 & & & & \\ 1 & \frac{-2 \cdot 1}{x} & 1 & & & \\ & & \ddots & & & \\ 0 & & 1 & \frac{-2 \cdot (N-1)}{x} & 1 \end{pmatrix}}_{=L} \underbrace{\begin{pmatrix} J_0 \\ J_1 \\ J_2 \\ \vdots \\ J_N \end{pmatrix}}_{=p} = \underbrace{\begin{pmatrix} J_0(x) \\ J_1(x) \\ 0 \\ \vdots \\ 0 \end{pmatrix}}_{=r}.
$$

Intervalleinschließungen des gesuchten Lösungsvektors  $p$  können mit dem in Abschnitt 1.5 vorgestellten Bandloser berechnet werden.

#### 5.4.7 Polynomiale Darstellung

Ausgehend von der je nach Rekursionsrichtung numerisch instabilen Rekursionsformel

$$
J_{n-1}(x) = \frac{2n}{x} J_n(x) - J_{n+1}(x)
$$

fur die Besselfunktionen wird nun versucht, eine fur numerische Zwecke besser geeignete Berechnungsmoglichkeit herzuleiten.

Hierzu werden Polynomfolgen  $p = (p_i), i = 1, 2, \ldots$  und  $q = (q_i), i =$  $0, 1, 2, \ldots$  rekursiv definiert:

$$
p_1(x) := x
$$
  
\n
$$
p_2(x) := 2x^2 - 1
$$
  
\n
$$
p_n(x) := n \cdot x \cdot p_{n-1}(x) - p_{n-2}(x)
$$
  
\nund  
\n
$$
q_0(x) := 1
$$
  
\n
$$
q_1(x) := 2x
$$
  
\n
$$
q_n(x) := (n+1) \cdot x \cdot p_{n-1}(x) - p_{n-2}(x)
$$

Damit kann der folgende Satz-Tormuliert werden:

Satz 5.4.5 Es gilt

$$
J_{n+1}(x) = p_n(\frac{2}{x}) \cdot J_1(x) - q_{n-1}(\frac{2}{x}) \cdot J_0(x), \quad n \ge 1.
$$

Die Berechnung des Wertes  $J_{n+1}(x)$  kann damit im wesentlichen auf die im allgemeinen unkritische Auswertung der beiden Polynome  $p_n(2/x)$ und  $q_{n-1}(2/x)$  (z.B. mittels Horner-Schema) und Multiplikation mit  $J_1(x)$ bzw.  $J_0(x)$  zurückgeführt werden. Die einzige bezüglich Auslöschung kritische Operation ist die anschließend auszuführende Subtraktion der beiden Werte  $p_n(2/x)$   $J_1(x)$  und  $q_{n-1}(2/x)$   $J_0(x)$ , diese kann dann auf dem Rechner gezielt mit hoherer Genauigkeit oder unter Verwendung des exakten Skalarproduktausdrucks ausgeführt werden.

Bei der praktischen Umsetzung bietet es sich an, die Koeffizienten der Polynome  $p_i$ ,  $i = 1, 2, \ldots$  und  $q_i$ ,  $i = 0, 1, 2, \ldots$  für kleinere Indizes i in  $(p_{n,0}, p_{n,1}, p_{n,2}, \ldots, p_{n,n})$  für das Polynom  $p_n(x) = \sum_{n=1}^n p_{n,i} x^i$  vom Grad  $p_{n,i}x$  vom Grad <sup>n</sup> bzw. (qn1;0; qn1;1; qn1;2;:::;qn1;n1) fur das Polynom qn1(x) <sup>=</sup> n - Frans - Frans  $\sum_{n=1}^{\infty} q_{n-1,i} x^i$  vom Grad  $n-1$  finden sich in den Tabellen 5.1 und 5.2. Für

<sup>&</sup>lt;sup>6</sup>Eine prinzipiell ähnliche Darstellung für  $J_n$  findet sich bei Watson [121, Kapitel IX] unter dem Begriff Lommelsche Polynome.

größere Indizes i können die benötigten Polynomkoeffizienten mittels einer einfachen Polynomarithmetik zur Laufzeit berechnet werden. Eine Implementierung einer solchen Arithmetik in Pascal{XSC ist im Anhang B.7 angegeben.

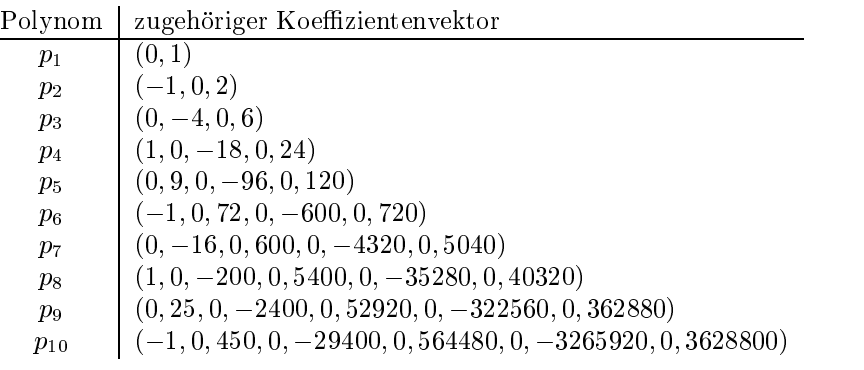

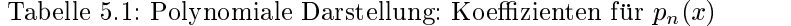

| Polynom | zugehöriger Koeffizientenvektor                         |
|---------|---------------------------------------------------------|
| $q_0$   |                                                         |
| $q_1$   | (0, 2)                                                  |
| $q_2$   | $(-1,0,6)$                                              |
| $q_3$   | $(0, -6, 0, 24)$                                        |
| $q_4$   | $(1, 0, -36, 0, 120)$                                   |
| $q_5$   | $(0, 12, 0, -240, 0, 720)$                              |
| $q_6$   | $(-1, 0, 120, 0, -1800, 0, 5040)$                       |
| $q_7$   | $(0, -20, 0, 1200, 0, -15120, 0, 40320)$                |
| $q_8$   | $(1, 0, -300, 0, 12600, 0, -141120, 0, 362880)$         |
| q9      | $(0, 30, 0, -4200, 0, 141120, 0, -1451520, 0, 3628800)$ |

Tabelle 5.2: Polynomiale Darstellung: Koeffizienten für  $q_{n-1}(x)$ 

Mit dem Verfahren der polynomialen Darstellung konnen z.B. die folgenden Einschließungen für die Funktionswerte  $J_k(1.0)$ ,  $k = 0(1)10$  berechnet werden:

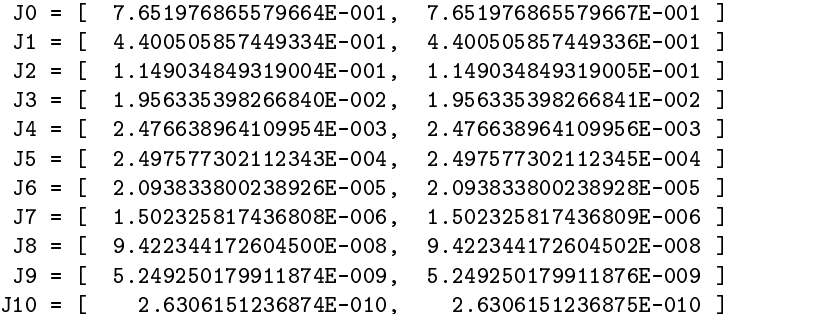

Durch den gezielten Einsatz des exakten Skalarprodukts bzw. einer hoher genauen Arithmetik erhält man hier wesentlich engere Einschließungen (vgl. mit dem numerischen Beispiel in Abschnitt 5.4.4).

#### 5.5 Nullstellen und Extremalstellen der Bes- $5.5$ selfunktionen

Insbesondere zur Konstruktion von Approximationsfunktionen mit hoher relativer Genauigkeit auch im Bereich der Funktionsnullstellen werden Langzahl-Intervalleinschließungen der entsprechenden Nullstellen benötigt.

Eine Möglichkeit zur Berechnung von Einschließungen der Nullstellen ist die Anwendung eines (Intervall{) Bisektionsverfahrens (vgl. Vrahatis [118]) zusammen mit den (Langzahl{) Referenzfunktionen (Abschnitt 5.2). Der Vorteil hierbei ist, daß keine Funktionsableitungen benötigt werden.

Eine weitere Möglichkeit ist der Einsatz eines langzahlmäßigen Intervall-Newton–Verfahrens (Abschnitt 1.4). Zur Berechnung der Nullstellen von  $J_0$ wird die Ableitung  $J_0'$  verwendet. Nach dem Differentiationssatz 5.1.3 gilt

$$
J_0'=-J_1,
$$

d.h. die benötigten Werte der Ableitungsfunktion können über die Referenzfunktion berechnet werden. Bei der Nullstelleneinschließung von  $J_n$ ,  $n \geq 1$ kann auf den Rekursionssatz 5.1.4 zurückgegriffen werden, es gilt

$$
J'_n = \frac{1}{2}(J_{n-1} - J_{n+1}), \quad n \ge 1.
$$

Die Berechnung ist damit ebenfalls uber die Referenzfunktion (allerdings mit zwei Funktionsauswertungen) möglich.

Welche der beiden Möglichkeiten effizienter ist, hängt von der Anzahl der jeweils benotigten Auswertungen der Referenzfunktion ab.

Langzahl{Intervalleinschlieungen fur die ersten sechs positiven Nullstellen von  $J_0$  werden in der folgenden Tabelle 5.3 exemplarisch angegeben. Nach dem Nullstellensatz 5.1.6 handelt es sich bei allen positiven Nullstellen um einfach Nullstellen.

Alle Nullstellen von  $J_0(x)$  im offenen Intervall  $(0, 100)$  sind, gerundet auf die Genauigkeit des IEEE double-Formates, in Tabelle 5.4 aufgelistet.

Die Nullstellen von  $J_1(x)$  im offenen Intervall  $(0, 100)$  sind in Tabelle 5.5 angegeben. Es handelt sich hierbei gleichzeitig um alle Extremalstellen der Funktion  $J_0(x)$  im Intervall (0,100). Die notwendige Bedingung für die Extremalstellen folgt aus  $J_0'(x) = -J_1(x) = 0$ . Die hinreichende Bedingung folgt aus dem Nullstellensatz 5.1.6.

 $\underbrace{\hbox{Nullstelle}\;|\; \text{Langzahl–Intervalleinschließung}}$ 

| $j_{0,1}$ | $2.404825557695772768621631879326454643124244$          |
|-----------|---------------------------------------------------------|
|           | $9091\,4596\,7135\,7069990905967658386771940292044^4_3$ |
| $j_{0,2}$ | 5.520078110286310649596604112813027425221865            |
|           | $4787829098537575520381442908291937254430936_1^2$       |
| $j_{0,3}$ | 8.653727912911012216954198712660946685565795            |
|           | $2312753556188914765830225999566509987722673_2^3$       |
| $j_{0,4}$ | 11.79153443901428161374304491192545892202292            |
|           | $4699695446703250510879051646511792745110977_3^4$       |
| $j_{0,5}$ | 14.93091770848778594776259399738868220791585            |
|           | $0115633028158774173218835193363932093426376_\kappa^7$  |
| $J_{0,6}$ | 18.07106396791092254314788297561817656024898            |
|           | 67470013260864233146352838205623937783425492            |

Tabelle 5.3: Einschließungen der ersten sechs positiven Nullstellen von  $J_0(x)$ 

| Nullstelle | Einschließung                            |
|------------|------------------------------------------|
| $j_{0,1}$  | $\overline{2.4}0482555769577_2^3$        |
| $j_{0,2}$  | $5.52007811028631_0^1$                   |
| $j_{0,3}$  | 8.65372791291101                         |
| $j_{0,4}$  | 11.79153443901                           |
| $j_{0,5}$  | 14.9309177084877                         |
| $j_{0,6}$  | $18.0710639679109_2^3$                   |
| $j_{0,7}$  | $21.2116366298792_5^6$                   |
| $j_{0,8}$  | $24.3524715307493_0^1$                   |
| $j_{0,9}$  | $27.4934791320402_5^6$                   |
| 30,10      | 30.6346064684319 <sub>7</sub>            |
| $j_{0,11}$ | $33.7758202135735_6^7$                   |
| $j_{0,12}$ | $36.9170983536640_4^5$                   |
| $j_{0,13}$ | $40.0584257646282_3^4$                   |
| $j_{0,14}$ | 43.1997917131767                         |
| $j_{0,15}$ | 46.3411883716618                         |
| $j_{0,16}$ | 49.4826098973978 <sup>2</sup>            |
| $j_{0,17}$ | 52.62405184111                           |
| $j_{0,18}$ | $55.7655107550199_7^8$                   |
| $j_{0,19}$ | $58.9069839260809_4^5$                   |
| $j_{0,20}$ | 62.0484691902271                         |
| $j_{0,21}$ | $65.1899648002068_6^7$                   |
| $j_{0,22}$ | $68.331469329856^{\textnormal{80}}_{79}$ |
| $j_{0,23}$ | $71.4729816035937_3^4$                   |
| $j_{0,24}$ | $74.6145006437018_3^4$                   |
| 30,25      | 77.7560256303880                         |
| 30,26      | $80.8975558711376_2^3$                   |
| $j_{0,27}$ | $84.039090776938_{19}^{20}$              |
| $j_{0,28}$ | $87.1806298436411_5^6$                   |
| 30,29      | 90.32217263721(                          |
| $j_{0,30}$ | 93.4637187819447                         |
| $j_{0,31}$ | $96.6052679509962_6^7$                   |
| $j_{0,32}$ | $99.746819858680\substack{60\\59}$       |

Tabelle 5.4: Einschließungen der Nullstellen von  $J_0(x)$ im Bereich $0 < x <$ 100

 $\overline{\phantom{0}}$ 

| Nullstelle      | Einschließung                               |
|-----------------|---------------------------------------------|
| 31,1            | $3.831\,70597020751_2^3$                    |
| $j_{1,2}$       | $7.01558666981561\substack{9\\8}$           |
| $j_{1,3}$       | 10.1734681350627                            |
| $j_{1,4}$       | $13.3236919363142_2^3$                      |
| $j_{1,5}$       | 16.4706300508776 $^{4}_{3}$                 |
| $j_{1,6}$       | $19.6158585104682_4^5$                      |
| $j_{1,7}$       | $22.7600843805927_7^8$                      |
| $j_{1,8}$       | $25.9036720876183_8^9$                      |
| $j_{1,9}$       | 29.0468285349168 $\substack{6}{5}$          |
| $j_{1,10}$      | $32.1896799109744_0^1$                      |
| $j_{1,11}$      | $35.3323075500838_6^7$                      |
| $j_{1,12}$      | $38.4747662347716_1^2$                      |
| $j_{1,13}$      | $41.6170942128144_5^6$                      |
| $j_{1,14}$      | 44.75931899765283                           |
| 31,15           | $47.9014608871854_4^5$                      |
| $j_{1,16}$      | $51.0435351835715_0^1$                      |
| $j_{1,17}$      | $54.1855536410613_2^3$                      |
| $j_{1,18}$      | $57.3275254379010_1^2$                      |
| $j_{1,19}$      | $60.469457845347\substack{50 \\ 49}$        |
| $j_{1,20}$      | $63.6113566984812_3^4$                      |
| $j_{1,21}$      | $66.753226734098_{49}^{50}$                 |
| $j_{1,22}$      | $69.8950718374957_7^8$                      |
| $j_{1,23}$      | $73.0368952255738_3^4$                      |
| $j_{1,24}$      | $76.1786995846414_5^6$                      |
| $j_{1,25}$      | 79.320487175476 <sup>30</sup> <sub>29</sub> |
| $j_{1,26}$      | $82.4622599143735_5^6$                      |
| $j_{1,27}$      | $85.6040194363502_3^4$                      |
| $j_{1,28}$      | $88.7457671449263_0^1$                      |
| $j_{1,29}$      | $91.8875042516949_8^9$                      |
| $j_{1,30}$      | $95.029231808044_{69}^{70}$                 |
| $\jmath_{1,31}$ | $98.1709507307907^9_8$                      |

Table 5.5: Einschlieden der Nullstellen von J1( $\mu$ ) im Bereich 0  $\mu$  w.  $\lambda$ 

## 5.6 Die Funktion  $J_0$

Das Vorgehen beim Entwurf einer Funktionsroutine mit sicheren Fehlerschranken für die Besselfunktion  $J_0$  folgt den in Abschnitt 4.2 angegebenen 7 Schritten.

Fur die in Schritt 1 geforderte nahezu perfekte Intervallapproximation kann die erstellte Referenzfunktion (Abschnitt 5.2) verwendet werden, wenn die zu implementierende Funktion  $J_0$  direkt approximiert wird. Um auch in der Nahe der Funktionsnullstellen eine gute relative Fehlerschranke zu erreichen, ist es notig, eine geeignete Hilfsfunktion  $H$  zu approximieren (vgl.) Beschreibung der Grundlagen im Kapitel 3).

Der auf dem Rechner maximal mögliche und zulässige Argumentbereich [-maxreal; maxreal] kann zunachst auf das Intervall [0; maxreal] eingeschränkt werden. Funktionswerteinschließungen für negative Argumente konnen spater im Algorithmus mit Hilfe der Symmetrieeigenschaft

$$
J_n(-x) = (-1)^n J_n(x) \quad \text{bzw.} \quad J_0(-x) = J_0(x)
$$

bereitgestellt werden. Das Intervall [0; maxreal] wird in mehrere Teilinter valle zerlegt, die getrennt weiteruntersucht werden.

Im folgenden wird nur die Approximation der Funktion  $J_0$  im Teilintervall  $[0, 6]$  beschrieben. In diesem Intervall besitzt die Funktion  $J_0$  zwei Nullstellen  $n_1 := j_{0,1}$  und  $n_2 := j_{0,2}$ . Die zu approximierende Hilfsfunktion wird deshalb folgendermassen definiert:

$$
H(x):=\frac{J_0(x)}{(x-n_1)(x-n_2)} \quad \text{ mit } x \neq n_1, \ x \neq n_2
$$

Die Berechnung der nahezu perfekten Intervallapproximation der Hilfsfunktion H erfolgt mit dem Modul mpitaylor, das eine Taylorarithmetik (vgl. Abschnitt 1.2) unter Verwendung der Langzahlintervallarithmetik mpi\_ari (vgl. Abschnitt 1.1.2) zur Verfugung stellt.

Im Schritt 2 werden Einschließungen der Nullstellen von  $J_0$ , d.h. unter anderem von  $n_1$  und  $n_2$ , benötigt, diese wurden bereits in Abschnitt 5.5 berechnet.

Da bei der Berechnung der Besselfunktion  $J_0$  keine Argumentreduktion durchgeführt wird, entfallen die Schritte 3 und 6.

Die Bestimmung einer geeigneten (Best-)Approximation im Schritt 4 erfolgt mit Hilfe des Computeralgebrasystems Maple. Hierzu wird die Maple{ Funktion minimax eingesetzt, die Berechnung findet unter Verwendung des Remez-Algorithmus statt. Mit den Vorgaben Polynomgrad des Zählers :=  $5$  und Polynomgrad des Nenners := 3 lassen sich z.B. folgende Polynomkoef fizienten für eine rationale Approximation von

$$
H(x) \approx \frac{P(x^2)}{Q(x^2)}, \quad x \in [0, 6]
$$

finden:

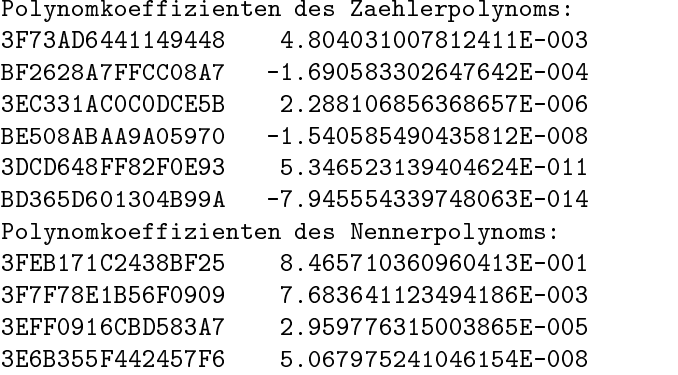

Die angegebenen Werte (jeweils als exakte hexadezimale Zahl und als gerundete Dezimalzahl) sind dabei bereits in das IEEE double-Zahlformat gerundet worden.

Zur Abschatzung des Approximationsfehlers im Schritt 5 wird das in Kapitel 3 erläuterte Verfahren eingesetzt. Hierbei wird, analog wie im Anwendungsbeispiel von Kapitel 3, die aquivalente Approximation

$$
H(\sqrt{y}) \approx \frac{P(y)}{Q(y)} \quad \text{mit } y \in [0, 36]
$$

untersucht.

Die Abbildung 5.8 zeigt den Fehlerverlauf der Approximation. Man beachte, daß die Funktionswerte wieder mit dem Faktor $10^{-16}$ skaliert sind.

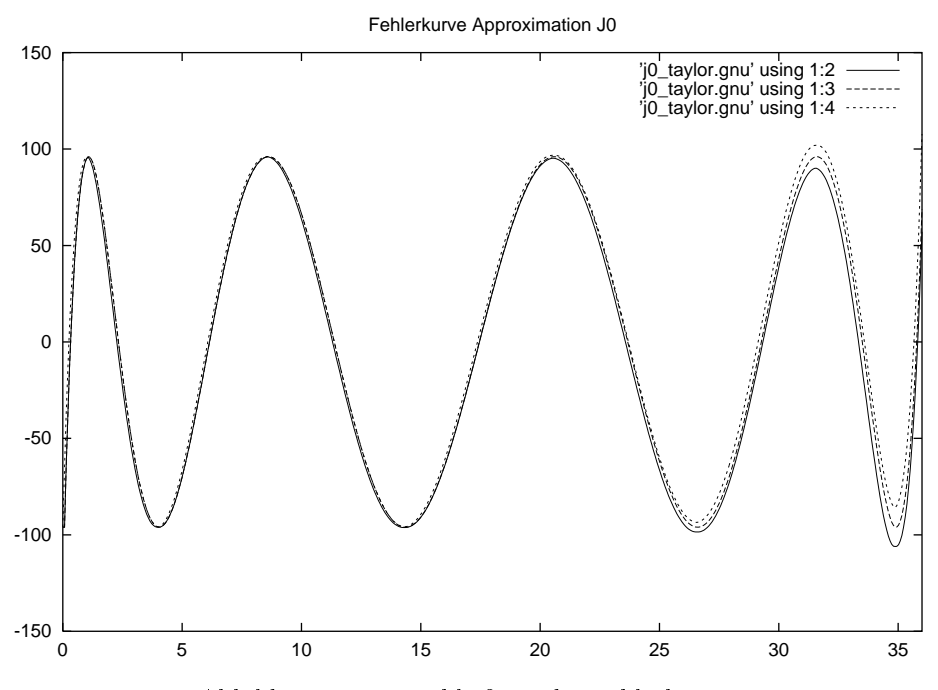

Abbildung 5.8: Einschließung der Fehlerkurve

Dem folgenden Ausschnitt des Ausgabeprotokolls des Programms kann die maximale absolute Fehlerschranke fur den Approximationsfehler entnommen werden:

```
Approximationsintervall = 0.000000000000000E+000 3.600000000000000E+001
Funktionsauswertung ueber Gesamtintervall:
[ -3.4E-003, 5.7E-003 ]
Entwicklungsstelle x0 = 0.000000000000000E+000
Mini: -9.604031156848087E-015 Maxi: -9.604030956848079E-015
Mini: -9.604031156848087E-015 Maxi: 9.603385364887501E-015
Gewaehlte Anzahl von Teilintervallen: 10000000
Breite eines Teilintervalls: 3.600000000000000E-006
Endergebnis:
Mini: -1.060321344292708E-014 Maxi: 1.079389102883999E-014
MiniUb: -8.604023900294400E-015 MaxiLb: 8.412734111818050E-015
```
Die im Schritt 7 geforderte endgültige Gesamtfehlerschranke für das implementierte Verfahren zur Berechnung von  $J_0$  wird unter Einsatz des Fehlerkalkuls aus Kapitel 2 ermittelt.

Um die entwickelte Funktion in eine bestehende (Intervall-) Funktionsbibliothek (wie z.B. FI\_LIB [51], [52]) integrieren zu können, erfolgte die Implementierung in der Programmiersprache ANSI-C. Hierdurch wird auch die Übertragbarkeit der Routine auf verschiedene Rechnerplattformen erleichtert. Einen Auszug aus dem Quelltext der ANSI-C Implementierung ist im Anhang B.8 angegeben.

#### 5.7 Test der Implementierungen  $5.7$

Beim Testen von (Intervall-)Funktionsimplementierungen geht es in erster Linie darum, Programmierfehler auszuschließen. Hierzu wurden zwei getrennte Langzahl{Referenzfunktionen unter Verwendung von voneinander unabhangigen Langzahlintervallpaketen entwickelt. Ein erster Testschritt ist nun der automatisierte Ergebnisvergleich der zu testenden Funktion mit den beiden Referenzfunktionen fur moglichst viele Zufallsargumente. Ein weiterer Testschritt ist der Vergleich für eine begrenzte Anzahl vorab ausgewahlter Eingangsargumente. Diese Eingangsargumente werden dabei so bestimmt, daß alle Fallunterscheidungen der verwendeten Algorithmen mindestens einmal durchlaufen werden.

Weiter können noch Tests durchgeführt werden, die die Referenzfunktionen nicht benotigen. Hierbei werden bestimmte mathematische Eigenschaften der implementierten Funktion herangezogen, die beim Entwurf und der Umsetzung nicht verwendet wurden. Ein typisches Beispiel zum Testen von Besselfunktionen (sofern Implementierungen fur Besselfunktio nen erster und zweiter Art zur Verfugung stehen) ist das Nachprufen der Wronski-Determinante:

$$
J_{n+1}(x)Y_n(x) - J_n(x)Y_{n+1}(x) = \frac{2}{\pi x}.
$$

Beim Test von Intervallfunktionen wird anstelle der Gleichheit die Inklusionsbedingung

$$
J_{n+1}(x)Y_n(x) - J_n(x)Y_{n+1}(x) \supseteq \frac{2}{\pi x}
$$

geprüft werden, für die rechte Seite muß dabei die im verwendeten Gleitkommaformat engstmögliche Einschließung berechnet werden. Alternativ kann

die Bedingung

$$
J_{n+1}(x)Y_n(x) - J_n(x)Y_{n+1}(x) \cap \frac{2}{\pi x} \neq \emptyset
$$

getestet werden.

Verschiedene weitere Testmöglichkeiten für Gleitkommaimplementierungen von Besselfunktionen werden u.a. von Macleod [87] vorgeschlagen. Einige Grundprinzipien zum Testen von Implementierungen von speziellen Funktionen der mathematischen Physik finden sich auch bei Lozier [82].

126

## Kapitel 6

# Zusammenfassung und Ausblick

Ein wesentlicher Teil der vorgestellten Arbeit besteht in der Bereitstellung von mathematischen Grundlagen zur Fehlererfassung und Fehlerabschatzung bei Gleitkommaalgorithmen. Die erarbeiteten Aussagen wurden in effiziente (halb-) automatische Softwarewerkzeuge umgesetzt. Diese Werkzeuge stellen nun eine gute Grundlage für die weitere Entwicklung von Funktionen, die im Rahmen der Verikationsnumerik eingesetzt werden sollen, zur Verfugung.

Einige dieser Softwarewerkzeuge wurden im Zusammenhang mit der Entwicklung von schnellen elementaren Intervallfunktionen (vgl. Hofschuster/Kramer [51] und [52]) getestet und haben hierbei ihre Machtigkeit bereits gezeigt.

Verschiedene Ideen und Techniken zur Berechnung von Funktionswerteinschließungen bei speziellen Funktionen der mathematischen Physik wurden exemplarisch anhand der Besselfunktionen untersucht.

Um eine Intervallversion der Besselfunktionen zu erhalten, die in eine existierende Software-Funktionsbibliothek integriert werden kann, konnen die in dieser Arbeit untersuchten Berechnungsverfahren in Abhangigkeit des Argumentbereichs miteinander kombiniert werden. Bei dieser Softwareumsetzung sollte dann auch eine Optimierung in Bezug auf die Laufzeit (in Abhängigkeit von der gewünschten Rechnerumgebung) vorgenommen werden.

Eine interessante Fragestellung ist, inwieweit sich die vorgestellten Berechnungsmoglichkeiten auch auf Besselfunktionen mit reeller Ordnung oder auf die modizierten Besselfunktionen erweitern lassen. Interessant ware auch, die eventuell mögliche Übertragbarkeit der Methoden auf Funktionen, die mit den Besselfunktionen eng verwandt sind, wie z.B. die Airy{ oder die Kelvin-Funktionen, zu untersuchen.

Eine weitere Herausforderung ist die Entwicklung entsprechender Funktionsroutinen fur komplexe Argumente. Bereits anhand der elementaren Funktionen kann man sehen, daß dies ein nicht immer einfaches Unterfangen ist (vgl. Braune [24] und Krämer [58]).

Ein anzustrebendes Ziel ware eine einheitliche (Intervall-) Funktionsbibliothek, die die am häufigsten benötigten speziellen Funktionen der mathematischen Physik dem Anwender zur Verfugung stellt.

# Anhang A

# Grundlagen aus dem Bereich der Intervallrechnung

## A.1 Grundlegende Bezeichnungen, Notation

In der vorliegenden Arbeit bezeichnet stets

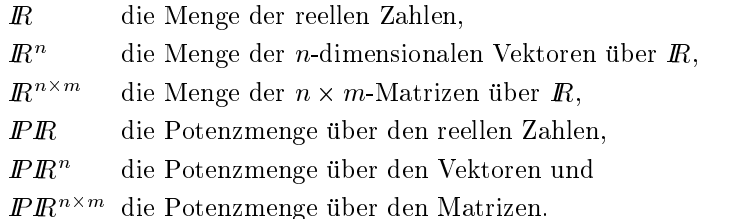

Weiter werden folgende Notationen verwendet:

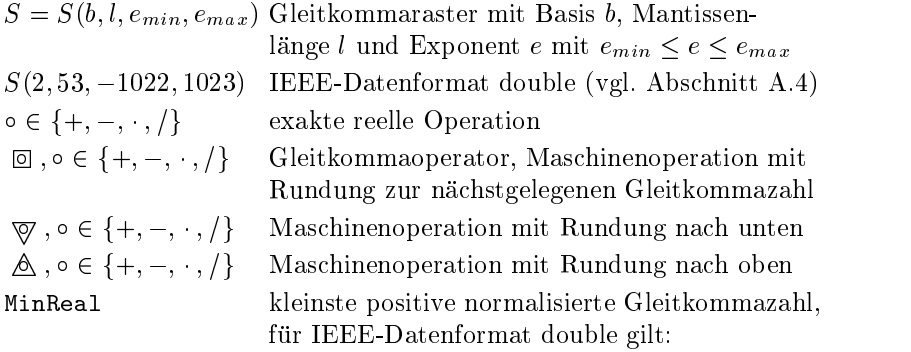

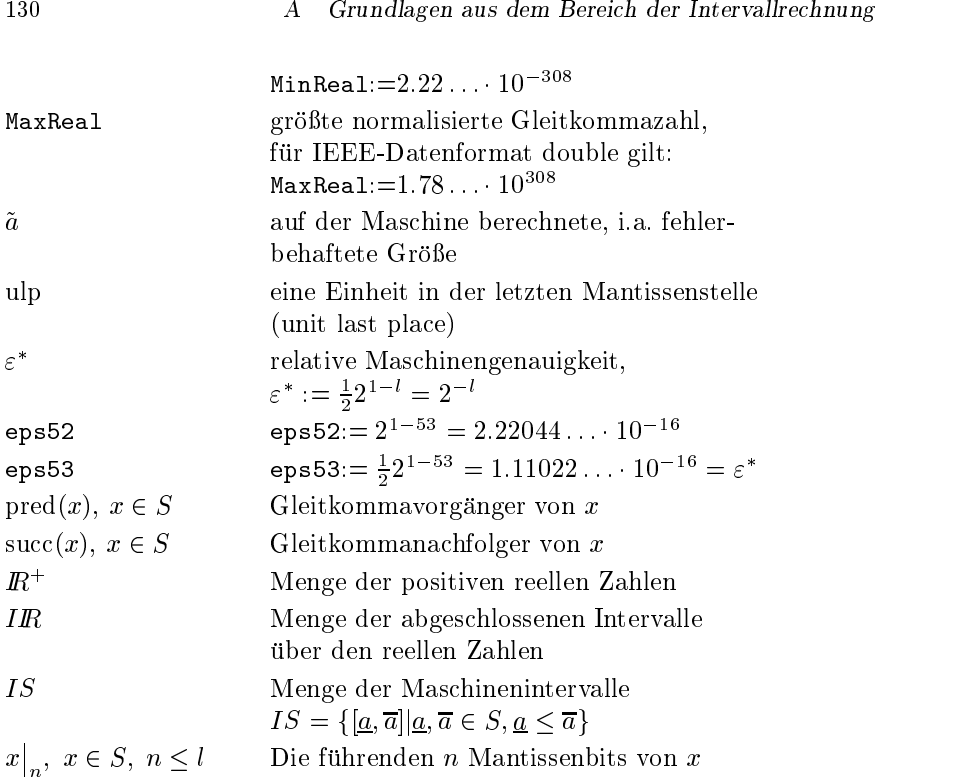

## A.2 Rechnerarithmetik

Da auf einer Rechenanlage nur endlich viele Zahlen darstellbar sind, muß die Menge der reellen Zahlen auf eine Teilmenge, die sogenannten Gleitkommazahlen oder auch Maschinenzahlen, abgebildet werden. Entsprechendes gilt für die Vektoren und Matrizen über den reellen Zahlen. Außerdem müssen auch die exakten arithmetischen Grundoperationen +, , und <sup>=</sup> fur die inneren und äußeren Verknüpfungen der reellen Räume auf dem Rechner durch die sogenannten Gleitkommaoperationen oder auch Maschinenoperationen approximiert werden. Kontrolliertes wissenschaftliches Rechnen auf einer Rechenanlage erfordert daher eine mathematisch exakte Definition der Rechnerarithmetik. Diese wurde von Kulisch und Miranker in [71], [72] und [73] angegeben. In diesem Abschnitt wollen wir kurz die wichtigsten Begriffe und Schreibweisen aus diesem Bereich erlautern.

#### A.2 Rechnerarithmetik <sup>131</sup>

**Definition A.2.1** Unter einem normalisierten Gleitkommasystem  $S =$  $S(b, l, e_{min}, e_{max})$  versteht man eine Menge reeller, auf einer Rechenanlage darstellbarer Zahlen der Form

$$
x = 0 \text{ oder } x = \pm m \cdot b^e.
$$

Hierbei bezeichnet  $b \in \mathbb{N} \setminus \{1\}$  die Basis des Gleitkommasystems,  $l \in \mathbb{N}$  die Mantissenlänge einer Gleitkommazahl x, m =  $0.x_1x_2...x_l$  mit  $x_1 \neq 0, 0 \leq$  $x_i < b$ ,  $i = 2(1)l$  die Mantisse<sup>1</sup> und  $e \in [e_{min}, e_{max}] \cap \mathbf{Z}$  mit  $e_{min}, e_{max} \in \mathbf{Z}$ den Exponenten.

#### Bemerkung:

- 1. S ist symmetrisch zur Null, d.h.  $x \in S \implies -x \in S$ .
- 2. Die größte positive (normalisierte) Gleitkommazahl hat den Wert

$$
x_{max} := 0.x_1x_2 \ldots x_l \cdot b^{e_{max}} \text{ mit } x_i = b - 1, i = 1(1)l.
$$

3. Die kleinste positive (normalisierte) Gleitkommazahl hat den Wert

$$
x_{max} := 0.1000 \dots 0 \cdot b^{e_{min}}
$$

- 4. Die Menge fx 2 IR  $\vert x \vert > x_{max}$  heißt Überlaufbereich.
- 5. Die Menge from 2 In 2 In 2 In 2 In 201  $|x| \in (0, x_{min})\}$  heißt Unterlaufbereich.
- 6. Der Unterlaufbereich eines Gleitkommasystems kann mit weiteren, sogenannten denormalisierten Gleitkommazahlen untergliedert werden. Diese Zahlen haben die Form

$$
x = \pm 0.000 \dots 0 x_k \dots x_l \cdot b^{e_{min}}.
$$

7. Die kleinste positive denormalisierte Gleitkommazahl hat den Wert

$$
x=\pm 0.\underbrace{000\ldots 0}_{l-1}1\cdot b^{e_{min}}.
$$

<sup>&</sup>lt;sup>1</sup> Teilweise wird für die Mantisse m auch  $m = x_1.x_2...x_l$  verwendet.

Definition A.2.2 Gegeben sei ein Gleitkommasystem  $S = S(b, l, e_{min}, e_{max})$ . Die Größe

$$
\varepsilon^*:=\frac{1}{2}\cdot b^{1-l}
$$

bezeichnet man als relative Maschinengenauigkeit.

Im folgenden bezeichnen stets

 $\overline{R}$ die Menge der Maschinenzahlen,

 $R<sup>n</sup>$  die Menge der *n*-dimensionalen Vektoren über *R* und

 $n$  - are menge der  $n \times m$ -matrizen uber  $n$ .

Die reellen Räume werden gemäß

$$
\begin{array}{ccc}\nR & \to & R \\
R^n & \to & R^n \\
R^{n \times n} & \to & R^{n \times n}\n\end{array}
$$

auf die Maschinenräume abgebildet. Im folgenden sei  $S$  ein Raum der linken Spalte und  $T$  der zugehörige Raum der rechten Spalte.

 $\blacksquare$  . 2000 Decreases 2 : S  $\blacksquare$  : S  $\blacksquare$  : S  $\blacksquare$  : The Eigenschaften Eigenschaften Eigenschaften Eigenschaften

(R1)  $\Box a = a$  für alle  $a \in T$ , (Projektion)

(R2) a contract of  $\alpha$  and  $\beta$  are  $\beta$  and  $\beta$  are  $\beta$  and  $\beta$  are  $\beta$  and  $\beta$  are  $\beta$  and  $\beta$  are  $\beta$  and  $\beta$  are  $\beta$  and  $\beta$  are  $\beta$  and  $\beta$  are  $\beta$  and  $\beta$  are  $\beta$  and  $\beta$  are  $\beta$  and  $\beta$  are  $\beta$ 

heißt (monotone) Rundung. Eine Rundung heißt antisymmetrisch, wenn gilt

(R3)  $\square(-a) = -\square a$  für alle  $a \in S$ .

Eine Rundung heißt nach unten gerichtet (nach oben gerichtet), wenn gilt

 $(R4)$   $\Box(a) < a$  ( $\Box(a) > a$ ) für alle  $a \in S$ .

Alle inneren und äußeren Verknüpfungen +, -, und / in S werden durch die Gleitkommaverknüpfungen  $\boxplus, \boxminus, \boxplus$  und  $\Box$  in T approximiert, die über das Prinzip des Semimorphismus definiert sind.

Denition A.2.4 Eine antisymmetrische Rundung <sup>2</sup> : <sup>S</sup> ! <sup>T</sup> heit Se $mimorphismus$ , wenn alle inneren und äußeren Verknüpfungen in  $T$  durch

132

#### A.2 Rechnerarithmetik <sup>133</sup>

(RG) a 2 <sup>b</sup> := 2(a b) fur alle a; b <sup>2</sup> <sup>T</sup> und 2f+; ; ; =g

definiert sind.

Die dadurch erklärten Verknüpfungen für Elemente aus T werden stets zunächst in  $S$  ausgeführt und das Ergebnis erst dann wieder nach  $T$  gerundet. Semimorphe Verknüpfungen sind damit von *maximaler Genauigkeit*, in dem Sinne, daß zwischen dem in S berechneten Verknüpfungsergebnis  $a \circ b$ und seiner Approximation  $a \boxdot b$  in T kein weiteres Element aus T liegt (vgl. [71], [72]). Für die Produkträume ist dies komponentenweise zu verstehen.

Beispiel A.2.1 Das Skalarprodukt zweier Gleitkommavektoren  $a, b \in R^n$  wird uber den Semimorphismus den nert durch

$$
a\boxdot b:=\Box(a\cdot b)=\Box\left(\sum_{i=1}^n a_i\cdot b_i\right).
$$

**Definition A.2.5** Seien  $u, v \in S = S(b, l, e_{min}, e_{max})$  beliebig,  $\circ \in$  $\{+, -, \cdot, /\}$  und  $w := u \circ v$ , wobei  $v \neq 0$  falls  $\circ = /$ . Weiter seien x und y zwei aufeinanderfolgende Maschinenzahlen mit  $w \in [x, y)$ . Eine Gleitkom $maxarumneuk$  hei $pi$  dann "laithiul  $\overline{\phantom{a}}$ , wenn gilt:

$$
w = x \implies \Box(u \circ v) = x
$$
 und  
 $w \neq x \implies \Box(u \circ v) = x \lor \Box(u \circ v) = y.$ 

Bemerkung: Nachfolgend verwenden wir das zuvor als allgemeines Rundungssymbol gebrauchte Zeichen 2 fur die an die an die an die an die an die an die an die an die an die an die an  $\alpha$ nachstgelegenen Maschinenzahl. Die nach unten bzw. nach oben gerichteten Rundungen zur nächstkleineren bzw. nächstgrößeren Maschinenzahl bezeichnen wir mit  $\bigtriangledown$  bzw.  $\bigtriangleup$ . Sie sind eindeutig bestimmt, es gilt die Identität

$$
\nabla(-x) = -\Delta x \quad \text{für alle } x \in S.
$$

Wir verwenden die Bezeichnung  $f_{\alpha}(x)$  für die Maschinenauswertung einer Funktion  $f$ , d. h. einer Berechnung des Funktionswertes unter Verwendung der gerundeten Operationen  $\boxplus$ ,  $\boxminus$ ,  $\Box$  und  $\Box$ . Den Begriff maximale Genauigkeit verwenden wir auch im Zusammenhang mit Maschinenauswertungen s <u>2</u> von Funktionen s : IR : IR et durch die durch die durch die durch die durch die durch die durch die durch die durch die durch die durch die durch die durch die durch die durch die durch die durch die durch die durch

$$
s_{\square}(x) := \square(s(x))
$$

<sup>&</sup>lt;sup>2</sup>vgl. Dekker [35], Linnainmaa [76]

ebenfalls über den Semimorphismus definiert sind. Den auf der Rechenanlage zur Verfügung stehenden Satz maximal genauer elementarer Funktionen s : R bezeichnen wir im folgenden mit im folgenden mit im folgenden mit im folgenden mit im folgenden mit im f

$$
\mathcal{SF} = \{\exp, \ln, \sin, \cos, \ldots\}.
$$

# A.3 Intervallarithmetik, Maschinenintervall-

Das wesentliche Hilfsmittel zur Berechnung von Schranken für die Lösung eines numerischen Problems und damit zur Gewinnung von garantierten Aussagen ist die Intervallrechnung. Eine ausführliche Definition und Darstellung der Intervallrechnung ndet sich bei Alefeld/Herzberger [2], [3] oder Moore [93], eine gelungene Einführung z. B. in Mayer [90]. Die Behandlung der zugehörigen Maschinenintervallarithmetik findet sich in Kulisch [71] und Kulisch/Miranker [72]. Im folgenden geben wir eine Zusammenstellung der wichtigsten Begriffe und Eigenschaften.

**Definition A.3.1** Die Menge  $A := [\underline{A}, \overline{A}] := \{x \in \mathbb{R} \mid \underline{A} \le x \le \overline{A}\}\$ mit After a 2 IR heit Interval later  $\mathcal{A}$  . A heit interval later unterschranke von  $\mathcal{A}$  $A, \overline{A} = \sup A$  heißt Supremum oder Oberschranke von A. Ein Intervall A heißt Punktintervall, wenn gilt  $\underline{A} = \overline{A}$ .

Es bezeichnet im folgenden stets

IIR die Menge der Intervalle,

 $IR<sup>n</sup>$  die Menge der *n*-dimensionalen Vektoren über IR und

 $Im$  are menge der  $n \times m$ -matrizen uber IIR.
$\texttt{F}$ ur  $A \in I$ m,  $\Lambda \in I$ m, und  $M \in I$ m, verwenden wir die Bezeichnungen

$$
m(A) := \frac{1}{2}(A + \overline{A}) \qquad \text{(Mittelpunkt)},
$$
  
\n
$$
d(A) := \overline{A} - \underline{A} \qquad \text{(Durchmesser)},
$$
  
\n
$$
d(X) := \max_{1 \leq i \leq n} d(X_i) \qquad \text{(Durchmesser(maximum)}),
$$
  
\n
$$
|A| := \max\{|a| \mid a \in A\} \qquad \text{(Betrag)},
$$
  
\n
$$
\langle A \rangle := \min\{|a| \mid a \in A\} \qquad \text{(Betragsminimum)},
$$
  
\n
$$
||x||_{\infty} := \max_{i} |x_i| \qquad \text{(Maximum norm) und}
$$
  
\n
$$
||M||_{\infty} := \max_{i} \sum_{j=1}^{n} |M_{ij}| \qquad \text{(Zeilensummennorm)}.
$$

Dabei sind Mittelpunkt und Betrag für Vektoren und Matrizen jeweils komponentenweise definiert. Für  $A, B \in I\mathbb{R}$  gelten die Beziehungen

$$
d(A \pm B) = d(A) + d(B),
$$
  
\n
$$
d(A \cdot B) \leq d(A) \cdot |B| + d(B) \cdot |A|,
$$
  
\n
$$
|A + B| \leq |A| + |B|,
$$
  
\n
$$
|A \cdot B| = |A| \cdot |B|.
$$

Die Beweise nden sich z. B. in Alefeld/Herzberger [2]. Als weitere Schreib weisen für $A\in{\cal I}\!\!R$  und $X\in{\cal I}\!\!R^n$ benötigen wir

$$
\hat{A} := \{a \in A \mid \underline{A} < a < \overline{A}\} \qquad \text{(Inneres von } A),
$$
\n
$$
\hat{X} := \{x \in X \mid \underline{X_i} < x_i < \overline{X_i} \text{ für alle } i\} \qquad \text{(Inneres von } X),
$$
\n
$$
\partial A := \{\underline{A}, \overline{A}\} \qquad \qquad \text{(Rand von } A),
$$
\n
$$
\partial X := \{x \in X \mid x_i \in \partial X_i \text{ für ein } i\} \qquad \text{(Rand von } X).
$$

Vergleiche und Teilmengenbeziehungen werden mengentheoretisch interpretiert und sind für Vektoren und Matrizen genau dann erfüllt, wenn sie für alle ihre Komponenten erfüllt sind. Für  $A, B \in IR$  gilt

$$
A = B \iff A = \underline{B} \land \overline{A} = \overline{B},
$$
  
\n
$$
A \subseteq B \iff A \ge \underline{B} \land \overline{A} \le \overline{B},
$$
  
\n
$$
A \stackrel{\circ}{\subset} B \iff A > \underline{B} \land \overline{A} < \overline{B} \iff A \subseteq \stackrel{\circ}{B}.
$$

Die Verbandsoperationen  $\cap$  und  $\cup$  für  $A, B \in I\mathbb{R}$  sind definiert durch

$$
A \cap B := [\max\{\underline{A}, \underline{B}\}, \min\{\overline{A}, \overline{B}\}], \text{ (Schnitt)}
$$

$$
A \sqcup B := [\min\{\underline{A}, \underline{B}\}, \max\{\overline{A}, \overline{B}\}], \text{ (Intervalhülle)}
$$

wobei A  $\beta$  nur den ist, falls maximum is the minimal  $\epsilon$  and  $\epsilon$   $\equiv$   $\epsilon$  . Dientifies the distribution of  $\epsilon$ intervallarithmetischen Operationen werden definiert durch

$$
A \circ B := \{ a \circ b \mid a \in A, b \in B \},
$$

wobei  $A, B \in I \times I \times$  und  $\circ \in \{+, -, \cdot, / \}$ . Die explizite Berechnung dieser Intervalloperationen kann durch

$$
A + B = [\underline{A} + \underline{B}, \overline{A} + \overline{B}],
$$
  
\n
$$
A - B = [\underline{A} - \overline{B}, \overline{A} - \underline{B}],
$$
  
\n
$$
A \cdot B = [\min{\{\underline{A}\underline{B}, \underline{A}\overline{B}, \overline{A}\underline{B}, \overline{AB}\}}, \max{\{\underline{A}\underline{B}, \underline{A}\overline{B}, \overline{A}\underline{B}, \overline{A}\overline{B}\}},
$$
  
\n
$$
A / B = [A, \overline{A}] \cdot [1/\overline{B}, 1/B] \text{ für } 0 \notin B
$$

erfolgen. Dabei kann die Bildung des Minimums bzw. des Maximums in der Multiplikation durch vorherige Untersuchung der Intervallgrenzen in den meisten Fallen vermieden werden. Im Hinblick auf die in Abschnitt 1.3 beschriebenen Erweiterungen geben wir noch eine entsprechende Formulierung mit Fallunterscheidung für die Division  $A/B$ , falls  $0 \notin B$ :

$$
A/B = \begin{cases} \n[\overline{A}/\underline{B}, \underline{A}/\overline{B}] & \text{für } \overline{A} \le 0 \land \overline{B} < 0 \\ \n[\underline{A}/\underline{B}, \overline{A}/\overline{B}] & \text{für } \overline{A} \le 0 \land 0 < \underline{B} \\ \n[\overline{A}/\overline{B}, \underline{A}/\overline{B}] & \text{für } \underline{A} < 0 < \overline{A} \land \overline{B} < 0 \\ \n[\underline{A}/\underline{B}, \overline{A}/\underline{B}] & \text{für } \underline{A} < 0 < \overline{A} \land 0 < \underline{B} \\ \n[\overline{A}/\overline{B}, \underline{A}/\underline{B}] & \text{für } 0 \le \underline{A} \land \overline{B} < 0 \\ \n[\underline{A}/\overline{B}, \overline{A}/\underline{B}] & \text{für } 0 \le \underline{A} \land 0 < \underline{B} \n\end{cases} \tag{A.1}
$$

Addition und Multiplikation sind kommutativ und assoziativ, es gilt jedoch nur die sogenannte Subdistributivitat

$$
A \cdot (B + C) \subseteq A \cdot B + A \cdot C
$$

fur Intervalle A; B ; C <sup>2</sup> I IR. Eine weitere, zentrale Eigenschaft der Inter valloperationen ist die Inklusionsisotonie

$$
a \in A \land b \in B \implies a \circ b \in A \circ B
$$

$$
A \subseteq C \land B \subseteq D \implies A \circ B \subseteq C \circ D
$$

für alle  $\circ \in \{+, -, \cdot, / \}$  mit  $a, b \in \mathbb{R}$  und  $A, B, C, D \in \mathbb{IR}$ .

Mit Hilfe der Intervallarithmetik ist es moglich, den Wertebereich einer Funktion einzuschließen. In diesem Zusammenhang verwenden wir für  $F$ unktionen f :  $D \to I\hbar$  mit  $D \subseteq I\hbar$  oder  $D \subseteq I\hbar^-$  die Bezeichnungen

- $f(X)$  für den Wertebereich von f,
- $\mathbf{f}$ fur die Interval landse interval landse interval landse also function  $\mathbf{f}$ vallerweiterung oder auch Einschließungsfunktion  $F$  von  $f$ ,

 $\overline{F_X}$  für sup  $F(X)$  und

 $F_X$  für inf  $F(X)$ ,

wobei für  $f(X)$  und  $F(X)$  stets die Beziehung

f (X)  $\sim$  (X)  $\sim$  (X)

gilt. Entsprechende Bezeichnungen gelten auch für vektorwertige Funktionen. Zur natürlichen Intervallerweiterung eines Ausdrucks f kommt man, indem man alle auftretenden Variablen durch entsprechende Intervalle und alle Operationen durch die zugehorigen Intervalloperationen ersetzt. In Teilausdruc ken konnen dabei auch sogenannte elementare Intervallfunktionen s 2 SF vorkommen, fur die gilt

$$
s(X) = S(X).
$$

Für Punktintervalle bzw. Punktintervallvektoren als Argumente von f gilt stets

$$
f(c) = F(c).
$$

Auch für die Intervallerweiterungen gilt die Inklusionsisotonie

$$
a \in A \implies f(a) \in F(A)
$$
  

$$
A \subseteq B \implies F(A) \subseteq F(B).
$$

Aufgrund der Tatsache, da die naturlic he Intervallauswertung ublic her weise große Überschätzungen mit sich bringt, werden häufig auch zentrierte Formen oder Mittelwertformen verwendet (vgl. auch Ratschek/Rokne [102]). Die Mittelwertform wird aus dem Mittelwertsatz abgeleitet und ist fur <sup>f</sup> : <sup>D</sup> IR ! IR durch

$$
F^{c}(X) = f(c) + F'(X) \cdot (X - c)
$$

und für  $f: D \subseteq \mathbb{R}^n \to \mathbb{R}$  durch

$$
F^{c}(X) = f(c) + \nabla F(X) \cdot (X - c)
$$

definiert, wobei  $c \in X$  ist und meistens  $c = m(X)$  verwendet wird.

Beim Rechnen mit Intervallen auf einer Rechenanlage muß die Menge der reellen Intervalle auf die Menge der Maschinenintervalle abgebildet werden. Dazu werden die Intervallgrenzen durch gerichtete Rundungen auf Maschinenzahlen abgebildet. Man beachte jedoch, daß ein Intervall auch nach diesem Übergang auf ein Maschinenintervall

$$
A := [\underline{A}, \overline{A}] := \{ x \in \mathbb{R} \mid \underline{A} \le x \le \overline{A}; \ \underline{A}, \overline{A} \in \mathbb{R} \}
$$

sämtliche reelle Werte zwischen den Grenzen repräsentiert, also nach wie vor das gesamte Kontinuum abdeckt. Entsprechendes gilt für die Vektoren und Matrizen über den reellen Intervallen. Somit müssen auch die exakten arithmetischen Grundoperationen  $+$ ,  $-$ , und / für die inneren und äußeren Verknupfungen der reellen Intervallraume auf dem Rechner durch die sogenannten Maschinenintervalloperationen approximiert werden. Es bezeichnen stets

IR die Menge der Maschinenintervalle,

 $IR<sup>n</sup>$  die Menge der *n*-dimensionalen Vektoren über  $IR$  und

 $In^{mm}$  die Menge der  $n \times m$ -Matrizen uber  $In.$ 

Die reellen Intervallräume werden gemäß

$$
IR \rightarrow IR
$$
  

$$
IR^n \rightarrow IR^n
$$
  

$$
IR^{n \times n} \rightarrow IR^{n \times n}
$$

auf die Maschinenraume abgebildet. Im folgenden sei IS ein Raum der linken Spalte und IT der zugehörige Raum der rechten Spalte.

Denition A.3.2 Die Abbildung <sup>3</sup> : IS ! IT mit den Eigenschaften

(R1)  $\Diamond A = A$  für alle  $A \in IT$ ,

- $\lambda = \lambda$  , and  $\lambda = \lambda$  is a set of  $\lambda = \lambda$  . And the set of  $\lambda = \lambda$  is a set of  $\lambda = \lambda$
- (R3)  $\Diamond(-A) = -\Diamond A$  für alle  $A \in IS$ ,
- $\lambda = 0.5$  and  $\lambda = 0.3$  is the set of  $\lambda = 0.3$  is the set of  $\lambda = 0.3$  is the set of  $\lambda = 0.3$  is the set of  $\lambda = 0.3$  is the set of  $\lambda = 0.3$  is the set of  $\lambda = 0.3$  is the set of  $\lambda = 0.3$  is the set of  $\lambda = 0.3$  is th

heißt antisymmetrische, nach außen gerichtete Rundung oder auch Intervallrundung.

 $\mathbf{B}$  is einer and  $\mathbf{v}$  is eindeutig bestimmt (val. Kulisch in Franch in Franch in Franch in Franch in Franch in Franch in Franch in Franch in Franch in Franch in Franch in Franch in Franch in Franch in Franch in F Kulisch/Miranker [72]).

Alle inneren und äußeren Verknüpfungen +, -, · und / in IS werden durch die Maschinenintervallverknüpfungen  $\oplus$ ,  $\ominus$ ,  $\Diamond$  und  $\Diamond$  in IT approximiert, die über das Prinzip des Semimorphismus durch

(RG) 
$$
A \otimes B := \diamondsuit (A \circ B)
$$
 für alle  $A, B \in IT$  und  $\circ \in \{+, -, \cdot, / \}$ 

definiert sind. Wir verwenden die Bezeichnung  $F_{\diamond}(X)$  für die Maschinenintervallauswertung einer Intervallfunktion  $F$  unter Verwendung der gerundeten Operationen  $\oplus, \ominus, \diamondsuit$  und  $\Diamond$ . Maschinenintervallfunktionen  $S_{\diamond}$  der Intervallen S : IR intervallen S : IR mit S 2 SF (Standardfunktionen) sind in der standardfunktionen (Standard über den Semimorphismus definiert durch

$$
S_{\diamondsuit}(X) := \diamondsuit(S(X)).
$$

Die Inklusionsisotonie gilt für die Maschinenenoperationen in der Form

$$
a \in A \land b \in B \implies a \circ b \in A \circ B \subseteq A \& B
$$
\n
$$
A \subseteq C \land B \subseteq D \implies A \& B \subseteq C \& D
$$

further alle the  $\mathbf{z}$  for a single  $\mathbf{z}$  and  $\mathbf{z}$  as  $\mathbf{z}$  and  $\mathbf{z}$  and  $\mathbf{z}$  and  $\mathbf{z}$  and  $\mathbf{z}$  and  $\mathbf{z}$  and  $\mathbf{z}$  and  $\mathbf{z}$  and  $\mathbf{z}$  and  $\mathbf{z}$  and  $\mathbf{z}$  and  $\mathbf{z}$  and Maschinenintervallauswertungen in der Form

$$
\begin{array}{rcl}\na \in A & \implies & f(a) \in F(A) \subseteq F_{\diamond}(A) \\
A \subseteq B & \implies & F_{\diamond}(A) \subseteq F_{\diamond}(B).\n\end{array}
$$

Mittelpunkt und Durchmesser werden auf dem Rechner als

$$
m_{\alpha}(X) = \Box(m(X))
$$
 and  $d_{\Delta}(X) = \Delta(d(X))$ 

definiert, wobei zu beachten ist, daß m und d damit zwar maximal genau sind, daß jedoch im allgemeinen gilt

$$
m_{\alpha}(X) \neq m(X)
$$
 bzw.  $d_{\alpha}(X) \neq d(X)$ .

Im IEEE-Standard 754 [10], der im Jahre 1985 veröffentlicht wurde, werden vier Datenformate für Gleitkommazahlen (single, single extended, double und double extended) und deren Kodierung auf der Maschine definiert. Weiter werden vier verschiedene Rundungsarten (round to nearest, directed rouning toward  $-\infty$ , 0,  $+\infty$ ) zur Rundung einer Zahl in eines der vier Datenformate vorgegeben und es werden Operationen (Addition, Subtraktion, Multiplikation, Division, Wurzelfunktion, Restbildung, Ungleichungen), Konvertierungen zwischen den einzelnen Datenformaten und die Behandlung bestimmter Größen ( $\pm \infty$ ,  $\pm 0$ , NaN) standardisiert. Regeln zur Ausnahmebehandlung im Fehlerfall schließen den Standard ab.

kommasystem  $S(B, l, e_{min}, e_{max}) = S(2, 5\overset{\circ}{3}, -1022, 1023)$  wird im folgenden zugrunde gelegt. Hierbei handelt es sich um ein binares Zahlenformat mit einer Länge von 64 Bit (8 Byte). Der Unterlaufbereich wird mit denormalisierten Gleitkommazahlen aufgefullt (vgl. Bemerkung A.2). Zur Darstellung der Mantisse werden dabei 53 Bit, des Exponenten 11 Bit und für das Vorzeichen 1 Bit verwendet. Bei der Speicherung der Mantisse wird die sogenannte Zahl immer mit der Ziffer 1 und die Mantisse einer denormalisierten Zahl immer mit der Ziffer 0 beginnt, braucht dieses führende Bit nicht abgespeichert zu werden, zur Speicherung der Mantisse genugen also <sup>52</sup> Bit. Um eine Vorzeichenbetrachtung des Exponenten zu vermeiden, wird diesem vor dem Speichern die Konstante bias:= 1023 hinzuaddiert, d.h. die Darstellung erfolgt immer als positive (bzw. vorzeichenlose) Zahl. Fur die Werte  $+\infty$  und  $-\infty$ , sowie fur NaNs (Not a Number) $^{\circ}$  sind spezielle Kodierungen vorgesehen.

Eine Bit-Darstellung<sup>4</sup> einer Zahl des "double"-Formates kann Abbildung A.1 entnommen werden.

<sup>-</sup> Im Standard werden mindestens ein "signann  $^4$ Auf der Maschine dürfen die einzelnen Bits auch in einer anderen Reihenfolge gespeichert werden.

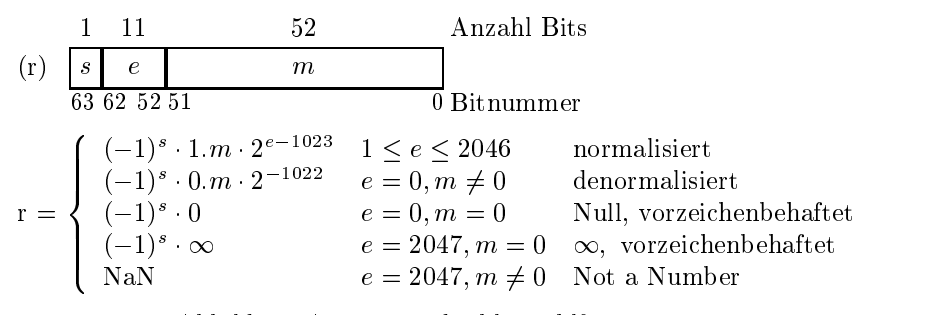

Abbildung A.1: IEEE double-Zahlformat

Die größte und die kleinste darstellbare positive Zahl wird mit maxreal bzw. minreal bezeichnet (Tabelle A.1).

| Hexadezimale Darstellung | Dezimaler Wert                       |
|--------------------------|--------------------------------------|
| 0000000000000001         | $4.9406564584124654 \cdot 10^{-324}$ |
| minreal                  |                                      |
|                          | $1.7976931348623158 \cdot 10^{308}$  |
| maxreal                  |                                      |

Tabelle A.1: Werte für minreal und maxreal im IEEE double-Format

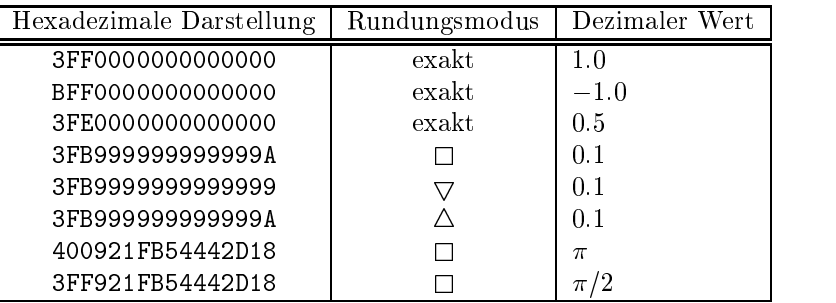

Tabelle A.2: Darstellung einiger wichtiger Dezimalzahlen im IEEE double{ Format

Die speziell kodierten Werte "Not a Number" (NaN) werden für die Aus-

nahmebehandlung im Fehlerfalle verwendet.

Die Darstellung einer spezieller Werte im IEEE double-Format werden in der Tabelle A.3 angegeben.

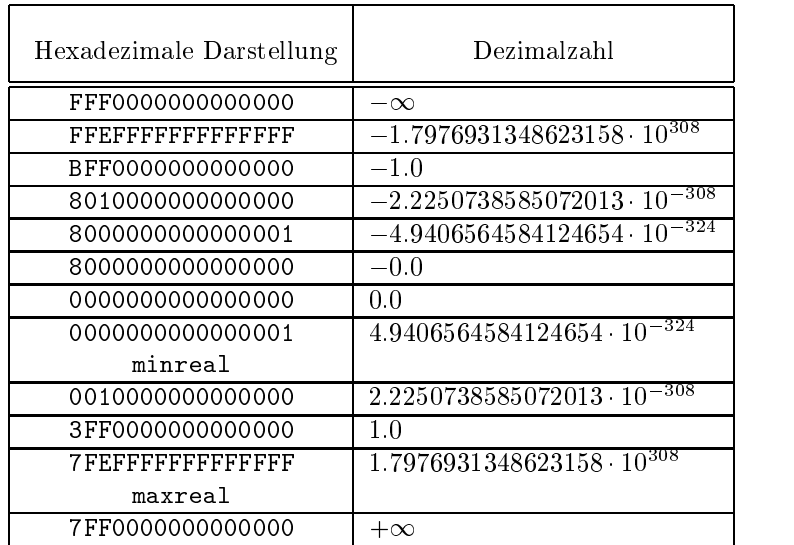

Tabelle A.3: Einige wichtige Grössen im IEEE-double-Format

Bemerkung: Eine Gleitkommaarithmetik, die dem IEEE-Standard 754  $\alpha$  is in the sinner and definition are not derived derived der normalisierten  $\alpha$  $\overline{\phantom{a}}$  . The faithful  $\overline{\phantom{a}}$  ,  $\overline{\phantom{a}}$  ,  $\overline{\phantom{a}}$  ,  $\overline{\phantom{a}}$  ,  $\overline{\phantom{a}}$  ,  $\overline{\phantom{a}}$  ,  $\overline{\phantom{a}}$  ,  $\overline{\phantom{a}}$  ,  $\overline{\phantom{a}}$  ,  $\overline{\phantom{a}}$  ,  $\overline{\phantom{a}}$  ,  $\overline{\phantom{a}}$  ,  $\overline{\phantom{a}}$  ,  $\overline{\phantom{a}}$ 

### XSC-Sprachen  $A.5$

Die Programmiersprachen Pascal-XSC [55, 56] und C-XSC [57] sind Erweiterungen der Sprachen Pascal bzw. C++. Sie wurden mit dem Ziel entwickelt, Werkzeuge für die numerische Lösung wissenschaftlicher Probleme zur Verfügung zu stellen. Das hierbei zur Verfügung gestellte Operatorkonzept, das Modulkozept (in Pascal-XSC) und die Möglichkeit, Operationen mit gerichter Rundung anzusprechen, wird in dieser Arbeit fur die Implementierung des Fehlerkalküls ausgiebig genutzt.

# Anhang B

# Quellcode einiger Programme

### $B.1$ Fehlerkalkül

Im folgenden werden einige Ausschnitte aus der Implementierung des Pascal-XSC Moduls abs\_ari (absoluter Fehlerkalkül) abgedruckt. Definition des Datentyps:

```
global type BoundType = global record { Neuer Datentyp }
             Enclosure: interval;
                       { Einschliessung der korrekten Werte }
             AbsErr: real;
                       { Zugehoeriger max. absoluter Fehler }
           end;
```
Hilfsfunktion zur Erkennung der Anzahl der Mantissenbits mit dem Wert 0 am Ende der Mantisse einer Gleitkommazahl: der

```
type twoint = record
               case boolean of
                 false : (a \t iarray[1..8] of char);
                 true : (r \t := : real ) ;
             end ;
function tz_test(x:real):integer;
var help:twoint;
    anz,i,k:integer;
begin
 help.r:=x;
```

```
{ for i:=1 to 8 do write(ord(help.a[i]),' '); writeln; }
 anz:=0;if intel then begin
    i:=1;
    while ((ord(help.a[i])=0) and (i<=6)) do begin
      anz:=anz+8;
      i:=i+1;end;
    if (i=7) then begin
      k := 2;while ((ord(help.a[i]) mod k = 0) and (k<=16)) dobegin
         anz:=anz+1;
         k:=k*2;end;
    end else begin
      k := 2;while ((ord(help.a[i]) mod k = 0) and (k<=256)) dobegin
         anz:=anz+1;
         k:=k*2;
      end;
    end;
 end else begin
    i:=8;
    while ((ord(help.a[i])=0) and (i>=3)) do begin
      anz:=anz+8;
      i:=i-1;end;
    if (i=2) then begin
      k := 2;while ((ord(help.a[i]) mod k = 0) and (k<=16)) dobegin
         anz:=anz+1;
         k:=k*2;
      end;
    end else begin
      k := 2;while ((ord(help.a[i]) mod k = 0) and (k<=256)) do
```

```
begin
       anz:=anz+1;
       k:=k*2;end;
   end;
end;
tz_test:=anz;
```

```
end; { tz_test }
```
Operator zur Addition zweier Zahlen:

```
global function DeltaAdd(
               alpha, beta: interval; DeltaA, DeltaB: real ): real;
  {--------------------------------------------------------------}
  { Berechnet wird die absolute Fehlerschranke bei einer }
  { Addition von fehlerbehafteten Groessen. }
  {--------------------------------------------------------------}
  { Die exakten Werte des 1. Summanden liegen im Intervall alpha.}
  { Der absolute Fehler der fehlerbehafteten Werte ist durch }
  { DeltaA beschraenkt. }
                                                                \mathcal{F}{ Die exakten Werte des 2. Summanden liegen im Intervall beta. }
  { Der absolute Fehler der fehlerbehafteten Werte ist durch }
                                                                \mathcal{F}{ DeltaB beschraenkt. }
  {--------------------------------------------------------------}
var u, v: real;
   ResultSet: interval;
begin
 if (DeltaA=0) and (DeltaB=0) and ((alpha=0) or (beta=0)) then
 else begin
    if EpsAriTest then begin { Unterlaufwarnung }
      ResultSet:= alpha + intval(-DeltaA, DeltaA)
                       + beta + intval(-DeltaB, DeltaB);
      if not (ResultSet >< UnflowRange) then begin
       write(' DeltaAdd: Ergebnis im Unterlauf!
                                         Weiter mit <Return> ');
       readln;
      end;
   end; { Unterlaufwarnung }
   u:= EpsQuer *> MaxAbs(alpha+beta);
   v := (Delta A + DeltaB) *>(1 + DEpsQuer);DeltaAdd:= u +> v +> MinReal;
 end;
```

```
end;
```

```
global operator + (x, y: BoundType) erg: BoundType;
begin
 erg.AbsErr := DeltaAdd(x.Enclosure, y.Enclosure,
                                            x.AbsErr, y.AbsErr);
 erg.Enclosure := x.Enclosure + y.Enclosure;
end;
```
### B.2 Approximationsfehlerbestimmung  $B.2$

Nachfolgend wird der Programmquellcode zur Einschließung des Approximationsfehlers für die in Abschnitt 3.3, Seite 70 angegebene Approximation von Hart ('JZERO 5847') abgedruckt.

```
{---------------------------------------------------------------}
{ Verifikation der Fehlerkurve einer rationalen Approximation }
{\color{red} \bullet} . The contract of the contract of the contract of the contract of the contract of the contract of the contract of the contract of the contract of the contract of the contract of the contract of the contract of 
program J0g; { Approximation lt. Hart et. al. JZERO5847 }
use i_ari; { Intervallarithmetik }
use mp_ari; { Reelle Langzahlrechnung }
use mpi_ari; { Langzahlintervallrechnung
                                                           \mathcal{F}use x_real; { Hexadezimale Ausgabe, ...
                                                           }
const MaxDegree = 200; { Maximaler Grad bei Produktpolynomen }
                                                                     ŀ
const np = 10; { Zaehlergrad der rationalen Approximation }
                                                                     ι
                                                                     }
const nq = 4; { Nennergrad der rationalen Approximation }
const ns = 25; { Grad der nahezu perfekten Reihenapproximation }
const alpha= 1e-22; { Abbruchfehlerschranke im betrachteten Bereich }
const x0 = 0.0; { Entwicklungsstelle }
const Prec = 6; { Genauigkeit der Langzahlintervallarithmetik }
type poly = array[0..MaxDegree] of real;
type ipoly = array[0..MaxDegree] of interval;
type mpipoly = array[0..MaxDegree] of mpinterval;
var p, q: poly; { Zaehler- u. Nennerpolynom der rat. Approximation }
    s: mpipoly; { Nahezu perfekte Approximation }
                                                                     }
    Diff: ipoly; { Differenzpolynom s(x)*q(x)-p(x) }
    fPolEncl: array [0.. ns] of interval; { Einschliessung von f }
```

```
RelErr: boolean;
    Prot: text; { Datei zum Protokollieren der Berechnungen }
    iPol: text; { Koeffizienten des Fehlerpolynoms }
function FACtoRIAL(k: integer) : mpinterval;
{****************************************************************}
{\color{red} \star} . The set of the set of the set of the set of the set of the set of the set of the set of the set of the set of the set of the set of the set of the set of the set of the set of the set of the set of the set of
{* Berechnet eine garantierte Einschliessung der Fakultaet *}
{* k! = 1*2*3*...*k; k = 1,2,...,270; 0! = 1; *}
\{ * \}*{\color{red} \star} . The set of the set of the set of the set of the set of the set of the set of the set of the set of the set of the set of the set of the set of the set of the set of the set of the set of the set of the set of
{****************************************************************}
var p : integer;
   t : mpinterval;
begin
 FACtoRIAL := TRUE; mpinit(t);
  case k of
  0, 1 : t := 1;else: begin
          t := 1;For p := 2 to k do t := t * \underline{\hspace{1cm}} mpinterval(p);
         end;
  end; { case }
  FACtoRIAL := t;
  mpfree(t);
  FACtoRIAL := FALSE;
end; { FACtoRIAL }
procedure ComputeDiff(s: mpipoly; q, p: poly; var Diff: ipoly);
{ Bestimme Intervallkoeffizienten des Differenzpolynoms }
{ Diff(x) = s(x)*q(x)-p(x)E
var h: mpinterval; { Hilfsgroesse fuer mehrfach genaue Rechnung }
    k, j: integer;
    Koeff: interval;
begin
  mpinit(h); { Initialisierung der mp-Variablen }
  { Grad des Ergebnispolynoms: Grad s + Grad q,
                                                d.h. Grad Diff:= ns+nq }
  writeln(iPol, ns+nq);
  for k:= 0 to ns+nq do begin
   h: = 0;for j:= 0 to k do begin
       h:= h + s[j]*q[k-j];
```

```
end;
   h:= h - p[k];Koeff:= h; { Mehrfachgenaues Intervall in 'normales' Intervall }
   Diff[k]:= Koeff; { Einschluss des k-ten Polynomkoeffizienten }
   writeln(iPol, k, Koeff);
    writeln(Prot, 'Diff(', k:3, ')= ', Diff[k]);
    if diam(Koeff)=0 then begin
       writeln('Koeffizient Diff(', k:0, ') ist Punktintervall!');
       writeln(Prot, 'Koeffizient Diff(', k:0, ') ist Punktintervall!');
    end
    else if succ(inf(Koeff)) < sup(Koeff) then begin
      writeln('Koeffizient Diff(', k:0, ') ist nicht maximal genau!');
       writeln(Prot, 'Koeffizient Diff(', k:0,
                                         ') ist nicht maximal genau!');
   end;
 end;
 mpfree(h); { Freigabe der lokalen mp-Variablen }
end;
{ Auswertung des Nennerpolynoms q(x) }
function EvalQ(x: interval): interval;
var k: integer;
    s: interval;
begin
 s:= intval(q[nq]);
 for k:= nq-1 downto 0 do
   s := s * (x-x0) + intval(q[k]);EvalQ := s;end;
{ Auswertung des Differenzpolynoms Diff(x) }
function EvalDiff(x: interval): interval;
var k: integer;
    s: interval;
begin
 s:= diff[nq+ns];for k:= nq+ns-1 downto 0 do
   s := s * (x-x0) + Diff[k];EvalDiff:= s;
end;
{ Fehlerkurve der Approximation }
function Err(x: interval): interval;
```

```
{ Die Fehlerkurve wird durch }
{ (s(x)*q(x) - p(x)) / q(x)}
{ beschrieben. }
                                                 <u>ι</u>
begin
 Err:= EvalDiff(x) / EvalQ(x) + intval(-alpha, alpha);
end;
{ Einschliessung des Wertebereiches von f ueber dem Intervall x }
{ Es wird die nahezu perfekte Approximation s verwendet. }
function fEncl(x: interval): interval;
var k: integer;
    s: interval;
begin
 s:= fPolEncl[ns];
 for k:= ns-1 downto 0 do
    s:= s*(x-x0) + fPolEncl[k];fEncl:= s + intval(-alpha, alpha); { Fehler beruecksichtigen }
end:endo en la construcción de la construcción de la construcción de la construcción de la construcción de la construcción de la construcción de la construcción de la construcción de la construcción de la construcción de la co
{\color{red} \bullet} . The contract of the contract of the contract of the contract of the contract of the contract of the contract of the contract of the contract of the contract of the contract of the contract of the contract of 
var ProgName: string;
              { Programmname zur Kennzeichnung von Ausgabedateien }
    k, n: integer;
    h: real;
    PlotScale: real; { Scaling for GNUPLOT }
    Anz, AnzTeilInt, TeilIntProPixel: integer;
    c: mpinterval;
    X: interval; { Aktuelles Fenster }
                                                                         ł
    ErrX: interval; { Err(X): Auswertung ueber aktuellem Fenster }
    out1, out2, out3, outall: text; { Daten fuer GnuPlot erzeugen}
    InfErrX, SupErrX, MidErrX: real;
    Left, Right: real; { Grenzen des Approximationsintervalls }
    Mini, MiniUb: real; { Einschluss des minimalen Fehlers }
    MiniX: interval; { Hier tritt der minimale Fehler auf }
    Maxi, MaxiLb: real; { Einschluss des maximalen Fehlers }
    MaxiX: interval; { Hier tritt der maximale Fehler auf }
    { max( |Mini|,|Maxi| ) ist die gesuchte sichere Oberschranke }
    { von |f - p/q| bzw von |(f - p/g)/f| im betrachteten }
    { Approximationsintervall [Left, Right]. }
begin
  ProgName:='izero_5847';
 rewrite(Prot, ProgName+ '.out');
                             { Protokoll der Berechnungen }
```

```
rewrite(out1, ProgName+ '1.gnu');
                       { Zum Plotten von inf(Err) mit Gnuplot }
rewrite(out2, ProgName+ '2.gnu');
                       { Zum Plotten von mid(Err) }
rewrite(out3, ProgName+ '3.gnu');
                       { Zum Plotten von sup(Err) }
rewrite(outall, ProgName+ '.gnu');
                       { Zum Plotten aller Kurven mit Gnuplot }
rewrite(iPol , ProgName+ 'koeff');
                      { Koeffizienten von err(x) }
                                                            \mathcal{F}writeln(Prot, 'Ausgabe des Programms jzero_5847.p');
writeln(Prot, 'Die Variable ProgName hat den Wert: ', ProgName);
writeln(Prot);
writeln(Prot, 'Approximationsfehler einer rat. Approximation fuer ');
writeln(Prot, ' f(x) = J0(x)) ( err(x) := J0(x)-p(x)/q(x))');
writeln(Prot);
setprec(Prec); { Genauigkeit der Langzahlintervalloperationen }
writeln(Prot, 'Genauigkeitseinstellung: setprec(', Prec:0, ')');
{ Taylor Reihe fuer f(x) = J0(x) }
{ Berechne Intervallkoeffizienten der }
{ nahezu perfekten Approximation an f(x). }
                                                            \mathcal{F}for k:= 0 to MaxDegree do begin
 mpinit(s[k]); { Initialisiere Langzahlintervallkoeffizienten }
 s[k]:=0;
end;
writeln( 'Koeffizienten der nahezu perfekten Approximation:');
writeln(Prot, 'Koeffizienten der nahezu perfekten Approximation:');
k := 0;s[k] := 1;fPolEncl[k]: = s[k];writeln(k:3, ' ', fPolEncl[k]);
written (Prot, k:3, ' ' , fPolEncl[k]);k := 1;s[k] := -0.25;fPolEncl[k] := s[k];writeln( k:3, ' ', fPolEncl[k]);
written (Prot, k:3, ' ' , fPolEncl[k]);for k := 2 to ns do begin
  if odd(k) then
     s[k]: = -1/ (POWER(2,2*k)*factorial(k)*factorial(k))
```
150 --

```
else
     s[k] := 1/(\text{POWER}(2,2*k) * \text{factorial}(k) * \text{factorial}(k));
  fPolEncl[k]:= s[k]; { Einschluss durch 'normales' Intervall }
  writeln(k:3, ' ', fPolEncl[k]);
  written (Prot, k:3, ' ' , fPolEncl[k]);end;
{ Es wird jeweils der angegebene Dezimalwert zur }
{ naechstgelegenen Gleitkommazahl gerundet. }
p[0] := 0.588286746328683414238359609e+11;
 p[1] := -0.1434370116475147369491755498e+11;
 p[2] := 0.8293275213752540476899481164e+9;
 p[3] := -0.2010172339410794132167204749e+8;
 p[4] := 0.2564054342524407455667942213e+6;
 p[5] := -0.1934467936006781300360003678e+4;
 p[6] := 0.9193179106658531363937735489e+1;
 p[7] := -0.2825174181486324563275007924e-1;
 p[8] := 0.5552913731607111949299399124e-4;
 p[9] := -0.6494367089301193656975701941e-7;
 p[10]:= 0.3530772217045604391781123086e-10;
 writeln(Prot, 'Polynomkoeffizienten des Zaehlerpolynoms: ');
 for k:= 0 to np do
    writeln(Prot, p[k]:'X', ' ' ' , p[k]);{ Es wird jeweils der angegebene Dezimalwert zur }
{ naechstgelegenen Gleitkommazahl gerundet. }
q[0]:= 0.5882867463286834293466299376e+11;
q[1]:= 0.3634674934656008741064237087e+9;
q[2]:= 0.9963536031000602675027277824e+6;
q[3]:= 0.1464341776255599539789435142e+4;
q[4] := 0.1e+1;writeln(Prot, 'Polynomkoeffizienten des Nennerpolynoms: ');
for k:= 0 to nq do
  writeln(Prot, q[k]:'X', ' ' ' , q[k]);ComputeDiff(s, q, p, Diff);
                 { Polynom Diff(x) = s(x)*q(x) - p(x) }
                 \{ Der Grad von Diff(x) ist ns+nq.
RelErr:= false; { Es wird der Maximale absolute Fehler gesucht! }
written (Prot, 'RelErr = ', RelErr);
```

```
{ Betrachtetes Approximationsintervall = [0, 64] }
Left:= 0;Right := 64;PlotScale:= 1E16;
writeln(Prot, 'Fehlerschranke alpha: ', alpha);
writeln(Prot, 'Skalierung fuer GNUPLOT: ', PlotScale);
written('Approximations interval1 = ', intval(Left, Right) );writeln(Prot, 'Approximationsintervall = ', Left, ' ', Right);
writeln('Funktionsauswertung ueber Gesamtintervall: ');
writeln(fEncl(intval(Left, Right)) );
writeln(Prot, 'Funktionsauswertung ueber Gesamtintervall: ');
writeln(Prot, fEncl(intval(Left, Right)) );
writeln(Prot, 'Entwicklungsstelle x0 = ', x0);
X:= Left; { Linken Randpunkt erfassen }
ErrX := Err(X); { Einschliessung des Fehlers am linken Randpunkt }
if RelErr then ErrX:= ErrX/fEncl(X);
Inferred function \mathbb{R}^n in the set of \mathbb{R}^n in the set of \mathbb{R}^n in the set of \mathbb{R}^nM_{\rm H} , and M_{\rm H} is a middle M_{\rm H} repeat M_{\rm H}SupErrX:= sup(ErrX); { Initialisierung fuer repeat Schleife }
MiniX:=X;
Mini:= inf(ErrX);
MiniUb:= sup(ErrX);
MaxiX := X;Maxi:= sup(ErrX);
MaxiLb:= inf(ErrX);
writeln('Mini: ', Mini, ' Maxi: ', Maxi);
writeln(Prot, 'Mini: ', Mini, ' Maxi: ', Maxi);
X:= Right; { Rechten Randpunkt erfassen }
ErrX:= Err(X); { Einschliessung des Fehlers am rechten Endpunkt }
if RelErr then ErrX:= ErrX/fEncl(X);
if Mini > inf(ErrX) then begin
 MiniX := X;Mini := inf(ErrX);MiniUb:= sup(ErrX);
end;
if Maxi < sup(ErrX) then begin
 MaxiX := X;Maxi:= sup(ErrX);
 Maxilb := inf(ErrX);end;
writeln( 'Mini: ', Mini, ' Maxi: ', Maxi);
writeln(Prot, 'Mini: ', Mini, ' Maxi: ', Maxi);
```
152 --

```
write('Anzahl von Teilintervallen : ');
read(AnzTeilInt); writeln; { AnzTeilInt:= 10000000; }
if AnzTeilInt < 2048 then AnzTeilInt:= 2048;
writeln('Gewaehlte Anzahl von Teilintervallen: ', AnzTeilInt);
writeln(Prot, 'Gewaehlte Anzahl von Teilintervallen: ', AnzTeilInt);
h:= (right-left)/AnzTeilInt;
                  { Breite eines Teilintervalls (Fenster) }
writeln('Breite eines Teilintervalls: ', h);
writeln(Prot, 'Breite eines Teilintervalls: ', h);
X:= Left; { Fenster ueber gesamtes Intervall bewegen }
Ans: = 0;TeilIntProPixel:= AnzTeilInt div 512;
repeat
  if sup(X) > Right then X:= intval(inf(X), Right);
  ErrX:= Err(X); { Einschliessung des Fehlers im aktuellen }
                { Teilintervall X. }
  if RelErr then ErrX:= ErrX/fEncl(X);
  { Achtung! Skalierung der Werte der Fehlerkurve! }
  if Anz mod TeilIntProPixel = 0 then begin
     writeln( out1, mid(x), ' ', PlotScale*InfErrX );
     writeln( out2, mid(x), ' ', PlotScale*MidErrX );
    writeln( out3, mid(x), ' ', PlotScale*SupErrX );
    write( outall, mid(x), ' ', PlotScale*InfErrX );
    write( outall, ' ', PlotScale*MidErrX );
    writeln( outall,' ', PlotScale*SupErrX );
    InfErrX := \inf(ErrX);
    MidErrX:= mid(ErrX);
    SupErrX := sup(ErrX);end else begin
    if InfErrX > inf(ErrX) then InfErrX := inf(ErrX);
     if SupErrX < sup(ErrX) then SupErrX:= sup(ErrX);
  end;
  if Mini > inf(ErrX) then begin
   MiniX := X;Mini := inf(ErrX);MiniUb := sup(ErrX);
  end;
  if Maxi < sup(ErrX) then begin
```

```
MaxiX := X;Maxi := sup(ErrX);
     MaxiLb:= inf(ErrX);
   end;
   Ans: = Anz+1;if Ansm mod 100000 = 0 then
     writeln(Anz:9, ' Mini= ', Mini, ' Maxi= ', Maxi);
   X := \text{interval(sup(X), sup(X)+h)};if (int(X) >= Right) then X := Right;until X = Right;{ Rechter Rand des Approx.-Intervalls ist erreicht }
 writeln('Endergebnis: Mini: ', Mini, ' Maxi: ', Maxi);
 writeln(' MiniUb: ', MiniUb, ' MaxiLb: ', MaxiLb);
 writeln(Prot, 'Endergebnis: Mini: ', Mini, ' Maxi: ', Maxi);
 writeln(Prot, ' MiniUb: ', MiniUb, ' MaxiLb: ', MaxiLb);
 writeln(Prot, ' MiniX: ', MiniX);
 writeln(Prot, ' MaxiX: ', MaxiX);
end.
{---------------------------------------------------------------------}
```
Das in Abschnitt 3.3 angegebene Schaubild kann mit Hilfe von Gnuplot aus der vom obigen Programm erzeugten Datei jzero\_5847.gnu mittel der Befehlsequenz

```
set output 'schaubild.ps'
set term postscript eps
set title 'JZERO 5847'
plot [0:64] 'jzero_5847.gnu' using 1:2 with lines,
            'jzero_5847.gnu' using 1:3 with lines,
            'jzero_5847.gnu' using 1:4 with lines
```
erstellt werden.

## B.3 Gleichungssystemlöser für Intervall-Bandmatrizen

Die Implementierung des in Abschnitt 1.5 vorgestellten Gleichungssystemlösers für Systeme mit Bandmatrizen als Pascal-XSC Modul bandlss wird nachfolgend angegeben:

module bandlss;

154 --

```
use i_ari, mv_ari, mvi_ari;
procedure traceback (var t:text) ; external f_back ;
const stderr = 2 ; { standard error }
procedure rewrite (var t : text ; nr : integer) ; external f_rwrn ;
procedure exit (retcode : integer) ; external a_exit ;
global { BANDErrMsg must be global }
procedure BANDErrMsg (errnr : integer) ;
 var message : text;
 begin
   rewrite(message,stderr);
    case errnr of
     0: writeln (message,'No errors') ;
      1: writeln (message,'read_Ab: Index range of band matrix
                         must be [1..n,-1..k]; 1,k \ge 0; 1+k \ge 0; ') ;
      2: writeln (message,'read_Ab: Bandwidth(s) too large') ;
      3: writeln (message,'read_Ab: Index range of right hand side
                         must be [1..n]' ;
      else: writeln (message,'Unknown error') ;
    end ;
    traceback (message) ;
    exit(-1):exites the contract of \mathcal{L} is the contract of \mathcal{L}end ;
function min(a,b: integer): integer;
begin
 if a < b then min := a else min := b
end;
function max(a,b: integer): integer;
begin
 if a > b then max := a else max := b
end;
function max(a,b,c: integer): integer;
begin
 if a > b then max := max(a,c) else max := max(b,c);
end;
function max(a,b: real): real;
begin
 if a > b then max := a else max := b
```

```
end;
function sqr_b(x : real) : real;
begin
 sqr_b := x*x
end;
function norm(var A : rmatrix): real;
{ compute row-sum norm of A }
var i,j : integer;
  m,s : real;
  v : rvector[\text{lb}(A,2) \dots \text{ub}(A,2)];
begin
  m := 0.0;for i := lb(A) to ub(A) do
   begin
      For j := 1b(A, 2) to ub(A, 2) do v[j] := abs(A[i, j]);
      s := #>( For j := b(A, 2) to ub(A, 2) SUM( v[j] ));
      m := max(m, s);end;
   norm := m;end; { norm }
function norm(var A : imatrix): real;
{ compute row-sum norm of A }
var i,j : integer;
  m,s : real;
  v : rvector[\text{lb}(A,2) \dots \text{ub}(A,2)];
begin
   m := 0.0;
  for i := lb(A) to ub(A) do
   begin
     For j := 1b(A,2) to ub(A,2) do v[j] := sup(abs(A[i,j]));
      s := #>( For j:=lb(A,2) to ub(A,2) SUM( v[j] ));
      m := max(m, s);end;
   norm := m;end; { norm }
procedure inv_orth ( var a: rmatrix; { Eingangsgroesse }
                     var a_inv: imatrix; { Ausgangsgroesse }
                     var err: integer); { Ausgangsgroesse }
{ Compute enclosure of the inverse of an almost orthogonal matrix a }
```

```
{ err = 0 : no errors; err = 1 : a is not sufficient orthogonal }
var nrm : real;
    delta : interval;
    i,j : integer;
    at
          : rmatrix[lb(a,1)...ub(a,1),lb(a,2)...ub(a,2)];
begin
 err := 0;
 if ub(a,1) - lb(a,1) = 0 then a_inv := intval(1)/a[lb(a,1),lb(a,2)]else
  if ub(a,1) - lb(a,1) = 1 then
 begin { 2x2 matrix }
    delta := ##(a[lb(a,1),lb(a,2)] * a[ub(a,1),ub(a,2)]
                 - a [lb(a,1), ub(a,2)] * a [ub(a,1), lb(a,2)];
    if 0 in delta then err := 1 else
    begin
      a_inv[lb(a_inv,1),lb(a_inv,2)] := a[ub(a,1),ub(a,2)] / delta;
      a_inv[lb(a_inv,1),ub(a_inv,2)] := -a[lb(a,1),ub(a,2)] / delta;
      a_inv[ub(a_inv,1),lb(a_inv,2)] := -a[ub(a,1),lb(a,2)] / delta;
      a_inv[ub(a_inv,1),ub(a_inv,2)] := a[lb(a,1),lb(a,2)] / delta;end;
 begin
    at := transp(a);
   nrm := norm( ##(id(a) - at*a) );
   if nrm < 1 then
   begin
     nrm := norm(at) *> nrm /> (1 -\langle nrm);
     delta := intval(-nrm,nrm);for i := lb(a, 1) to ub(a, 1) do
     for j := lb(a, 2) to ub(a, 2) do a\_inv[i, j] := at[i, j] + delta;end else
    begin
     err := 1;
      a_inv := atend;
 end;
end;
function QR(var A: rmatrix): rmatrix[1..ub(A),1..ub(A)];
{ Perform QR-decomposition of A by Householder matrices }
var i,j,k,n : integer;
    Q : \text{rmatrix}[1..\text{ub}(A),1..\text{ub}(A)];r,s : real;
```

```
b, c, d : rvector[1..ub(A)];begin
 n := ub(A);Q := id(Q);For k := 1 to n-1 do
 begin
    b[k..n] := A[k..n,k];if rvector(b[k..n]) \Leftrightarrow NULL(b[k..n]) then
   begin
      s := sqrt(b*b);if sign(A[k,k]) \ge 0 then s := -s;
     b[k] := A[k,k] - s;s := 1 / (s * b[k]);
     For i := k+1 to n do
     begin
       r := s * # * (For j := k to n SUM( b[j]*A[j,i]) ) ;For j := k to n do A[j, i] := A[j, i] + b[j] * r;end;
     For i := 1 to n do
      begin
       r := s * # * (For j := k to n SUM( b[j]*Q[i,j]) ) ;For j := k to n do Q[i, j] := Q[i, j] + b[j] * r;end;
    end;
   b[k] := 0;end;
 QR := Q;end;
function QR(var A: rmatrix; var y: ivector):
                                   rmatrix[1..ub(A),1..ub(A)];
var i,j,k,n : integer;
   hv,laenge : rvector[1..ub(A)];
   hr : real;
begin
 n := ub(A);For i := 1 to n do
   laenge[i] := sqr_b(diam(y[i]))*(rvector(A[*,i])*rvector(A[*,i]));
 For j := 1 to n-1 do
 For k := j+1 to n do
 begin
    if laenge[j] < laenge[k] then
   begin
```

```
hr := laenge[k]; laenge[k] := laenge[j]; laenge[j] := hr;
     hv := rvector(A[*,k]); A[*,k] := A[*,j]; A[*,j] := hv;end;
 end;
 QR := QR(A);end;
procedure lss_triangular(var A: rmatrix; var b,x: rvector;
                       var Err: integer);
{ Floating point forward substitution for lower triangular system }
{ Ax=b or Floating point backward substitution for upper triangular }
{ system Ax=b. }
{ A must be in [1..n,-l..0] or [1..n,0..k] }
{ Err = 0: No errors; Err = 2: A is not a triangular matrix }
var i,j,k,n,l : integer;
begin
 n := ub(A,1); Err := 0;1 := abs( LB(A, 2) );
 k := ub(A, 2);if k = 0 then { A is lower triangular matrix }
 For i := 1 to n do
   x[i] := #*( b[i] - For j := max(1, i-1) to i-1SUM(A[i,j-i]*x[j]) ) / A[i,0]
          else
 if l = 0 then { A is upper triangular matrix }
 For i := n downto 1 do
   x[i] := #*( b[i] - For j := i+1 to min(n, i+k))SUM(A[i,j-i]*x[j]) ) / A[i,0]else err := 2; { A is not a triangular matrix ! }
end;
type coefficient_matrix = rvector;
type coefficient_imatrix = ivector;
operator * (var a: coefficient_matrix; var b: rmatrix)
           res: imatrix[lb(b,1)..ub(b,1),lb(b,2)..ub(b,2)];
var i,j,n : integer;
begin
 n := ub(b);For i := 1 to n-1 do res[i] := b[i+1];For i := 1 to n do
            res[n,j] := ##( For i := 1 to n SUM(a[i]*b[i,j]) );
end;
```

```
operator * (var a: coefficient_imatrix; var b: rmatrix)
           res: imatrix[lb(b,1)..ub(b,1),lb(b,2)..ub(b,2)];
var i,j,n : integer;
begin
 n := ub(b);For i := 1 to n-1 do res[i] := b[i+1];
 For j := 1 to n do
             res[n,j] := ##( For i := 1 to n SUM(a[i]*b[i,j]) );
end;
procedure lss_lower(var A: rmatrix; var b,x: ivector; l: integer;
                   var err: integer);
{ Forward substitution using coordinate transformations }
{ err = 0: No errors; err = 1: Matrix inversion failed }
var i,j,n : integer;
            \therefore coefficient_matrix[1..1];
    af
    c0, c1 : rmatrix[1..1,1..1];
    c_inv,ai : imatrix[1..l,1..l];
   y0,y1,bi : ivector[1..l];
begin
 n := ub(A,1); err := 0;
 c0 := id(c0);
 bi := 0;
 For i := 1 to l do
 begin
   x[i] := ##( b[i] - For j := 1 to i-1 SUM(A[i,j-i]*x[j]) )/A[i,0];y0[i] := x[i];end;
 For i := 1+1 to n do
 begin
   For j := 1 to l do af [j] := -A[i, j-l-1] / A[i, 0];
   bi[1] := b[i] / A[i,0];ai := af * c0;
   c1 := QR( mid(ai), yo);inv_orth(c1,c_inv,err);
   y0 := (c_inv * ai) * y0 + c_inv * bi;
   x[i] := c1[i] * y0;c0 := c1;end
end;
procedure lss_lower(var A: imatrix; var b,x: ivector; l: integer;
```

```
var err: integer);
{ Forward substitution using coordinate transformations }
{ err = 0: No errors; err = 1: Matrix inversion failed }
var i,j,n : integer;
            : coefficient\_imatrix[1..1];af
    c0, c1 : rmatrix[1..1,1..1];c_inv,ai : imatrix[1..l,1..l];
    y0,y1,bi : ivector[1..l];
begin
 n := ub(A,1); err := 0;
 c0 := id(c0);bi := 0;
 For i := 1 to l do
  begin
   x[i] := ##( b[i] - For j := 1 to i-1 SUM(A[i,j-i]*x[j]) )/A[i,0];y0[i] := x[i];end;
 For i := l+1 to n do
 begin
   For j := 1 to 1 do af [j] := -A[i, j-1-1] / A[i,0];bi[1] := b[i] / A[i,0];ai := af * c0;
    c1 := QR( mid(ai), y0);inv_orth(c1,c_inv,err);
    y0 := (c_inv * ai) * y0 + c_inv * bi;
    x[i] := c1[i] * y0;c0 := c1;end
end;
procedure lss_upper(var A: rmatrix; var b,x: ivector; k: integer;
                    var err: integer);
{ Backward substitution using coordinate transformations }
{ err = 0: No errors; err = 1: Matrix inversion failed }
var i,j,n : integer;
    af : coefficient \blacksquare : coefficient \blacksquare : coefficient \blacksquare : coefficient \blacksquarecondition is represented by \mathcal{I} : represented by \mathcal{I}c\_inv, ai : imatrix[1..k,1..k];y0,y1,bi : ivector[1..k];
begin
 n := ub(A,1); err := 0;
 c0 := id(c0);
 bi := 0;
```

```
for i := n downto n-k+1 do
 begin
   x[i] := ##( b[i] - For j := i+1 to n SUM(A[i,j-i]*x[j]) ) / A[i,0];y0[n+1-i] := x[i];end;
 For i := n-k downto 1 do
 begin
   For j := 1 to k do af[j] := -A[i, k+1-j] / A[i,0];bi[k] := b[i] / A[i,0];ai := af * c0;
   c1 := QR( mid(ai), y0);inv_orth(c1,c_inv,err);
   y0 := (c_{{}_{-}}inv * a_i) * y0 + c_{{}_{-}}inv * b_i;x[i] := c1[k] * y0;c0 := c1;
 end;
end;
procedure lss_upper(var A: imatrix; var b,x: ivector; k: integer;
                   var err: integer);
{ Backward substitution using coordinate transformations }
{ err = 0: No errors; err = 1: Matrix inversion failed }
var i,j,n : integer;
    af : coefficient_imatrix[1..k];
    c0, c1 : rmatrix[1..k,1..k];
    c_inv,ai : imatrix[1..k,1..k];y0,y1,bi : ivector[1..k];
begin
 n := ub(A,1); err := 0;
 c0 := id(c0);
 bi := 0;
 for i := n downto n-k+1 do
 begin
   x[i] := ##( b[i] - For j := i+1 to n SUM(A[i,j-i]*x[j]) ) / A[i,0];y0[n+1-i] := x[i];end;
 For i := n-k downto 1 do
 begin
   For j := 1 to k do af[j] := -A[i, k+1-j] / A[i, 0];
   bi[k] := b[i] / A[i, 0];ai := af * c0;
   c1 := QR( mid(a_i), y_0);
    inv_orth(c1,c_inv,err);
```

```
162
---
```

```
y0 := (c_{{}_{-}}inv * a<sub>i</sub>) * y0 + c_{{}_{-}}inv * b<sub>i</sub>;x[i] := c1[k] * y0;c0 := c1;end;
end:
endo en la construcción de la construcción de la construcción de la construcción de la construcción de la construcción de la construcción de la construcción de la construcción de la construcción de la construcción de la co
procedure lss_triangular(var A: rmatrix; var b,x: ivector;
                           var err: integer);
{ Interval forward substitution for lower triangular system Ax=b or }
{ Interval backward substitution for upper triangular system Ax=b. }
{ A must be in [1..n,-l..0] or [1..n,0..k] }
{ err = 0: No errors; err = 1: Matrix inversion failed }
{ err = 2: A is not a regular triangular matrix ! }
var i,j,k,n,l : integer;
begin
  n := ub(A, 1); err := 0;
  1 := abs( LB(A, 2) );
  k := ub(A, 2);if k = 0 then lss_lower(A,b,x,l,err) (A: lower triangular matrix )
             else
   if l = 0 then lss\_upper(A,b,x,k,err) { A: upper triangular matrix }
   else err := 2; { A is not a regular triangular matrix ! }
end;
procedure lss_triangular(var A: imatrix; var b,x: ivector;
                          var err: integer);
{ Interval forward substitution for lower triangular system Ax=b or }
{ Interval backward substitution for upper triangular system Ax=b. }
{ A must be in [1..n,-l..0] or [1..n,0..k] }
{ err = 0: No errors; err = 1: Matrix inversion failed }
{ err = 2: A is not a regular triangular matrix ! }
var i,j,k,n,l : integer;
begin
 n := ub(A,1); err := 0;
 1 := abs( LB(A, 2) );
 k := ub(A, 2);
  if k = 0 then lss\_lower(A,b,x,l,err) { A: lower triangular matrix }
           else
  if l = 0 then lss\_upper(A,b,x,k,err) { A: upper triangular matrix }
 else err := 2; { A is not a regular triangular matrix ! }
end;
```
procedure lu\_decomp(var A,Lo,Up: rmatrix; var LU\_A: imatrix);

```
{ Compute approximate LU-decomposition of A without pivoting, }
{ store factors in Lo,Up and store enclosure of Defekt LU-A in LU_A }
{ A and LU_A must be [1..n,-l..k] }
{ Lo must be [1..n,-l..0] }
{ Up must be [1..n, 0..k] }
var i,j,m,n,k,l : integer;
   dot : dotprecision;
begin
 n := ub(A, 1);1 := abs( lb(A, 2) );
 k := ub(A, 2);
 For i := 1 to n do
 begin
   Lo[i, 0] := 1;For j := i to min(n, i + max(k, 1)) do
   begin
      if j-i <= k then
      begin
       dot := #(A[i,j-i] - for m := max(1,i-1,j-k) to min(i-1,j)SUM( Lo[i,m-i]*Up[m,j-m] ) );
       Up[i, j-i] := #*(dot);
       LU_A[i,j-i] := ##(U_P[i,j-i] - dot);
      end;
      if ( sign(Up[i,0]) \Leftrightarrow 0 ) and ( i \Leftrightarrow j ) and ( j-i \Leftrightarrow 1 ) then
      begin
       dot := #(A[j, i-j] - for m:= max(1,j-1,i-k) to min(j,i-1)
                 SUM(Lo[j,m-j]*Up[m,i-m]));
       Lo[j, i-j] := #*(dot) / Up[i, 0];
       LU_A[j, i-j] := ##(L_0[j, i-j]*Up[i, 0] - dot);
      end:
      end;
   end;
end;
end;
procedure LU_decomp(var A: imatrix; var Lo,Up: rmatrix;
                   var LU_A: imatrix);
{ Compute approximate LU-decomposition of A without pivoting, }
{ store factors in Lo,Up and store enclosure of Defekt LU-A in LU_A }
{ A and LU_A must be [1..n,-l..k] }
{ Lo must be [1..n,-l..0] }
{ Up must be [1..n, 0..k] }
var i,j,m,n,k,l : integer;
   dot : dotprecision;
```

```
164
--
```

```
x : real;
begin
 n := ub(A, 1);1 := abs( lb(A, 2) );
 k := ub(A, 2);For i := 1 to n do
 begin
   Lo[i, 0] := 1;For j := i to min(n, i + max(k, 1)) do
   begin
     if j-i \leq k then
     begin
        dot := #( for m:= max(1, i-1, j-k) to min(i-1, j)SUM(Lo[i,m-i]*Up[m,j-m]));
x := mid(A[i,j-i]);Up[i, j-i] := \#*(x - dot);LU_A[i,j-i] := ##(Up[i,j-i] - A[i,j-i] + dot);
     end;
     if ( sign(Up[i,0]) \Leftrightarrow 0 ) and ( i \Leftrightarrow j ) and ( j-i \Leftrightarrow 1 ) then
     begin
        dot := #( for m:= max(1, j-1, i-k) to min(j, i-1)SUM(Lo[j,m-j]*Up[m,i-m]));
x := mid(A[j,i-j]);Lo[j,i-j] := #*(x - dot) / Up[i,0];LU_A[j,i-j] := ##(Lo[j,i-j]*Up[i,0] - A[j,i-j] + dot );
     end;
   end;
end;
end;
global procedure lss(var A: rmatrix; b: rvector;
                  var x: ivector; { Ausgangsgroesse }
                   var err: integer); { Ausgangsgroesse }
{ Solving Ax=b; A with band structure }
{ Index range of A must be: [1..n,-1..k] with: }
{ 1, k = 0, 1, 2, ... and 1+k > 0 and 1, k < n; }
{ err = 0: No errors; }
{ err = 1: Intern matrix inversion failed; \}{ err = 2: An intern matrix is not triangular }
{ err = 3: Inclusion failed ---> solution not unique }
{ err = 4: A has no correct shape }
{ err = 5: Bandwidths too large }
```

```
Label 1;
const eps = 0.1;
var Lo : rmatrix[lb(A,1)...ub(A,1),lb(A,2)...0];
   Up : rmatrix[lb(A,1)...ub(A,1), 0..ub(A,2)];
   LU_A : imatrix[lb(A,1)..ub(A,1),lb(A,2)..ub(A,2)];
   b<sub>-app</sub>, x<sub>-app</sub> : rvector[b(A,1)...b(A,1)];
   defect,z,za : ivector[lb(A,1)...ub(A,1)];i,j,k,l,m,n : integer;
   enthalten : boolean;
begin
 n := ub(A,1); err := 0;
 1 := abs( lb(A, 2) );
 k := ub(A, 2);if (k<0) or (lb(A,2)>0) or (l=0) and (k=0)) then
 begin err := 4; goto 1 end;
 if (l>=n) or (k>=n) then
 begin err := 5; goto 1 end;
 if (l=0) or (k=0) then
 begin
   lss_triangular(A,b,x_app,err);
   if err <> 0 then goto 1;
   For i := 1 to n do
      defect[i] := ##( b[i] - For j := max(1, i-1) to min(n, i+k)SUM(A[i,j-i]*x_app[j]));
   lss_triangular(A,defect,z,err);
   if err <> 0 then goto 1;
   x := x_{app} + z;begin
    { Compute LU-factorization and Defect LU-A : }
   lu_decomp(A,Lo,Up,LU_A);
    { Compute approximate solution x_app: }
   lss_triangular(Lo,b,b_app,err);
   if err <> 0 then goto 1;
   lss_triangular(Up,b_app,x_app,err);
   if err <> 0 then goto 1;
    { Compute defect := b - A*x_app of approx. solution x_app : }
   For i := 1 to n do
      defect[i] := ##(b[i] - For j := max(1, i-1) to min(n, i+k)SUM(A[i,j-i]*x\_app[j]) );
   z := defect;
   m := 0; { Iteration until inclusion is obtained }
```

```
repeat { or max. iteration count exceeded }
     za := blow(z,eps);for i := 1 to n do
       z[i] := ##( \text{ defect}[i] + \text{For } j := max(1, i-1) \text{ to } min(n, i+k)SUM(LU_A[i,j-i]*za[j]));
      lss_triangular(Lo,z,x,err);
      if err <> 0 then goto 1;
      lss_triangular(Up,x,z,err);
      if err <> 0 then goto 1;
     enthalten := z in za;
      m := m + 1;
    until enthalten or (m = 10);
    if enthalten then x := x<sub>-app</sub> + z
                else err := 3;
 end;
1:end;
global procedure lss(var A: imatrix; b: ivector; { Eingangsgroessen }
                     var x: ivector; { Ausgangsgroesse }
                     \sum_{i=1}^{n} is extended in the set of \sum_{i=1}^{n} integrating \sum_{i=1}^{n} integrating \sum_{i=1}^{n}{ Solving Ax=b; A with band structure }
{ Index range of A must be: [1..n,-1..k] with:
                                                        \mathbf{r}{ 1, k = 0, 1, 2, ... and 1+k > 0 and 1, k < n; }
\{ err = 0: No errors;
                                                         \mathcal{F}{ err = 1: Intern matrix inversion failed; }
\{ err = 2: An intern matrix is not triangular
                                                        <u>ጉ</u>
{ err = 3: Inclusion failed ---> solution not unique }
{ err = 4: A has no correct shape }
{ err = 5: Bandwidths too large }
Label 1;
const eps = 0.1;
var Lo : rmatrix[lb(A,1)...ub(A,1),lb(A,2)...0];
   Up : rmatrix[lb(A,1)...ub(A,1), 0..ub(A,2)];
   LU_A : imatrix[lb(A,1)..ub(A,1),lb(A,2)..ub(A,2)];
   b<sub>-app</sub>, x<sub>-app</sub> : rvector[lb(A,1)...ub(A,1)];
   defect, z, za : ivector[lb(A,1)...ub(A,1)];i,j,k,l,m,n : integer;
   enthalten : boolean;
begin
 n := ub(A,1); err := 0;
```

```
 B Quellcode einiger Programme
```

```
1 := abs( lb(A, 2) );
k := ub(A, 2);
if (k<0) or (lb(A,2)>0) or (l=0) and (k=0)) then
begin err := 4; goto 1 end;
if (l>=n) or (k>=n) then
begin err := 5; goto 1 end;
if (l=0) or (k=0) then
begin
   lss_triangular(mid(A),mid(b),x_app,err);
   if err <> 0 then goto 1;
  For i := 1 to n do
     defect[i] := ##(b[i] - For j:= max(1,i-1) to min(n,i+k)SUM(A[i,j-i]*x\_app[j]) );
   lss_triangular(A,defect,z,err);
   if err \le 0 then goto 1;
  x := x<sub>-</sub>app + z;
end
                  else
begin
   { Compute LU-factorization and Defect LU-A : }
   lu_decomp(A,Lo,Up,LU_A);
   { Compute approximate solution x_app: }
   lss_triangular(Lo,mid(b),b_app,err);
   if err <> 0 then goto 1;
   lss_triangular(Up,b_app,x_app,err);
   if err <> 0 then goto 1;
   { Compute defect := b - A*x_app of approx. solution x_app : }
   For i := 1 to n do
     defect [i] := ##(b[i] - For j:= max(1,i-1) to min(n,i+k)
                      SUM( A[i,j-i]*x_app[j] ) );
  z := defect;
   m := 0; { Iteration until inclusion is obtained }
   repeat { or max. iteration count exceeded }
     za := blow(z,eps);for i := 1 to n do
      z[i] := ##( defect[i] + For j:= max(1, i-1) to min(n, i+k)SUM( LU_A[i,j-i]*za[j] ) );
     lss_triangular(Lo,z,x,err);
     if err \le 0 then goto 1;
     lss_triangular(Up,x,z,err);
     if err \ge 0 then goto 1;
     enthalten := z in za;
     m := m + 1;until enthalten or (m = 10);
```

```
168
--
```

```
if enthalten then x := x<sub>-app</sub> + z
                else err := 3;
 end;
end;
global procedure read_Ab(var A: rmatrix; var b: rvector);
{ read matrix A and right hand side vector b }
{ Index range of A must be: [1..n,-l..k] with: }
{ 1, k = 0, 1, 2, ... and 1+k > 0 and 1, k < n;
                                                       \ddot{\ }{ Index range of b must be: [1..n] }
var i,j,k,l,m : integer;
   c : char;
begin
 { read A: }
 A := NULL(A); { Initialisation }
 1 := abs( lb(A, 2) );
 k := ub(A, 2);if (k<0) or (lb(A,2)>0) or ( (k=0) and (l=0) ) or (LB(A)<1)then BANDErrMsg(1);
  if (l>=ub(A)) or (k>=ub(A)) then BANDErrMsg(2);
  if (lb(b)\ll 1) or (ub(b)\ll 2ub(A)) then BANDErrMsg(3);
  writeln(l+k+1:2,' band values
                 (start with const. value of lowest band) of A = ?);
 For j := -1 to k do
 begin
   read(a[max(1,1-j),j]);
   For i := 2 to ub(A,1)-abs(j) do a[max(i,i-j),j] := a[max(1,1-j),j];
 end;
  { Allow for changes of individual elements of A: }
 write('change individual band elements of A ? (y/n)');
 readln; read(c);
  if c in ['j', 'J', 'y', 'Y'] then
 repeat
   writeln('row = 0 or col = 0 finish the change
                                          of individual elements');
   write('row, col, new value : '); read(i,j);
   if (i>0) and (j>0) then read(a[i,j-i]);
 until (i=0) or (j=0);
 { read b: }
 writeln(' b = ?');
```

```
writeln(' input of = reAL-value <a>
\langle <a>
\langle <a>
\rangle ===> b[i] = const.');
 writeln(' input of value1 value2 .. \langleenter> ===> different b[i]');
 while eoln or (input<sup>\sim='') do get(input);</sup>
  if input<sup>\sim = '=' then</sup>
 begin
    { set all elements of b equal to b[1]: }
    get(input);
   read( b[1] );
   For i := 2 to ub(A,1) do b[i] := b[1];
 end
                  else { read each b[i] separately: }
 For i := 1 to ub(A,1) do read( b[i] );
 { Allow for changes of individual elements of b: }
 write('change individual elements of b ? (y/n)');
 readln; read(c);
 if c in ['j', 'J', 'y', 'Y'] then
 repeat
   writeln('row = 0 finish the change of individual elements');
   write('row, new value : '); read(i);
   if i > 0 then read(b[i]);
 until i = 0;
end;
global procedure read_Ab(var A: imatrix; var b: ivector);
{ read matrix A and right hand side vector b }
                                                          ጉ
{ Index range of A must be: [1..n,-l..k] with: }
{ 1, k = 0, 1, 2, ... and 1+k > 0 and 1, k < n; }
{ Index range of b must be: [1..n] }
var i,j,k,l,m : integer;
   \mathbf{c}: char;begin
 { read A: }
 A := NULL(A); { Initialisation }
 1 := abs( lb(A, 2) );
 k := ub(A, 2);
 if (k<0) or (lb(A,2)>0) or ( (k=0) and (l=0) ) or (LB(A)<1)then BANDErrMsg(1);
  if (l>=ub(A)) or (k>=ub(A)) then BANDErrMsg(2);
  if (lb(b)\ll 1) or (ub(b)\ll 2ub(A)) then BANDErrMsg(3);
 writeln(l+k+1:2,' interval band values
                  (start with const. value of lowest band) of A = ?);
 For j := -1 to k do
```
170 - -
```
begin
   read(a[max(1,1-j), j]);
   For i := 2 to ub(A,1)-abs(j) do a[max(i,i-j),j] := a[max(1,1-j),j];
 end;
 { Allow for changes of individual interval elements of A: }
 write('change individual band elements of A ? (y/n) ');
 readln; read(c);
 if c in ['j', 'J', 'y', 'Y'] then
 repeat
   writeln('row = 0 or col = 0 finish the change
                                             of individual elements');
   write('row, col, new interval value : '); read(i,j);
   if (i>0) and (j>0) then read(a[i,j-i]);
 until (i=0) or (j=0);
 { read b: }
 written(' b = ?');writeln(' input of = interval <enter> ===> b[i] = const.');
 writeln(' input of intv1 intv2 ... <enter> ===> different b[i]');
 while eoln or (input<sup>\text{--}</sup> ') do get(input);
 if input<sup>\uparrow = '=' then</sup>
 begin
   { set all elements of b equal to b[1]: }
   get(input);
   read( b[1] );
   For i := 2 to ub(A,1) do b[i] := b[1];
 end else { read each b[i] separately: }
 For i := 1 to ub(A,1) do read( b[i] );
 { Allow for changes of individual interval elements of b: }
 write('change individual elements of b ? (y/n)');
 readln; read(c);
 if c in ['j', 'J', 'y', 'Y'] then
 repeat
   writeln('row = 0 finishs the change of individual elements');
   write('row, new interval value : '); read(i);
   if i > 0 then read(b[i]);
 until i = 0;
end;
```

```
begin
```
end.

#### Referenzfunktion  $B.4$

Eine Implementierung der in Abschnitt 5.2 vorgestellten Referenzfunktion kann folendermassen aussehen:

```
function j0( x:mpreal ): mpinterval;
var arg,argsqr,arghalb,r,p:mpinterval;
    i,n,vz:integer;
   pinterval:interval;
begin
 mpinit(arg); mpinit(argsqr); mpinit(arghalb); mpinit(r); mpinit(p);
 arg:=x;
 argsqr:=sqrt(x);arghalb:=argsqr/4.0;
 r:=1;n:=0;
 while (r.sup>1e-17) do begin
   n:=n+10;
   r:= power(arghalb,_mpinterval(n))
         / sqr(fakultaet(n));
    if (r.sup-r.inf)>1e-18 then begin
       setprec(getprec+2);
       n := n - 10;
       written('*** Precision = ', getprec);end;
writeln(n,r);
 end;
 r.inf:=-r.sup;
 writeln;
 writeln('Approximationsgrad: ',n);
 pinterval:=r;
 writeln('Restgliedeinschliessung: ',pinterval);
 writeln;
 if odd(n) then vz:=-1 else vz:=1;
 p:=vz/(sqr(fakultaet(n)));
 for i:=n-1 downto 0 do begin
   vz:=-vz;p:=p*arghalb + vz/(sqr(fakultaet(i)));
```
172 - -

program miller;

```
pinterval:=p;
   writeln(i:4,': ',pinterval);
 end;
 writeln;
 j0:=true;
 j0:=p+r;j0:=false;
 mpfree(arg); mpfree(argsqr); mpfree(arghalb); mpfree(r); mpfree(p);
end;
```
### B.5 Miller-Algorithmus

Eine Pascal{XSC Implementierung des in Abschnitt 5.4.6.2 erlauterten Miller-Algorithmus ist hier angegeben:

```
var x,s : real;
   i,n : integer;
   p : dynamic array [*] of real; { Dynamisches Feld }
begin
 write('x = '); read(x);
 write('n = '); read(n);
 { Miller- Algorithmus, hier nur Schritte 1 - 5 implementiert }
 allocate( p, 0..n+1 ); { Speicherallokierung }
 p[n+1]:= 0; <br> { Setzen der Startwerte }
 p[ n ]:= 1;
 if odd(n) then s:= 0 else s:= 1;
 for i:= n-1 downto 0 do begin
   p[i]: = 2*(i+1)/x * p[i+1] - p[i+2];if (i>0) and not odd(i) then
                      s:= s + p[i]; { Summe fuer Normierung }
 end;
 s := 2*s + p[0];{ Normierung und Ergebnisausgabe }
 for i:= n+1 downto 0 do writeln( i:4, ' ', p[i] / s );
end.
```
Aus Gründen der Einfachheit und Übersichtlichkeit wurde in dieser Implementierung die Iteration (Schritt 6) aus Algorithmus Miller nicht implementiert.

#### B.6 Verwendung einer erzeugenden Funktion  $B.6$

Ein Programm zur Berechnung von Einschließungen für Besselfunktionen mittels einer erzeugenden Funktion (vgl. Abschnitt 5.4.4) ist nachfolgend angegeben. Im Programm wird bei der Berechnung die von Pascal{XSC zur Verfügung gestellte komplexe Intervallarithmetik eingesetzt.

```
program ibessel_exp;
use i_ari, c_ari, ci_ari, mv_ari, mvi_ari, mvc_ari, mvci_ari;
function exp(z:cinterval):cinterval;
var x: interval;
begin
 x:= exp(xe(z));
 exp.re:= x * cos( im(z) );exp.in:= x * sin(im(z));
end;
function power_factorial(x:interval; n:integer):interval;
var i : integer;
   f : interval;
begin
 f := 1;for i:= 1 to n do f:= f*x/i;
 power_factorial:= f;
end;
var UnitRoots,BesselVector : civector;
   Bessel : ivector;
   \mathbf{i}i : complex;
   n,j,k : integer;
   z, Error, Pi2 : interval;
function BesselSolve(Bv:civector):ivector[-n..n];
var j,k,l : integer;
   Bv_j : cinterval;
```

```
begin
 for k:= -n to n do
 begin
   Bv_{-}j := 0;for j:= -n to n do
     Bv_j:= Bv_j + conj( UnitRoots[(j*k+n) mod (2*n+1) - n] ) * Bv[j];
   BesselSolve[k] := re( Bv_j ) / (2*n+1) ;end;
end;
begin
 I := \text{compl}(0,1);Pi2:= 8*arctan(intval(1)); {2*pi}write('n = '); read(n);
 write('z = '); read(z);
 allocate( UnitRoots , -n..n );
 allocate( BesselVector, -n..n );
 allocate( Bessel, -n..n );
 for j:= -n to n do
    UnitRoots[j]:= exp( j*Pi2*I/(2*n+1));
 Error:= 2*power_factorial( abs(z/2), n+1 )
                             * exp(abs(z/2)) * intval(-1,1);for j:= -n to n do
    BesselVector[j]:= exp( z*I*sin(j*Pi2/(2*n+1)) ) + Error;
 Bessel:= BesselSolve( BesselVector );
 writeln( 'Error = ', Error );
 writeln;
 for j:= 0 to n do
 begin
   written ( j:3,' ' ' , Bessel[j]);end;
 writeln;
end.
```
## B.7 Polynomdarstellung von Besselfunktionen höherer Ordnung

 $A$ uszuge aus dem Quelltext der benotigte $A$ benotigte $A$ schnitt 5.4.7) werden nachfolgend angegeben:

```
type polynom = rvector;
procedure init(var p:rvector);
var i:integer;
begin
 for i:=lb(p) to ub(p) do p[i]:=0;end;
function x_mal(p:rvector):rvector;
var i:integer;
   erg:rvector;
begin
  allocate( erg, lb(p)..ub(p) );
 for i:=ub(p) downto (lb(p)+1) do erg[i]:=p[i-1];
 erg[1b(p)] := 0;x_mal:=erg;
end;
operator * (a:integer; p:rvector) erg:rvector;
var i:integer;
begin
  allocate( erg, lb(p)..ub(p) );
 for i:=lb(p) to ub(p) do erg[i]:=a*p[i];
end;
operator - (p:rvector; q:rvector) erg:rvector;
var i:integer;
begin
 allocate( erg, lb(p)..ub(p) );
 for i:=lb(p) to ub(p) do erg[i]:=p[i]-q[i];end;
```
Der folgende Programmausschnitt zeigt die Berechnung der Polynom werte:

begin

```
write('(n>=1): n = '); read(n);
allocate( p_nm1, 0..n );
allocate( p_n , 0..n );
allocate( p_np1, 0..n );
allocate( q_nm2, 0..n );
allocate( q_nm1, 0..n );
allocate( q_n , 0..n );
init( p_nm1 );
init (p_n);
init( p_np1 );
init(q_n, m2);
init( q_nm1 );
init (q_n);
{ Def. p1 }
p_nm1[1]:= 1;
{ Def. p2 }
if (n>=2) then begin
   p_n[2] := 2;
   p_n[0] := -1;
end;
{ Def. q0 }
q_{mm2}[0] := 1;{ Def. q1 }
q_nm1[1]:= 2;
if (n=1) then begin
                p_np1 := p_nm1;q_n : = q_n m2;end;
if (n=2) then begin
                p_np1 := p_n;q_n : = q_{nm1};end;
if (n>=3) then
  begin
     for i:= 3 to n do begin
```

```
p_np1 := i * x_mal(p_n) - p_nml;q_n := i * x_{\text{mal}}(q_{\text{mm1}}) - q_{\text{mm2}};p_{nm1} := p_n;p_n : = p_n p_1;q_{mm2} := q_{mm1};q_nm1:= q_n;
        endo de la contradición de la contradición de la contradición de la contradición de la contradición de la contradición de la contradición de la contradición de la contradición de la contradición de la contradición de la co
end:
 end;
```
### **B.8** Besselfunktion  $J_0$

Nachfolgenden finden sich Auszüge aus der Implementierung der Funktion  $J_0$  (vgl. Abschnitt 5.6) in der Programmiersprache ANSI-C. Bei Vergabe der Datei-, Funktions- und Variablennamen wurde die Namenskonvension der Bibliothek FI\_LIB (vgl. Hofschuster/Kramer [51], [52]) und die des Laufzeitsystems (vgl. Cordes [32]) der XSC-Sprachen eingehalten. Hieraus ergeben sich die etwas kryptischen Bezeichnungen in den folgenden Quelltexten.

Die benötigten Prototypen finden sich im Headerfile q\_fcth.h:

```
...
_PROTOTYPE(double q_j0,(double x));
_PROTOTYPE(a_intv j_j0,(double x));
...
```
Die Variablendefinitionen der globalen Konstanten und Koeffizienten befinden sich im Headerle q\_defs.h:

```
\ldots/* Koeffizienten fuer Zaehlerpolynom der Approximation in [0,6] */
extern double q_j0p6[5];
/* Koeffizienten fuer Nennerpolynom der Approximation in [0,6] */
extern double q_j0q6[3];
...
/* Gesamtfehlerschranke, Rundung nach oben */
extern double q_j0p;
/* Gesamtfehlerschranke, Rundung nach unten */
extern double q_j0m;
...
```
178

In der Datei q\_glbl.c werden unter anderem die Werte der Koeffizienten der Approximationen bereitgestellt:

```
/* Koeffizienten der rationalen Approximation fuer JO(x), O<= x <= 6 */
  double q_j0p6[5]={ 4.804031007812411E-003,
                       -1.690583302647642E-004,
                       2.288106856368657E-006,
                       -1.540585490435812E-008,
                        5.346523139404624E-011,
                       -7.945554339748063E-014};
   double q_j0q6[3]={ 8.465710360960413E-001,
                        7.683641123494186E-003,
                        2.959776315003865E-005,
                        5.067975241046154E-008};
  /* Nullstellen der Funktion J0(x) */
  /* q_n1a = 2.404825557695773E+000; */
  q_n1a = 5415185742764864.0 / 2251799813685248.0;
  /* q_n1b =-1.176691651530894E-016; */
  q_n1b =-4773228410709390.0 / 40564819207303340847894502572032.0;
   /* q_n2a = 5.520078110286311E+000; */
  q_n2a = 6215055430135365.0 / 1125899906842624.0;
   /* q_n2b = 8.088597146146723E-017; */
  q_n2b = 6562249617483031.0 / 81129638414606681695789005144064.0;
\ldots
```
Der eigentliche Kern der Routine befindet sich in der Datei q\_j0.c:

```
...
#include "q_defs.h"
#include "q_fcth.h"
#ifdef LINT_ARGS
local double q_j0(double x)
#else
local double q_j(0(x))double x;
#endif
{
  double res;
```

```
double xx;
 ...
#ifdef PXSCTRAP
E_SPUSH("q_j0");
#endif
 /* Special cases */
 if NANTEST(x) /* Test: x=NAN * /res=q_abortnan(INV_ARG,&x,10);
 else {
   if (x == 0) res = 1.0; <br> /* Sonderfall: x = 0 => J_0(0) = 1 */
   else {
     if (x<0) x = -x; /* Beruecksichtigung neg. Argumente */
     /* Ab hier gilt: x>0 */
     if (x<=6)xx = x*x;/* rationale Approximation, Horner-Schema, */
       /* aus Laufzeitgruenden ausprogrammiert, */
       /* nicht als For-Schleife! */
       res = ((q_j0q6[3]*xx+q_joq6[2])*xx+q_j0q6[1])
               *xx+q_j0q6[0];
       res = (((((q_j0p6[5]*xx+q_j0p6[4))*xx+q_j0p6[3]))*xx+q_jop6[2])*xx+q_j0p6[1])
               *xx+q_j0p6[0]) / res;
       /* Beruecksichtigung der Funktionsnullstellen */
       /* n1 = q_n1a + q_n1b und n2 = q_n2a + q_n2b */
       res = ( (x-q_n1a) - q_n1b ) * ( (x-q_n2a) - q_n2b ) * res;
       ...
     else ... \frac{1}{1} /* x>6, weitere Teilintervalle */
  }
 ...
#ifdef PXSCTRAP
 E_SPOPP("q_j0");
#endif
return(res);
}
```
180

## Anhang C

# Einige spezielle Funktionen

Zur Erinnerung und einfacheren Handhabung wird im folgenden eine Aus wahl von häufiger verwendeten speziellen Funktionen der mathematischen Physik aufgeführt (sofern nicht anders angegeben, gilt  $x \in \mathbb{R}$ ,  $w, z \in \mathbb{C}$ ):

Gammafunktion

$$
\Gamma(z) := \int_0^\infty t^{z-1} e^{-t} dt, \quad \text{Re } z > 0
$$

Unvollstandige Gammafunktion

$$
P(a, x) := \frac{1}{\Gamma(a)} \int_0^x e^{-t} t^{a-1} dt \quad x \in \mathbb{R}, a > 0
$$

Betafunktion

$$
B(z, w) = B(w, z) := \int_0^1 t^{z-1} (1-t)^{w-1} dt = \frac{\Gamma(z)\Gamma(w)}{\Gamma(z+w)},
$$
  
Re  $z > 0$ , Re  $w > 0$ 

$$
Re\ z > 0, Re\ w >
$$

Fehlerfunktion

$$
erf(z) := \frac{2}{\sqrt{\pi}} \int_0^z e^{-t^2} dt
$$

$$
erfc(z) \equiv 1 - erf(x) = \frac{2}{\sqrt{\pi}} \int_z^{\infty} e^{-t^2} dt
$$

### C Einige spezielle Funktionen

Besselfunktionen

$$
J_v(z) := \left(\frac{1}{2}\right)^v \sum_{k=0}^{\infty} \frac{(-\frac{1}{4}z^2)^k}{k!\Gamma(v+k+1)}, \quad v \in \mathbb{R}
$$
  

$$
Y_v(z) := \frac{J_v(z)\cos(v\pi) - J_{-v}(z)}{\sin(v\pi)}, \quad v \in \mathbb{R}\setminus\mathbb{Z}
$$

 $\bullet\,$  Modifizierte Besselfunktionen (ganzzahlige Ordnung)

$$
I_n(x) := i^{-n} J_n(ix)
$$

$$
K_n(x) := \frac{\pi}{2} i^{n+1} \left( J_n(ix) + iY_n(ix) \right)
$$

 $\bullet~$  Bessel-Ricatti Funktionen

$$
\psi_n(x) := \sqrt{\frac{\pi x}{2}} J_{n+1/2}(x)
$$

$$
\chi_n(x) := \sqrt{\frac{\pi x}{2}} Y_{n+1/2}(x)
$$

 $\bullet\,$  Kelvinsche Funktionen

$$
\text{ber}_v z + i \text{ bei}_v z := J_v(i^{-3/2}z)
$$

$$
\text{ker}_v z + i \text{ kei}_v z := i^{\mp v} K_v(\pm i^{1/2}z)
$$

Airyfunktionen

$$
Ai(z) = \frac{1}{\pi} \sqrt{\frac{z}{3}} K_{1/3}(\xi)
$$

$$
Bi(z) = \sqrt{\frac{z}{3}} (I_{-1/3}(\xi) + I_{1/3}(\xi))
$$

$$
mit \xi := \frac{2}{3} z^{3/2}
$$

Elliptische Integrale

$$
F(k,\varphi) := \int_0^{\varphi} \frac{d\varphi}{\sqrt{1 - k^2 \sin^2 \varphi}}, \quad 0 \le k \le 1, x = \sin \varphi
$$
  

$$
E(k,\varphi) := \int_0^{\varphi} \sqrt{1 - k^2 \sin^2 \varphi} d\varphi, \quad 0 \le k \le 1, x = \sin \varphi
$$
  

$$
K := F(k, \frac{\pi}{2}), \quad E := E(k, \frac{\pi}{2})
$$

182

Dawson's Integral

$$
F(x) = e^{-x^2} \int_0^x e^{t^2} dt
$$

Exponentielles Integral

$$
E_1(x):=\int_z^\infty \frac{e^{-t}}{t}dt
$$

• Integralsinus

$$
\mathrm{Si}(x):=\int_0^x \frac{\sin t}{t}dt
$$

 $\bullet~$ Integral<br/>cosinus

$$
\mathrm{Ci}(x):=-\int_x^\infty \frac{\cos t}{t}dt
$$

 $\bullet~$  Fresnel-Integrale

$$
C(x) := \frac{1}{\sqrt{2\pi}} \int_0^x \frac{\cos t}{\sqrt{t}} dt
$$

$$
S(x) := \frac{1}{\sqrt{2\pi}} \int_0^x \frac{\sin t}{\sqrt{t}} dt
$$

## Anhang D

## Friedrich Wilhelm Bessel

Die folgenden biographischen Textauszuge stammen von Sippel [108] und geben einen kleinen Einblick in das Leben und Wirken von Friedrich Wilhelm Bessel wieder:

"Friedrich Wilhelm Bessel wurde am 22.6.1784 in Minden als Sohn von Karl Friedrich und Ernestine Bessel geboren. Wegen der Groe der Familie war die finanzielle Lage immer recht gespannt, doch konnten alle Kinder eine solide Schulausbildung machen.

Friedrich Wilhelm verließ nach der 8. Klasse das Gymnasium und begann wegen seines Interesses an der Mathematik 1799 eine Kaufmannslehre in Bremen. In diese Zeit fallen auch seine ersten Beobachtungen des gestirnten Himmels, bei denen er einen Doppelstern in der Leier entdeckte.

Sein Interesse an der Seefahrt (in erster Linie für Handelszwecke) führte zu einer Beschäftigung mit nautischer Astronomie, für deren Verständnis er sich die Grundlagen der Astronomie und die dazugehörige Mathematik erarbeiten mußte. Die ausführlichen Studien und auch erste systematische Himmelsbeobachtungen waren neben seiner regularen Arbeit nur moglich, da Bessel mit 5 Stunden Schlaf auskam.

Im Jahre 1804 berechnet er aufgrund von neu vorliegenden Daten die nomen" Heinrich Wilhelm Olbers vor, der Bessels Talent erkennt und sein Forderer und vaterlicher Freund wird. (...)

1809 folgt er einem Ruf des preußischen Innenminister nach Königsberg, wo er eine neue Sternwarte aufbauen kann, die er mit erstklassigen Instrumenten ausstattet. 1812, ein Jahr vor der Fertigstellung und seinem Einzug in die Sternwarte heiratet Bessel die Medizinalratstochter Johanna Hagen. Seinen ersten Sohn nennt er 1814 zu Ehren Olbers' Wilhelm.

Zu den vielen bedeutenden Werken Bessels gehört die 1807 begonnene Arbeit zur Erstellung eines Fundamentalkataloges, also eine Au
istung von Sternen mit ihren absoluten Positionen. Dazu benutzte er die Aufzeichnungen von James Bradley, der 1750-1762 die scheinbaren Positionen von fast 3300 Fixsternen bestimmt hatte.

Bessel machte sich daran alle Fehler von Prazession, Refraktion, Nutation und Aberration zu bestimmen, außerdem untersuchte er Bradleys optisches Instrument selber und berechnete letztendlich fur alle Sterne ihre wahre Position, einen mit den damaligen Kenntnissen ganz enorme Arbeit, die für 6 Jahre einen Großteil seiner Zeit in Anspruch nahm, ihm aber auch einige Auszeichnungen einbrachte, wie beispielsweise 1811 den Lalande-Preis fur seine in diesem Zusammenhang erstellte Refraktionstafel und 1812 bzw. 14 die auswartige Mitgliedschaft in der Berliner und der Petersburger Akademie der Wissenschaften. (...)

Friedrich Wilhelm Bessel war aber nicht nur als Astronom tatig, er fand auch noch Zeit fur umfangreiche Arbeiten auf anderen Gebieten. So beschaftigte er sich z. B. mit Untersuchungen zur Lange des Sekundenpendels, erstellte das Urmaß des preußischen Fußes (auf 0,00142 mm genau!) und führte zudem eine Bestimmung des Erdradius am Aquator durch, die den bemerkenswert genauen Wert von 6377,4 km lieferte. In den Jahren 1830-37 beschäftigte er sich außerdem intensiv mit der Landvermessung und fuhrte u.a. die gradmessung durch, die Fehler auf der Fehler auf der Fehler auf der Fehler auf der Fehler<br>Der Fehler auf der Fehler auf der Fehler auf der Fehler auf der Fehler auf der Fehler auf dem Beiter auf der F Karte Europas korrigierte.

Eine seiner letzten großen astronomischen Arbeiten war die Entdeckung und Berechnung der Parallaxe von 61 Cygni 1838/40. Diese erste verläßliche Parallaxenbestimmung glückte Bessel, da ihm zum einen ein neues exzellentes optisches Gerat aus der Werkstatt Fraunhofers zur Verfugung stand und er zum zweiten von der richtigen Annahme ausging, da die Sterne mit der größten Eigenbewegung die nähesten seien und nicht die hellsten, wie viele seiner Kollegen dachten.

Am 8. April 1846 verstarb Friedrich Wilhelm Bessel nach mehrjahrigem Krebsleiden ruhig und friedlich. Begraben wurde auf dem an die Sternwarte angrenzenden Friedhof."

# Literaturverzeichnis

- [1] Abramowitz, M., Stegun, I. A.: Handbook of Mathematical Functions. Nat. Bur. Standards, Appl. Math. Series, No. 55, U.S. Government Printing Office, Washington, D.C. (1964).
- [2] Alefeld, G. und Herzberger, J.: Einführung in die Intervallrechnung. Bibliographisches Institut, Mannheim (1974).
- [3] Alefeld, G. und Herzberger, J.: Introduction to Interval Computations. Academic Press, New York (1983).
- [4] Amos, D. E., Daniel, S. L., Weston, M. K.: CDC 6600 Subroutines IBESS und JBESS for Bessel Functions  $I_v(x)$  and  $J_v(x)$ ,  $x \geq 0$ ,  $v \geq 0$ 0. ACM Transactions on Mathematical Software, Vol. 3, No. 1, p. 76-92 (1977).
- [5] Amos, D. E., Daniel, S. L., Weston, M. K.: Algorithm 511: CDC 6600 Subroutines IBESS und JBESS for Bessel Functions  $I_v(x)$  and  $J_v(x)$ , x 0, <sup>v</sup> 0. ACM Transactions on Mathematical Software, Vol. 3, No. 1, p. 93-95 (1977).
- [6] Amos, D. E.: Algorithm 644: A Portable Package for Bessel Functions of a Complex Argument and Nonnegative Order. ACM Transactions on Mathematical Software, Vol. 12, No. 3, p. 265-273 (1986).
- [7] Amos, D. E.: Remark on Algorithm 644. ACM Transactions on Mathematical Software, Vol. 16, No. 4, p. 404 (1990).
- [8] Amos, D. E.: A Remark on Algorithm 644: A Portable Package for Bessel Functions of a Complex Argument and Nonnegative Order. ACM Transactions on Mathematical Software, Vol. 21, No. 4, p. 388- 393 (1995).
- [9] Andrews, L. C.: Special functions for engineers and applied mathematicians. Macmillan Publishing Company, New York (1985).
- [10] American National Standards Institute / Institute of Electrical and Electronics Engineers: A Standard for Binary Floating-Point Arithmetic. ANSI/IEEE Std. 754-1985, New York (1985). (reprinted in SIGPLAN 22, 2, pp  $9-25$  (1987)).
- [11] Bantle, A.: Ein Kalkül für verläßliche rechnergestützte Fehlerabschatzungen und dessen Anwendung. Diplomarbeit, Universitat Karlsruhe (1998).
- [12] Bantle, A.; Krämer, W.: Ein Kalkül für verläßliche absolute und relative Fehlerabschätzungen. Preprint 98/5 des IWRMM, Universität Karlsruhe (1998).
- [13] Barth, B.; Krämer, W.: Computation of Interval Bounds for Weierstrass' Elliptic Function, Computing Suppl. 9, pp. 147–159, Springer Verlag (1993).
- [14] Bartholomew-Biggs, M. C., Zakovic, S.: Using Markov's interval arithmetic to evaluate Bessel-Ricatti functions. Numerical Algorithms 10, p. 261-287 (1995).
- [15] Berg, L.: Asymptotische Darstellungen und Entwicklungen. VEB Deutscher Verlag der Wissenschaften, Berlin (1968).
- [16] Blair, J. M.: Rational Chebyshev Approximations for the Modified Bessel Functions  $I_0(x)$  and  $I_1(x)$ . Mathematics of Computation, Vol. 28, No. 126, p. 581-583 (1974).
- [17] Blomquist, F.: Implementierung und Fehlerabschatzungen von PASCAL-XSC Standardfunktionen für ein dezimales Datenformat. Universitat Karlsruhe (1992).
- [18] Blomquist, F. und Krämer, W.: Algorithmen mit garantierten Fehlerschranken für die Fehler- und die komplementäre Fehlerfunktion. Preprint 97/3 des IWRMM, Universitat Karlsruhe (1997). FTP://iamk4515.mathematik.uni-karlsruhe.de im Verzeichnis /pub/iwrmm/preprints
- [19] Bohlender, D., Ullrich, C.: Standards zur Computerarithmetik. In Wissenschaftliches Rechnen, Herzberg, J. (Herausgeber), Akademie Verlag, Berlin (1995).
- [20] Boisvert, D. E., Saunders, B. V.: Portable Vectorized Software for Bessel Function Evaluation. ACM Transactions on Mathematical Software, Vol. 18, No. 4, p. 456-469 (1992). auch erhaltlich im Internet, WWW-Seite (http://performance.netlib.org/vfnlib/paper.ps).
- [21] Bowman, F.: Introduction to Bessel Functions. Dover Publications Inc., New York (1958).
- [22] Braune, K., Krämer, W.: High-Accuracy Standard Functions for Intervals . In M. Ruschitzka (Ed.): Computer Systems: Performance and Simulation. Elsevier Science Publishers (1985).
- [23] Braune, K., Krämer, W.: High Accuracy Standard Functions for Real and Complex Intervals . In Kaucher, E., Kulisch, U., Ullrich, Ch: Computerarithmetic: Scientific Computation and Programming Languages, pp81-114, Teubner, Stuttgart  $(1987)$ .
- [24] Braune, K.: Hochgenaue Standardfunktionen für reelle und komplexe Punkte und Intervalle in beliebigen Gleitpunktrastern. Dissertation, Universitat Karlsruhe (1987).
- [25] Campbell, J. B.: On Temme's Algorithm for the Modified Bessel Function of the Third Kind. ACM Transactions on Mathematical Software, Vol. 6, No. 4, p. 581-586 (1980).
- [26] Cody, W. J.: The FUNPACK Package of Special Function Subroutines. ACM Transactions on Mathematical Software, Vol. 1, No. 1, p. 13-25 (1975).
- [27] Cody, W. J., Motley, R. M., Fullerton, L. W.: The Computation of Real Fractional Order Bessel Functions of the Second Kind. ACM Transactions on Mathematical Software, Vol. 3, No. 3, p. 232-239 (1977).
- [28] Cody, W. J., Waite, W.: Software Manual for the Elementary Functions. Prentice-Hall, New Jersey (1980).
- [29]  $Cody, W. J.: Algorithm 597: Sequence of Modified Bessel Functions$ of the First Kind. ACM Transactions on Mathematical Software, Vol. 9, No. 2, p. 242-245 (1983).
- [30] Cody, W. J., Stoltz, L.: Performance Evaluation of Programs for Certain Bessel Functions. ACM Transactions on Mathematical Software, Vol. 15, No. 1, p. 41-48 (1989).
- [31] Cody, W. J., Stoltz, L.: The Use of Taylor Series to Test Accuracy of Function Programs. ACM Transactions on Mathematical Software, Vol. 17, No. 1, p. 55-63 (1991).
- [32] Cordes, D.: PASCAL-XSC Runtime Library. SCAN 90 (1990).
- [33] Cordes, D., Krämer, W.: PASCAL-XSC Module for Multiple-Precision Operations and Functions . Universitat Karlsruhe (1991).
- [34] Cody, W. J.: Algorithm  $\gamma$ 15: SPECFUN A Portable FORTRAN Package of Special Function Routines and Test Drivers. ACM Transactions on Mathematical Software, Vol. 19, No. 1, p. 22-32 (1993).
- [35] Dekker, T.J.: Floating-Point Technique for Extending the Availible Precision. Numerische Mathematik 18, S. 224-242 (1971).
- [36] Deuflhard, P.; Hohmnn, A.: Numerische Mathematik I Eine algorithmisch orientierte Einfuhrung. de Gruyter, Berlin (1993).
- $[37]$  Ferguson, W. E. Jr. Exact computation of a sum or difference with applications to argument reduction. In Proc. 12th IEEE Symposium on Computer Arithmetic, Bath, England, Simon Knowles and William H. McAllister, editors, IEEE Computer Society Press, Los Alamitos, CA, USA, pp. 216-221 (1995).
- $[38]$  Fischer, H.-C.: Schnelle automatische Differentiation, Einschliessungsmethoden und Anwendungen. Dissertation, Universitat Karlsruhe (1990).
- [39] Gautschi, W.: Algorithm 236: Bessel Functions of the First Kind. ACM TOMS, Vol. 7, No. 8, p. 479-480 (1964).
- [40] Ghanem, R. B.: Spherical Bessel Functions and Explicit Quadrature Formula. Mathematics of Computation, Vol. 66, No. 217, p. 289-296 (1997).
- [41] Hammer, R.: Multi-Precision Arithmetic in PASCAL-XSC, Implementation and Applications. Talk at SCAN-93, Wien (1993).
- [42] Hansen, E.: Global Optimization Using Interval Analysis  $-$  The Multi-Dimensional Case. Numerische Mathematik 34, 247-270 (1980).
- [43] Hart, J. F. et al.: *Computer Approximations*. Wiley, New York / London / Sydney (1968).
- [44] Heuser, H.: Gewöhnliche Differentialgleichungen Einführung in Lehre und Gebrauch. B. G. Teubner, Stuttgart (1989).
- [45] Hill, G. W.: Algorithm 518: Incomplete Bessel Function  $I_0$ : The Von Mises Distribution. ACM Transactions on Mathematical Software, Vol. 3, No. 3, p. 279-284 (1977).
- [46] Hill, G. W.: Evaluation and Inversion of the Ratios of Modified Bessel Functions,  $I_1(x)/I_0(x)$  and  $I_{1.5}(x)/I_{0.5}(x)$ . ACM Transactions on Mathematical Software, Vol. 7, No. 2, p. 199-208 (1981).
- [47] Hill, G. W.: Algorithm 571: Statistics for von Mises' and Fisher's Distributions of Directions:  $I_1(x)/I_0(x)$  and  $I_{1.5}(x)/I_{0.5}(x)$  and Their

Inverses. ACM Transactions on Mathematical Software, Vol. 7, No. 2, p. 233-238 (1981).

- [48] Hofschuster, W.: Vergleich verschiedener Langzahlarithmetiken und Implementierung verschiedener Verfahren zur Multiplikation langer Zahlen. Diplomarbeit, Universitat Karlsruhe (1992).
- [49] Hofschuster, W., Krämer, W.: Ein rechnergestützter Fehlerkalkül mit Anwendung auf ein genaues Tabellenverfahren. Preprint 96/5 des Instituts für Wissenschaftliches Rechnen und Mathematische Modellbildung, Universitat Karlsruhe (1996).
- [50] Hofschuster, W., Krämer, W.: A computer Oriented Approach to Get Sharp Reliable Error Bounds. Reliable Computing, Issue 3, Volume 3 (1997).
- [51] Hofschuster, W., Krämer, W.: A Fast Public Domain Interval Library in ANSI-C, Proceedings zur IMACS'97 in Berlin, Volume 2, pp. 395- 400 (1997).
- [52] Hofschuster, W., Krämer, W.: FILIB, eine schnelle und portable Funktionsbibliothek für reelle Argumente und reelle Intervalle im IEEE-double-Format. Preprint 98/7 des IWRMM, Universitat Karlsruhe, 227 Seiten (1998).
- [53] Hofschuster, W., Krämer, W.: Mathematical Function Software on the  $Web - Are Such Codes Useful for Verification Algorithms?$ . erscheint in Reliable Computing, Issue 2, Volume 6 (2000).
- [54] Kaucher, E.: Über metrische und algebraische Eigenschaften einiger beim numerischen Rechnen auftretender Räume. Dissertation, Universitat Karlsruhe (1973).
- [55] Klatte, R., Kulisch, U., Neaga, M., Ratz, D., Ullrich, Ch.: *PASCAL*- $XSC - Sprachbeschreibung mit Beispielen. Springer-Verlag, Ber$ lin/Heidelberg/New York (1991).
- [56] Klatte, R., Kulisch, U., Neaga, M., Ratz, D., Ullrich, Ch.: *PASCAL*- $XSC - Language$  Reference with Examples. Springer-Verlag, Berlin/Heidelberg/New York (1992).
- [57] Klatte R., et. al.:  $C\text{-}XSC$ , A  $C++$  Class Library for Scientific Computing, Springer (1993).
- [58] Krämer, W.: Inverse Standardfunktionen für reelle und komplexe Intervallargumente mit a priori Fehlerabschätzungen für beliebige Datenformate. Dissertation, Universitat Karlsruhe (1987).
- [59] Krämer, W.: Mehrfachgenaue reelle und intervallmäßige Staggered-Correction Arithmetik mit zugehorigen Standardfunktionen, Bericht des Instituts für Angewandte Mathematik, Universität Karlsruhe, S. 1-80 (1988).
- [60] Krämer, W.: Berechnung der Gammafunktion für reelle Punkt- und Intervallargumente, Z. angew. Math. Mech. 70, pp.  $581-584$  (1990).
- [61] Krämer, W.: Computation of Verified Bounds for Elliptic Integrals, Proceedings of the International Symposium on Computer Arithmetic and Scientic Computation, SCAN91, Oldenburg (1991). Edited by J.Herzberger and L. Atanassova; Elsevier Science Publishers (North-Holland).
- [62] Krämer, W.: PASCAL-XSC Modules for Multiple-Precision Interval Operations and Functions . Universitat Karlsruhe (1991).
- [63] Kramer, W.: Die Berechnung von Standardfunktionen in Rechenanlagen. In Chatterji, S. D., Kulisch, U., Laugwitz, D., Liedl, R., Purkert, W. (Eds.): *Jahrbuch Überblicke Mathematik 1992*, Vieweg, Braunschweig (1992).
- [64] Krämer, W: Multiple-Precision Computations with Result Verification, in: Scientific Computing with Automatic Result Verification, Adams, E., Kulisch, U. (editors), Academic Press, pp. 311–343 (1992).
- [65] Krämer, W.: Eine portable Langzahl- und Langzahlintervallarithmetik mit Anwendungen. ZAMM 73 (1992).
- [66] Kramer, W.: Die Berechnung von Funktionen und Konstanten in Rechenanlagen. Habilitationsschrift, Universitat Karlsruhe (1993).
- [67] Krämer, W.: Multiple-Precision Computations with Result Verification. In Adams, E.; Kulisch, U.(eds.): Scientic Computing with Automatic Result Verification. I. Language and Programming Support for Verified Scientific Computation, II. Enclosure Methods and Algorithms with Automatic Result Verification, III. Applications in the Engineering Sciences. Academic Press, San Diego, pp 325–356 (1993).
- [68] Krämer, W.: Sichere und genaue Abschätzung des Approximationsfehlers bei rationalen Approximationen, Bericht des Instituts fur Ange wandte Mathematik, Universitat Karlsruhe (1996).
- [69] Krämer, W.: Constructive Error Analysis, Journal of Universal Computer Science (JUCS), Vol. 4, No. 2, pp. 147-163 (1998).
- [70] Krämer, W., Kulisch, U., Lohner, R.: Numerical Toolbox for Verified Computing II. Erscheint demnachst im Springer Verlag.
- [71] Kulisch, U.: Grundlagen des Numerischen Rechnens Mathematische Begrundung der Rechnerarithmetik. Reihe Informatik, Band 19, Bibliographisches Institut, Mannheim (1976).
- [72] Kulisch, U. und Miranker, W. L.: Computer Arithmetic in Theory and Practice. Academic Press, New York (1981).
- [73] Kulisch, U. und Miranker, W. L.: The Arithmetic of the Digital Computer: A New Approach. SIAM Review 28, No. 1,  $1-140$  (1986).
- [74] Kulisch, U. (Ed.): Wissenschaftliches Rechnen mit Ergebnisverikati- $\omega_0$  – Eine Einführung. Ausgearbeitet von S. Geörg, R. Hammer und D. Ratz. Vol. 58. Akademie Verlag, Berlin, und Vieweg Verlagsgesellschaft, Wiesbaden (1989).
- [75] Lebedew, N.N.: Spezielle Funktionen und ihre Anwendung, BI-Verlag, Mannheim, Wien, Zürich (1973).
- [76] Linnainmaa, F.: Software for Double-Precision Floating-Point Computations. ACM Trans. on Math. Software, Vol. 7, No. 3, pp 272-282 (1981).
- [77] Lohner, R.: Einschließung der Lösung gewöhnlicher Anfangsund Randwertaufgaben und Anwendungen, Dissertation, Universitat Karlsruhe (1988).
- [78] Lohner, R.: *Interval Arithmetic in Staggered Correction Format*, in: Scientific Computing with Automatic Result Verification, Adams, E., Kulisch, U. (editors), Academic Press, pp. 301-321 (1992).
- [79] Lohner, R.: Verified computing and programs in PASCAL-XSC, Habilitationsschrift, Universitat Karlsruhe (1994).
- [80] Lohner, R.: Verified Computation of Bounds for Special Functions by Use of Generating Functions, persönliche Mitteilungen (1999).
- [81] Lozier, D. W., Olver, F. W.: Numerical Evaluation of Special Functions. Proceedings of Symposia in Applied Mathematics, Volume 48, p. 79-125 (1994).
- [82] Lozier, D. W.: Software needs in special functions. Journal of Computational and Applied Mathematics 66, p. 345-358 (1996).
- [83] Luke, Y. L.: The special funktions and their approximations. Academic Press, New York, London (1969).
- [84] Luke, Y. L.: Miniaturized Tables of Bessel Functions. Mathematics of Computation, Vol. 25, No. 114, p. 323-330 (1971).
- [85] Luke, Y. L.: Miniaturized Tables of Bessel Functions II. Mathematics of Computation, Vol. 25, No. 116, p. 789-795 (1971).
- [86] Luther, W., Otten, W.: Reliable computation of elliptic functions, Journal of Universal Computer Science (J.UCS), Vol 4, No. 1, 25- 33 (1998).

(http://www.iicm.edu/jucs <sup>4</sup> 1/reliable computation of elliptic)

- [87] MacLeod, A. J.: Table-based tests for Bessel function software. Advances in Computational Mathematics 2, p. 251-260 (1994).
- [88] MacLeod, A. J.: Algorithm 757: MISCFUN, A Software Package to Compute Uncommon Special Functions. ACM Transactions on Mathematical Software, Vol. 22, No. 3, p. 288-301 (1996).
- [89] Markov, S. M.: Some Applications of Extended Interval Arithmetic to Interval Iterations. Computing, Suppl. 2, p. 69-84 (1980).
- [90] Mayer, G.:  $Grundbegriffe der Intervalrechnung$ . In [74], 101-118 (1989).
- [91] McLachlan, N. W.: Bessel Functions for Engineers. Oxford University Press, London, Second Edition (1955).
- [92] Miller, J. C. P.: Bessel Funktions, Part II (Math. Tables X). Cambridge University Press (1952).
- [93] Moore, R. E.: *Interval Analysis*. Prentice Hall, Engelwood Cliffs, New Jersey (1966).
- [94] Moore, R. E.: Methods and Applications of Interval Analysis . SIAM, Philadelphia, Pensylvania (1979).
- [95] Moshier, S. L. B.: Methods and programs for mathematical functions. Ellis Horwood Limited, Chichester (1989).
- [96] Muller, J. M.: Elementary functions: algorithms and implementation. Birkhauser, Boston (1997).
- [97] Olver, F. W. J.: Error Bounds for Linear Recurrence Relations. Mathematics of Computation, Vol. 50, No. 182, p. 481-499 (1988).
- [98] Ooura: Ooura's Mathematical Software Packages , Internet, WWW-Seite http://momonga.t.u-tokyo.ac.jp/~ooura/bessel.html.
- [99] Press, W. H., Flannery, B. P., Teukolsky, S. A., Vetterling, W. T.: Numerical Recipes in Pascal - The Art of Scientific Computing. Cambridge University Press (1989).
- [100] Priest, D. M.: On Properties of Floating Point Arithmetics: Numerical Stability and the Cost of Accurate Computations. Ph.D. thesis, Mathematics Department, University of California, Berkeley, CA, USA (1992). ftp://ftp.icsi.berkeley.edu/pub/theory/priestthesis.ps.Z.
- [101] Rall, L. B.: Automatic Differentiation: Techniques and Applications. Lecture Notes in Computer Science, No. 120, Springer-Verlag, Berlin (1981).
- [102] Ratschek, H. und Rokne, J.: Computer Methods for the Range of Functions. Ellis Horwood Limited (1984).
- [103] Ratz, D.: Automatische Ergebnisverikation bei globalen Optimierungsproblemen. Dissertation, Universitat Karlsruhe (1992).
- [104] Ratz, D.: Inclusion Isotone Extended Interval Arithmetic, Bericht 5/1996 des Instituts für Angewandte Mathematik, Universität Karlsruhe (1996).
- [105] Rehwald, W.: Elementare Einfuhrung in die Bessel-, Neumann- und Hankel-Funktionen. Hirzel Verlag, Stuttgart (1959).
- [106] Schäfke, F. W.: Einführung in die Theorie der Spezielle Funktionen der Mathematischen Physik. Springer-Verlag, Berlin (1963).
- [107] Sneddon, I. N.: Spezielle Funktionen der Mathematischen Physik und Chemie. BI-Verlag, Mannheim (1963).
- [108] Sippel, C. M.: Wer war Friedrich Wilhelm Bessel? , TITAN, Zeitschrift für Hobbyastronomen, Ausgabe 1/96 (1996).
- [109] Skovgaard, O.: Remark on Algorithm 236. ACM TOMS, Vol. 1, No. 3, p. 282-284 (1975).
- [110] Spanier, J., Oldham, K. B.: An Atlas of Functions. Hemisphere Publishing Corporation, Washington (Springer Verlag)
- [111] Srivastava, H. M.; Manocha, H. L.: A Treatise on Generating Functions. Ellis Horwood Ltd., Chichester (1984).
- [112] Sterbenz, P. H.: Floating-Point Computation. Prentice-Hall, Englewood Cliffs, New Jersey, USA (1974).
- [113] Tang, P. T. P.: Table-Driven Implementation of the Exponential Function in IEEE Floating-Point Arithmetic. ACM Trans. on Math. Soft ware, Vol. 15, No. 2, pp  $144-157$  (1989).
- [114] Tang, P. T. P.: Table-Driven Implementation of the Logarithm Function in IEEE Floating-Point Arithmetic. ACM Trans. on Math. Soft ware, Vol. 16, No. 4, pp 378-400 (1990).
- [115] Tang, P. T. P.: Table-Driven Implementation of the Expm1 Function in IEEE Floating-Point Arithmetic. ACM Trans. on Math. Software, Vol. 18, No. 2, pp 211-222 (1992).
- [116] Temme, N. M.: On the Numerical Evaluation of the Modified Bessel Function of the Third Kind. Journal of Computational Physics 19, p. 324-337 (1975).
- [117] Thompson, W. J.: Atlas for Computing Mathematical Functions. John Wiley & Sohns, New York (1997).
- [118] Vrahatis, M. N., Grapsa, T. N., Ragos, O., Zafiropoulos, F. A.: On the Localization and Computation of Zeros of Bessel Functions. ZAMM 77, S. 467-475 (1997).
- [119] Tranter, C. J.: Bessel functions with some physical applications. English Universities Press, London (1968).
- [120] Walter, W.: Gewöhnliche Differentialgleichungen. Springer Verlag, Berlin, Heidelberg, New York, 6. Aufl. (1996).
- [121] Watson, G.N.: A Treatise on the Theory of Bessel Functions. Cambridge University Press (1966).
- [122] Werner, K.: Calculation of the inverse Weierstraß Function in an Arbitrary Machine Arithmetic. In: Scientific Computing and Validated Numerics, Proceedings of SCAN-95, G. Alefeld, A. Frommer, B. Lang eds., Akademie Verlag, Berlin (1996).
- [123] Wilkinson, J.H.: Rundungsfehler. Springer Verlag, Berlin, Heidelberg (1969).
- [124] Zhang, S., Jianming, J.: Computation of Special Functions. John Wiley & Sohns, New York (1996).

Literaturverzeichnis

## Lebenslauf

### Werner Kurt Hofschuster

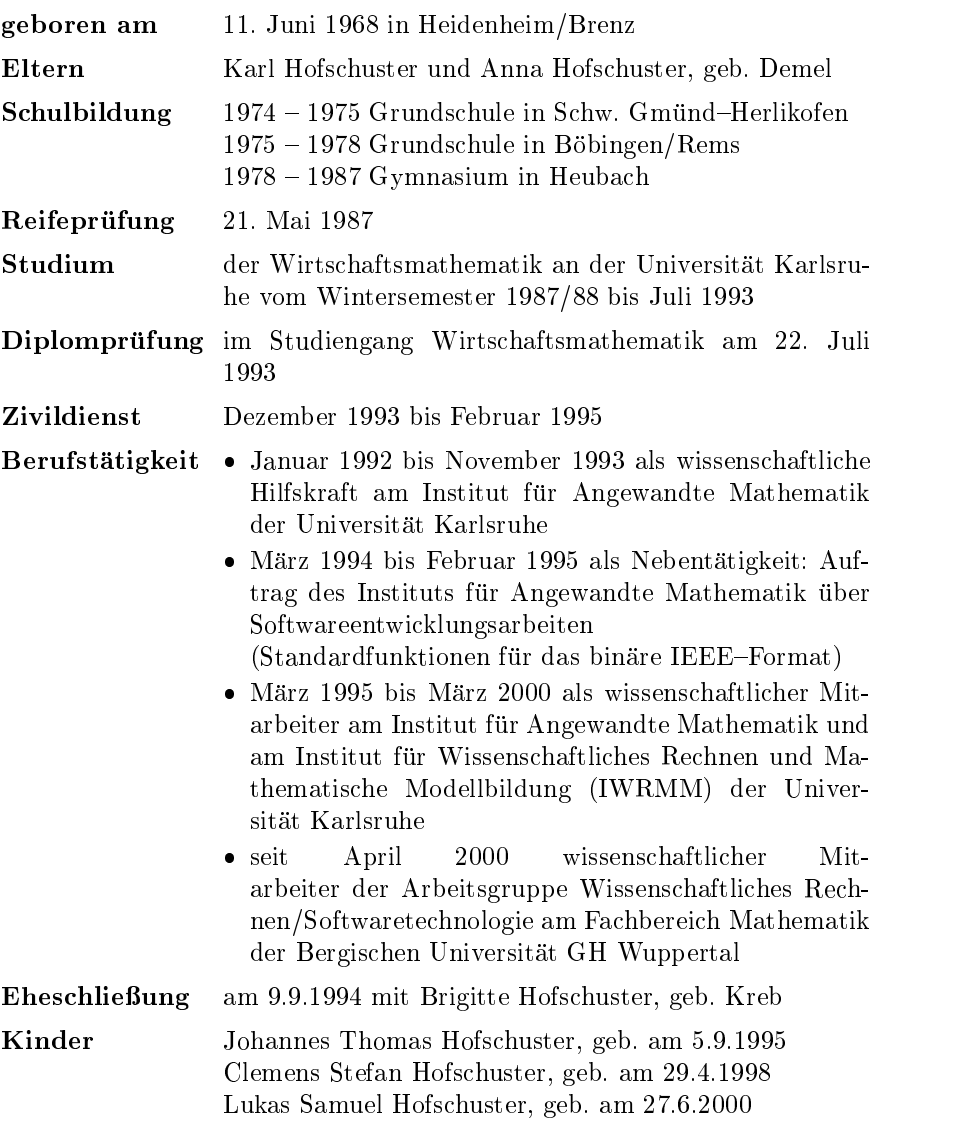